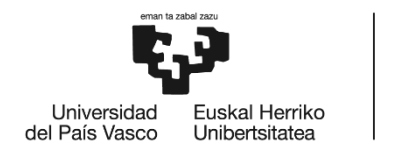

**BILBOKO INGENIARITZA ESKOLA** ESCUELA<br>DE INGENIERÍA DE BILBAO

### GRADO EN INGENIERÍA EN TECNOLOGÍA INDUSTRIAL

# **TRABAJO FIN DE GRADO**

# *RESOLUCIÓN DEL PROBLEMA DE POSICIÓN DE MECANISMOS ULTRAFLEXIBLES PLANOS DE CADENA CERRADA*

**Alumno/Alumna**: Pérez Gámiz, Javier

**Director/Directora (1):** Altuzarra Maestre, Óscar

**Curso:** 2017-2018

**Fecha:** Bilbao, 28-06-2018

#### *ABSTRACT*

*This document describes a research project based on planar parallel continuum mechanisms analysis.*

*The objective is to deepen the knowledge of this type of mechanisms that have great advantage over conventional rigid-rods mechanisms, and therefore, they are being increasingly developed and have great potential for industrial applications. The purpose is to study the theorical behavior of this type of mechanisms and to solve both the direct and inverse kinematic problems for 2 and 3 degrees of freedom mechanisms through the use of Matlab software, which allows great flexibility when considering different working situations. Obtained results will be analysed in detail so that conclusions will be taken.*

#### *RESUMEN*

*Este documento recoge un trabajo de investigación basado en el análisis de mecanismos ultraflexibles planos de cadena cerrada.* 

*El objetivo es profundizar en el conocimiento de este tipo de mecanismos, que presentan grandes ventajas sobre los mecanismos más convencionales de barra rígidas, y por lo tanto, están siendo objeto de un desarrollo creciente por su gran potencial en aplicaciones industriales. Se pretende estudiar el comportamiento teórico de este tipo de mecanismos y resolver tanto los problemas cinemáticos directos como inversos de mecanismos de 2 y 3 grados de libertad, mediante el uso del software Matlab, que permite una gran versatilidad a la hora de estudiar diferentes situaciones de trabajo. De esta manera, se puede llevar a cabo un análisis exhaustivo que permita obtener conclusiones.* 

#### *LABURPENA*

*Dokumentu honek ultramalguak, lauak eta kate itxikoak diren mekanismoen analisia den ikerketa-lana jasotzen du.* 

*Hain zuzen, mekanismo mota horien ezagueran sakontzea du helburu. Mekanismo horiek, barrako mekanismo konbentzionalekin alderatuz, abantaila handiak dituzte. Beraz, mekanismo horiek garapen handia izan dute, industrian aplikatzearren. Lanak mekanismo horien jarduera teorikoa aztertzea du helburu, baita arazo zinematiko zuzena eta alderantzizkoa ebaztea ere, bi eta hiru askatasun graduko mekanismoetan. Horretarako, Matlab software-a erabiliko da hainbat egoera aztertzeko aproposa da eta. Horrenbestez, analisi sakonaburutuko da, hainbat ondorio lortzearren.* 

*PALABRAS CLAVE: mecanismos planos ultraflexibles de cadena cerrada, manipuladores planos, problemas cinemáticos, análisis cinemático, Matlab.*

# ÍNDICE

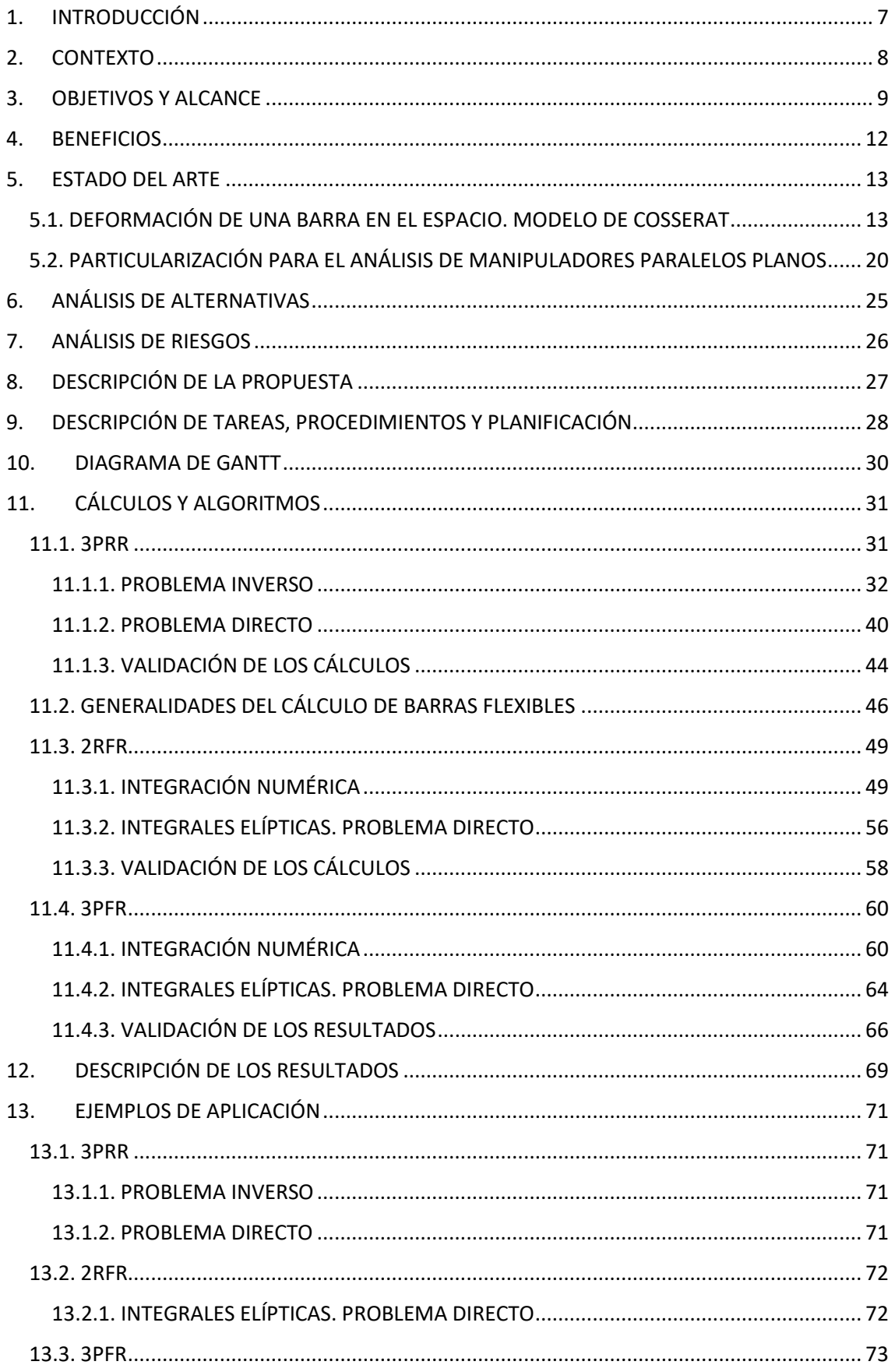

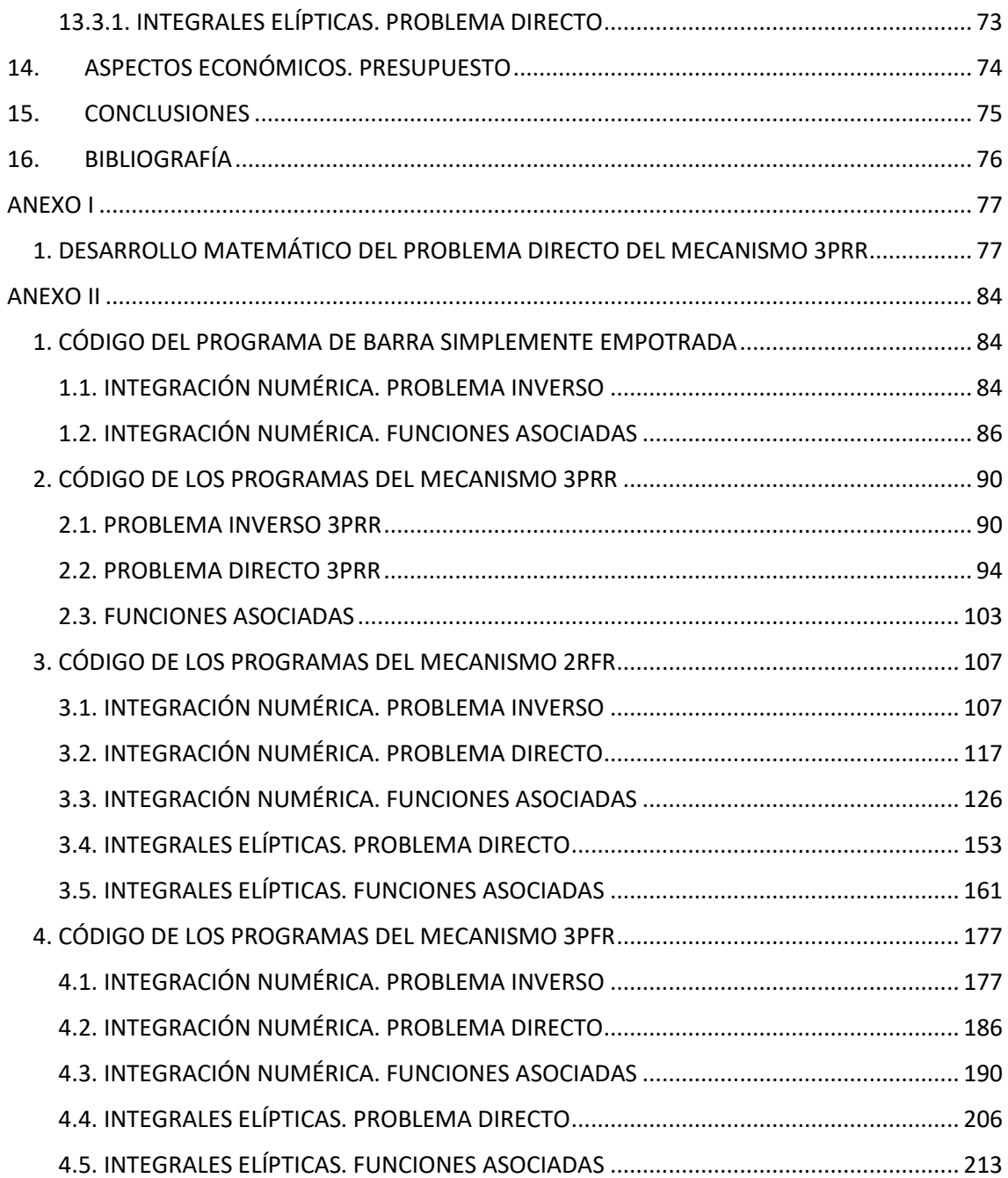

### LISTA DE ILUSTRACIONES

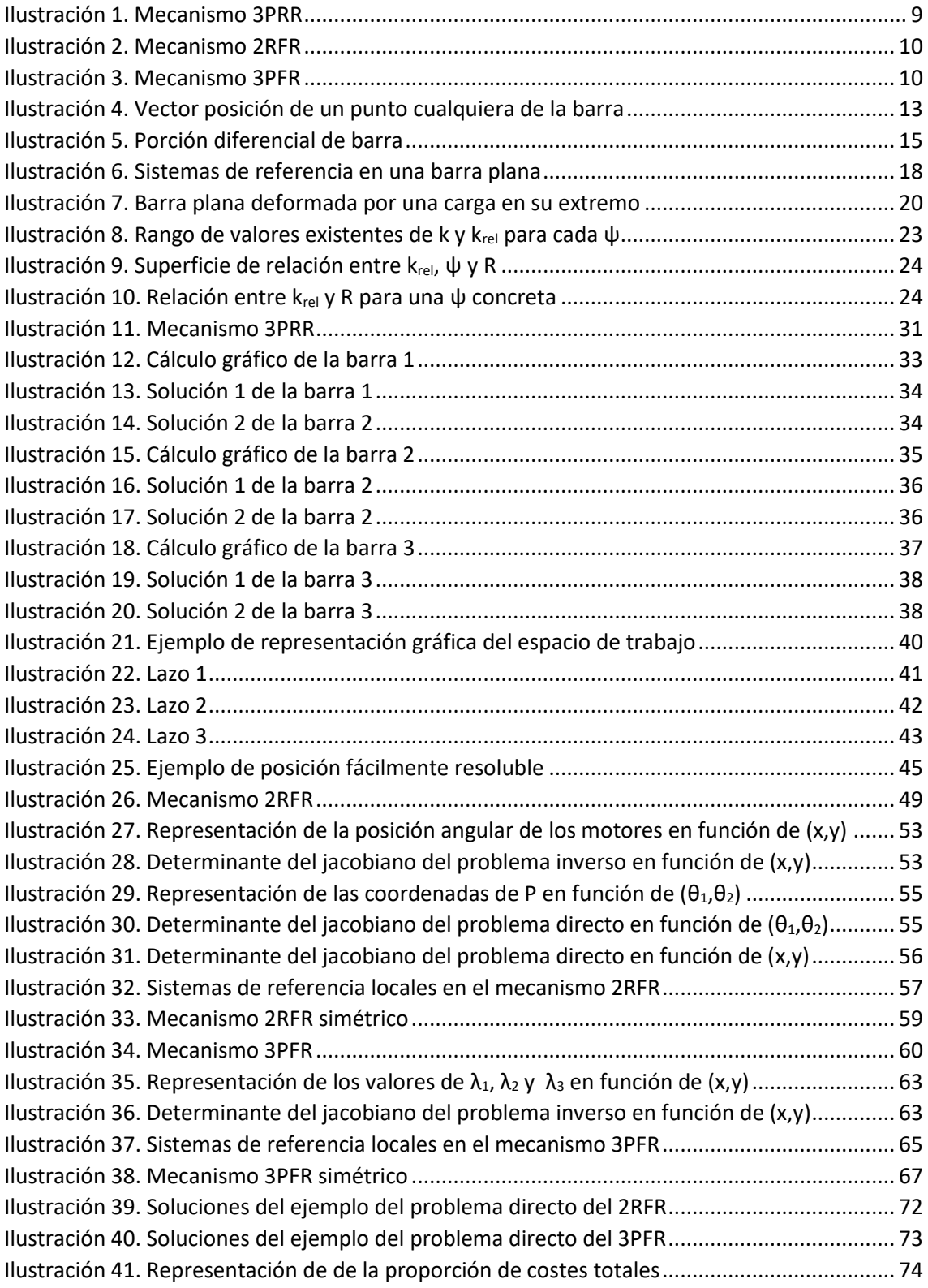

### LISTA DE TABLAS

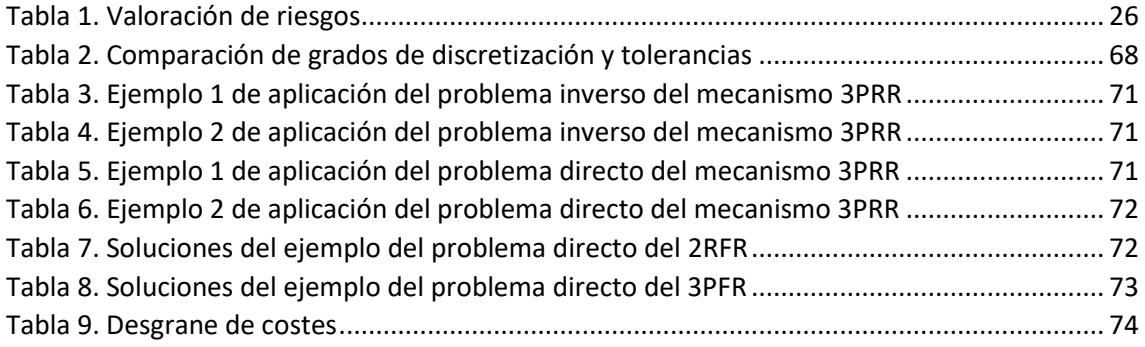

## <span id="page-6-0"></span>1. INTRODUCCIÓN

Este documento recoge el planteamiento y desarrollo de un trabajo de investigación que consiste en el estudio de mecanismos ultraflexibles planos de cadena cerrada y la resolución de sus problemas de posición.

Se analiza el comportamiento teórico de estos mecanismos, de 2 y 3 grados de libertad, y se programa la resolución de sus problemas cinemáticos de posición. Para ello, se emplea la herramienta informática Matlab. Se trata de un software con una gran potencia de cálculo que permite una gran versatilidad a la hora de variar los datos de un mismo problema. De esta manera, se pueden estudiar diferentes posibilidades extraer conclusiones de los resultados obtenidos.

Se profundiza así en el conocimiento de un tipo de mecanismos que está en continuo desarrollo y al que se le prevé un gran futuro por sus ventajas con respecto a los mecanismos rígidos, más habituales.

### <span id="page-7-0"></span>2. CONTEXTO

Los mecanismos de cadena cinemática cerrada son aquellos donde cada elemento está conectado a dos o más elementos. En las últimas décadas y hasta la fecha, los mecanismos de cadena cerrada han tenido una gran relevancia en aplicaciones industriales y están ampliamente extendidos en tareas de manipulación o simuladores, entre otras.

Hasta ahora, la inmensa mayoría de estos manipuladores paralelos son de barras rígidas. Sin embargo, recientemente se está desarrollando la posibilidad de que las barras ya no sean rígidas, sino flexibles. En este caso, los mecanismos pasan a ser ultraflexibles y transmiten el movimiento y la fuerza a través de la deformación elástica de sus elementos.

Los mecanismos ultraflexibles presentan ventajas frente a los mecanismos de elementos rígidos: suponen un riesgo menor en el trabajo con personas, sus diseños son más sencillos y requieren menos piezas, lo que implica una menor pérdida de energía porque no dejan lugar a que haya fricción.

Debido a que la transmisión del movimiento depende de la deformación elástica de los elementos del mecanismo, toma una gran importancia la rigidez del sistema. Se trata de un parámetro que determina totalmente el comportamiento del mecanismo.

Es por todo eso que su utilización, aunque aún no está muy extendida, se está desarrollando cada vez más y supone un interesante objeto de estudio, ya que un mayor conocimiento de su comportamiento permitirá una mayor evolución y amplitud en sus aplicaciones.

### <span id="page-8-0"></span>3.OBJETIVOS Y ALCANCE

El proyecto de investigación que se desarrolla en este documento tiene como objetivo el estudio teórico del comportamiento de mecanismos ultraflexibles planos de cadena cerrada, a través de la resolución de sus problemas cinemáticos de posición. Se utiliza el software Matlab para programar el cálculo de estos problemas y poder analizar distintas situaciones. De esta forma, se puede llegar a realizar un estudio completo de las posiciones que forman el espacio de trabajo de los mecanismos.

El proyecto comienza con la preparación teórica, que consiste en analizar y entender los fundamentos que se van a aplicar a la resolución de los problemas de posición y que están detallados en el [ESTADO DEL ARTE.](#page-12-0) Básicamente, se trata de una descripción detallada del modelo de barra de Cosserat.

En primer lugar, antes de entrar a analizar cualquier mecanismo flexible, y como primera toma de contacto para conocer el modo de proceder en este tipo de análisis, se lleva a cabo la resolución de los problemas de posición de un mecanismo de barras rígidas de 3 grados de libertad. Se trata del mecanismo 3PRR, que se puede ver en l[a Ilustración 1.](#page-8-1)

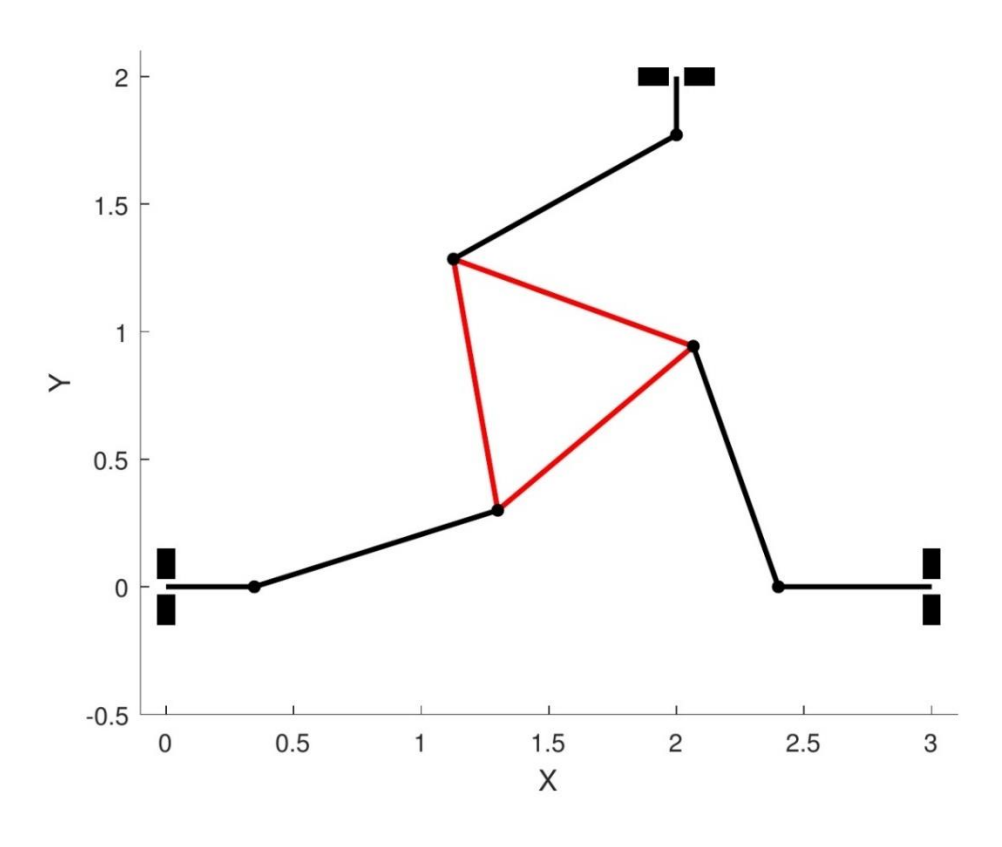

*Ilustración 1. Mecanismo 3PRR*

<span id="page-8-1"></span>A partir de este análisis previo y teniendo en cuenta los pasos seguidos, se estudia el comportamiento de dos mecanismos ultraflexibles planos de cadena cerrada sometidos a cargas externas, resolviendo sus problemas directo e inverso. Los mecanismos en cuestión serán los siguientes:

- Mecanismo de 2 GdL (Grados de Libertad) formado por dos barras empotradasarticuladas. [\(Ilustración 2\)](#page-9-0)
- Mecanismo de 3 GdL formado por tres barras empotradas-articuladas y un actuador triangular. [\(Ilustración 3\)](#page-9-1)

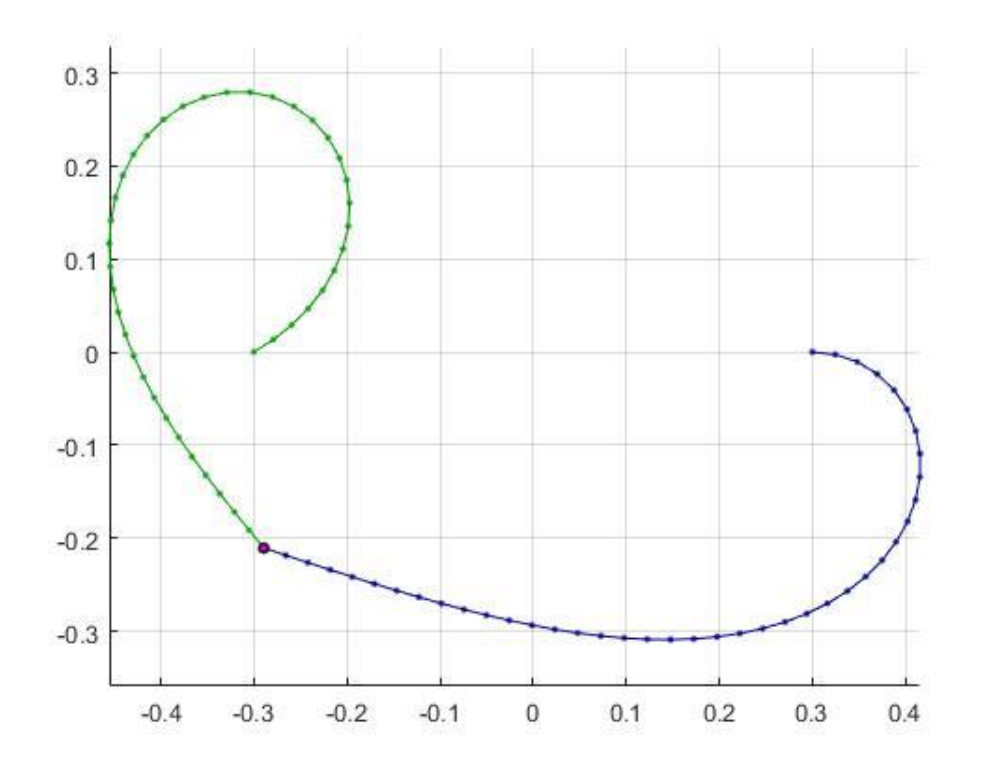

*Ilustración 2. Mecanismo 2RFR*

<span id="page-9-0"></span>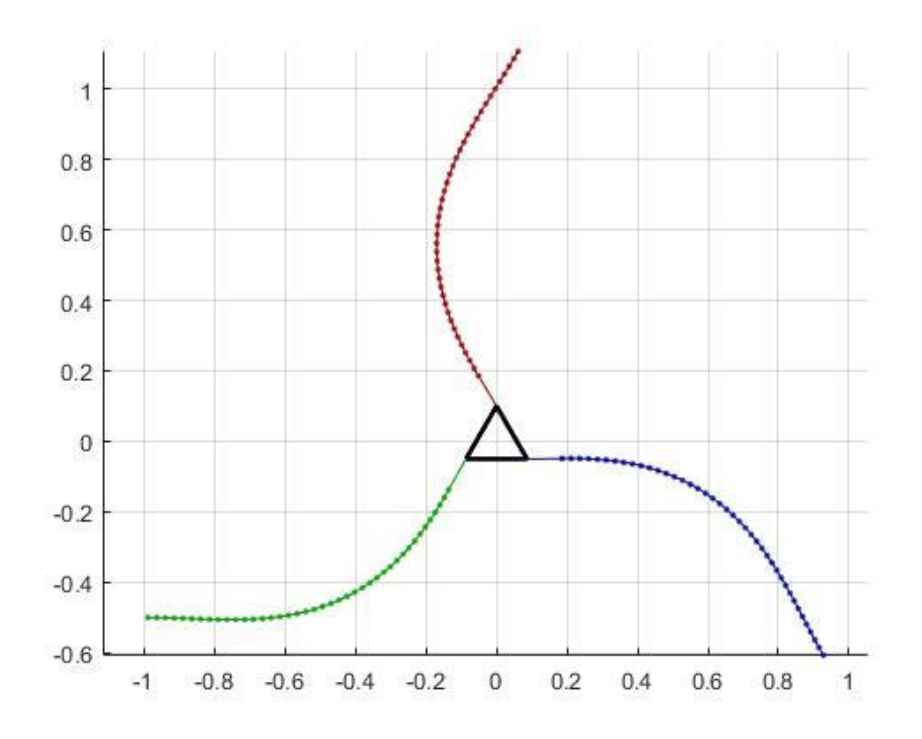

<span id="page-9-1"></span>*Ilustración 3. Mecanismo 3PFR*

Es importante señalar que, en el caso de los dos mecanismos flexibles, la resolución se lleva a cabo de dos formas distintas, partiendo de los dos planteamientos teóricos que se describen en el apartado d[e ESTADO DEL ARTE.](#page-12-0)

### <span id="page-11-0"></span>4. BENEFICIOS

El desarrollo de este proyecto supone una profundización en el estudio y el conocimiento del comportamiento de mecanismos ultraflexibles planos de cadena cerrada. Hasta la fecha, la utilización de mecanismos de cadena cerrada en aplicaciones industriales está ampliamente extendida. Sin embargo, la mayoría de estos son de barras rígidas. En los últimos tiempos, el empleo de mecanismos ultraflexibles está en auge y en pleno desarrollo por las ventajas que presentan respecto a las barras rígidas.

Por un lado, los elementos flexibles permiten reducir el número de piezas en un mecanismo y, por lo tanto, el número de uniones entre ellas. Esto evita situaciones de deslizamiento y fricción entre superficies y permite prescindir del uso de lubricantes.

Por otro lado, las uniones rígidas conllevan necesariamente un juego que resta precisión a la respuesta del sistema. Las uniones flexibles eliminan este juego al estar previamente cargadas, y por lo tanto la respuesta del sistema es más rápida.

El diseño de los mecanismos ultraflexibles es más sencillo; son más ligeros, más baratos de fabricar y permiten construcciones mucho más pequeñas que los mecanismos de barras rígidas. En el caso de sistemas de una sola pieza, la dilatación térmica no supone ningún problema, puesto que el coeficiente de expansión es constante.

Además, el empleo de elementos flexibles tiene grandes ventajas en cuanto a seguridad en la interacción con personas. Es evidente que, en caso de accidente, resultan mucho menos agresivos que los elementos rígidos.

### <span id="page-12-0"></span>5. ESTADO DEL ARTE

#### <span id="page-12-1"></span>5.1. DEFORMACIÓN DE UNA BARRA EN EL ESPACIO. MODELO DE COSSERAT

Para poder llevar a cabo el análisis de cualquier mecanismo de barras flexibles, es necesario conocer con detalle su comportamiento y las ecuaciones matemáticas que lo rigen. En este apartado, se describe el modelo de barra de Cosserat y una simplificación de la misma, el modelo de Kirchhoff, que se aplicará más adelante al cálculo de los problemas de posición de los mecanismos que se estudian en este proyecto.

Se define una barra en el espacio cuya forma está definida por una curva paramétrica  $p(s)$  que determina la posición del centroide de cada sección transversal de la barra, y una matriz ortonormal de rotación  $\mathbf{R}(s)$  que determina su orientación. Las secciones se consideran rígidas, por lo que quedan de esta manera perfectamente definidas. Tanto  $p$  como  $R$  son funciones de , que es la longitud de arco a lo largo de la barra. La orientación de cada sección es la misma que la del sistema de referencia  $(x, y, z)$  acoplado a ella, como se puede ver en la [Ilustración 4.](#page-12-2)

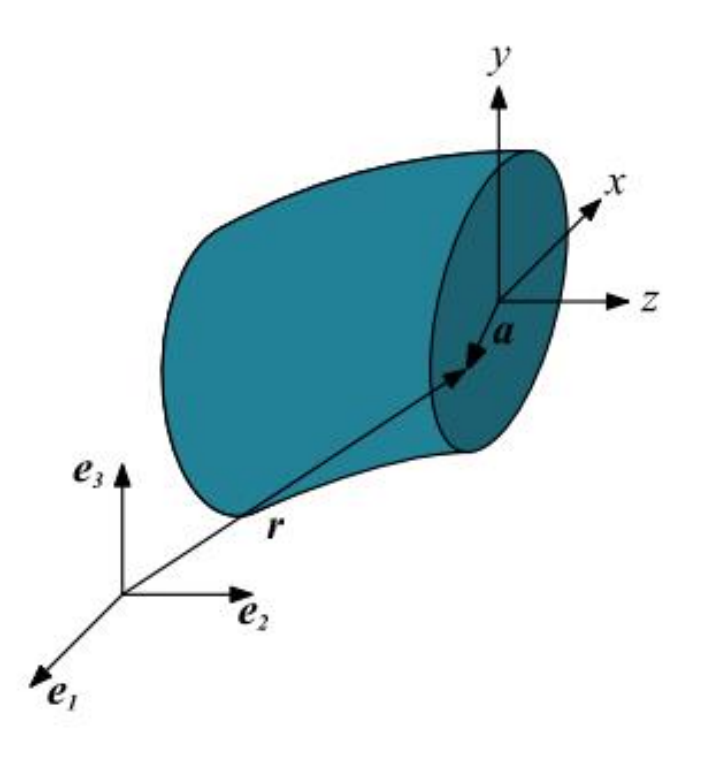

*Ilustración 4. Vector posición de un punto cualquiera de la barra*

<span id="page-12-2"></span>La posición de cualquier punto de la barra, definida por el vector  $r$ , se puede calcular a partir de  $p(s)$ ,  $R(s)$  y el vector  $a$  que define la posición del punto en el sistema de referencia local de la sección.

$$
r(s,a) = R(s)a + p(s)
$$
 (1)

La forma inicial de la barra, cuando no está cargada, está definida por  $p_o(s)$  y  $R_o(s)$ . En principio, se podría colocar  $\boldsymbol{R}_o(s)$  arbitrariamente, pero por convenio se decide que el eje z sea perpendicular a la sección y los ejes  $x$ , y coincidan con sus ejes principales de inercia.

Se considera las derivadas de  $p(s)$  y  $R(s)$  respecto del parámetro s. Teniendo en cuenta que  $\mathbf{R}(s)$  es una matriz ortonormal y por tanto cumple que  $\mathbf{R}(s)\mathbf{R}(s)^T = \mathbf{I}$ , estas derivadas expresadas en el sistema de referencia local  $(x, y, z)$  son:

<span id="page-13-0"></span>
$$
v(s) = R(s)^T p'(s)
$$
 (2)

<span id="page-13-1"></span>
$$
U(s) = R(s)^T R'(s)
$$
 (3)

La matriz  $U(s)$  resultante es del tipo

$$
U(s) = \begin{bmatrix} 0 & -u_z(s) & u_y(s) \\ u_z(s) & 0 & -u_x(s) \\ -u_y(s) & u_x(s) & 0 \end{bmatrix}
$$
 (4)

Para facilitar los cálculos, a partir de ahora se utilizará un vector  $\mathbf{u}(s)$  como expresión simplificada de  $U(s)$ .

<span id="page-13-2"></span>
$$
\mathbf{u}(s) = \begin{bmatrix} u_x(s) \\ u_y(s) \\ u_z(s) \end{bmatrix}
$$
 (5)

Tanto  $\bm{u}(s)$  como  $\bm{v}(s)$  tienen un significado físico. Llamando  $\bm{u}_o(s)$  y  $\bm{v}_o(s)$  a las magnitudes en una situación inicial, con la barra sin deformar,  $\Delta v(s) = v(s) - v_o(s)$  y  $\Delta u(s) = u(s) - u_o(s)$ describen la deformación de la barra respecto de su forma inicial.  $\Delta v_{\rm z}$  representa la deformación longitudinal de la barra: será mayor que 1 cuando se alarga, menor que 1 cuando se comprime e igual a 1 si mantiene la misma longitud.  $\Delta v_x$  y  $\Delta v_y$  definen la deformación de la sección transversal. El vector  $\bm{u}(s)$  describe la curvatura de la barra. Por tanto,  $\Delta u_x(s)$  y  $\Delta u_y(s)$ representan la flexión en los dos ejes principales de la sección; y  $\Delta u_z(s)$ , la torsión. Hay que tener en cuenta que el modelo de Cosserat que se está desarrollando es válido siempre que la sección transversal se mantenga constante.

El campo de desplazamientos que se ha definido mediante  $u(s)$  y  $v(s)$  genera un campo de tensiones. Además, la fuerza interna  $n(s)$  y el momento  $m(s)$  son consecuencia de ese campo de tensiones, por lo que pueden expresarse en función de  $u(s)$  y  $v(s)$ . Aunque en general no tiene por qué ser así, se utiliza una ley de comportamiento lineal del material de la barra, válida para deformaciones pequeñas, que permite expresar la fuerza y el momento internos en el sistema de referencia local de la siguiente manera:

$$
\boldsymbol{n}_{loc}(s) = \boldsymbol{K}_{SE}(s) \Delta \boldsymbol{v}(s) \tag{6}
$$

$$
\boldsymbol{m}_{loc}(s) = \boldsymbol{K}_{\boldsymbol{B}\boldsymbol{T}}(s)\Delta\boldsymbol{u}(s) \tag{7}
$$

donde

$$
\mathbf{K}_{SE} = \begin{bmatrix} G A(s) & 0 & 0 \\ 0 & G A(s) & 0 \\ 0 & 0 & E A(s) \end{bmatrix}
$$
 (8)

$$
\boldsymbol{K}_{BT} = \begin{bmatrix} E I_{xx}(s) & 0 & 0 \\ 0 & E I_{yy}(s) & 0 \\ 0 & 0 & G I_{zz}(s) \end{bmatrix}
$$
 (9)

 $A(s)$  es el área de la sección transversal;  $I_{xx}$ ,  $I_{yy}$ ,  $I_{zz}$  son los momentos de inercia de dicha sección respecto de los ejes  $x$ ,  $y$ ,  $z$ ; E es el módulo de Young del material y G es el módulo de elasticidad transversal.

Se puede expresar la fuerza interna y el momento en el sistema de referencia fijo simplemente multiplicando por la matriz de rotación  $R(s)$ .

<span id="page-14-1"></span>
$$
\boldsymbol{n}(s) = \boldsymbol{R}(s) \boldsymbol{K}_{SE}(s) \Delta \boldsymbol{v}(s) \tag{10}
$$

<span id="page-14-2"></span>
$$
\mathbf{m}(s) = \mathbf{R}(s)\mathbf{K}_{\mathbf{B}T}(s)\Delta\mathbf{u}(s) \tag{11}
$$

De esta manera, se ha conseguido determinar cuáles son la fuerza y el momento internos de la barra en cada sección transversal definida por el parámetro s.

Ahora, se considera una porción infinitesimal de barra, limitada por dos secciones que están situadas en  $s \, y \, s + ds$ . Sobre estas secciones actúan las fuerzas y momentos correspondientes a los fragmentos de barra que quedan a ambos lados. Además, hay una fuerza  $f(s)$  y un momento  $l(s)$  distribuidos a lo largo de la superficie de la porción seleccionada. Se puede ver la distribución de cargas en la [Ilustración 5.](#page-14-0)

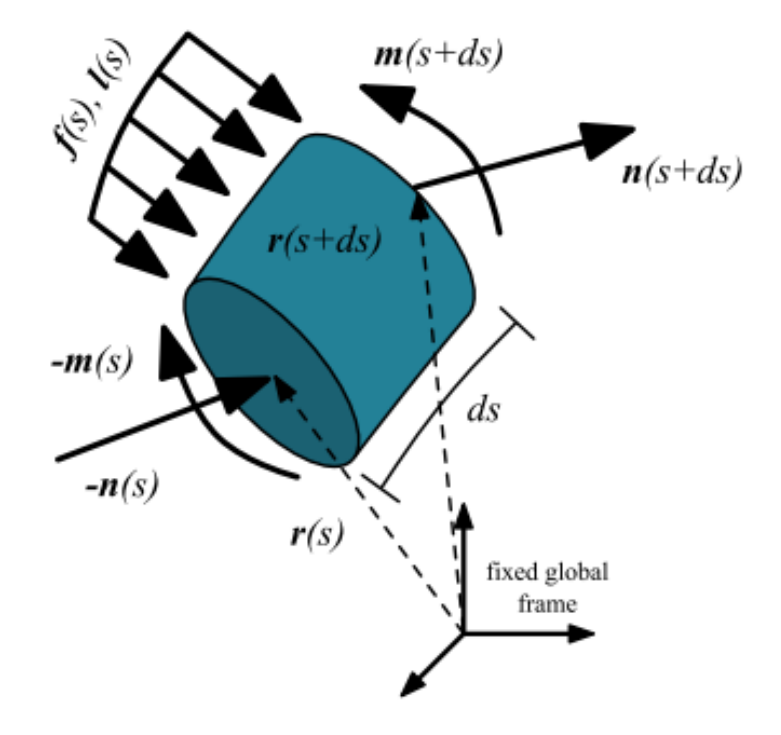

*Ilustración 5. Porción diferencial de barra*

<span id="page-14-0"></span>El equilibrio de fuerzas en la porción de barra da como resultado la siguiente ecuación:

$$
-\boldsymbol{n}(s) + \boldsymbol{n}(s+ds) + \boldsymbol{f}(s)ds = 0 \qquad (12)
$$

Desarrollando las funciones en  $s + ds$  mediante series de Taylor hasta el elemento de primer orden y reordenando la expresión queda:

$$
\frac{d\mathbf{n}(s)}{ds} + \mathbf{f}(s) = 0 \tag{13}
$$

Del balance de momentos resulta la siguiente ecuación:

$$
-m(s) + m(s + ds) + l(s)ds + p(s) \times (-n(s)) ++p(s+ds) \times n(s+ds) + p(s+ \mu ds) \times f(s)ds = 0
$$
\n(14)

Donde  $0 < \mu < 1$  denota la posición en la que se aplica la resultante de la fuerza f.

Igual que antes, desarrollando las funciones en  $s + ds$  mediante series de Taylor hasta el elemento de primer orden y reordenando, despreciando los diferenciales de segundo orden y teniendo en cuenta la igualdad obtenida en [\( 67](#page-42-1) ), resulta

$$
\frac{d\mathbf{m}(s)}{ds} + \mathbf{l}(s) + \frac{d\mathbf{p}(s)}{ds} \times \mathbf{n} = 0
$$
\n(15)

Por lo tanto, el sistema de ecuaciones que describen la evolución de la fuerza interna **n**(s) y el momento **m**(s) a lo largo del modelo de barra de Cosserat queda así:

$$
\begin{cases}\nn'(s) + f(s) = 0 \\
m'(s) + p'(s) \times n(s) + l(s) = 0\n\end{cases}
$$
\n(16)

Ahora, se trata de buscar una expresión que permita determinar la forma que toma la barra. Derivando respecto de  $s$  las ecuaciones (10) y (11), resulta:

$$
n' = RK_{SE}(v - v_o) + RK'_{SE}(v - v_o) + RK_{SE}v'
$$
 (17)

$$
m' = RK_{BT}(u-u_o) + RK'_{BT}(u-u_o) + RK_{BT}u'
$$
 (18)

Teniendo en cuenta las expresione[s \( 2](#page-13-0) ) [y \( 3](#page-13-1) ) e introduciend[o \( 10](#page-14-1) ) y [\( 11](#page-14-2) ) en el sistema [\( 52](#page-32-1) ), obtenemos el siguiente sistema de ecuaciones diferenciales:

$$
p' = Rv
$$
  
\n
$$
R' = RU
$$
  
\n
$$
v' = v'_o - K_{SE}^{-1}((UK_{SE} + K'_{SE})(v - v_o) + R^Tf)
$$
  
\n
$$
u' = u'_o - K_{BT}^{-1}((UK_{BT} + K'_{BT})(u - u_o) + VK_{SE}(v - v_o) + R_Tl)
$$
\n(19)

donde  $V$  es una matriz con los elementos del vector  $v$ :

<span id="page-15-0"></span>
$$
\boldsymbol{V}(s) = \begin{bmatrix} 0 & -v_z(s) & v_y(s) \\ v_z(s) & 0 & -v_x(s) \\ -v_y(s) & v_x(s) & 0 \end{bmatrix}
$$
 (20)

También se puede plantear el sistema (55) con  $n \vee m$  como variables a integrar:

$$
\begin{cases}\n p' = Rv \\
 R' = RU \\
 n' = -f \\
 m' = -p' \times n - l\n\end{cases}
$$
\n(21)

donde  $v = K_{SE}^{-1}R^{T}n + v_o$  y  $u = K_{BT}^{-1}R^{T}m + u_o$ .

En el caso de la simplificación de Kirchhoff, se desprecian las dimensiones transversales de la barra y se considera que la forma que adopta la barra se debe solamente a la flexión y la torsión. Por tanto,  $v = v_0 = e_3$  y el sistema (55) queda de la siguiente forma:

$$
\begin{cases}\n p' = Re_3 \\
 R' = RU \\
 n' = -f \\
 u' = u'_o - K_{BT}^{-1}((UK_{BT} + K_{BT}')(u - u_o) + \widehat{e_3}K_{SE}(v - v_o) + R_Tl)\n\end{cases}
$$
\n(22)

En este caso, se ha llamado  $\widehat{e_3}$  a una matriz que contiene los elementos del vector  $e_3$ , de la misma forma que se relacionan las matrices  $U \vee V$  con los vectores  $u \vee v$ .

Tomando  $n \vee m$  como variables a integrar en el modelo de Kirchhoff,

$$
\begin{cases}\n p' = Re_3 \\
 R' = RU \\
 n' = -f \\
 m' = -p' \times n - l\n\end{cases}
$$
\n(23)

donde  $\boldsymbol{u} = \boldsymbol{K}_{BT}^{-1} \boldsymbol{R}^T \boldsymbol{m} + \boldsymbol{u}_o$ .

Hasta ahora, todas las ecuaciones que se han visto describen el comportamiento de una barra en el espacio. En el caso concreto de una barra que se deforma en un plano, se pueden introducir simplificaciones. La orientación de cada sección de la barra se puede definir ahora mediante un único ángulo  $\theta(s)$ , como se puede ver en l[a Ilustración 6.](#page-17-0)

La matriz de rotación en este caso es:

$$
\boldsymbol{R}(s) = \begin{bmatrix} -\sin\theta & 0 & \cos\theta \\ \cos\theta & 0 & \sin\theta \\ 0 & 1 & 0 \end{bmatrix}
$$
 (24)

Y su derivada respecto de la longitud de arco s:

$$
\mathbf{R}'(s) = \begin{bmatrix} -\cos\theta & 0 & -\sin\theta \\ -\sin\theta & 0 & \cos\theta \\ 0 & 0 & 0 \end{bmatrix} \theta'
$$
 (25)

Según la definición de la matriz  $U$  en la ecuación (4),

$$
\mathbf{U} = \mathbf{R}^T \mathbf{R}' = \begin{bmatrix} 0 & 0 & \theta' \\ 0 & 0 & 0 \\ -\theta' & 0 & 0 \end{bmatrix} = \begin{bmatrix} 0 & 0 & u_y \\ 0 & 0 & 0 \\ -u_y & 0 & 0 \end{bmatrix}
$$
(26)

 $u_y = \theta'$  es el único componente del vector **u** no nulo, lo cual concuerda con el hecho de que no hay momento flector en el eje  $x$  ni torsión en  $z$ .

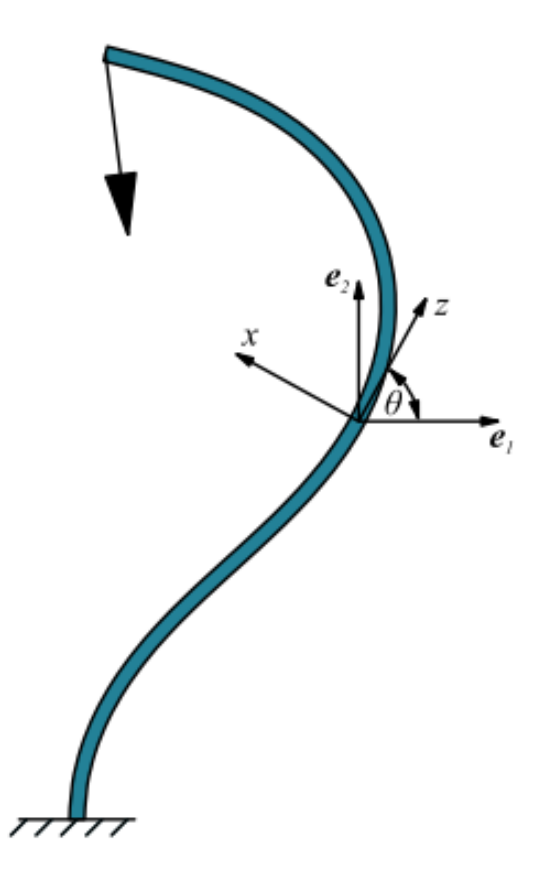

<span id="page-17-1"></span>*Ilustración 6. Sistemas de referencia en una barra plana*

<span id="page-17-0"></span>Introduciendo que  $u_y = \theta'$  en el sistema (19) resulta

$$
\begin{pmatrix} p'_x(s) \\ p'_y(s) \\ \theta'(s) \\ v'_x(s) \\ v'_z(s) \\ u'_y(s) \end{pmatrix} = \begin{pmatrix} v_z \cos \theta - v_x \sin \theta \\ v_x \cos \theta + v_z \sin \theta \\ u_y \\ -\frac{1}{GA} [(GA)' + EAu_y(v_z - 1) + f_y \cos \theta - f_x \sin \theta] \\ -\frac{1}{EA} [(EA)'(v_z - 1) + GAu_yv_x + f_x \cos \theta + f_y \sin \theta] \\ u'_y(s) \end{pmatrix}
$$
 (27)

Lo mismo con el modelo de Kirchhoff:

$$
\begin{pmatrix} p'_x(s) \\ p'_y(s) \\ \theta'(s) \\ n'_x(s) \\ n'_z(s) \\ u'_y(s) \end{pmatrix} = \begin{pmatrix} \cos \theta \\ \sin \theta \\ u_y \\ -f_x \\ -f_y \\ u'_y(s) \end{pmatrix}
$$
 (28)

Igual que se ha hecho antes, se pueden redefinir los sistemas (27) y (28) introduciendo  $n \vee m$ como variables a integrar. En el caso del modelo de Cosserat:

<span id="page-18-0"></span>
$$
\begin{Bmatrix} p'_x(s) \\ p'_y(s) \\ \theta'(s) \\ n'_x(s) \\ n'_y(s) \\ m'_z(s) \end{Bmatrix} = \begin{Bmatrix} \frac{C_1}{EA} + 1) \cos \theta - \frac{C_2}{GA} \sin \theta \\ \frac{C_1}{EA} + 1 \cos \theta + \frac{C_2}{GA} \sin \theta \\ \frac{m_z}{EI} + u_{o,y} \\ -f_x \\ -f_y \\ -f_y \\ -f_z \\ -f_z \end{Bmatrix}
$$
 (29)

donde  $C_1 = n_x \cos \theta + n_y \sin \theta$  y  $C_2 = n_y \cos \theta - n_x \sin \theta$ .

Y en el modelo de Kirchhoff:

<span id="page-18-1"></span>
$$
\begin{Bmatrix} p'_x(s) \\ p'_y(s) \\ \theta'(s) \\ n'_x(s) \\ n'_y(s) \\ m'_z(s) \end{Bmatrix} = \begin{Bmatrix} \cos \theta \\ \sin \theta \\ \frac{m_z}{EI} + u_{o,y} \\ -f_x \\ -f_y \\ -f_y \\ n_x \sin \theta - n_y \cos \theta - l_z \end{Bmatrix}
$$
 (30)

De esta manera, se ha obtenido un sistema de ecuaciones diferenciales que relaciona las cargas de la barra con la forma que adopta la misma.

Como ejemplo de aplicación del sistema [\( 30](#page-18-1) ), en el [ANEXO II](#page-83-0) hay recogido el código de un programa que resuelve el problema de posición directo de una barra simplemente empotrada con una externa en su extremo, y que sirve de referencia y punto de partida para todos los demás programas que se describen en este proyecto. Utiliza un método de integración numérica, el Runge-Kutta de orden 4, para resolver el sistema [\( 30](#page-18-1) ) y poder obtener la forma de la barra al aplicarle una carga determinada. Pero para poder aplicar este método es necesario conocer el valor de las funciones en algún punto de la barra, por lo que se toma una aproximación inicial y se introduce todo este proceso dentro de un bucle de Newton-Raphson. La solución del problema directo dependerá de esa primera aproximación que se haya tomado. Este proceso de cálculo está descrito con más detalle en el apartado de [CÁLCULOS Y](#page-30-0)  [ALGORITMOS,](#page-30-0) aplicado a otros casos concretos.

### <span id="page-19-0"></span>5.2. PARTICULARIZACIÓN PARA EL ANÁLISIS DE MANIPULADORES PARALELOS PLANOS

Ahora, se lleva a cabo el desarrollo del modelo plano de Kirchhoff, del sistema [\( 30](#page-18-1) ), para aplicarlo a la resolución de los problemas de posición de manipuladores paralelos planos. Considerando que la barra no está inicialmente deformada,  $u_{o,v} = 0$ . Por lo tanto, teniendo en cuenta que según la ley de Bernoulli-Euler el momento flector  $m<sub>z</sub>$  es directamente proporcional a la curvatura  $\kappa$ ,

<span id="page-19-3"></span><span id="page-19-2"></span>
$$
\frac{m_z}{EI} = \frac{d\theta}{ds} = \frac{1}{\rho} = \kappa \tag{31}
$$

donde  $\rho$  es el radio de curvatura de la barra.

Por otro lado, si no hay fuerzas ni momentos aplicados a lo largo de la barra,

$$
\begin{Bmatrix} \frac{dn_x}{ds} \\ \frac{dn_y}{ds} \\ \frac{dm_z}{ds} \end{Bmatrix} = \begin{Bmatrix} 0 \\ 0 \\ n_x \sin \theta - n_y \cos \theta \end{Bmatrix}
$$
 (32)

Como vemos, la fuerza interna  $n$  es constante a lo largo de la barra. Si consideramos que sólo hay una carga aplicada en el extremo de la barra, de módulo  $R$  y orientada un ángulo  $\psi$ , tal y como aparece en la [Ilustración 7,](#page-19-1) e introduciendo la ecuació[n \( 31](#page-19-2) ) en l[a \( 32](#page-19-3) ), queda:

$$
\frac{d^2\theta}{d^2s} = \frac{1}{EI} [R\cos\psi\sin\theta - R\sin\psi\cos\theta] = \frac{R}{EI}\sin(\theta - \psi)
$$
 (33)

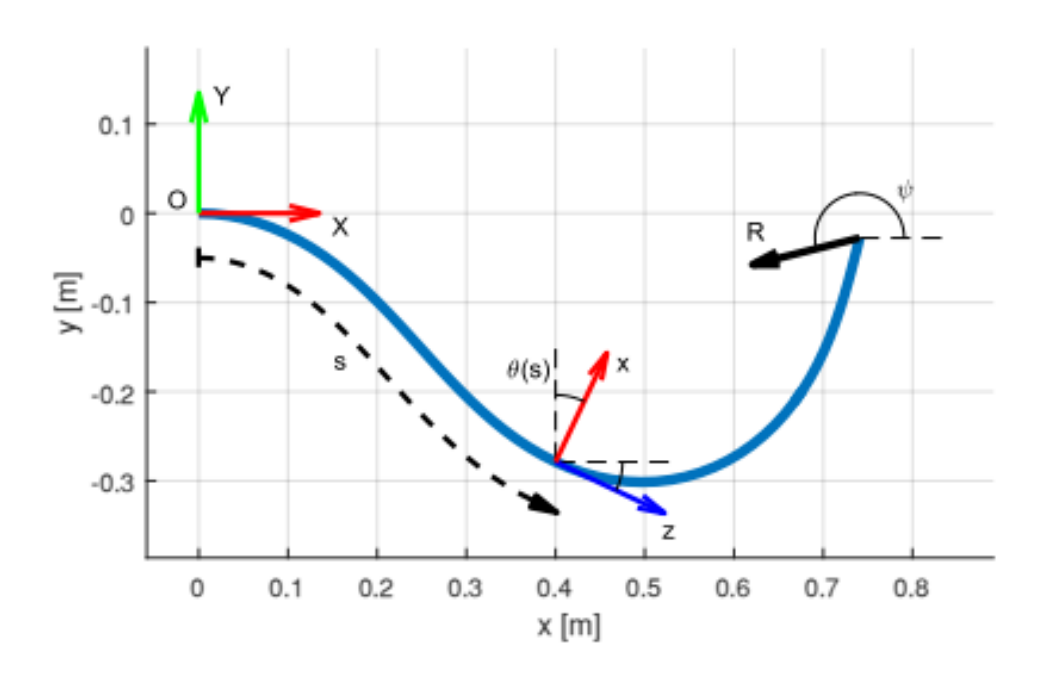

<span id="page-19-1"></span>*Ilustración 7. Barra plana deformada por una carga en su extremo*

Por lo tanto, es sistema [\( 30](#page-18-1) ) queda simplificado de la siguiente forma:

<span id="page-20-0"></span>
$$
\begin{pmatrix}\n\frac{dx}{ds} \\
\frac{dy}{ds} \\
\frac{d^2\theta}{d^2s}\n\end{pmatrix} = \begin{pmatrix}\n\cos\theta \\
\sin\theta \\
\frac{R}{EI}\sin(\theta - \psi)\n\end{pmatrix}
$$
\n(34)

La primera integración de la última ecuación del sistem[a \( 34](#page-20-0) ) es directa y se obtiene la siguiente expresión:

$$
\frac{d\theta}{ds} = \sqrt{2C - \frac{2R}{EI}\cos(\theta - \psi)}
$$
\n(35)

donde  $C$  es una constante de integración.

Integrar la ecuación (35) es más complicado y requiere un cambio en los parámetros, de  $\theta$ , C a  $\phi$ , k, de la siguiente forma:

<span id="page-20-3"></span><span id="page-20-2"></span><span id="page-20-1"></span>
$$
C = \frac{R(2k^2 - 1)}{EI} \tag{36}
$$

$$
\cos\left(\frac{\psi - \theta}{2}\right) = k \sin\phi \tag{37}
$$

El parámetro k se mantiene constante a lo largo de toda la barra, mientras que  $\phi$  va variando. Al hacer la diferencial a ambos lados de la ecuació[n \( 37](#page-20-2) ), obtenemos:

<span id="page-20-5"></span><span id="page-20-4"></span>
$$
d\theta = \frac{2k\cos\phi}{\sqrt{1 - k^2\sin^2\phi}}d\phi
$$
 (38)

Al introducir las ecuaciones [\( 36](#page-20-3) ), [\( 37](#page-20-2) ) [y \( 38](#page-20-4) ) en la ecuació[n \( 35](#page-20-1) ), y simplificando, resulta:

$$
\int_0^L \sqrt{\frac{R}{EI}} \, ds = \int_{\phi_1}^{\phi_2} \frac{1}{\sqrt{1 - k^2 \sin^2 \phi}} \, d\phi \tag{39}
$$

Que se puede reescribir como

$$
\sqrt{R} = \frac{\sqrt{EI}}{L} [F(k, \phi_2) - F(k, \phi_1)] \tag{40}
$$

Se utiliza  $F(k,\phi)$  para nombrar a la integral elíptica de primer orden. Los resultados numéricos de estas integrales están tabulados, y es lo que se empleará en la práctica para resolver el comportamiento de las barras flexibles.

Como se ha indicado antes,  $\phi$  varía a lo largo de la barra entre  $\phi_1$  y  $\phi_2$ , que dependen de las condiciones de contorno en los extremos de la barra. Por ejemplo, si consideramos una barra empotrada horizontalmente en su extremo inicial, como se ve en la [Ilustración 7,](#page-19-1) sabemos que la orientación de la barra en ese punto es  $\theta = 0$ , y por lo tanto el valor de  $\phi$  correspondiente es:

$$
\phi_1 = \arcsin\frac{1}{k}\cos\frac{\psi}{2} \tag{41}
$$

Para el cálculo de  $\phi$  en el otro extremo, se introducen las ecuaciones (36) y (37) en la (35):

$$
\frac{d\theta}{ds} = 2k \sqrt{\frac{R}{EI}} \cos \phi \tag{42}
$$

Si el extremo es articulado, hay un punto de inflexión en la curva, lo que implica que  $\frac{d\theta}{ds} = 0$ , y por lo tanto en ese punto

$$
\phi_2 = \frac{q\pi}{2} \quad \text{donde } q = 1,3,5,... \quad (43)
$$

El parámetro  $q$  define el modo de pandeo de la barra, que se corresponde con el número de puntos de inflexión que aparecen en ella. Para el modo 1,  $q = 1$ , para el modo 2,  $q = 3$ , etc.

Utilizando la ecuación (39) poniendo cos  $\theta$  como una función de  $k$  y  $\psi$ , integramos la coordenada  $x$  del sistema (34):

$$
x = -\sqrt{\frac{EI}{R}} \cos \psi \left[ 2 \int_{\phi_1}^{\phi_i} \sqrt{1 - k^2 \sin^2 \phi} \, d\phi - \int_{\phi_1}^{\phi_i} \frac{1}{\sqrt{1 - k^2 \sin^2 \phi}} \, d\phi \right] - \sqrt{\frac{EI}{R}} 2k \sin \psi \left[ \cos \phi_i - \cos \phi_1 \right]
$$
\n(44)

La primera integral que aparece es la integral elíptica de segundo orden, y se denota  $E(k, \phi)$ . Por lo tanto, se puede obtener la coordenada  $x$  de la deformada en un punto de la barra definido por  $\phi_i$  de la siguiente forma:

$$
x = -\sqrt{\frac{EI}{R}} \cos \psi \left[ 2E(k, \phi_i) - 2E(k, \phi_1) - F(k, \phi_i) + F(k, \phi_1) \right] - \sqrt{\frac{EI}{R}} 2k \sin \psi \left[ \cos \phi_i - \cos \phi_1 \right]
$$
 (45)

Para obtener la coordenada x en el extremo de la barra, basta sustituir  $\phi_i = \phi_2$ . De igual manera, la coordenada  $y$  en un punto cualquiera de la barra es:

$$
y = -\sqrt{\frac{EI}{R}} \sin \psi \left[ 2E(k, \phi_i) - 2E(k, \phi_1) - F(k, \phi_i) + F(k, \phi_1) \right] + \sqrt{\frac{EI}{R}} 2k \cos \psi \left[ \cos \phi_i - \cos \phi_1 \right]
$$
 (46)

De esta forma, se ha conseguido definir la forma que adopta la barra en función de los parámetros  $k \, y \, \phi$ . Estos dos parámetros por sí solos definen el estado de carga y deformación en el que se encuentra la barra.

No obstante, hay que tener en cuenta que existen unas limitaciones en el uso de estos parámetros. Para cada k, existe un valor mínimo  $k_{min}$  para obtener valores reales de  $\phi_1$ . En la [Ilustración 8](#page-22-0) se puede ver cuáles son las posibles combinaciones de  $\psi$  y  $k$  que son válidas en el cálculo de  $\phi_1$ . Las zonas entre [-1,  $-k_{min}$ ] y [ $k_{min}$ , 1] no son válidas.

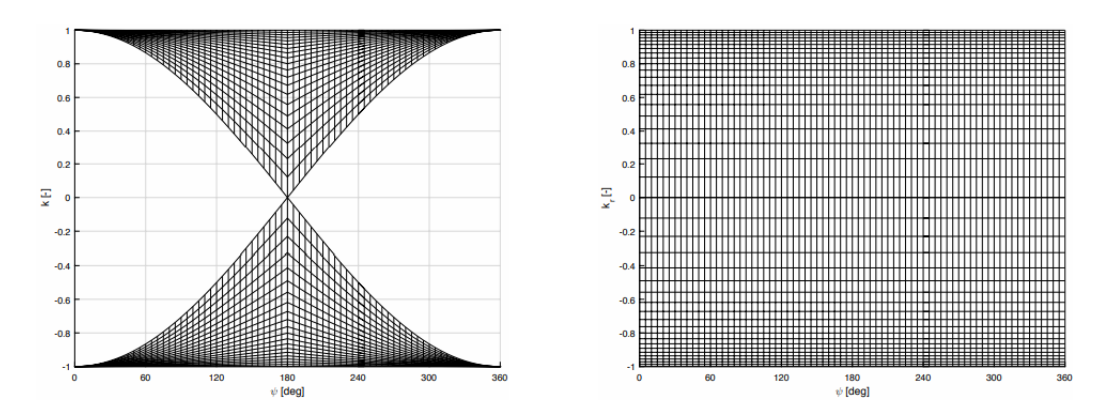

*Ilustración 8. Rango de valores existentes de k y krel para cada ψ*

<span id="page-22-0"></span>Para simplificar este problema, se puede tomar un valor de  $k$  relativo, que transforma esa región de puntos válidos en un rectángulo, como se ve en la imagen.

$$
k_{rel} = Signo(k)\frac{|k| - |k_{min}|}{1 - |k_{min}|}
$$
 (47)

De esta manera, son válidos todos los valores de  $k_{rel}$  entre [-1, 1].

En la [Ilustración 9](#page-23-0) se puede ver gráficamente cómo se relacionan las variables  $k_{rel}$ ,  $\psi \gamma R$ .

Tomando un valor constante de  $\psi$ , cada valor de  $k_{rel}$  corresponde a un único valor de R. Sin embargo, a cada R le pueden corresponder varios valores distintos de  $k_{rel}$ . Esto se puede apreciar al hacer un corte en la gráfica a una  $\psi$  concreta, que es lo que aparece en la Ilustración [10.](#page-23-1)

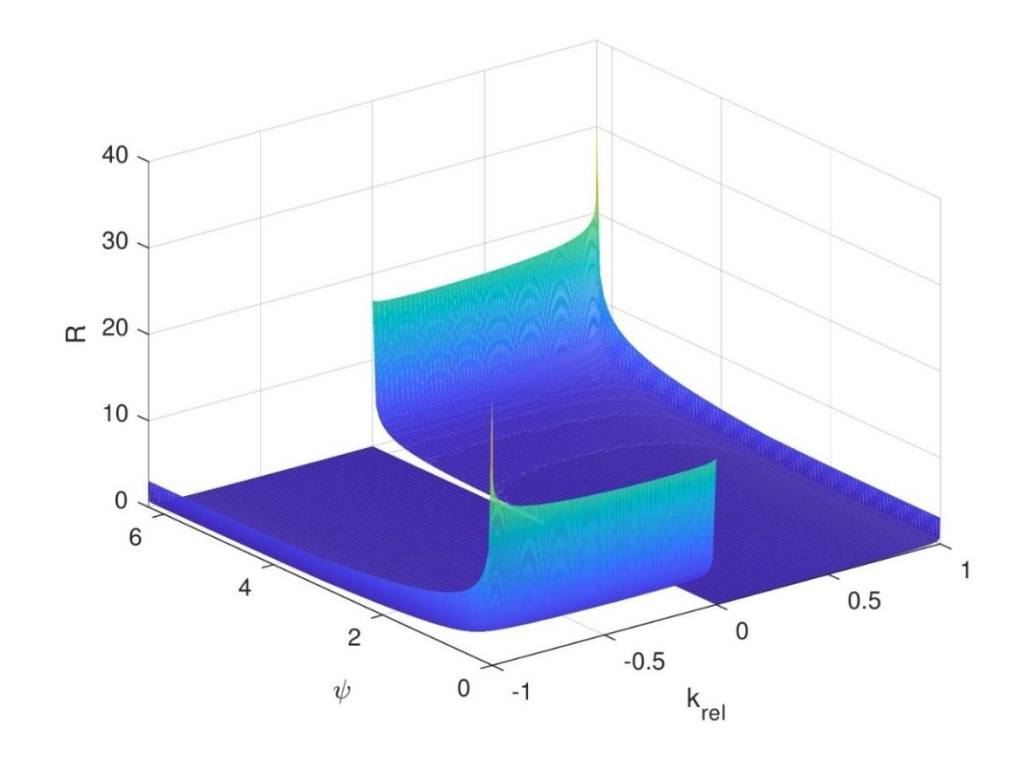

*Ilustración 9. Superficie de relación entre krel, ψ y R*

<span id="page-23-0"></span>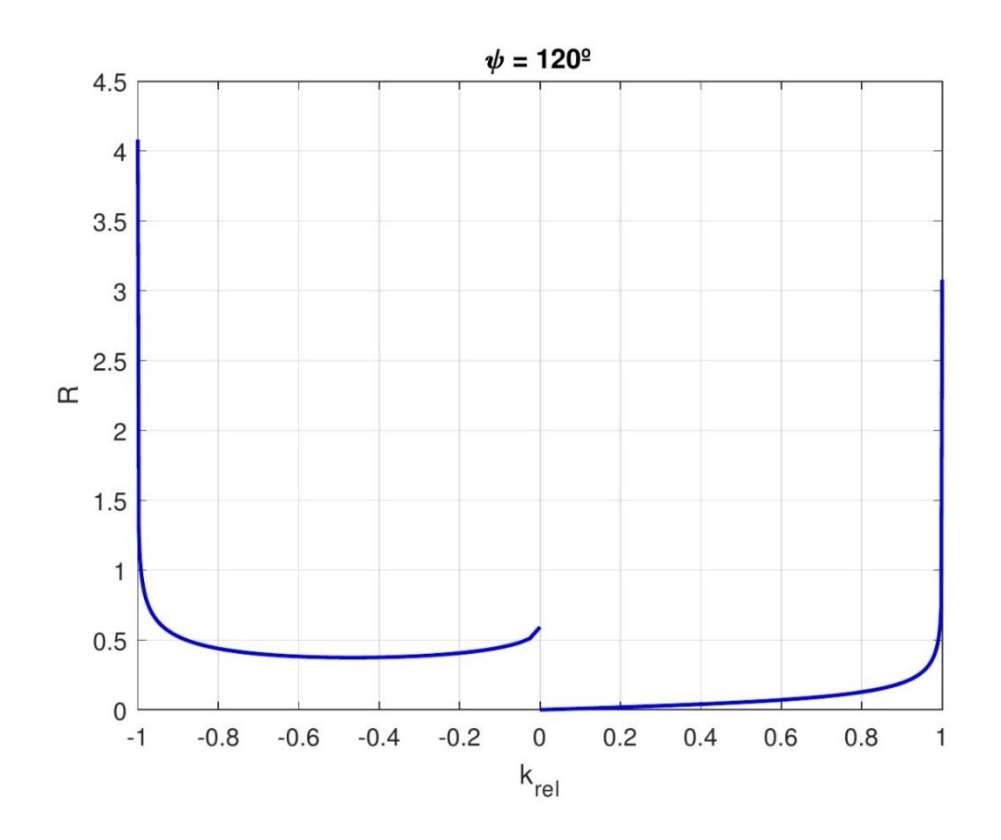

<span id="page-23-1"></span>*Ilustración 10. Relación entre krel y R para una ψ concreta*

# <span id="page-24-0"></span>6. ANÁLISIS DE ALTERNATIVAS

La labor que se lleva a cabo en este proyecto es, básicamente, aplicar los principios teóricos que se han descrito en el [ESTADO DEL ARTE](#page-12-0) para resolver los problemas cinemáticos de posición. Es precisamente este proceso de cálculo el que supone un mayor dilema. En varias ocasiones, es necesario el empleo de métodos iterativos para resolver sistemas de ecuaciones.

En principio, los métodos iterativos cerrados, como el de bisección, garantizan su convergencia y, por tanto, aseguran una solución para el sistema. Sin embargo, requieren conocer más datos sobre la función a tratar y, sobre todo, exigen que sea continua.

Los métodos abiertos, en cambio, aunque no siempre converjan, son mucho más eficientes y rápidos y tienen, en general, menos requerimientos para su aplicación. El método de Newton-Raphson o el de la secante son algunos ejemplos de este tipo.

Los programas que se realizan llevan a cabo cálculos repetitivos en miles de puntos. Y es posible que en todos ellos haya que aplicar uno de estos métodos de cálculo. Por lo tanto, la rapidez y la eficiencia son fundamentales. En este sentido, el método de Newton-Raphson tiene una velocidad de convergencia elevada sin demasiados requerimientos en cuanto a las ecuaciones a resolver. Es por eso que es el método elegido para aplicar en el desarrollo del proyecto.

No obstante, el método de la bisección, antes mencionado, es otra opción que perfectamente podría ser válida. Exige conocer más valores de la función y que ésta sea continua, pero es bastante rápido y tiene la ventaja de que siempre converge.

# <span id="page-25-0"></span>7. ANÁLISIS DE RIESGOS

El resultado del proyecto son los programas que resuelven los problemas de posición de los mecanismos que se han descrito. Por lo tanto, los riesgos que se consideran tienen que ver con la eficacia con que funcionan estos programas.

Tras un análisis de los posibles errores o problemas que puedan surgir en el cálculo, se llega a la conclusión de que hay dos riesgos fundamentales relacionados con los programas que aplican integrales elípticas y que se debe tener en cuenta. Se valoran según la siguiente matriz de probabilidad-impacto:

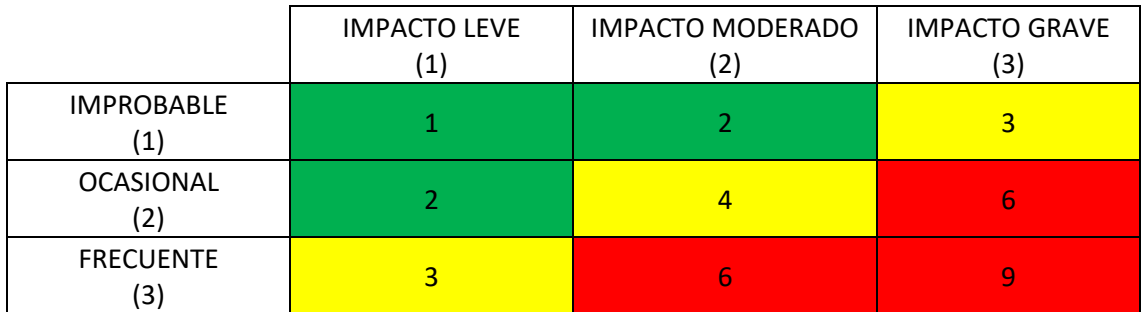

*Tabla 1. Valoración de riesgos*

<span id="page-25-1"></span>Los dos riesgos que se consideran son:

- 1. Que el programa no encuentre todas las soluciones posibles. No quiere decir que las que alcanza no sean válidas; simplemente podría haber más y sería imposible saberlo. La probabilidad de que esto ocurra es frecuente, aunque depende de las discretizaciones y tolerancias que se tomen. Además, se considera que tiene un impacto moderado sobre los intereses del proyecto. La valoración de este riesgo, por lo tanto, es de 6 en l[a Tabla 1,](#page-25-1) una valoración elevada que obliga a tener especial cuidado a la hora de escoger una discretización fina y una tolerancia suficientemente grande, con el fin de reducir este riesgo.
- 2. Que el programa tarde demasiado tiempo en resolver el problema. Es un riesgo especialmente evidente en el caso del mecanismo de 3 grados de libertad, que tiene un impacto leve, pero es relativamente frecuente y, por lo tanto, una valoración de 3, menor que en el riesgo anterior. En este caso, cuanto más grosera sea la discretización de las variables, menos tiempo tarda el programa, pero es evidente que esta medida sería contraproducente con el riesgo anterior. Es necesario encontrar un equilibrio, que permita reducir ambos en la medida de lo posible.

## <span id="page-26-0"></span>8.DESCRIPCIÓN DE LA PROPUESTA

Para llevar a cabo el análisis del comportamiento de los mecanismos ultraflexibles, es necesario conocer previamente los principios teóricos que rigen el comportamiento de una barra flexible. Se estudia el modelo barra de Cosserat y la simplificación plana de Kirchhoff, como fundamentos básicos a partir de los cuales se llevará a cabo el posterior análisis de mecanismos. El conocimiento de estos principios es el punto de partida del proyecto y se aplican en la resolución de los problemas cinemáticos directo e inverso de los distintos mecanismos.

El desarrollo teórico, desde los modelos citados hasta las ecuaciones definitivas que se aplican, está descrito en el apartado de [ESTADO DEL ARTE,](#page-12-0) y se ha obtenido de los artículos *"Position Analysis in Planar Parallel Continuum Mechanisms"* y "*Nonlinear Flexure Analysis of Mechanisms"*, ambos referenciados en l[a BIBLIOGRAFÍA.](#page-75-0)

Se emplea la herramienta informática Matlab para la resolución de los problemas cinemáticos. A partir de los fundamentos teóricos, se realiza un programa que permite resolver los problemas directo e inverso de cada mecanismo, pudiendo simular su comportamiento.

Además de los dos mecanismos de barras flexibles que se han indicado anteriormente, y que son el objetivo principal del proyecto, el análisis previo y la programación del mecanismo de barras rígidas sirve como referencia en la forma de proceder en la resolución de los problemas cinemáticos. Se trata de un caso que matemáticamente no es tan complicado, pero que permite generar una idea clara de lo que se quiere en los siguientes programas.

En este caso, Matlab permite una gran versatilidad. En un mismo programa, se puede modificar fácilmente los datos y parámetros de entrada, de manera que es posible analizar el comportamiento del mecanismo para diferentes situaciones: variaciones de la posición de entrada, geometría del mecanismo, cargas externas aplicadas, etc. De esta forma, se puede llevar a cabo un estudio más exhaustivo, considerando un gran número de variables que harán que las conclusiones obtenidas sean más precisas.

Además, se emplea la guía *"Essential MATLAB for engineers and scientists"* para resolver las dudas que pueda plantear el uso del propio software

## <span id="page-27-0"></span>9.DESCRIPCIÓN DE TAREAS, PROCEDIMIENTOS Y PLANIFICACIÓN

En este apartado se describen las fases y tareas de que consta el proyecto. En todas ellas, los únicos recursos técnicos que se utilizan son una licencia del software Matlab y un ordenador.

Las tareas son las siguientes:

#### **T.1 PREPARACIÓN**

El primer paso en el proyecto es definir completamente las líneas de actuación que se van a seguir, los principios de los que se parte y los objetivos que se quieren alcanzar. Duración: 1 semana

#### **T.2 FUNDAMENTOS TÉORICOS**

#### **T.2.1 Modelo de Cosserat**

Estudio de los fundamentos teóricos del modelo de barra de Cosserat. El objetivo es llegar a entenderlos y conocerlos a fondo para poder aplicarlos cálculos posteriores mediante integración numérica. Esta tarea debe ser predecesora de la T.3.1 y la T.4.1.

Duración: 1 semana

#### **T.2.2 Aplicación a mecanismos planos de cadena cerrada**

Análisis del desarrollo matemático de las ecuaciones del modelo de Kirchhoff aplicadas a mecanismos planos de cadena cerrada. Se utilizan integrales elípticas que se aplicarán posteriormente en la programación. Esta tarea debe ser predecesora de la T.3.2 y la T.4.2. Duración: 1 semana

#### **T.3 MECANISMO 3PRR**

#### **T.3.1 Programación**

Programación en Matlab de la resolución de los problemas de posición del mecanismo 3PRR. Sirve como referencia del método a seguir en este tipo de cálculos para los programas siguientes.

Duración: 4 semanas

#### **T.3.2 Validación (HITO)**

Certificación de que los programas funcionan correctamente

#### **T.4 MECANISMO 2RFR**

#### **T.4.1 Programación por integración numérica**

Consiste en llevar a cabo los programas que resuelvan los problemas de posición directo e inverso del mecanismo 2RFR mediante integración numérica. Duración: 5 semanas

#### **T.4.2 Programación por integrales elípticas**

Programación de la resolución del problema directo del mecanismo 2RFR utilizando integrales elípticas.

Duración: 5 semanas

#### **T.4.3 Validación (HITO)**

Certificación de que los programas funcionan correctamente

#### **T.5 MECANISMO 3PFR**

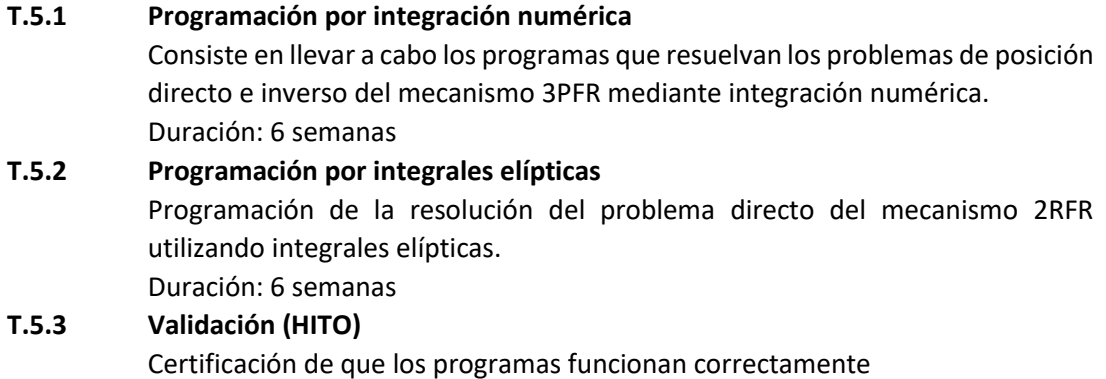

El alumno es el responsable encargado de todas las tareas, y el tutor del proyecto es el supervisor.

El proyecto comienza el 19 de octubre de 2017 y finaliza el 18 de mayo de 2018. En este caso, todas las tareas son sucesivas, por lo que podría considerarse que todas son críticas. Un retraso en cualquiera de ellas supone un alargamiento en el tiempo total del proyecto, que conlleva un aumento en los costes del mismo. En el siguiente apartado se puede ver el diagrama de Gantt de las tareas descritas.

### 10. DIAGRAMA DE GANTT

<span id="page-29-0"></span>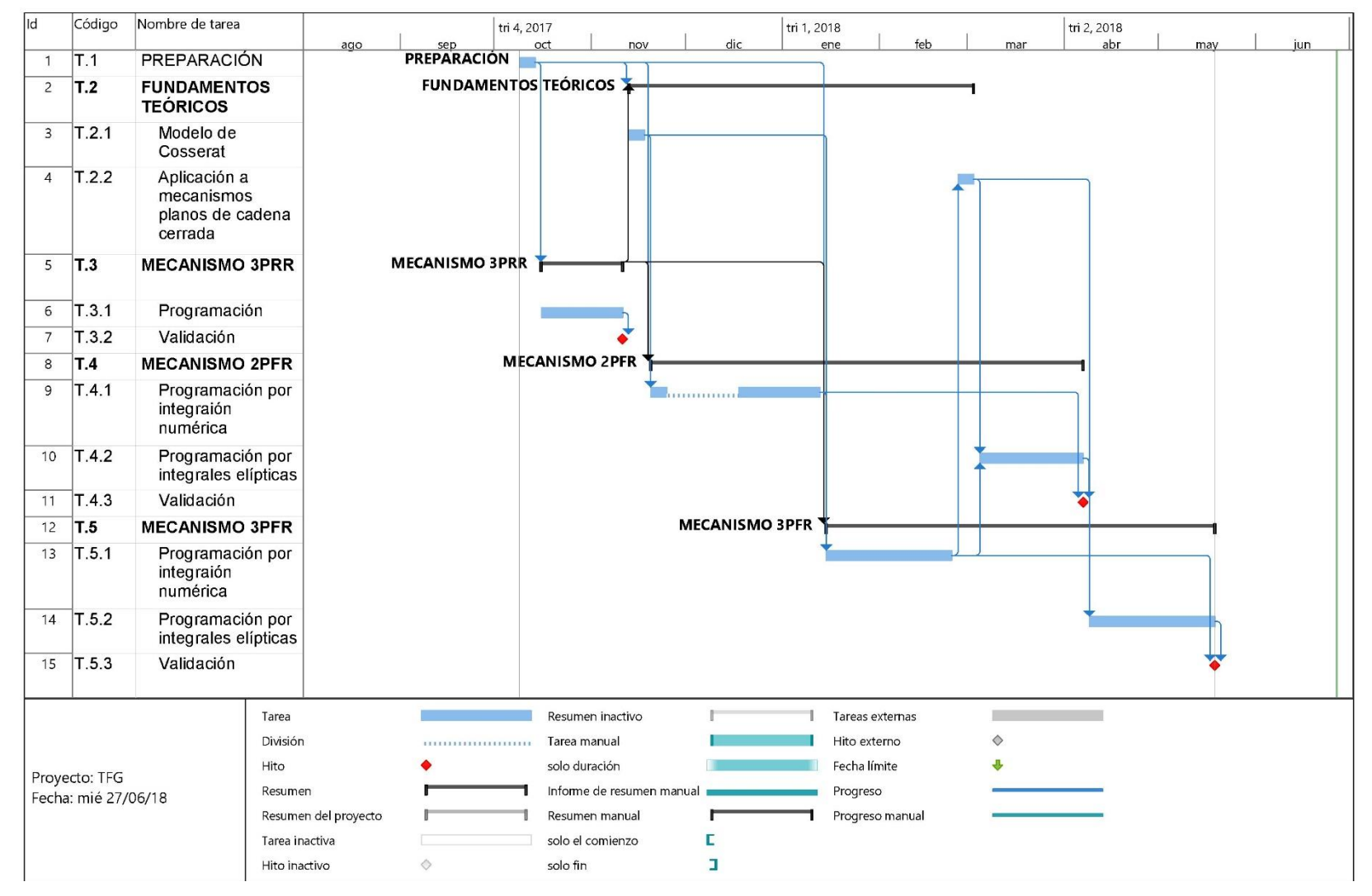

## <span id="page-30-0"></span>11. CÁLCULOS Y ALGORITMOS

En este apartado, se describen los procedimientos de cálculo que se siguen para la resolución de los problemas de posición. La implementación de estos algoritmos en Matlab da como resultado los programas que están recogidos en el [ANEXO II.](#page-83-0)

### <span id="page-30-1"></span>11.1. 3PRR

En esta parte del proyecto, se ha analizado el comportamiento del mecanismo 3RPP que se puede ver en la figura. Se trata de un mecanismo de 3 grados de libertad, en el que cada una de las ramas que sujetan el actuador triangular consta de dos pares de rotación y un par prismático. Los pares prismáticos, dos horizontales y uno vertical, son las entradas del mecanismo; y su posición, que viene dada por los parámetros  $\lambda_1$ ,  $\lambda_2$  y  $\lambda_3$ , determinará la posición de los motores que accionan el sistema.

Se coloca un sistema de referencia fijo con origen en el motor 1 y otro sistema de referencia móvil unido a la plataforma triangular, lo cual permite determinar su posición en todo momento a través de las coordenadas del punto  $P(x_P, y_P)$  y del ángulo de orientación  $\psi$ . Se conocen todas las demás dimensiones geométricas del mecanismo reflejadas en la [Ilustración 11.](#page-30-2)

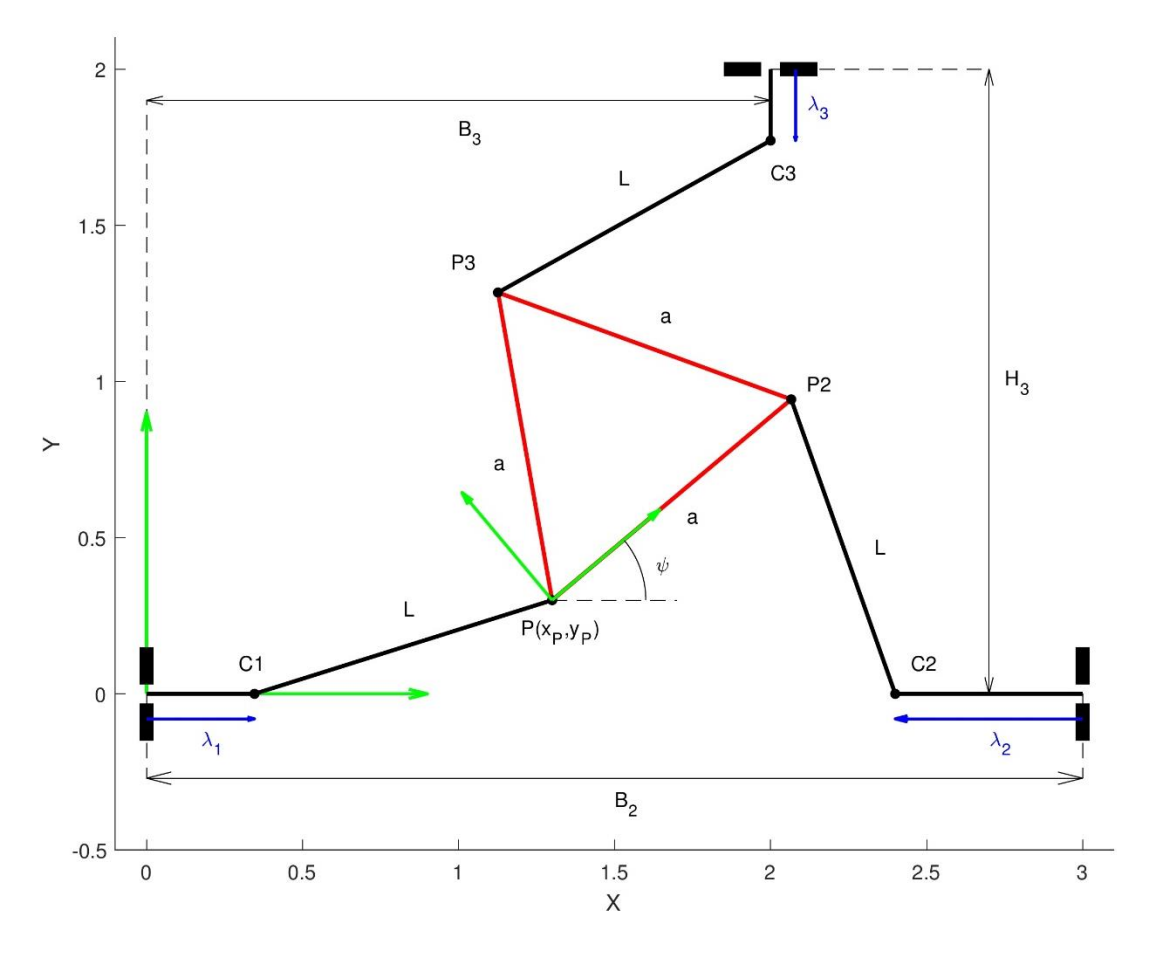

#### *Ilustración 11. Mecanismo 3PRR*

<span id="page-30-2"></span>El análisis detallado del comportamiento de este mecanismo implica la resolución de los problemas cinemáticos directo e inverso.

#### <span id="page-31-0"></span>11.1.1. PROBLEMA INVERSO

La resolución del problema cinemático inverso consiste en determinar cuáles deben ser las entradas al mecanismo dada una posición concreta del elemento terminal. En este caso, la posición de la plataforma triangular está definida por las coordenadas del punto  $P(x_p, y_p)$  y el ángulo de orientación  $\psi$ , que serán valores conocidos; y las entradas del sistema serán las posiciones de los motores, definidas por  $\lambda_1$ ,  $\lambda_2$  y  $\lambda_3$ , cuyo valor es la solución que se busca del problema inverso.

Se aborda la resolución del problema geométricamente. La idea es buscar qué puntos de cada una de las guías lineales cumple los requisitos geométricos del mecanismo.

Se conoce la posición exacta y dimensiones de la plataforma triangular, por lo que, además de las coordenadas del punto  $P$ , se puede calcular las coordenadas de los otros dos vértices,  $P2$  y P3 como:

$$
\begin{cases}\n x_{P2} = x_P + a \cos \psi \\
 y_{P2} = y_P + a \sin \psi\n\end{cases}
$$
\n(48)

$$
\begin{cases}\n x_{P3} = x_P + \frac{a}{2}\cos\psi - \frac{a\sqrt{3}}{2}\sin\psi \\
 y_{P3} = y_P + \frac{a}{2}\sin\psi + \frac{a\sqrt{3}}{2}\cos\psi\n\end{cases}
$$
\n(49)

Para calcular la posición de cada uno de los puntos  $C1$ ,  $C2$ ,  $C3$  del mecanismo, hay que tener en cuenta que deben cumplir dos condiciones: por un lado, estar sobre la guía lineal del motor correspondiente; y por otro, estar separados una distancia  $L$  (longitud de la barra intermedia) del vértice correspondiente de la plataforma. Estas dos condiciones se traducen geométricamente como una recta coincidente con la guía y una circunferencia de radio  $L$  y centro en el vértice, respectivamente. La intersección entre ambas es el punto  $C$ , cuya posición determina el valor de  $\lambda$  que se busca.

Para el caso de la rama 1, se puede ver las condiciones geométricas mencionadas en la [Ilustración 12.](#page-32-0)

Matemáticamente, las ecuaciones de la recta que define la guía y la circunferencia de puntos que distan  $L$  del vértice  $P$ , respectivamente, son:

<span id="page-31-2"></span><span id="page-31-1"></span>
$$
y = 0 \tag{50}
$$

$$
(x - xP)2 + (x - yP)2 = L2
$$
 (51)

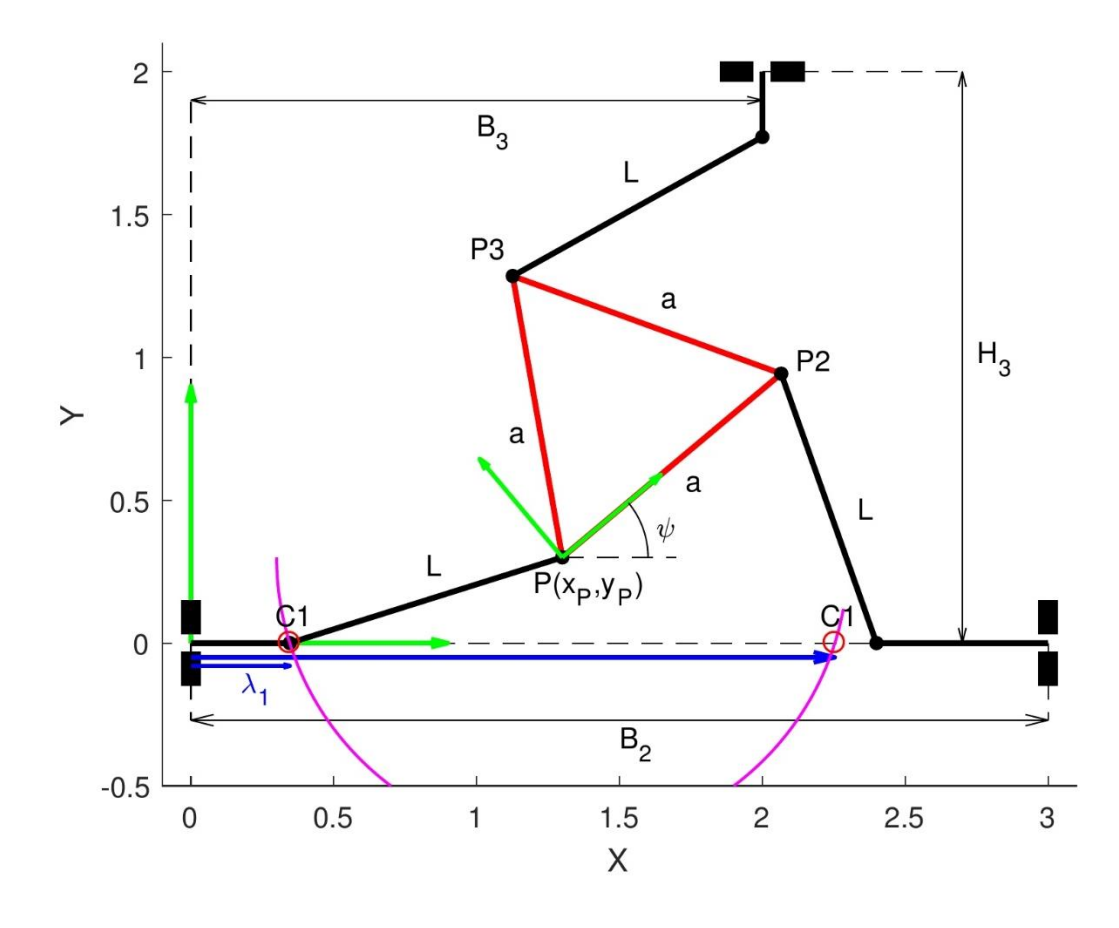

*Ilustración 12. Cálculo gráfico de la barra 1*

<span id="page-32-0"></span>Resolviendo el sistema de ecuaciones [\( 50](#page-31-1) ) y [\( 51](#page-31-2) ), se obtienen las coordenadas de la intersección entre ambas,  $C1$ . Es evidente, por la ecuación (50), que la coordenada  $y_{C1}$  tiene que ser 0. Al ser (4) una ecuación de segundo orden, puede haber dos posibles valores para la coordenada  $x_{c1}$ :

<span id="page-32-1"></span>
$$
\begin{cases}\nx_{C1} = x_P \pm \sqrt{L^2 - y_P^2} \\
y_{C1} = 0\n\end{cases}
$$
\n(52)

Es decir, puede haber dos puntos de intersección entre la recta [\( 50](#page-31-1) ) y la circunferencia [\( 51](#page-31-2) ), dos puntos que cumplan las condiciones geométricas que impone el mecanismo.

En este caso, como se puede ver en la imagen, la longitud  $\lambda_1$  coincide con la coordenada x de C1. Por lo tanto,  $\lambda_1$  tiene dos valores posibles:

$$
\lambda_1 = \begin{cases} x_P + \sqrt{L^2 - y_P^2} \\ x_P - \sqrt{L^2 - y_P^2} \end{cases}
$$
(53)

Los dos valores de  $\lambda_1$  que se obtienen son dos posibles posiciones de la rama 1 del mecanismo, como se pueden ver a continuación:

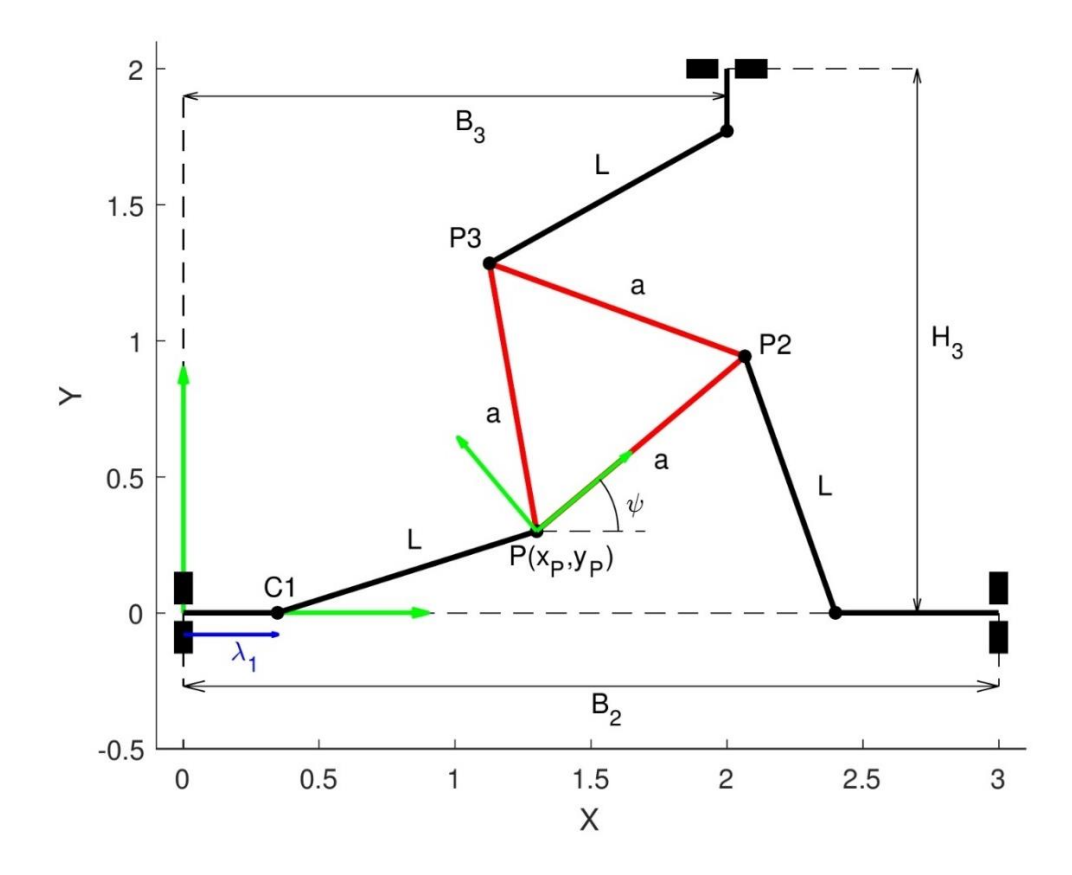

*Ilustración 13. Solución 1 de la barra 1*

<span id="page-33-0"></span>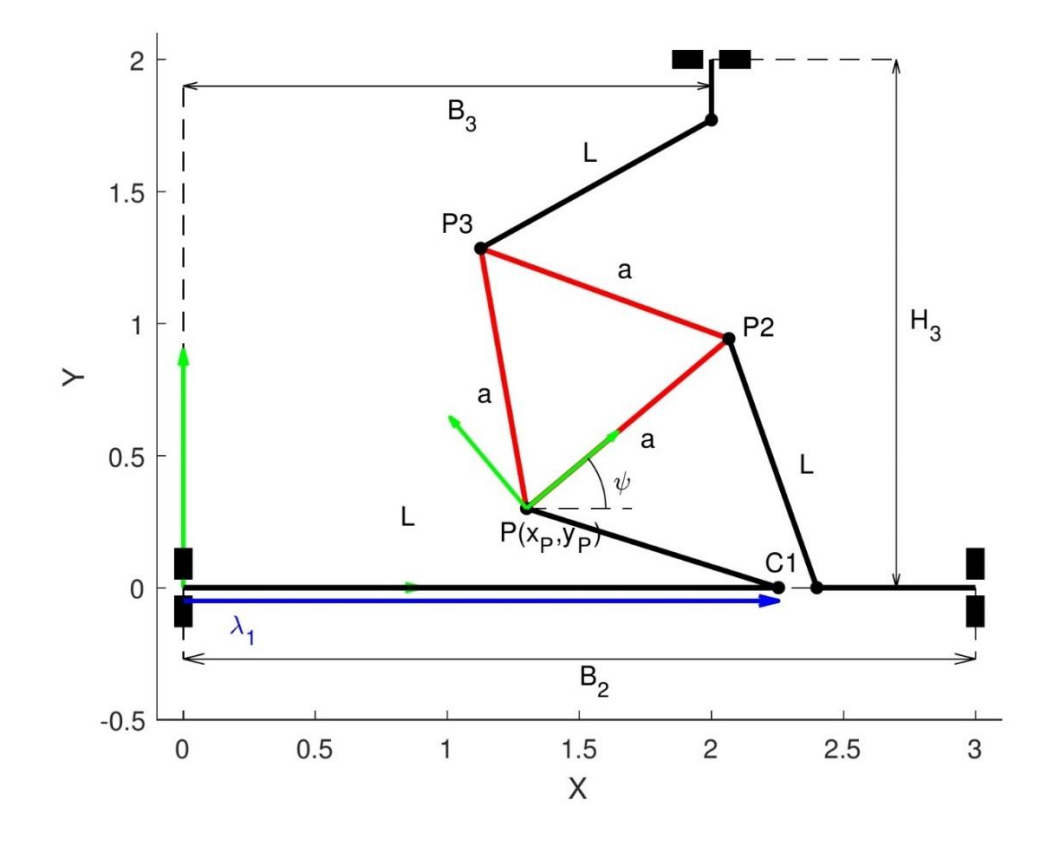

<span id="page-33-1"></span>*Ilustración 14. Solución 2 de la barra 2*

Siguiendo el mismo razonamiento, se pueden calcular los valores de  $\lambda_2$  y  $\lambda_3$ . Para la rama 2, las ecuaciones de la recta que define la guía y de la circunferencia de puntos situados a una distancia  $L$  del vértice  $P2$  son:

<span id="page-34-2"></span><span id="page-34-1"></span>
$$
y = 0 \tag{54}
$$

$$
(x - x_{P2})^2 + (x - y_{P2})^2 = L^2
$$
 (55)

*Ilustración 15. Cálculo gráfico de la barra 2*

<span id="page-34-0"></span>Al igual que antes, resolviendo el sistema de ecuaciones [\( 54](#page-34-2) ) y [\( 55](#page-34-1) ) se obtienen las coordenadas del punto  $C2$ . Hay dos soluciones posibles:

$$
\begin{cases}\nx_{C2} = x_{P2} \pm \sqrt{L^2 - y_{P2}^2} \\
y_{C2} = 0\n\end{cases}
$$
\n(56)

A partir de la coordenada x del punto  $C2$  se puede calcular el valor de  $\lambda_2$  como:

$$
\lambda_2 = B_2 - x_{C2} = \begin{cases} B_2 - x_{P2} - \sqrt{L^2 - y_{P2}^2} \\ B_2 - x_{P2} + \sqrt{L^2 - y_{P2}^2} \end{cases}
$$
(57)

Los dos valores posibles de  $\lambda_2$  determinan dos posibles posiciones de la rama 2:

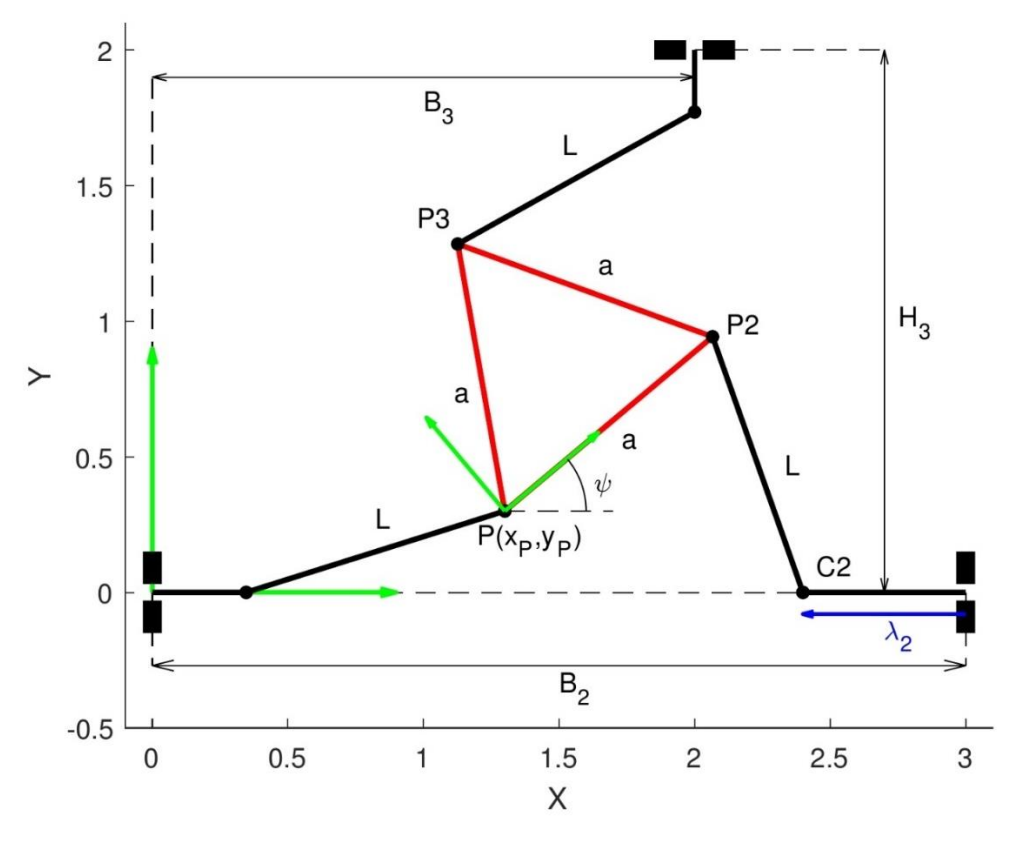

*Ilustración 16. Solución 1 de la barra 2*

<span id="page-35-0"></span>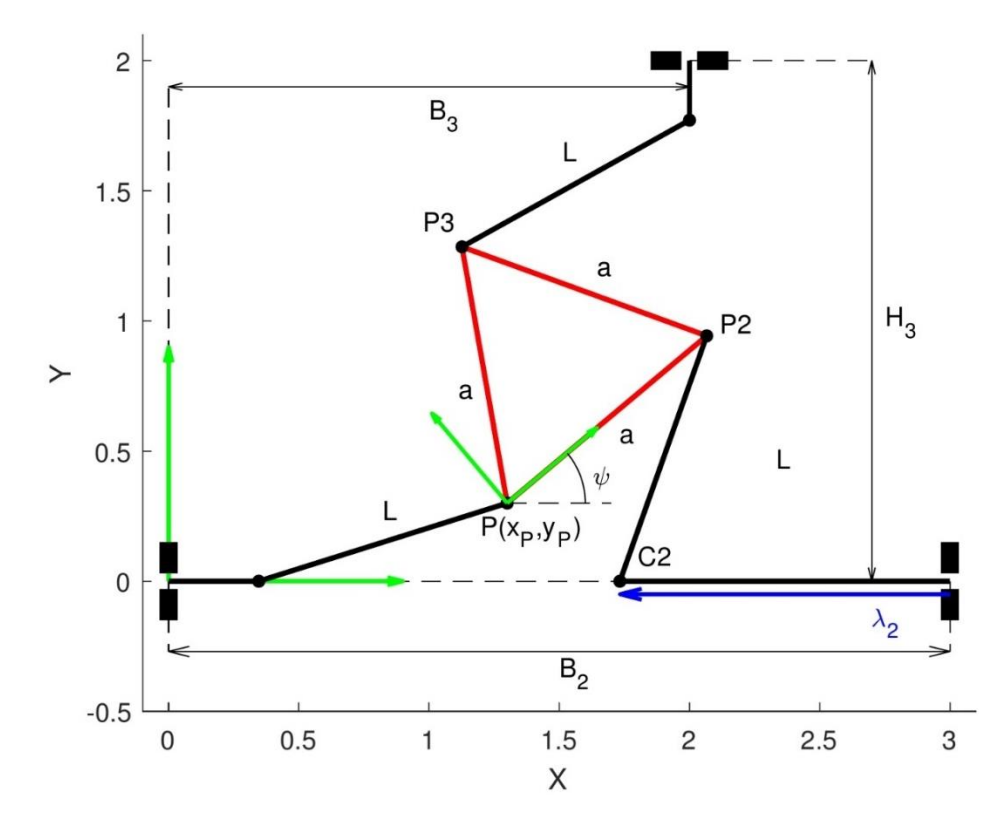

<span id="page-35-1"></span>*Ilustración 17. Solución 2 de la barra 2*
El procedimiento para la rama 3 es el mismo, como se ve en la siguiente imagen.

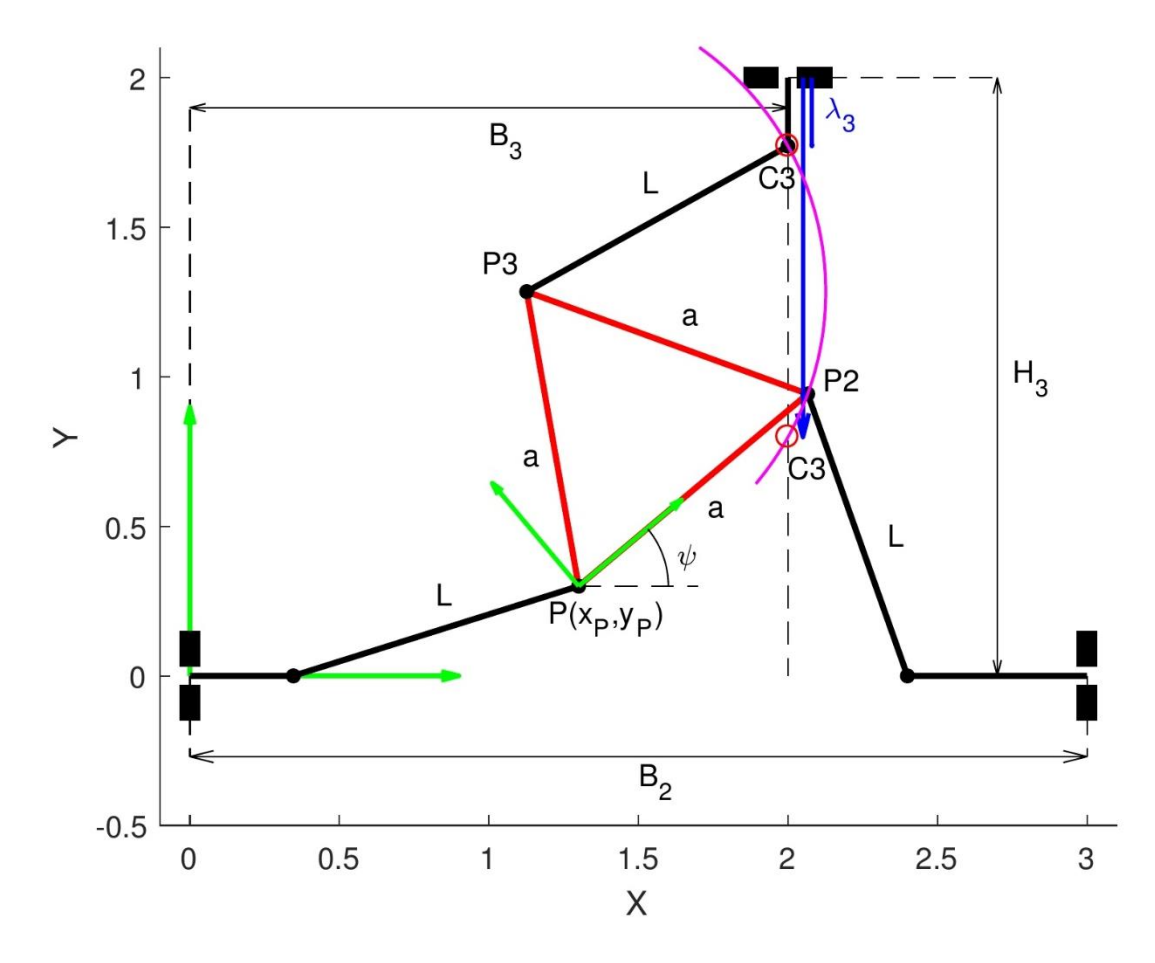

*Ilustración 18. Cálculo gráfico de la barra 3*

Las ecuaciones matemáticas de la recta que define la guía y la circunferencia de centro  $P3$  y radio  $L$  son:

$$
(x - x_{P3})^2 + (y - y_{P3})^2 = L^2
$$
 (58)

<span id="page-36-1"></span><span id="page-36-0"></span>
$$
x = B_3 \tag{59}
$$

La resolución del sistema de ecuaciones (58) y (59) da las coordenadas del punto  $C3$ :

$$
\begin{cases}\nx_{C3} = B_3 \\
y_{C3} = y_{P3} \pm \sqrt{L^2 - (B_3 - x_{P3})^2}\n\end{cases}
$$
\n(60)

Con la coordenada y de  $C3$  se puede calcular  $\lambda_3$  como:

$$
\lambda_3 = H_3 - y_{C3} = \begin{cases} H_3 - y_{P3} - \sqrt{L^2 - (B_3 - x_{P3})^2} \\ H_3 - y_{P3} + \sqrt{L^2 - (B_3 - x_{P3})^2} \end{cases}
$$
(61)

De nuevo, existen dos posibles posiciones para la rama 3 del mecanismo:

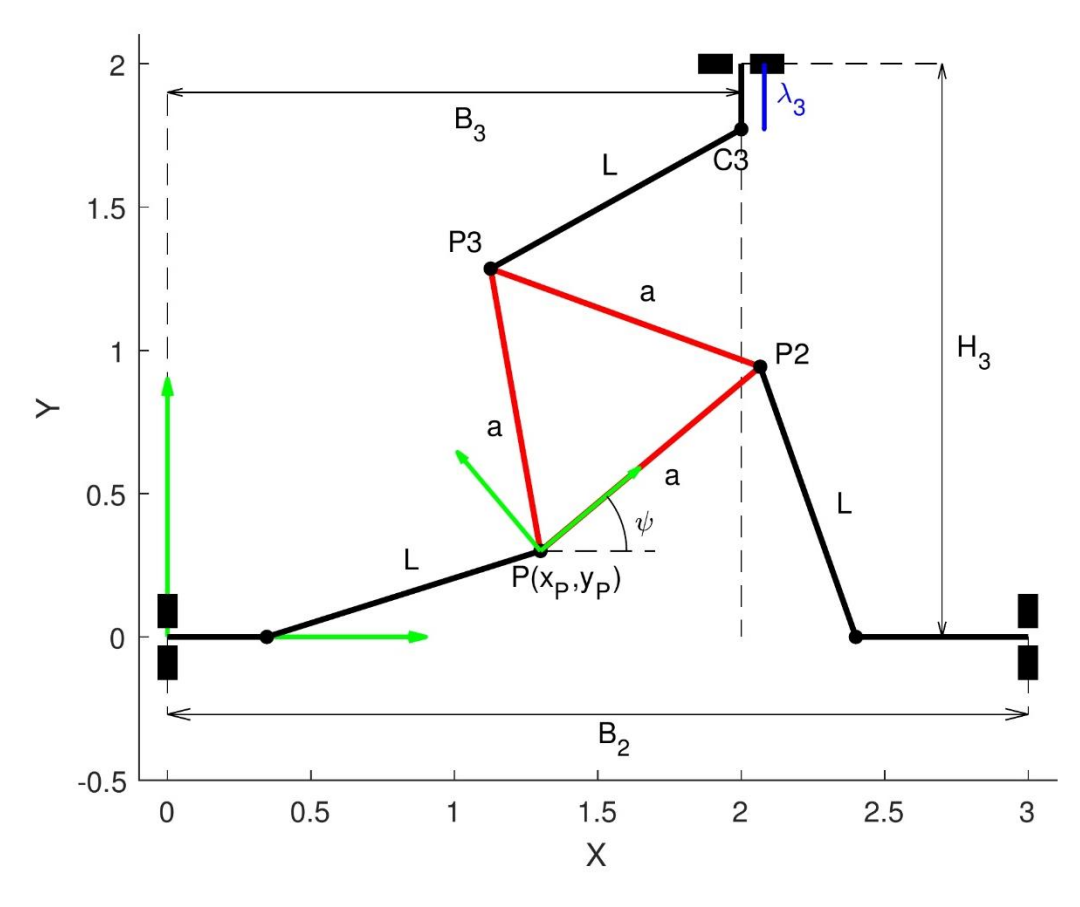

*Ilustración 19. Solución 1 de la barra 3*

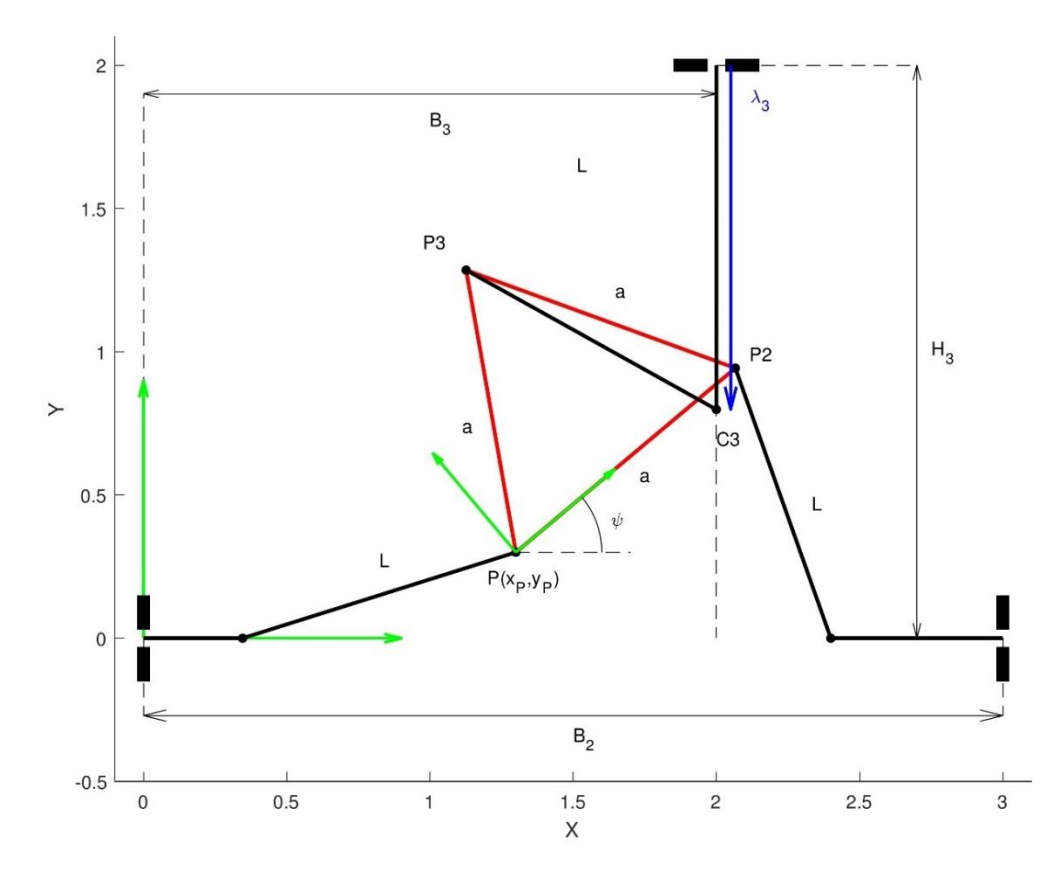

*Ilustración 20. Solución 2 de la barra 3*

Hasta ahora, se ha considerado que hay dos puntos de intersección para cada una de las tres ramas del mecanismo; es decir, que los sistemas de ecuaciones tienen dos soluciones reales y, por tanto, hay dos valores reales y distintos de  $\lambda$ . Sin embargo, esto no tiene por qué ser siempre así. Viendo las soluciones de los sistemas de ecuaciones, es evidente que para que éstas sean reales los radicandos deben ser mayores o iguales que 0. Por lo tanto, para que todos los sistemas tengan solución real, y en consecuencia el problema inverso tenga solución, tienen que cumplirse las siguientes condiciones:

<span id="page-38-0"></span>
$$
L^2 - y_P^2 \ge 0 \tag{62}
$$

<span id="page-38-2"></span><span id="page-38-1"></span>
$$
L^2 - y_{P2}^2 \ge 0 \tag{63}
$$

$$
L^2 - (B_3 - x_{P3})^2 \ge 0 \tag{64}
$$

Si alguna de estas condiciones no se cumple, significa que alguno de los sistemas de ecuaciones que se han planteado no tiene solución real, y no existe intersección entre la recta y la circunferencia considerados. Por lo tanto, el problema inverso no tiene solución.

También puede ser que alguno de los radicandos sea igual a 0. Esto implica la tangencia entre la recta y la circunferencia, lo que dará una solución doble en el sistema en cuestión, y por tanto un único valor de  $\lambda$ . El mecanismo se encuentra en una posición de singularidad del problema inverso, en la que pierde grados de libertad porque aparece una dependencia entre las variables de salida,  $x_P$ ,  $y_P$ ,  $\psi$ . En la práctica, es muy difícil que los radicandos mencionados tomen un valor exactamente igual a 0, por lo que se considera que esto es así cuando es menor que una tolerancia previamente establecida, en valor absoluto.

Las soluciones del problema inverso son todas las posibles combinaciones de valores  $\lambda_1, \lambda_2$  y  $\lambda_3$  obtenidos de los sistemas de ecuaciones planteados. Puede haber hasta 8 combinaciones distintas, en el caso de que haya dos valores posibles para cada uno de  $\lambda_1, \lambda_2, \gamma \lambda_3$ . El número de combinaciones se reduce si alguno de los sistemas tiene solución doble (el mecanismo está en una posición singular), hasta un mínimo de 1 cuando  $\lambda_1, \lambda_2$  y  $\lambda_3$ son únicos.

Además de la mera resolución del problema cinemático inverso, se lleva a cabo un análisis del espacio de trabajo del mecanismo. Se trata de, para una posición determinada de la plataforma triangular definida por  $(x_P, y_P)$  y  $\psi$ , aplicar las condiciones (62), (63) y (64) para ver si el problema inverso tiene solución. Se puede comprobar de esta manera si el elemento terminal del mecanismo puede llegar a dicha posición.

Para analizar en profundidad el espacio de trabajo, se discretizan las variables  $x_p$ ,  $y_p$  y  $\psi$  en un intervalo concreto y se comprueba que el problema inverso tenga solución en cada combinación  $(x_P, y_P, \psi)$ . Las ternas que sí lo cumplan se representan como puntos en un sistema de ejes coordenados, con el fin de ver los resultados de una forma más gráfica, como se muestra en la siguiente imagen:

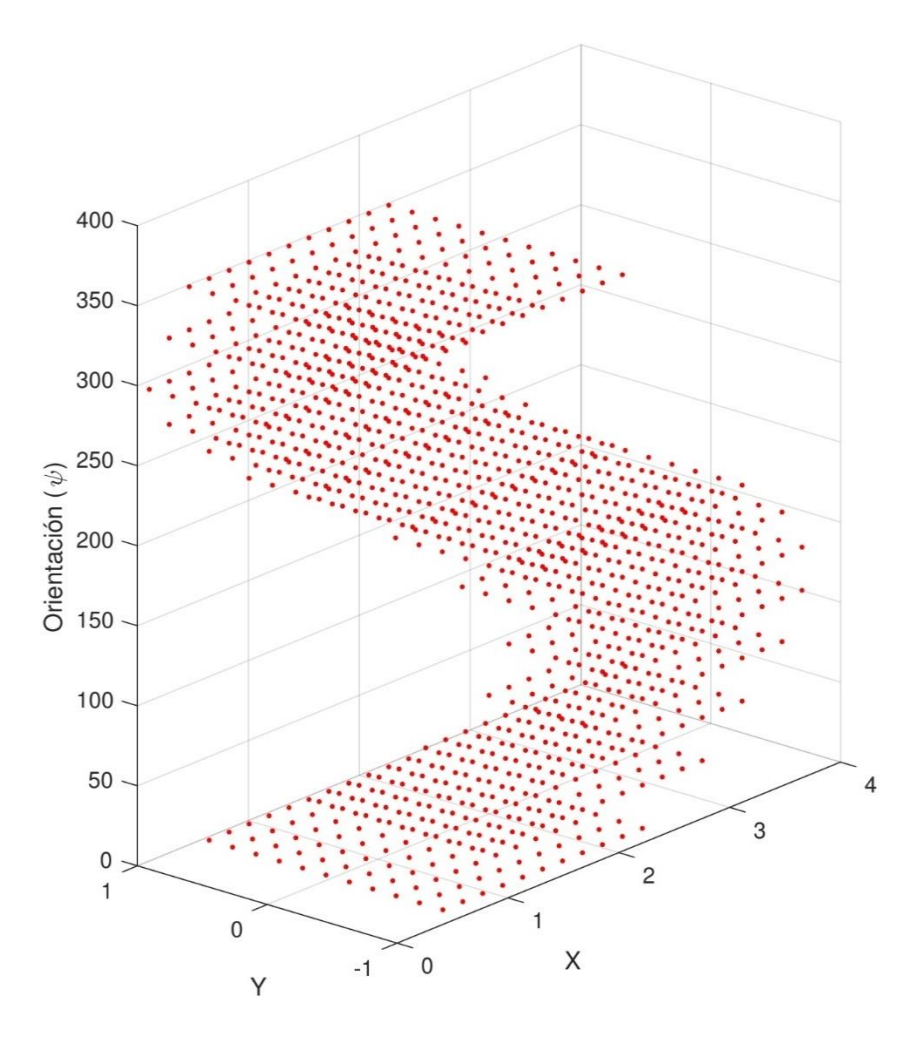

*Ilustración 21. Ejemplo de representación gráfica del espacio de trabajo*

<span id="page-39-0"></span>Así, se aprecia con mayor facilidad cuál es la región del espacio  $(x_P, y_P, \psi)$  a la que el mecanismo es capaz de llegar. Es importante señalar que el espacio de trabajo está delimitado por las posiciones de singularidad que se ha mencionado anteriormente.

#### 11.1.2. PROBLEMA DIRECTO

La resolución del problema cinemático directo consiste en determinar cuál es la salida del mecanismo (la posición del su elemento terminal) para una entrada dada. En este caso, la entrada del mecanismo está definida por las variables  $\lambda_1$ ,  $\lambda_2$  y  $\lambda_3$ , que son conocidas; y la posición de la plataforma triangular viene dada por  $x_P$ ,  $y_P$  y  $\psi$ , cuyos valores son la solución del problema directo.

Es necesario obtener ecuaciones que relacionen las variables de entrada con la posición del elemento terminal. Para ello, se toman tres lazos cerrados en el mecanismo y se plantean sus ecuaciones vectoriales. Los lazos elegidos y las ecuaciones resultantes, una vez desarrolladas en sus componentes, de cada uno de ellos son los siguientes:

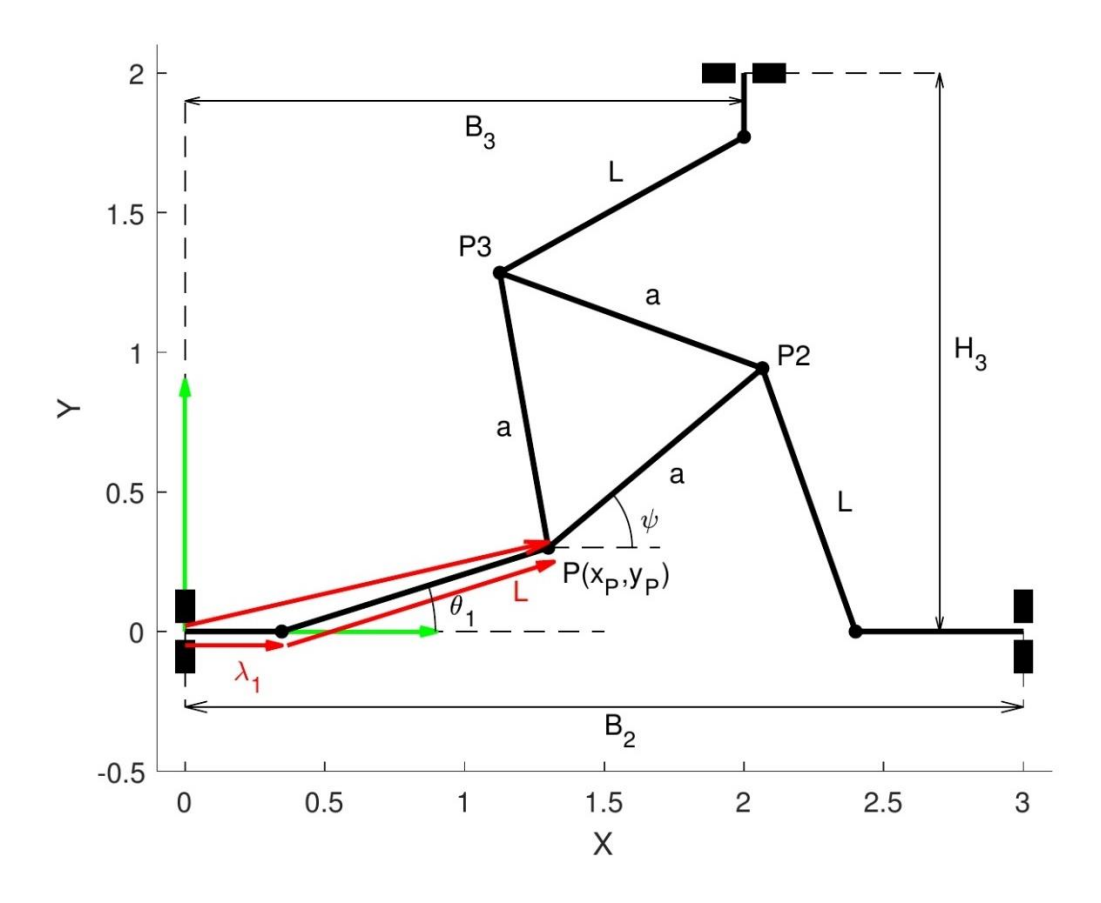

*Ilustración 22. Lazo 1*

$$
\begin{cases}\n x_P = \lambda_1 + L \cos \theta_1 \\
 y_P = L \sin \theta_1\n\end{cases}
$$
\n(65)

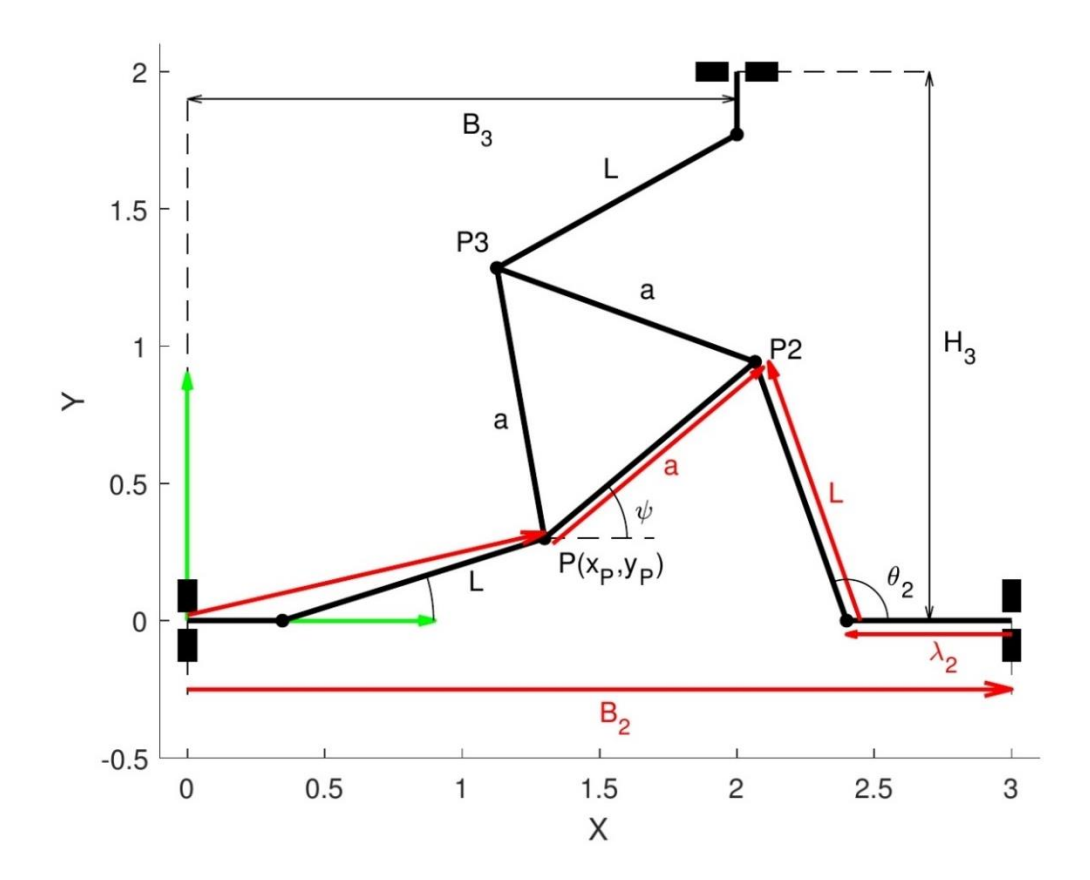

*Ilustración 23. Lazo 2*

$$
\begin{cases}\n x_P = B_2 - \lambda_2 + L \cos \theta_2 - a \cos \psi \\
 y_P = L \sin \theta_2 - a \sin \psi\n\end{cases}
$$
\n(66)

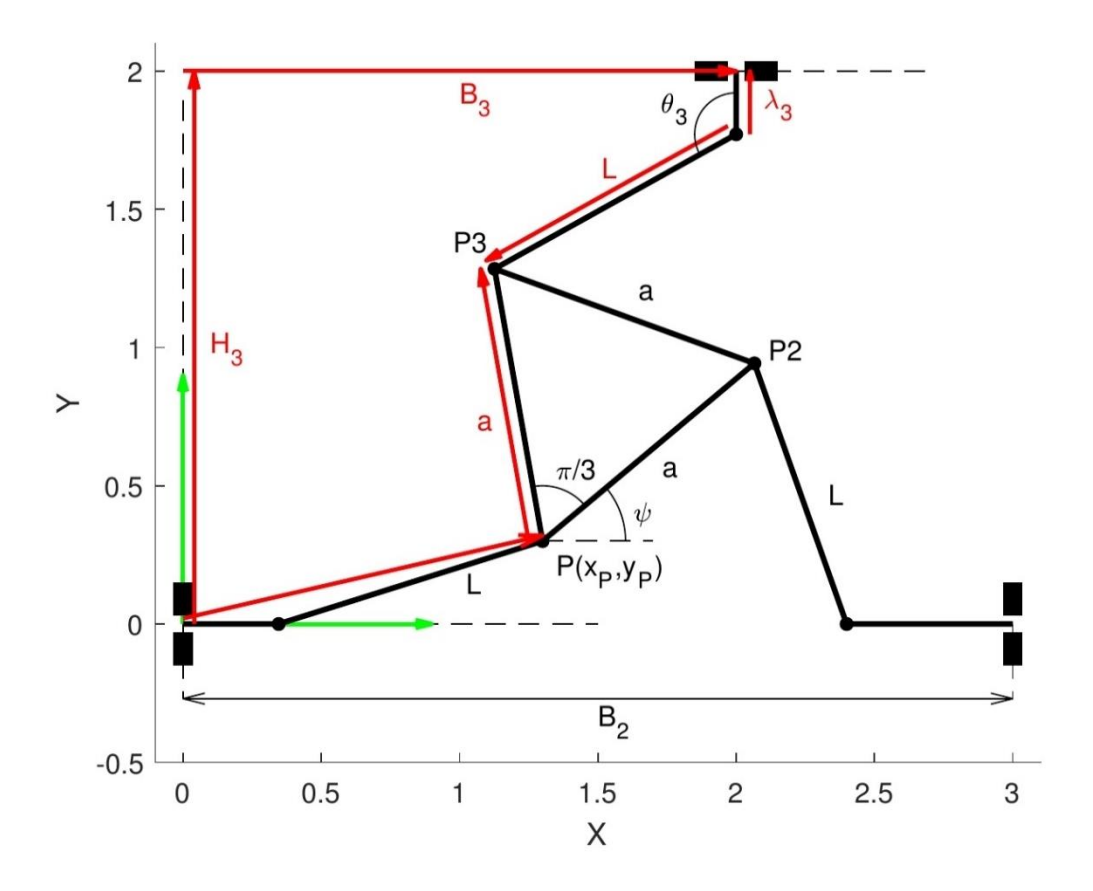

<span id="page-42-0"></span>*Ilustración 24. Lazo 3*

$$
\begin{cases}\n x_P = B_3 - L \sin \theta_3 - a \cos(\frac{\pi}{3} + \psi) \\
 y_P = H_3 - \lambda_3 + L \cos \theta_3 - a \sin(\frac{\pi}{3} + \psi)\n\end{cases}
$$
\n(67)

Se obtienen 6 ecuaciones con 6 incógnitas:  $x_P$ ,  $y_P$ ,  $\psi$ ,  $\theta_1$ ,  $\theta_2$  y  $\theta_3$ . Las variables que realmente interesan son las que definen la posición del elemento terminal,  $x_p$ ,  $y_p$  y  $\psi$ , por lo que el objetivo debe ser operar para eliminar las demás. El resultado del desarrollo es el siguiente:

$$
x_P = \frac{f_3(\psi) g_2(\psi) - f_2(\psi) g_3(\psi)}{f_2(\psi) g_1(\psi) - f_1(\psi) g_2(\psi)}
$$
(68)

$$
y_P = \frac{f_1(\psi) g_3(\psi) - f_3(\psi) g_1(\psi)}{f_2(\psi) g_1(\psi) - f_1(\psi) g_2(\psi)}
$$
(69)

<span id="page-42-2"></span><span id="page-42-1"></span>
$$
(x_P - \lambda_1)^2 + y_P^2 = L^2 \tag{70}
$$

 $f_1, f_2, f_3, g_1, g_2, g_3$  son funciones de  $\psi$  que vienen detalladas junto con el desarrollo matemático completo en el [ANEXO I.](#page-76-0)

Al introducir las ecuacione[s \( 68](#page-42-0) ) y [\( 69](#page-42-1) ) en la ecuación [\( 70](#page-42-2) ) se obtiene un extenso polinomio en  $\psi$  igualado a 0, que se puede transformar en un polinomio en t mediante el siguiente cambio de variable:

<span id="page-43-1"></span><span id="page-43-0"></span>
$$
t = \tan \frac{\psi}{2} \tag{71}
$$

El polinomio resultante es de grado 8:

$$
C_0 + C_1 t + C_2 t^2 + C_3 t^3 + C_4 t^4 + C_5 t^5 + C_6 t^6 + C_7 t^7 + C_8 t^8 = 0 \qquad (72)
$$

donde los coeficientes también están detallados en el [ANEXO I.](#page-76-0)

Al despejar de la ecuació[n \( 72](#page-43-0) ) se obtendrán 8 raíces, de las cuales sólo interesan las que son reales. Para deshacer el cambio de variable, resulta más sencillo, en vez de calcular directamente el valor de  $\psi$  a partir de (71), calcular su seno y su coseno, para así conocer el signo de ambos y evitar complicaciones sobre el signo o el cuadrante del ángulo resultante. Además, las funciones  $f_i(\psi)$  y  $g_i(\psi)$  que se han mencionado anteriormente dependen directamente del seno y el coseno de  $\psi$ .

$$
\sin \psi = \frac{2t}{1+t^2} \tag{73}
$$

$$
\cos \psi = \frac{1 - t^2}{1 + t^2} \tag{74}
$$

A partir de estos valores, se puede obtener fácilmente  $x_p$ ,  $y_p$  según las ecuaciones que se han explicado anteriormente, y calcular el ángulo  $\psi$  como:

$$
\psi = \operatorname{atan} \frac{2t}{1 - t^2} \tag{75}
$$

Los valores de  $x_P$ ,  $y_P$  y  $\psi$  resultantes definen la posición del elemento terminal que es solución del problema cinemático directo. Evidentemente, puede haber varias soluciones posibles, tantas como raíces  $t$  reales se hayan obtenido de la ecuación (72).

Al igual que en el problema inverso, en el directo también puede haber posiciones de singularidad. En este caso, es una posición singular aquella en la que el denominador de las expresiones de  $x_P$ ,  $y_P$ , (21) y (22), se iguala a 0.

$$
f_2(\psi) g_1(\psi) - f_1(\psi) g_2(\psi) = 0
$$
 (76)

De nuevo, en la práctica resulta muy complicado que esta condición se cumpla con exactitud, así que, en lugar de igualar a 0, se considera que debe tomar un valor menor que una tolerancia previamente establecida.

### 11.1.3. VALIDACIÓN DE LOS CÁLCULOS

Es necesario un proceso de verificación de que los cálculos que se llevan a cabo son correctos.

En el caso del mecanismo 3PRR, se realiza en primer lugar una comprobación de que el algoritmo de cálculo del problema inverso funciona adecuadamente. Para ello, se aplica en mecanismos y posiciones en las que, por la propia configuración geométrica, se puede conocer la solución de antemano. Es el caso de la posición que aparece en l[a Ilustración 25.](#page-44-0)

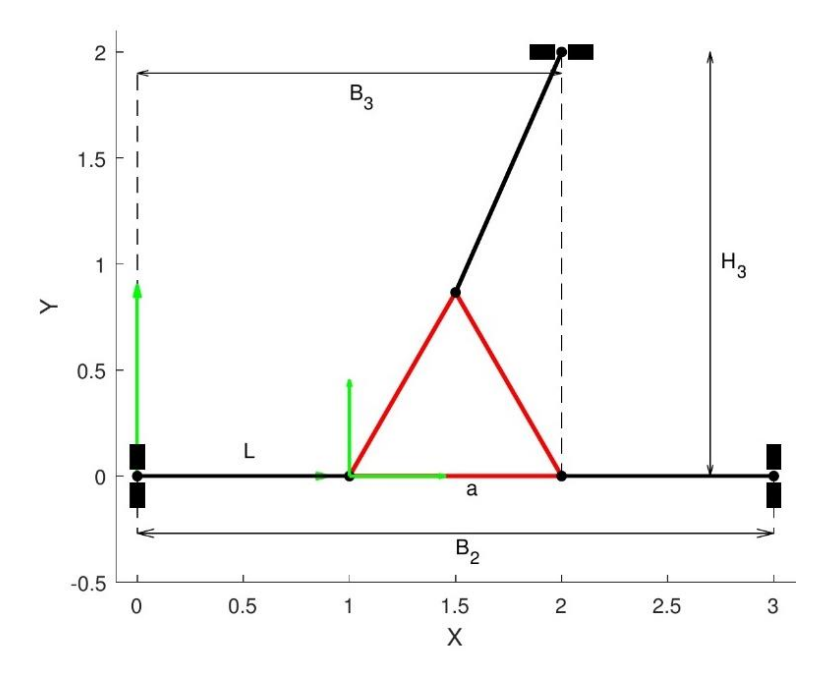

*Ilustración 25. Ejemplo de posición fácilmente resoluble*

<span id="page-44-0"></span>Habiendo certificado que el algoritmo del problema inverso funciona correctamente, resulta sencillo comprobar el problema directo. Tan sólo hay que introducir en él las soluciones obtenidas en el inverso. El resultado debe ser las variables de entrada iniciales del problema inverso. Si tomamos unos valores de entrada al problema inverso, introducimos la solución de éste como entrada al problema directo y obtenemos como resultado los valores iniciales, prácticamente se puede afirmar que ambos algoritmos funcionan correctamente.

# 11.2. GENERALIDADES DEL CÁLCULO DE BARRAS FLEXIBLES

A partir de aquí, se analizan mecanismos de barras ultraflexibles. La resolución de los problemas cinemáticos de posición de este tipo de mecanismos se puede abordar de dos formas distintas, en función de cómo se resuelva el comportamiento de cada barra.

Por un lado, mediante integración numérica de las ecuaciones diferenciales que definen el comportamiento del modelo de barra de Kirchhoff en el plano, y que son las siguientes:

<span id="page-45-0"></span>
$$
\begin{Bmatrix} p'_x(s) \\ p'_y(s) \\ \theta'(s) \\ n'_x(s) \\ n'_y(s) \\ m'_z(s) \end{Bmatrix} = \begin{Bmatrix} \cos \theta \\ \sin \theta \\ \frac{m_z}{EI} + u_{o,y} \\ -f_x \\ -f_y \\ -f_y \\ n_x \sin \theta - n_y \cos \theta - l_z \end{Bmatrix}
$$
 (77)

En los casos concretos que se estudian en este proyecto, no se consideran fuerzas ni momentos aplicados a lo largo de las barras, por lo que  $f_x$ ,  $f_y$ , y  $l_z$  son nulos. También se anula  $u_{o,y}$  porque inicialmente las barras son totalmente rectas. El sistema que hay que resolver, por tanto, queda así:

<span id="page-45-1"></span>
$$
\begin{Bmatrix} p'_x(s) \\ p'_y(s) \\ \theta'(s) \\ m'_z(s) \end{Bmatrix} = \begin{Bmatrix} \cos \theta \\ \sin \theta \\ m_z \\ \frac{m_z}{EI} \\ n_x \sin \theta - n_y \cos \theta \end{Bmatrix}
$$
 (78)

Es importante señalar también que, como no se consideran cargas aplicadas a lo largo de la barra,  $n_x$  y  $n_y$  son constantes.

Para la resolución por integración numérica de estas ecuaciones diferenciales se utiliza el método de Runge-Kutta de orden 4. Se trata de un método iterativo que permite integrar una función en un punto a partir de la integral calculada en el punto anterior. Sabiendo que la función que se quiere integrar es:

$$
\frac{dy}{dx} = f(x, y) \tag{79}
$$

Y conociendo el valor de la función  $y(x)$  en el primer punto:

$$
y(x_0) = y_0 \tag{80}
$$

Se puede calcular el valor de la función  $y(x)$  en cada punto como:

$$
y_{i+1} = y_i + \frac{h}{6}(k_1 + 2k_2 + 2k_3 + k_4)
$$
 (81)

donde

$$
k_1 = f(x_i, y_i) \tag{82}
$$

$$
k_2 = f(x_i + \frac{h}{2}, y_i + \frac{h}{2}k_1)
$$
 (83)

$$
k_3 = f(x_i + \frac{h}{2}, y_i + \frac{h}{2}k_2)
$$
 (84)

$$
k_4 = f(x_i + h, y_i + hk_3)
$$
 (85)

siendo *h* el paso entre puntos  $(x_{i+1} = x_i + h)$ .

Para aplicar este método a la barra, se discretiza en toda su longitud, en  $n$  puntos separados ds. Así, conociendo el valor de  $p_x$ ,  $p_y$ ,  $\theta$ ,  $n_x$ ,  $n_y$  y  $m_z$  en el primer punto, se puede calcular su valor en los puntos sucesivos hasta el extremo de la barra, que es donde realmente interesa conocer la posición, orientación y esfuerzos a los que está sometida. Es importante señalar que es imprescindible conocer los datos en ese primer punto para llevar a cabo todo el cálculo en el resto de la barra.

La otra forma de resolver el comportamiento de una barra flexible es mediante la utilización de integrales elípticas. La integración directa de las ecuaciones del sistema [\( 77](#page-45-0) ), lleva a la obtención de las siguientes expresiones para las coordenadas  $x e y$  que definen la forma de la barra deformada:

<span id="page-46-0"></span>
$$
x = -\sqrt{\frac{EI}{R}} \cos \psi \left[ 2E(k, \phi_i) - 2E(k, \phi_1) - F(k, \phi_i) + F(k, \phi_1) \right] - \sqrt{\frac{EI}{R}} 2k \sin \psi \left[ \cos \phi_i - \cos \phi_1 \right]
$$
 (86)

$$
y = -\sqrt{\frac{EI}{R}} \sin \psi \left[ 2E(k, \phi_i) - 2E(k, \phi_1) - F(k, \phi_i) + F(k, \phi_1) \right] + \sqrt{\frac{EI}{R}} 2k \cos \psi \left[ \cos \phi_i - \cos \phi_1 \right]
$$
 (87)

Donde  $F(k, \phi)$  y  $E(k, \phi)$  son las integrales elípticas de primer y segundo orden, cuyos valores están tabulados.

En principio, todas las barras de los mecanismos que se analizan son empotradas en uno de sus extremos y articuladas en el otro. Además, se utiliza un sistema de referencia local, colocado de manera que el empotramiento sea horizontal, y todos los cálculos de cada barra por separado se llevan a cabo en ese sistema asociado a ella.

Los parámetros  $k \vee \psi$  definen completamente el comportamiento de la barra, y permiten obtener todos los demás datos.  $R$  se calcula según la siguiente ecuación:

<span id="page-46-2"></span><span id="page-46-1"></span>
$$
\sqrt{R} = \frac{\sqrt{EI}}{L} \left[ F(k, \phi_2) - F(k, \phi_1) \right]
$$
 (88)

Sabiendo que el extremo inicial es empotrado y el otro extremo, articulado,

<span id="page-47-2"></span><span id="page-47-1"></span>
$$
\phi_1 = \arcsin\frac{1}{k}\cos\frac{\psi}{2} \tag{89}
$$

$$
\phi_2 = \frac{q\pi}{2}
$$
 donde  $q = 1,3,...$  (90)

Con todos estos datos,  $k$ ,  $\psi$ ,  $R$ ,  $\phi_1$  y  $\phi_2$ , introduciéndolos en las ecuaciones (86) y (87)se puede calcular la posición del extremo articulado de la barra, que es el dato que más valor tiene de cara a la resolución de los problemas de posición que se van a tratar.

En los procedimientos que se van a utilizar, hay que discretizar la variable  $k$  en todo su rango. Para ello, es más útil y simplifica las cosas el empleo de una  $k_{rel}$ , puesto que tiene un rango de existencia continuo entre [-1, 1]. Se discretizará, por tanto,  $k_{rel}$  en vez de  $k$ , y para cada valor de la primera se calculará el de la segunda como:

<span id="page-47-0"></span>
$$
k = Signo(k_{rel})k_{min} + (1 - k_{min})k_{rel}
$$
 (91)

## 11.3. 2RFR

El mecanismo que es objeto de estudio en esta parte del proyecto es un mecanismo de 2 grados de libertad formado por dos barras flexibles que están empotradas en uno de sus extremos a un motor de rotación, que determina su inclinación, y en el otro, articuladas entre sí. El extremo común es el elemento terminal del mecanismo, cuya posición es la salida del sistema. La entrada es la posición angular de los motores, definida por  $\theta_1$  y  $\theta_2$ . En este caso, al tratarse de barras flexibles, las cargas externas toman una gran importancia en la configuración del mecanismo. Se considera una fuerza externa aplicada sobre el extremo de las barras. En general, se conocen los puntos donde se sitúan los motores,  $0_1$  y  $0_2$ , y las dimensiones y propiedades resistentes de las barras.

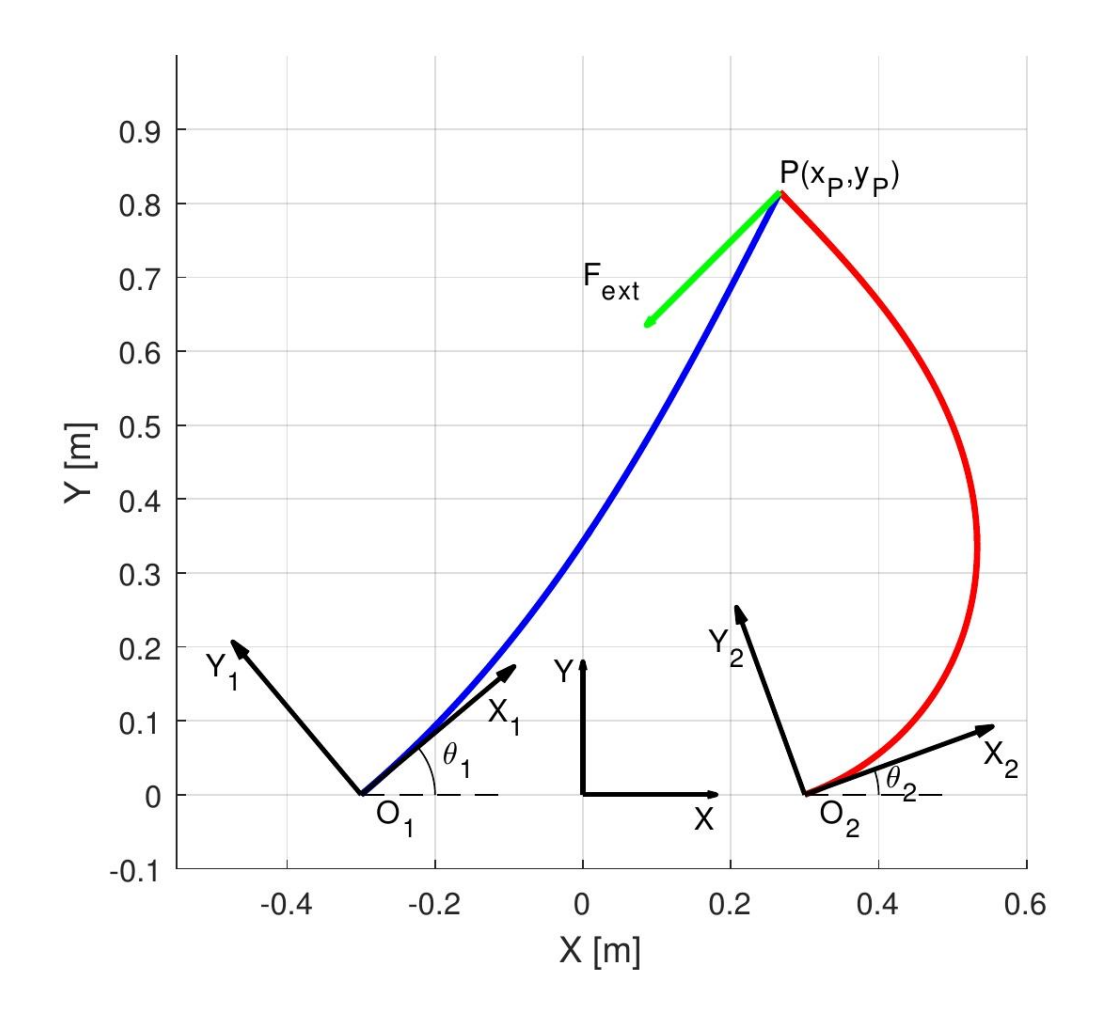

*Ilustración 26. Mecanismo 2RFR*

## 11.3.1. INTEGRACIÓN NUMÉRICA

En primer lugar, se lleva a cabo la resolución mediante la integración numérica del sistema de ecuaciones [\( 78](#page-45-1) ), tanto del problema directo como del inverso. Es importante señalar que, en este caso, el análisis que se lleva a cabo no es simplemente la resolución del problema en una única posición, sino un recorrido a lo largo de una trayectoria en el espacio de trabajo del mecanismo. El cálculo en cada punto de la trayectoria requiere conocer los datos del punto

anterior para utilizarlos como aproximación, por lo que es necesario partir en primera instancia de una posición donde todas las variables del problema sean conocidas.

#### 11.3.1.1. PROBLEMA INVERSO

La resolución del problema inverso en este caso consiste en determinar qué posiciones de los motores,  $\theta_1$  y  $\theta_2$ , son necesarias para que el elemento terminal llegue a una posición dada por  $(x_P, y_P)$ , conocidos.

Como se ha indicado, el análisis se lleva a cabo a través de una trayectoria, en este caso en el espacio  $(x_P, y_P)$ , y se resuelve el problema inverso en cada punto de la misma. Se plantean fundamentalmente tres tipos de trayectorias: recta, circular concéntrica y rectangular concéntrica.

Como requisitos fundamentales en la resolución, hay que tener en cuenta que ambas barras deben coincidir en su extremo, que además tiene que estar en el punto  $(x_P, y_P)$  que se ha dado inicialmente como dato del problema inverso; que ambas deben tener un momento nulo en ese extremo; y que debe haber un equilibrio de fuerzas en él. Se considera que en la discretización de las barras el punto inicial,  $0$ , está en el extremo empotrado el motor y el punto final,  $n$ , está en el extremo articulado. Estas condiciones se traducen en un sistema de ecuaciones que se debe resolver para obtener la solución del problema inverso.

<span id="page-49-0"></span>
$$
\begin{cases}\n m_{z,n}^1 = 0 \\
 p_{x,n}^1 = x_P \\
 p_{y,n}^1 = y_P \\
 m_{z,n}^2 = 0 \\
 p_{x,n}^2 = x_P \\
 p_{y,n}^2 = y_P \\
 n_x^1 + n_x^2 - F_x^{ext} = 0 \\
 n_y^1 + n_y^2 - F_y^{ext} = 0\n\end{cases}
$$
\n(92)

Para calcular la posición y los momentos de cada barra es necesario resolver el sistema de ecuaciones [\( 78](#page-45-1) ), tal y como se ha explicado anteriormente. El problema es que, para llevar a cabo esta operación, es necesario conocer el valor de  $p_x$ ,  $p_y$ ,  $\theta$ ,  $n_x$ ,  $n_y$  y  $m_z$  en el extremo empotrado de cada barra, de los cuales, en principio, sólo  $p_x$  y  $p_y$  son conocidos. Por eso, se toma como aproximación inicial los datos del punto anterior de la trayectoria y se aplica un método de cálculo iterativo.

El proceso de cálculo del mecanismo en cada punto se realiza mediante el método de Newton-Raphson. Se trata de un método iterativo que permite encontrar las raíces de una función a partir de una aproximación inicial. Para un sistema de  $n$  funciones y  $n$  incógnitas, como es este caso,

$$
\begin{cases}\nf_1(x_1, \dots, x_n) = f_1(X) = 0 \\
\dots \\
f_n(x_1, \dots, x_n) = f_n(X) = 0\n\end{cases}
$$
\n(93)

que se puede expresar de forma compacta como vector:

$$
f(X) = \{0\} \tag{94}
$$

donde la primera aproximación es conocida,

<span id="page-50-0"></span>
$$
f(X_0) = f_0 \tag{95}
$$

Cada iteración da un nuevo valor de la incógnita que es

$$
X_{i+1} = X_i - J^{-1}(X_i) f(X_i)
$$
 (96)

donde  *es el jacobiano del sistema de ecuaciones:* 

$$
J = \begin{bmatrix} \frac{\partial f_1}{\partial x_1} & \cdots & \frac{\partial f_1}{\partial x_n} \\ \vdots & \ddots & \vdots \\ \frac{\partial f_n}{\partial x_1} & \cdots & \frac{\partial f_n}{\partial x_n} \end{bmatrix}
$$
 (97)

El residuo en cada iteración es el vector  $f(X_i)$ , cuyos elementos se irán aproximando a 0 si el algoritmo converge.

En el caso que es objeto de análisis en esta parte del proyecto, el sistema está formado por 8 funciones de las cuales se desea obtener sus raíces. Estas funciones son las que se corresponden con la posición del extremo de cada barra, el momento en ese extremo y el balance de fuerzas, igual que en el sistem[a \( 92](#page-49-0) ).

<span id="page-50-1"></span>
$$
\begin{cases}\nf_1 = m_{z,n}^1 = 0 \\
f_2 = p_{x,n}^1 - x_P = 0 \\
f_3 = p_{y,n}^1 - y_P = 0 \\
f_4 = m_{z,n}^2 = 0 \\
f_5 = p_{x,n}^2 - x_P = 0 \\
f_6 = p_{y,n}^2 - y_P = 0 \\
f_7 = n_x^1 + n_x^2 - F_x^{ext} = 0 \\
f_8 = n_y^1 + n_y^2 - F_y^{ext} = 0\n\end{cases}
$$
\n(98)

El vector de incógnitas está formado por el momento, componentes de la fuerza y ángulo de orientación de cada una de las barras en sus extremos empotrados:

<span id="page-51-0"></span>
$$
X = \begin{bmatrix} m_{Z,0}^{1} \\ n_{X,0}^{1} \\ n_{Y,0}^{1} \\ m_{Z,0}^{2} \\ n_{Z,0}^{2} \\ n_{Y,0}^{2} \\ n_{Y,0}^{2} \\ \theta_{0}^{2} \end{bmatrix}
$$
 (99)

El resultado que se alcanza mediante Newton-Raphson depende de la primera aproximación que se tome. En función de esto, el algoritmo puede converger a una solución o a otra, o no converger. Es por esto que, como ya se ha indicado, se toma como aproximación inicial los datos correspondientes a la solución del problema inverso del punto anterior de la trayectoria. Para que estas aproximaciones sean buenas, es importante que las variaciones de  $x_P$ ,  $y_P$  sean pequeñas. De esta forma, al ser posiciones cercanas, se entiende que se asegura la convergencia del método a una solución compatible con la anterior.

Para el cálculo del jacobiano del sistema, las derivadas parciales de cada función se llevan a cabo mediante la definición de derivada, calculando la variación de cada función al incrementar cada variable en una pequeña cantidad  $\varepsilon$ , y dividiendo esa variación entre  $\varepsilon$ . Por ejemplo, al calcular la derivada parcial de  $f_1$  respecto de  $m_{z,0}^1$ :

$$
\frac{\partial f_1}{\partial m_{z,0}^1} = \frac{f_1(m_{z,0}^1 + \varepsilon, n_{x,0}^1, n_{y,0}^1, \theta_0^1, m_{z,0}^2, n_{x,0}^2, n_{y,0}^2, \theta_0^2)}{\varepsilon} - \frac{f_1(m_{z,0}^1, n_{x,0}^1, n_{y,0}^1, \theta_0^1, m_{z,0}^2, n_{x,0}^2, n_{y,0}^2, \theta_0^2)}{\varepsilon}
$$
\n(100)

En cada iteración, por tanto, se va actualizando las variables según la ecuació[n \( 96](#page-50-0) ) y se calcula un residuo que es el resultado de evaluar las funciones ( [98](#page-50-1) ) en las variables obtenidas.

$$
Residuo = f(X) \tag{101}
$$

Se considera que se ha alcanzado la solución cuando todos los elementos del vector de residuo son menores que una tolerancia dada. En este caso el algoritmo converge, pero no siempre tiene por qué ser así. El proceso de cálculo acaba cuando se alcanza la solución o cuando se detecta que el algoritmo no converge.

De todos los resultados que se obtienen, son de especial interés los ángulos de posición de los motores y los momentos que éstos tienen que aplicar sobre las barras, que se corresponden con los ángulos de inclinación y los momentos en las barras en su extremo empotrado, además del determinante del jacobiano del problema inverso, que es el jacobiano del sistema ( [98](#page-50-1) ) respecto de las incógnita[s \( 99](#page-51-0) ). Este determinante se utiliza para identificar las posiciones de singularidad del problema inverso. Cuando el determinante es igual a 0,  $|J_{IK}| = 0$ , significa que se trata de una posición singular.

Una vez se ha recorrido toda la trayectoria y realizado todos los cálculos, es interesante representar gráficamente los resultados. Se lleva a cabo una representación de los valores de los ángulos de posición de los motores,  $\theta_1$  y  $\theta_2$ , y del determinante del jacobiano del problema inverso en cada punto de la trayectoria. En las siguientes figuras se puede ver un ejemplo de las gráficas resultantes en el caso de una trayectoria de circunferencias concéntricas.

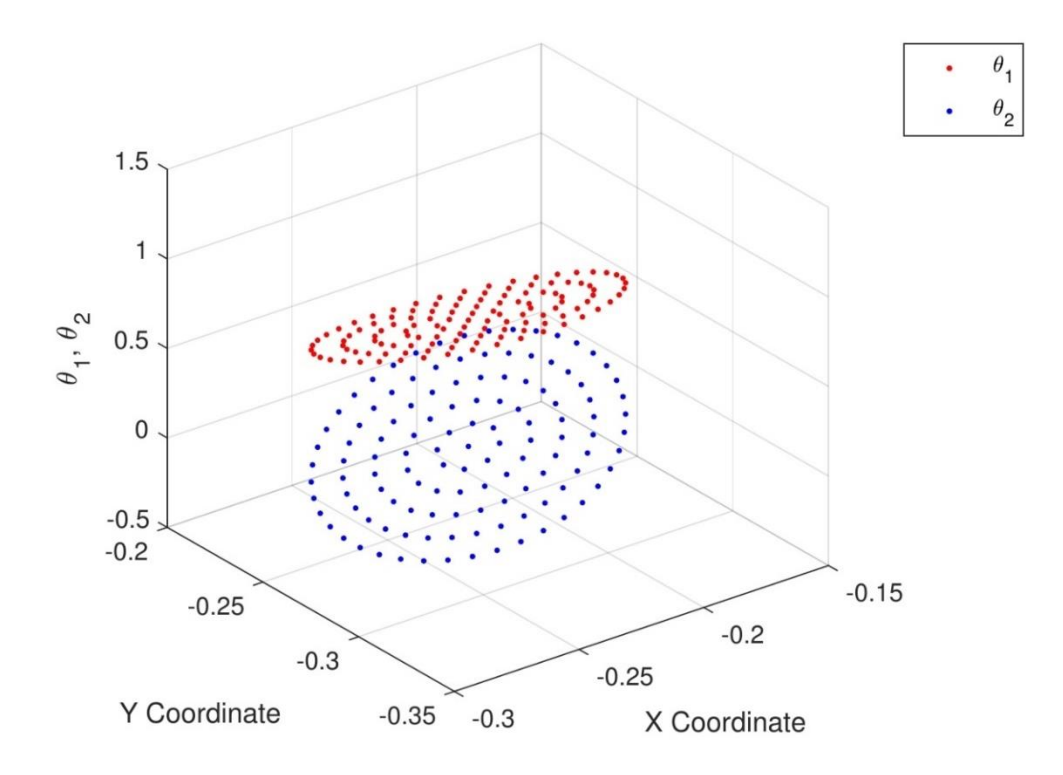

*Ilustración 27. Representación de la posición angular de los motores en función de (x,y)*

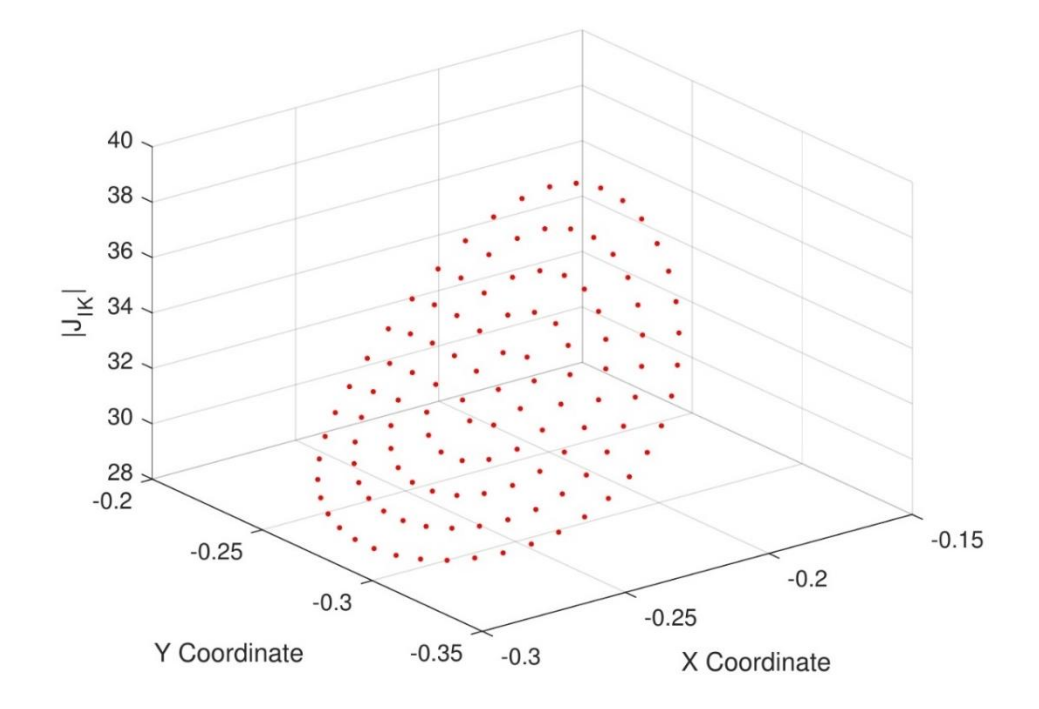

<span id="page-52-0"></span>*Ilustración 28. Determinante del jacobiano del problema inverso en función de (x,y)*

#### 11.3.1.2. PROBLEMA DIRECTO

En el problema directo, se trata de determinar a qué posición llega el extremo terminal del mecanismo para una posición angular concreta de los motores, definida por  $\theta_1$ ,  $\theta_2$  conocidos. Igual que antes, se resuelve el problema recorriendo una trayectoria, en este caso en el plano  $(\theta_1, \theta_2)$ .

El proceso de resolución es muy similar al anterior, y las condiciones que debe cumplir el mecanismo son las mismas: los extremos de ambas barras deben estar situados en la misma posición  $(x_P, y_P)$ , el momento de las barras en ellos debe ser nulo y debe haber equilibrio de fuerzas en ese punto terminal. Todo esto se traduce en el mismo sistema de ecuaciones ( [98](#page-50-1) ). La diferencia en este caso es que las posiciones angulares de los motores,  $\theta_1$  y  $\theta_2$ , son conocidas, y la posición del elemento terminal,  $x_P$ ,  $y_P$ , no lo es. Por tanto, el vector de incógnitas cambia:

<span id="page-53-0"></span>
$$
X = \begin{bmatrix} m_{z,0}^{1} \\ n_{x,0}^{1} \\ n_{y,0}^{1} \\ n_{z,0}^{2} \\ n_{x,0}^{2} \\ n_{y,0}^{2} \\ x_{p} \\ y_{p} \end{bmatrix}
$$
 (102)

Por lo demás, el método de Newton-Raphson se aplica tal y como se ha explicado en el apartado anterior.

De todos los cálculos realizados, los resultados que tienen un mayor interés son la posición del elemento terminal,  $(x_P, y_P)$ , que es la solución del problema directo, los momentos que deben aplicar los motores en cada posición del mecanismo y el determinante del jacobiano del problema directo, que es el jacobiano del sistema ( [98](#page-50-1) ) respecto de las incógnitas [\( 102](#page-53-0) ).

Se representan los resultados gráficamente en cada puno de la trayectoria seguida en el espacio  $(\theta_1, \theta_2)$ . A continuación, se ve un ejemplo para una trayectoria circular concéntrica.

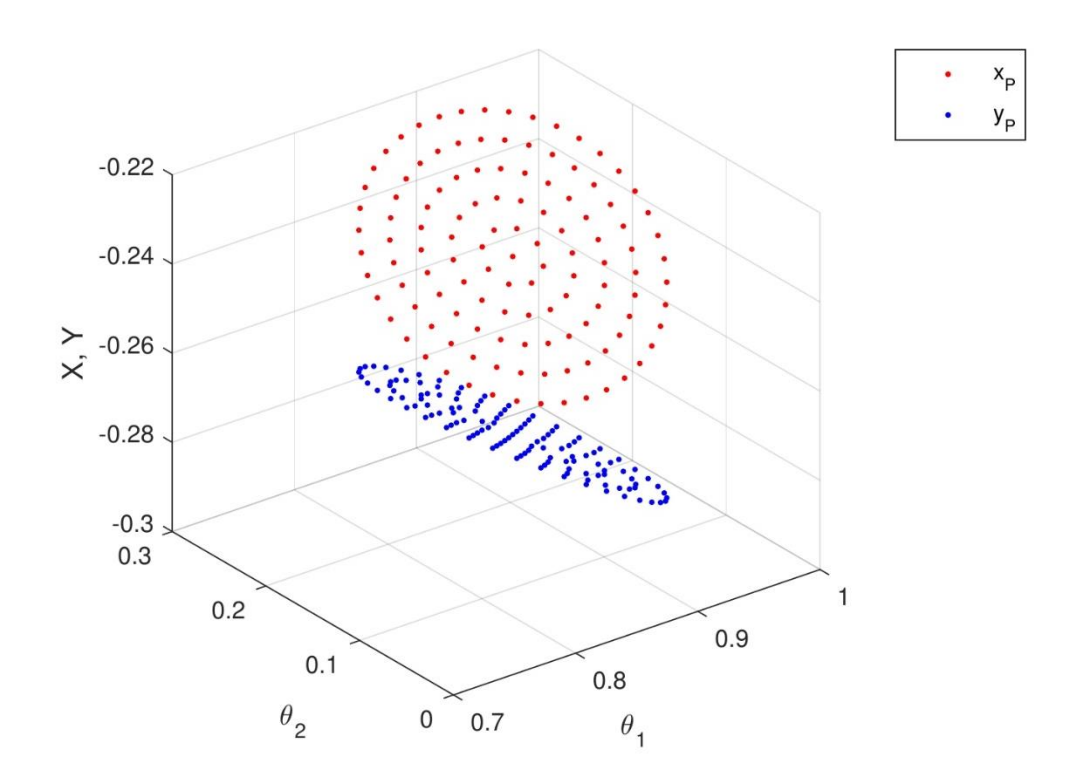

*Ilustración 29. Representación de las coordenadas de P en función de (θ1,θ2)*

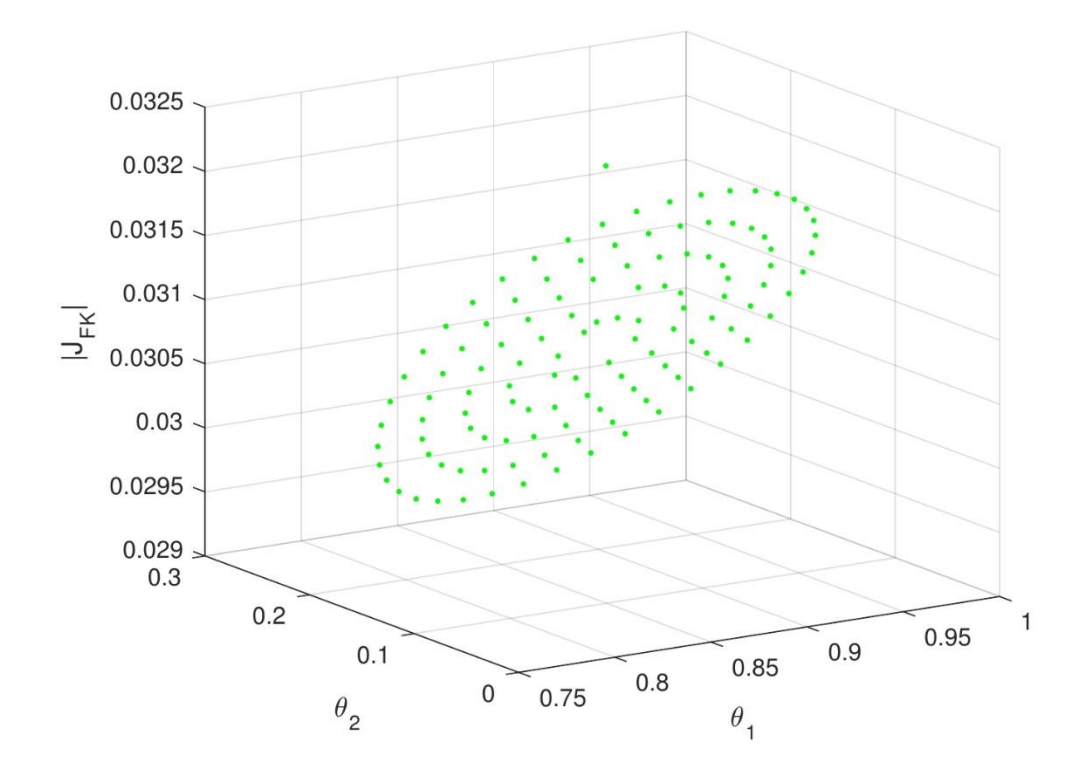

*Ilustración 30. Determinante del jacobiano del problema directo en función de (θ1,θ2)*

No obstante, quizá sea más intuitivo y visual representar los datos en función de la posición del elemento terminal. Evidentemente, la forma de la trayectoria cambia al pasar del plano  $(\theta_1, \theta_2)$ al  $(x_P, y_P)$ . Una trayectoria circular en  $(\theta_1, \theta_2)$ , por ejemplo, se transforma en una forma elíptica en  $(x_P, y_P)$ , como se ve a continuación.

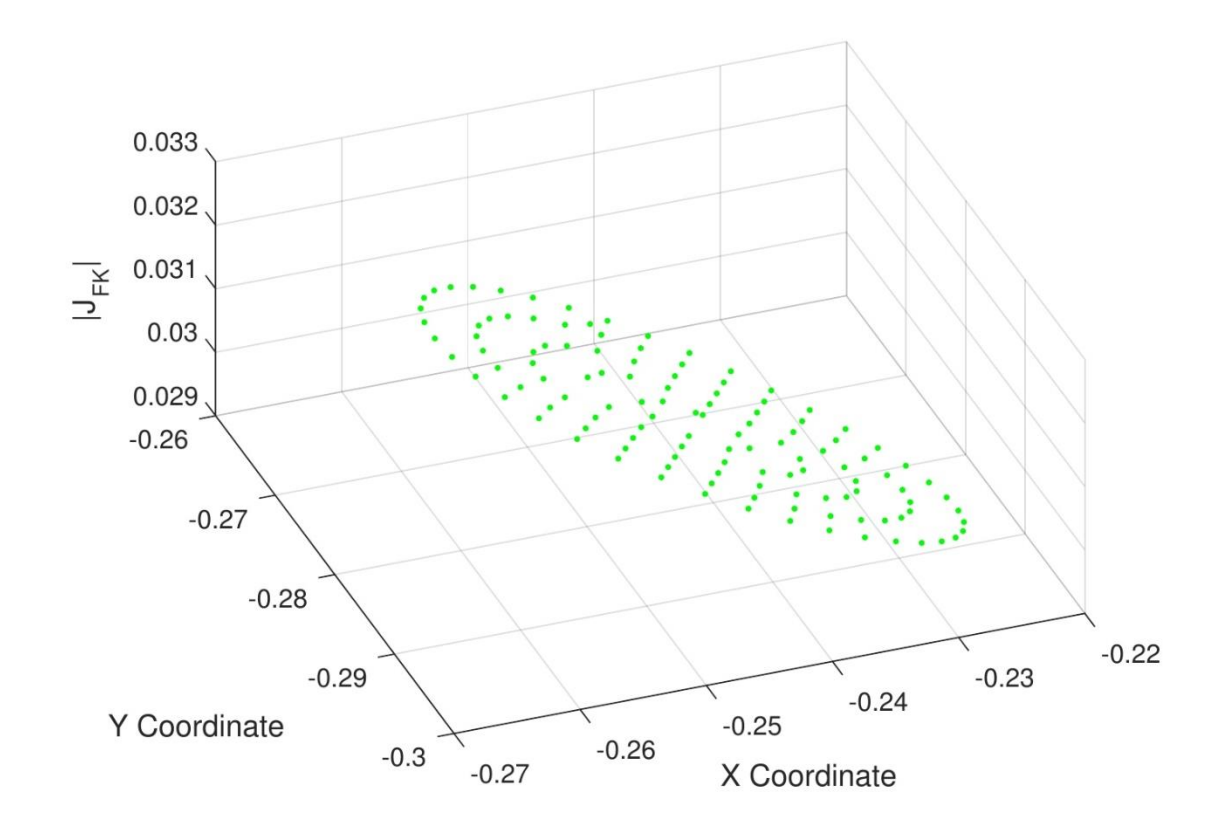

*Ilustración 31. Determinante del jacobiano del problema directo en función de (x,y)*

## 11.3.2. INTEGRALES ELÍPTICAS. PROBLEMA DIRECTO

El objetivo es, de nuevo, determinar la posición del punto  $P$  conociendo la inclinación de las barras en sus extremos empotrados. Se consideran dos sistemas de referencia locales unidos a las dos barras del mecanismo, como se ve en la [Ilustración 32.](#page-56-0) Los cálculos de cada una de las barras se llevan a cabo en estos sistemas de referencia, por lo que es necesario definir las matrices de rotación de cada uno de ellos,  $Rot_1$  y  $Rot_2$ . Se conocen las características geométricas y físicas del mecanismo. Además, en este caso es necesario conocer previamente el modo de pandeo de cada una de las barras, puesto que va a determinar el valor de  $q$  para el cálculo de  $\phi_2$ . Aunque en la imagen no aparezca explícitamente, se considera también la posibilidad de que haya una fuerza externa aplicada sobre el elemento terminal  $P$ .

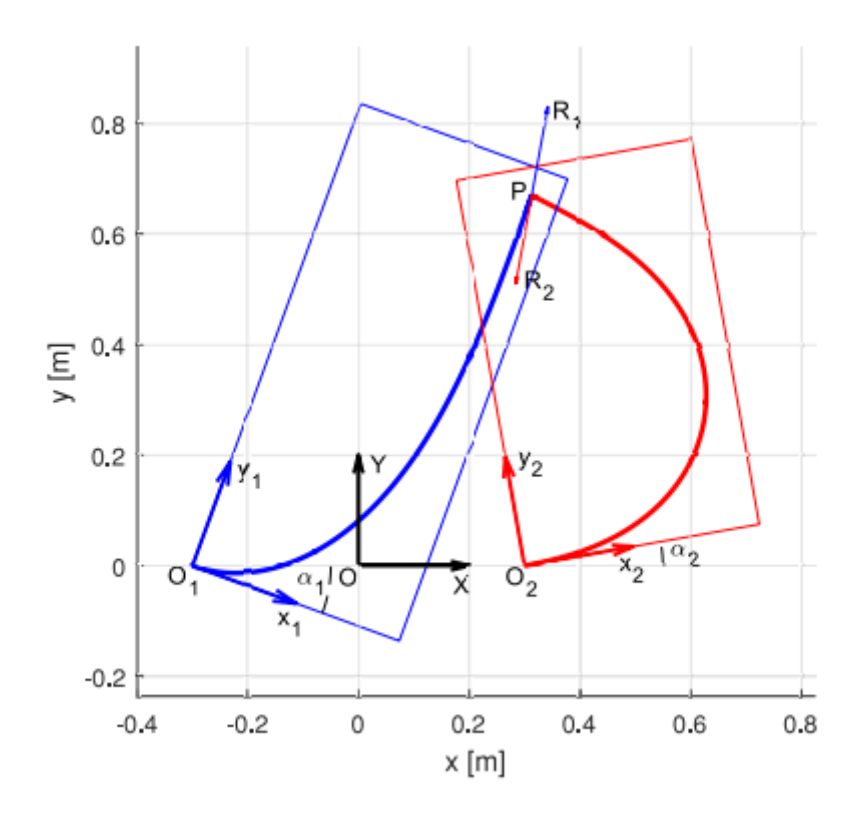

*Ilustración 32. Sistemas de referencia locales en el mecanismo 2RFR*

<span id="page-56-0"></span>Cada barra queda perfectamente definida mediante los parámetros  $k \, y \, \psi$ . Por tanto, hay que buscar qué valores deben tomar éstos en cada una de las dos barras para que el mecanismo funcione.

Para ello, se discretizan las variables  $k_1$  y  $\psi_1$  de la primera barra y  $k_2$  de la segunda en todo su rango de existencia. Como el rango de existencia de la variable  $k$  para cada  $\psi$  no es continuo, se utiliza en su lugar una  $k_{rel}$ , que tiene un rango continuo en [-1, 1]. Es lo que se puede apreciar en la [Ilustración 8.](#page-22-0) La discretización de  $\psi$  se puede hacer lineal; con la de  $k_{rel}$ , en cambio, es mejor tomar más puntos cerca del -1 y el 1, por lo que se escoge una discretización exponencial.

Con cada combinación de valores de  $k_{rel}^1$ ,  $\psi_1$  y  $k_{rel}^2$ , se comprueba si pueden ser solución del problema directo. En primer lugar, hay que obtener los valores de  $k_1$  y  $k_2$  correspondientes mediante la ecuación (91). Con  $k_1 \vee \psi_1$ , se puede calcular el valor de  $R_1$  utilizando las ecuaciones [\( 88](#page-46-2) )[, \( 89](#page-47-1) ) y [\( 90](#page-47-2) ). Hay que recordar que, en general, a cada pareja de valores de  $k_{rel}$  y  $\psi$  les corresponde un único valor de R, como se ha visto en l[a Ilustración 10.](#page-23-0) Con ello, se puede obtener la posición del extremo de la barra 1 en su sistema de referencia local,  $(x_{1,loc}, y_{1,loc})$ , aplicando (86) y (87). Es necesario pasar estas coordenadas al sistema de referencia global mediante la matriz de rotación  $Rot_1$  y la posición del punto  $O_1$ .

$$
\begin{bmatrix} x_1 \\ y_1 \end{bmatrix} = \begin{bmatrix} x_{01} \\ y_{01} \end{bmatrix} + Rot_1 \begin{bmatrix} x_{1,loc} \\ y_{1,loc} \end{bmatrix}
$$
 (103)

Debe haber equilibrio de fuerzas en el punto  $P$ . Expresado matemáticamente,

$$
\boldsymbol{Rot}_{1} \begin{bmatrix} R_{1} \cos \psi_{1} \\ R_{1} \sin \psi_{1} \end{bmatrix} + \boldsymbol{Rot}_{2} \begin{bmatrix} R_{2} \cos \psi_{2} \\ R_{2} \sin \psi_{2} \end{bmatrix} + \begin{bmatrix} F_{x}^{ext} \\ F_{y}^{ext} \end{bmatrix} = \begin{bmatrix} 0 \\ 0 \end{bmatrix}
$$
 (104)

De esta expresión se puede despejar el valor de  $\psi_2$  y  $R_2$  a partir de  $R_1$  y  $\psi_1$ . Y con este valor de  $\psi_2$  y  $k_2$  obtenemos otro valor de  $R_2$ , al que llamamos  $R'_2$ , además de  $x_2$ ,  $y_2$ , igual que se ha hecho con la barra 1.

Una vez se han calculado todos los datos de ambas barras, hay que comprobar si realmente pueden ser solución del problema. El mecanismo debe cumplir que los extremos de las barras estén en el mismo punto y que en ese punto haya equilibrio de fuerzas. Se definen, por tanto, tres residuos:

$$
\begin{cases}\nRes_x = x_1 - x_2 \\
Res_y = y_1 - y_2 \\
Res_F = R_2 - R'_2\n\end{cases}
$$
\n(105)

En principio, se considera que la solución es válida si los tres residuos son menores que una tolerancia previamente establecida. Se toma una tolerancia no demasiado pequeña, mayor cuanto más grosera haya sido la discretización inicial, para no desechar soluciones que puedan ser válidas.

Se refina la solución en un bucle de Newton-Raphson, en el que el sistema a resolver es de 4 ecuaciones (2 ecuaciones de la unión de los extremos en el punto  $P$  y 2 ecuaciones del equilibrio de fuerzas) y 4 incógnitas ( $k_{rel}$  y  $\psi$  en cada barra). De esta forma, se comprueba si la solución obtenida inicialmente es realmente válida o no, y en caso de que lo sea, se calcula un valor más exacto.

Como se puede ver, este procedimiento puede dar varias soluciones posibles, aunque no tiene por qué encontrar todas.

En este caso,  $k_{rel}$  y  $\psi$  ya definen totalmente las dos barras, por lo que podrían considerarse como la solución final del problema.

## 11.3.3. VALIDACIÓN DE LOS CÁLCULOS

Para comprobar que los cálculos son correctos, se aplican en mecanismos con configuraciones simétricas y sin carga, donde intuitivamente se puede deducir cuál es la solución de los problemas. Se aplica al problema directo, tanto al resuelto por integración numérica como por integrales elípticas, aunque es menos eficaz en el primer caso, donde la solución que se alcanza es única, depende de la aproximación inicial y no tiene por qué coincidir con la posición de referencia. Un ejemplo de una posición en la que se aplica esta idea es el que aparece en la [Ilustración 33,](#page-58-0) donde aparece un mecanismo con configuración simétrica.

Además, se comprueban entre sí las soluciones de los diferentes programas. Los dos problemas directos, tanto el que realiza el cálculo por integración numérica como el que utiliza integrales elípticas deben llegar a una misma solución común. Además, al introducir esta solución en el problema inverso, el resultado debe ser la entrada de esos problemas directos.

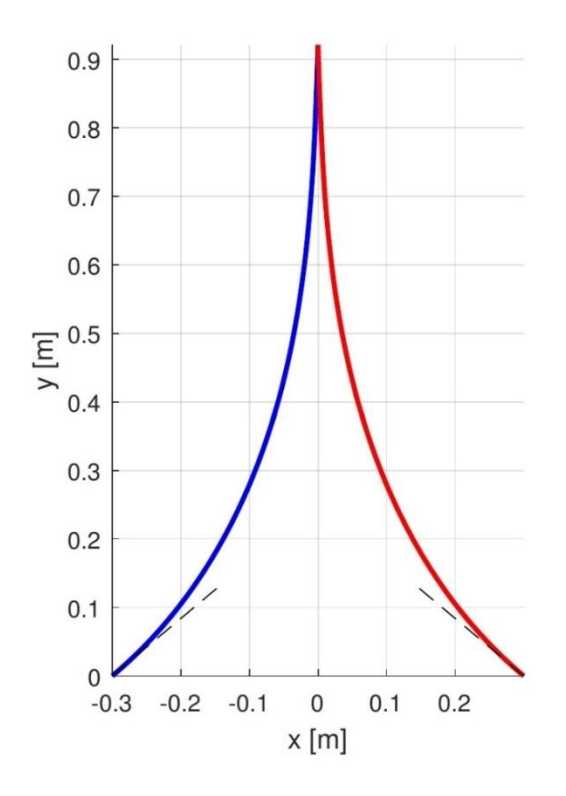

<span id="page-58-0"></span>*Ilustración 33. Mecanismo 2RFR simétrico*

## 11.4. 3PFR

El mecanismo que se analiza en este apartado es el 3PFR. Se trata de un mecanismo de 3 grados de libertad que consta de 3 barras flexibles que tienen uno de sus extremos empotrado a una deslizadera que se desplaza sobre una guía lineal y el otro articulado a una plataforma triangular que es el elemento terminal del mecanismo. Se puede ver en la siguiente imagen:

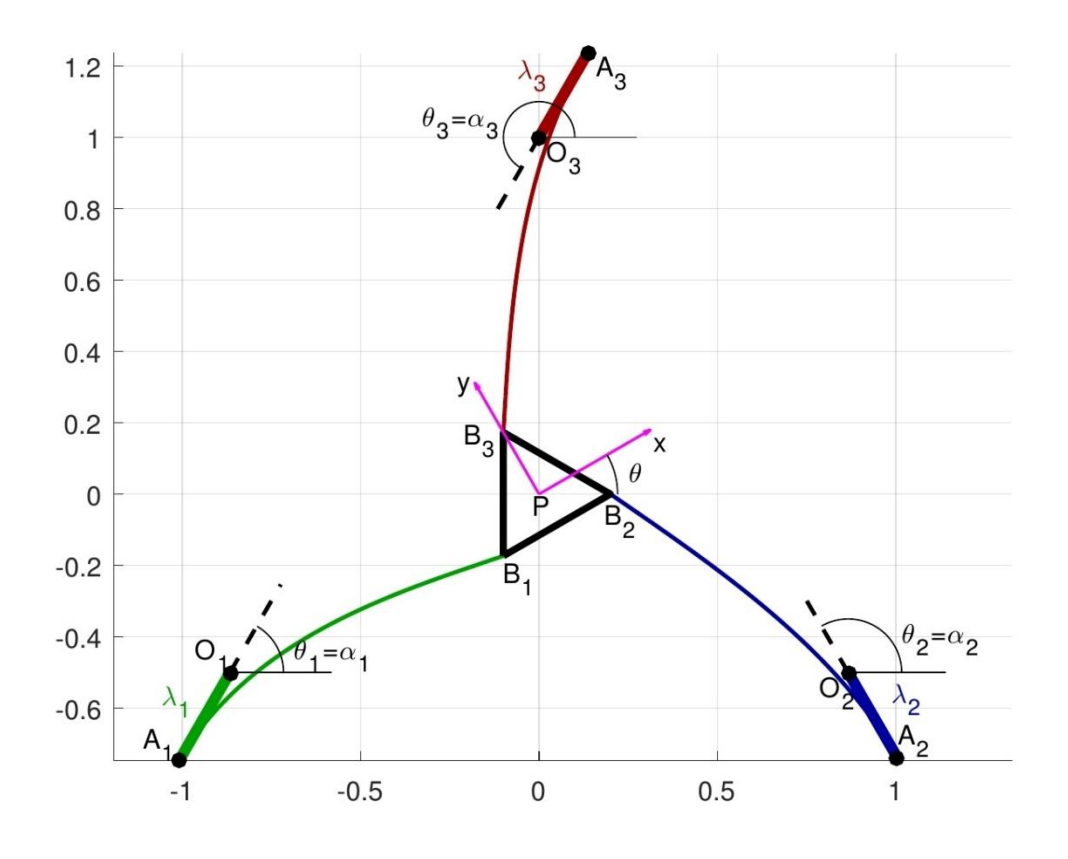

*Ilustración 34. Mecanismo 3PFR*

<span id="page-59-0"></span>La posición del elemento terminal, que es un triángulo equilátero, está definida por las coordenadas del punto  $P(x_P, y_P)$  y el ángulo de inclinación  $\theta$ . Las guías lineales pasan por los puntos  $0<sub>1</sub>$ ,  $0<sub>2</sub>$  y  $0<sub>3</sub>$  y tienen una inclinación  $\alpha$ . En la imagen, la inclinación de las barras en el extremo empotrado a la deslizadera,  $\theta_1$ ,  $\theta_2$ ,  $\theta_3$ , coincide con la inclinación de las guías, pero esto es sólo un caso particular, no tiene por qué ser así siempre. La posición de los motores que actúan sobre las deslizaderas viene dada por las longitudes  $\lambda$ . Se conocen todas las propiedades geométricas y resistentes de las barras. Además, se considera la posibilidad de que haya una fuerza y un momento externos aplicados sobre la plataforma.

Al igual que en el mecanismo 2RFR, la resolución de los problemas de posición se lleva a cabo de dos formas distintas: por integración numérica y por integrales elípticas.

## 11.4.1. INTEGRACIÓN NUMÉRICA

La resolución se lleva a cabo de la misma forma que en el mecanismo anterior, resolviendo los problemas inverso y directo en una sucesión de posiciones por el método de Newton-Raphson. Puesto que el proceso de cálculo en cada punto requiere utilizar como aproximación los datos del punto anterior, es necesario conocer una posición inicial donde todos los parámetros sean conocidos y de donde parta la trayectoria. Hay que tener en cuenta que, al ser un mecanismo de 3 grados de libertad, cada posición está definida por 3 parámetros. Esto implica, por ejemplo, que ya no se puede concebir simplemente una trayectoria plana del elemento terminal en  $(x, y)$ , sino que también hay que considerar la orientación del mismo. Las trayectorias que se consideran son en un espacio tridimensional.

#### 11.4.1.1. PROBLEMA INVERSO

La posición del elemento terminal es conocida y se trata de determinar qué posiciones de los motores lineales llevan al mecanismo a esa posición.

Como se ve en la [Ilustración 34,](#page-59-0) se utiliza un sistema de referencia local unido a la plataforma del mecanismo, que permite determinar su posición en todo momento. Como todas las dimensiones del mecanismo son conocidas, se conoce también la posición de los vértices de la plataforma en ese sistema de referencia local. Y se puede obtener las coordenadas de cada vértice en un sistema de referencia global como:

<span id="page-60-0"></span>
$$
\begin{bmatrix} \chi_{B1} \\ \chi_{B1} \end{bmatrix} = \begin{bmatrix} \chi_P \\ \chi_P \end{bmatrix} + \begin{bmatrix} \cos \theta & -\sin \theta \\ \sin \theta & \cos \theta \end{bmatrix} \begin{bmatrix} \chi_{B1,loc} \\ \chi_{B1,loc} \end{bmatrix}
$$
 (106)

<span id="page-60-1"></span>
$$
\begin{bmatrix} \chi_{B2} \\ \chi_{B2} \end{bmatrix} = \begin{bmatrix} \chi_P \\ \chi_P \end{bmatrix} + \begin{bmatrix} \cos \theta & -\sin \theta \\ \sin \theta & \cos \theta \end{bmatrix} \begin{bmatrix} \chi_{B2,loc} \\ \chi_{B2,loc} \end{bmatrix}
$$
 (107)

<span id="page-60-2"></span>
$$
\begin{bmatrix} \chi_{B3} \\ \chi_{B3} \end{bmatrix} = \begin{bmatrix} \chi_P \\ \chi_P \end{bmatrix} + \begin{bmatrix} \cos \theta & -\sin \theta \\ \sin \theta & \cos \theta \end{bmatrix} \begin{bmatrix} \chi_{B3,loc} \\ \chi_{B3,loc} \end{bmatrix}
$$
 (108)

El mecanismo debe cumplir que la posición de los extremos articulados de las barras coincidan con las coordenadas de los puntos  $B$  calculados en [\( 106](#page-60-0) ), [\( 107](#page-60-1) ) y [\( 108](#page-60-2) ), que el momento interno de las barras en ese punto sea nulo y que haya equilibrio de fuerzas y momentos en la plataforma triangular. Estas condiciones se pueden expresar matemáticamente así:

$$
\begin{cases}\n m_{z,n}^1 = 0 \\
 p_{x,n}^1 = x_{B1} \\
 p_{y,n}^1 = y_{B1} \\
 m_{z,n}^2 = 0 \\
 p_{x,n}^2 = x_{B2} \\
 p_{y,n}^2 = y_{B2} \\
 m_{z,n}^3 = 0\n\end{cases}
$$
\n(109)  
\n
$$
p_{x,n}^3 = x_{B3} \\
 p_{y,n}^3 = y_{B3} \\
 n_x^1 + n_x^2 + n_x^3 - F_x^{ext} = 0 \\
 n_y^1 + n_y^2 + n_y^3 - F_y^{ext} = 0 \\
 n_y^1 + n_y^2 + n_y^3 - F_y^{ext} = 0 \\
 p_{x,n}^1 + p_{y,n}^1 + p_{x,n}^1 + p_{y,n}^1 + p_{x,n}^1 + p_{x,n}^1 + p_{y,n}^1 \\
 - p_{y,n}^1 + p_{x,n}^1 + p_{y,n}^1 + p_{y,n}^
$$

Por lo tanto, el sistema a resolver por el método de Newton-Raphson es de 12 ecuaciones con 12 incógnitas:

$$
f_1 = m_{z,n}^1 = 0
$$
  
\n
$$
f_2 = p_{x,n}^1 - x_{B1} = 0
$$
  
\n
$$
f_3 = p_{y,n}^1 - y_{B1} = 0
$$
  
\n
$$
f_4 = m_{z,n}^2 = 0
$$
  
\n
$$
f_5 = p_{x,n}^2 - x_{B2} = 0
$$
  
\n
$$
f_6 = p_{y,n}^2 - y_{B2} = 0
$$
  
\n
$$
f_7 = m_{z,n}^3 = 0
$$
  
\n
$$
f_8 = p_{x,n}^3 - x_{B3} = 0
$$
  
\n
$$
f_9 = p_{y,n}^3 - y_{B3} = 0
$$
  
\n
$$
f_{10} = n_x^1 + n_x^2 + n_x^3 - F_x^{ext} = 0
$$
  
\n
$$
f_{11} = n_y^1 + n_y^2 + n_y^3 - F_y^{ext} = 0
$$
  
\n
$$
f_{12} = p_{x,n}^1 n_y^1 - p_{y,n}^1 n_x^1 + p_{x,n}^1 n_y^1 - p_{y,n}^1 n_x^1 + p_{x,n}^1 n_y^1 - p_{y,n}^1 n_x^1 - x_P F_y^{ext} + y_P F_x^{ext} - M_{ext} = 0
$$

Las incógnitas en este caso son los momentos en el extremo empotrado, las componentes de las fuerzas internas y las longitudes  $\lambda$  de las tres barras. El vector de incógnitas, por tanto, es el siguiente:

<span id="page-61-1"></span><span id="page-61-0"></span>
$$
X = \begin{bmatrix} m_{z,0}^{1} \\ n_{x}^{1} \\ n_{y}^{1} \\ n_{z}^{2} \\ n_{z,0}^{2} \\ n_{z}^{2} \\ n_{z}^{2} \\ n_{z}^{3} \\ n_{y}^{3} \\ n_{y}^{3} \\ n_{y}^{3} \end{bmatrix}
$$
 (111)

Como se ha dicho, se resuelve el sistema por Newton-Raphson en una sucesión de posiciones del mecanismo, definidas por  $(x_P, y_P, \theta)$ , es decir, se sigue una trayectoria en el espacio  $(x_P, y_P, \theta)$ . En cada punto, se utilizan los datos del anterior como primera aproximación del método. Por eso, para que esa primera aproximación sea buena, es importante que las variaciones de  $x_P$ ,  $y_P$  y  $\theta$  no sean demasiado grandes de un punto a otro.

De esta manera, se obtienen los valores de  $\lambda_1$ ,  $\lambda_2$  y  $\lambda_3$  que son la solución del problema inverso. También es interesante conocer la fuerza que debe aplicar cada motor lineal sobre la barra, que sería la proyección de la fuerza interna de la barra en el empotramiento sobre la dirección de la guía lineal; y el determinante del jacobiano del problema inverso, que es el jacobiano del sistema [\( 110](#page-61-0) ) respecto de las variables del vector [\( 111](#page-61-1) ).

En este caso, la representación gráfica de los resultados no es tan sencilla como en el mecanismo anterior de 2 grados de libertad. Sí se podría llevar a cabo de la misma forma si, por ejemplo, se considera una trayectoria con una orientación  $\theta$  constante. En ese caso, el espacio  $(x_P, y_P, \theta)$ 

se reduce a un plano  $(x_P, y_P)$  y se pueden representar los valores de  $\lambda_1$ ,  $\lambda_2$  y  $\lambda_3$  o el determinante del jacobiano,  $|J_{IK}|$ , en cada punto, como se ve en las siguientes imágenes:

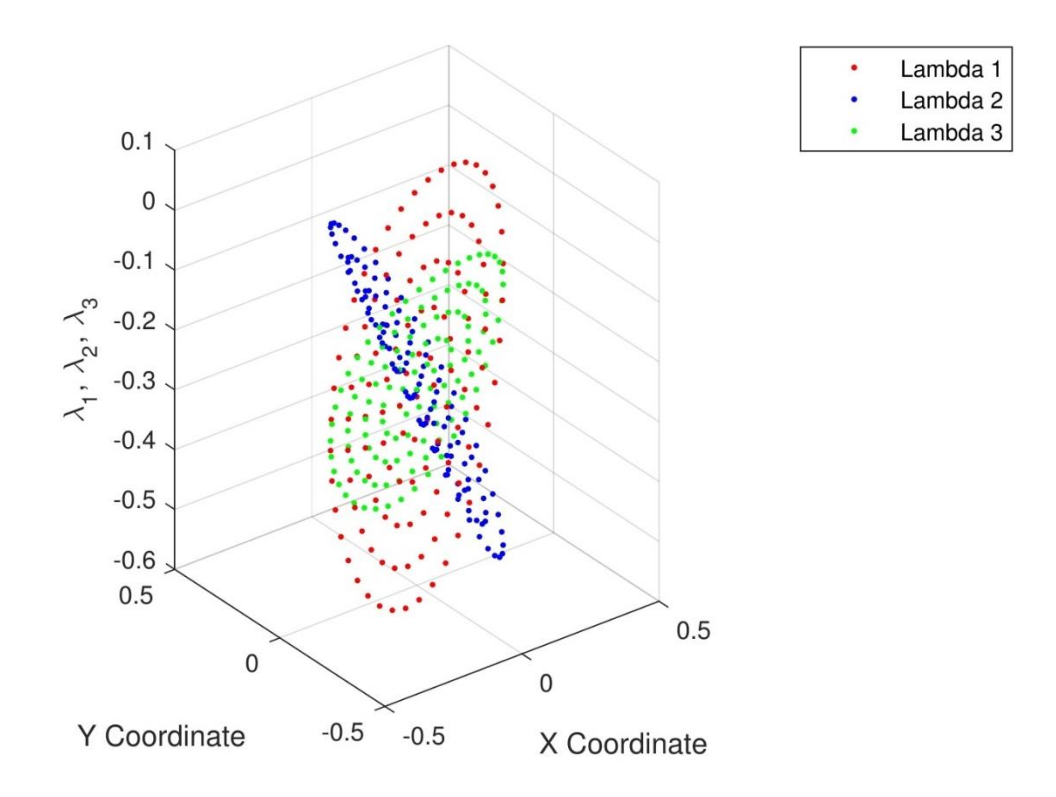

*Ilustración 35. Representación de los valores de λ1, λ<sup>2</sup> y λ<sup>3</sup> en función de (x,y)*

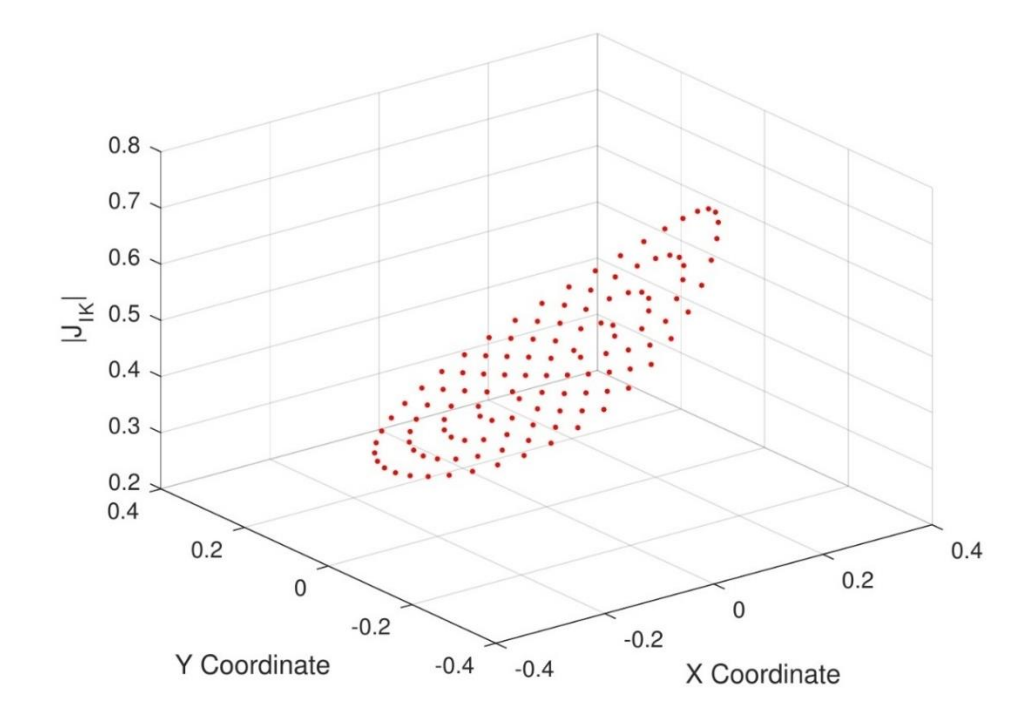

*Ilustración 36. Determinante del jacobiano del problema inverso en función de (x,y)*

#### 11.4.1.2. PROBLEMA DIRECTO

La resolución del problema directo implica determinar la posición del elemento terminal conociendo las entradas del sistema,  $\lambda_1$ ,  $\lambda_2$  y  $\lambda_3$ . Las condiciones que debe cumplir el sistema son las mismas que en el problema inverso, por lo que el sistema [\( 110](#page-61-0) ) es igualmente válido en este caso. La única diferencia es que ahora  $\lambda_1$ ,  $\lambda_2$  y $\lambda_3$  son conocidos, y  $x_p$ ,  $y_p$  y  $\theta$  son incógnitas. El nuevo vector de incógnitas, por tanto, es:

$$
\boldsymbol{X} = \begin{bmatrix} m_{z,0}^{1} \\ n_{x}^{1} \\ n_{y}^{1} \\ m_{z,0}^{2} \\ n_{z}^{2} \\ m_{z,0}^{2} \\ n_{x}^{3} \\ n_{y}^{3} \\ p_{p} \\ \beta \end{bmatrix}
$$
 (112)

Se lleva a cabo el cálculo en una sucesión de posiciones que están determinadas por una trayectoria en el espacio  $(\lambda_1, \lambda_2, \lambda_3)$ , siguiendo el mismo procedimiento que hasta ahora.

Al final, además de la posición del elemento terminal definida por  $x<sub>P</sub>$ ,  $y<sub>P</sub>$  y  $\theta$ , los datos más relevantes que se pueden obtener son la fuerza que debe ejercer cada motor sobre la barra y el determinante del jacobiano del problema directo.

Aquí, es más complicado representar gráficamente los resultados; no tiene demasiado sentido definir una trayectoria en  $(\lambda_1, \lambda_2, \lambda_3)$  donde una de las tres variables sea constante, como se ha indicado en el problema inverso, y además es poco intuitivo, por lo que simplemente no se hace.

#### 11.4.2. INTEGRALES ELÍPTICAS. PROBLEMA DIRECTO

El procedimiento a seguir es similar al que se ha explicado en el mecanismo de 2 grados de libertad. Se consideran sistemas de referencia locales en cada una de las barras, como se ve en la [Ilustración 37,](#page-64-0) en los que se llevarán a cabo los cálculos de cada barra por separado. Es necesario definir sus matrices de rotación,  $Rot_1$ ,  $Rot_2$  y  $Rot_3$ . Se conoce la inclinación de las barras en su extremo empotrado,  $\theta_1$ ,  $\theta_2$  y  $\theta_3$ , y se trata de determinar qué forma toma el mecanismo en su conjunto con estas entradas.

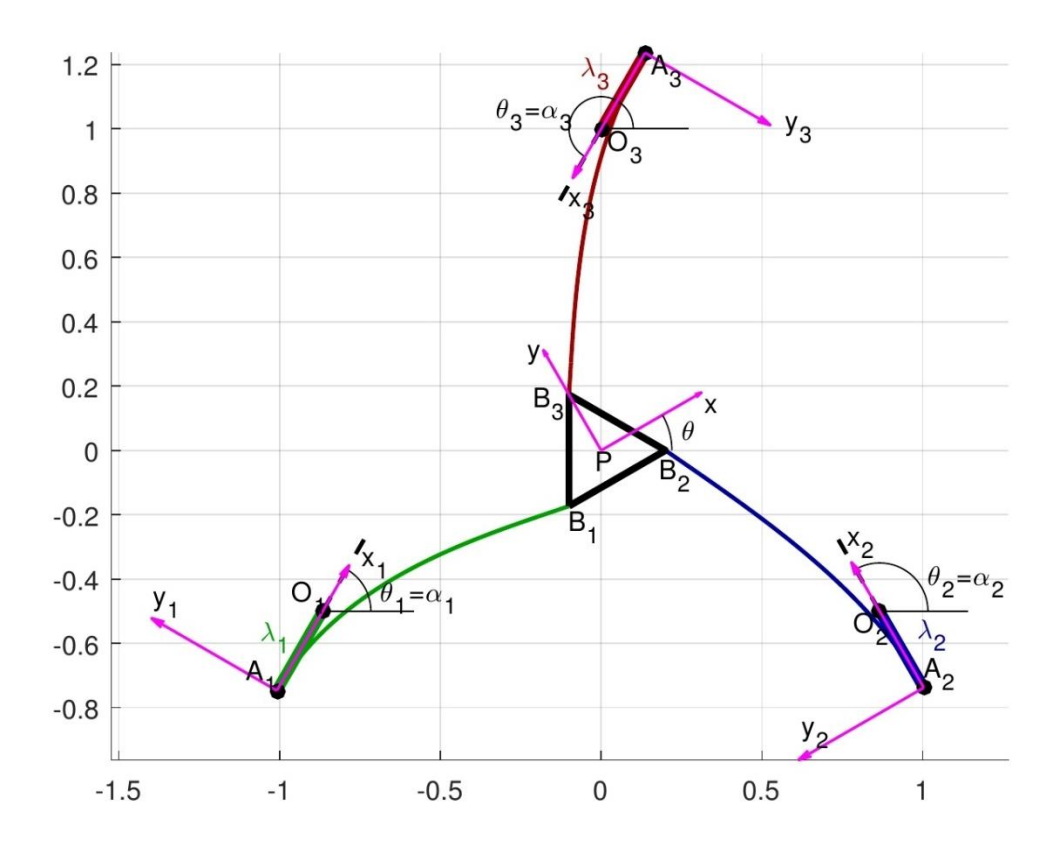

*Ilustración 37. Sistemas de referencia locales en el mecanismo 3PFR*

<span id="page-64-0"></span>En este caso, se trata de encontrar qué valores de  $k_{rel}$  y  $\psi$  de cada una de las barras son solución del problema directo. Se discretizan las variables  $k_{rel}^1$ ,  $\psi_1$ ,  $\psi_2$  y  $\psi_3$  como se ha indicado anteriormente y se comprueba si cada posible combinación de estos 4 parámetros puede ser solución o no.

Con  $k_{rel}^1$  y  $\psi_1$ , queda definida perfectamente la barra 1, por lo que se puede calcular el valor de  $R_1$  y la posición del extremo en el sistema de referencia global,  $(x_{B1}, y_{B1})$ , tal y como se ha explicado en el mecanismo de 2 grados de libertad anterior.

Por otro lado, conociendo  $k_{rel}^1$ ,  $\psi_1$ ,  $\psi_2$  y  $\psi_3$ , se puede despejar  $R_2$  y  $R_3$  de las ecuaciones del equilibrio de fuerzas en la plataforma triangular del mecanismo:

$$
\boldsymbol{Rot}_{1} \begin{bmatrix} R_{1} \cos \psi_{1} \\ R_{1} \sin \psi_{1} \end{bmatrix} + \boldsymbol{Rot}_{2} \begin{bmatrix} R_{2} \cos \psi_{2} \\ R_{2} \sin \psi_{2} \end{bmatrix} + \boldsymbol{Rot}_{3} \begin{bmatrix} R_{3} \cos \psi_{3} \\ R_{3} \sin \psi_{3} \end{bmatrix} + \begin{bmatrix} F_{x}^{ext} \\ F_{y}^{ext} \end{bmatrix} = \begin{bmatrix} 0 \\ 0 \end{bmatrix} \quad (113)
$$

Ahora, son conocidos R y  $\psi$  de las barras 2 y 3, por lo que se podrá obtener el valor de  $k_{rel}$  en ambas. Este cálculo no es tan sencillo, puesto que no se puede expresar  $k_{rel}$  explícitamente en función de R y  $\psi$ . Además, puede que haya varios valores de  $k_{rel}$  posibles. Lo que se hace en este caso es discretizar toda la variable  $k_{rel}$  y comprobar si cada uno de los puntos que se toman pueden corresponder con los valores de  $R \vee \psi$  que conocemos. Aquellos puntos que cumplan la ecuación (88) con una tolerancia aceptable, se toman como posibles valores de  $k_{rel}$ , y posteriormente se introducen en un bucle Newton-Raphson que depura esos resultados, desechando los que no son válidos y refinando los que sí. De esta manera, se obtienen todos los posibles valores de  $k_{rel}^2$  y  $k_{rel}^3$ .

Hay que determinar si cada combinación de  $k_{rel}^1$ ,  $\psi_1$ ,  $k_{rel}^2$ ,  $\psi_2$ ,  $k_{rel}^3$  y  $\psi_3$  puede ser solución del problema directo. Para ello, se calcula la posición de los extremos de las barras 2 y 3,  $(x_{B2}, y_{B2})$  $y$  ( $x_{B3}, y_{B3}$ ), como se ha hecho en ocasiones anteriores. Se definen 4 residuos, que corresponden con el balance de momentos en el elemento terminal del mecanismo y con el ensamblado de las 3 barras (los extremos de las barras deben formar un triángulo equilátero entre sí, porque esa es la forma de la plataforma, y por tanto cada uno debe distar  $a$  de los otros dos, siendo  $a$  el lado del triángulo).

$$
\begin{cases}\nRes_{M} = M_{1} + M_{2} + M_{3} + M_{ext} \\
Res_{12} = \sqrt{(x_{B2} - x_{B1})^{2} + (y_{B2} - y_{B1})^{2}} - a \\
Res_{23} = \sqrt{(x_{B3} - x_{B2})^{2} + (y_{B3} - y_{B2})^{2}} - a \\
Res_{31} = \sqrt{(x_{B1} - x_{B3})^{2} + (y_{B1} - y_{B3})^{2}} - a\n\end{cases}
$$
\n(114)

donde  $M_1$ ,  $M_2$  y  $M_3$  son los momentos que ejercen cada barra sobre la plataforma respecto de su centro  $P$ .

$$
\begin{cases}\nM_1 = R_{1,x}(y_{B1} - y_P) - R_{1,y}(x_{B1} - x_P) \\
M_2 = R_{2,x}(y_{B2} - y_P) - R_{2,y}(x_{B2} - x_P) \\
M_3 = R_{3,x}(y_{B3} - y_P) - R_{3,y}(x_{B3} - x_P)\n\end{cases}
$$
\n(115)

Hay que señalar que las  $R_x$  y  $R_y$  son las proyecciones de las cargas R en el sistema de referencia global.

Se consideran que pueden ser soluciones válidas aquellas cuyos residuos son menores que una tolerancia dada. En este caso, al tratarse de magnitudes diferentes, se pueden utilizar tolerancias distintas para los residuos de longitudes y el de momentos. Se toman los datos y se depuran en un bucle de Newton-Raphson en el que se resuelve un sistema de 6 ecuaciones (3 del ensamblado geométrico del mecanismo, 2 del equilibrio de fuerzas en la plataforma y 1 del equilibrio de momentos) y 6 incógnitas ( $k_{rel}^1$ ,  $\psi_1$ ,  $k_{rel}^2$ ,  $\psi_2$ ,  $k_{rel}^3$  y  $\psi_3$ ). De esta forma, se pueden obtener soluciones más exactas y se desechan aquellas soluciones que en principio parecían válidas, pero realmente no lo son.

### 11.4.3. VALIDACIÓN DE LOS RESULTADOS

El procedimiento que se utiliza para comprobar el funcionamiento correcto de los algoritmos es similar al caso del mecanismo anterior. Se lleva a cabo la resolución del problema directo en posiciones en las que, por su simetría, ya se conoce, al menos, una de las soluciones. Por ejemplo, el mecanismo de la [Ilustración 38,](#page-66-0) que forma un triángulo equilátero en las posiciones de sus motores.

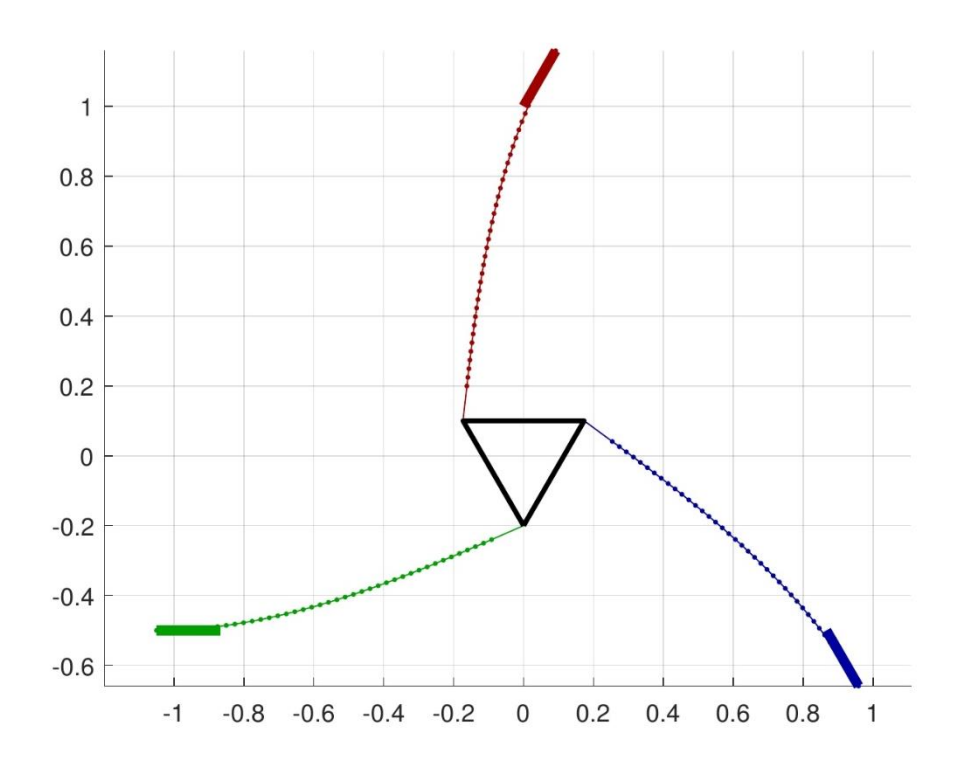

*Ilustración 38. Mecanismo 3PFR simétrico*

<span id="page-66-0"></span>Por otro lado, se comprueba el algoritmo del problema inverso utilizando algunas soluciones obtenidas del problema directo, como se ha indicado en casos anteriores.

En el algoritmo de integrales elípticas de este método en concreto, aparece una dificultad nueva. Al tener más variables para discretizar, hay que realizar cálculos en un gran número de combinaciones, lo cual hace que el cálculo sea muy largo. Cuanto más fina sea la discretización, más preciso será el cálculo, y por tanto será necesaria una tolerancia menor, pero tardará más tiempo. Para encontrar el equilibrio adecuado entre discretización y tolerancia, de forma que el cálculo sea suficientemente preciso sin tardar demasiado tiempo, se han llevado a cabo una serie de pruebas en un mecanismo concreto. Se ha resuelto el mismo problema variando el número de puntos en que se divide la discretización de cada una de las variables  $\psi$ ,  $n_{ub}$ , y las tolerancias que se toman para los residuos de longitudes,  $tol_L$ , y de momentos,  $tol_M$ . En la Tabla [2,](#page-67-0) se puede ver el número de soluciones obtenidas en cada caso y el tiempo total de cálculo. Hay que señalar que este análisis en cuestión se lleva a cabo en un mecanismo donde las longitudes de barra son de 1 metros y la plataforma triangular tiene 0,5 metros de lado. Las tolerancias tienen unidades de metros y Newton·metro, respectivamente.

|                 | $tol_L = 1$  | $tol_L$       | $tol_L$       | $tol_L$      |               | $tol_L = 0, 5$ $tol_L = 0, 1$ |
|-----------------|--------------|---------------|---------------|--------------|---------------|-------------------------------|
|                 | $tolM=1$     | $= 0, 5$      | $= 0, 1$      | $= 0, 5$     | $tol_M$       | $tol_M$                       |
|                 |              | $tolM=1$      | $tolM=1$      | $tolM=1$     | $= 0, 5$      | $= 0, 1$                      |
| $n_{\psi} = 15$ | 5 sol.       | 5 sol.        | 4 sol.        | 4 sol.       | 3 sol.        |                               |
|                 | $t = 2030 s$ | $t = 1686 s$  | $t = 1270 s$  | $t = 1067 s$ | $t = 985 s$   |                               |
| $n_{\psi} = 20$ | 6 sol.       | 6 sol.        | 5 sol.        | 6 sol.       | 5 sol.        |                               |
|                 | $t = 4848 s$ | $t = 4341 s$  | $t = 3170 s$  | $t = 3534 s$ | $t = 3592 s$  |                               |
| $n_{\psi} = 25$ | 6 sol.       | 6 sol.        | 5 sol.        | 5 sol.       |               | 3 sol.                        |
|                 | $t = 9908 s$ | $t = 12176 s$ | $t = 7771 s$  | $t = 7171 s$ |               | $t = 5467 s$                  |
| $n_{\psi} = 30$ |              |               | 6 sol.        |              | 6 sol.        |                               |
|                 |              |               | $t = 17241 s$ |              | $t = 11750 s$ |                               |

*Tabla 2. Comparación de grados de discretización y tolerancias*

<span id="page-67-0"></span>Viendo los resultados que se han obtenido en las pruebas, se decide que la mejor opción para lograr un algoritmo preciso que sea capaz de operar en un tiempo razonable es discretizar las variables  $\psi$  en 20 puntos y tomar unas tolerancias para las longitudes de 0,5 m y para los momentos, de 1 N·m.

# 12. DESCRIPCIÓN DE LOS RESULTADOS

Al final del proyecto, se han obtenido un conjunto de programas que aplican todos los cálculos explicados en el apartado anterior para resolver los problemas de posición de los diferentes mecanismos y representarlos gráficamente. Los códigos de todos estos programas están recogidos en el [ANEXO I.](#page-76-0) Las comprobaciones finales de su correcto funcionamiento permiten asegurar que todas las soluciones que alcanzan estos programas son válidas, aunque en algunos casos puede que no sean todas las posibles.

Por un lado, en el mecanismo de barras rígidas, 3PRR, tanto en el problema directo como en el indirecto, los procedimientos de cálculo aplican directamente las ecuaciones que definen el comportamiento del mecanismo para obtener las soluciones. Por lo tanto, en este caso el programa alcanza siempre todas las soluciones posibles del problema.

Además de la mera resolución de los problemas de posición, uno de los programas comprueba si el problema inverso tiene solución en un rango de posiciones del mecanismo. Es especialmente interesante escoger un rango amplio en las variables de posición para que el estudio del espacio de trabajo sea lo más exhaustivo posible. De esta manera, el programa permite obtener todos los límites del espacio de trabajo y representarlo gráficamente, como se ha mostrado anteriormente en la [Ilustración 21,](#page-39-0) lo cual ofrece una visión global del comportamiento del mecanismo.

En el análisis de los mecanismos flexibles, es necesario diferenciar las dos formas que se han planteado para resolver sus problemas de posición: por integración numérica y mediante la aplicación de integrales elípticas. Por eso, se han realizado programas diferentes que resuelven los problemas de manera distinta.

En el primer caso, el propio procedimiento de cálculo es iterativo y parte de una aproximación inicial, de la cual depende la solución a la que llega. Por eso, se realizan los cálculos en una sucesión de posiciones cercanas entre sí, para que los datos de una puedan servir como aproximación a la siguiente. Se trata de una manera muy rápida y eficiente de poder resolver los problemas directo e inverso en un conjunto de posiciones que sean de interés. Si el rango de posiciones es amplio, se puede llevar a cabo un buen análisis del espacio de trabajo del mecanismo. Sobre todo, es importante el cálculo del determinante del jacobiano de los problemas directo e inverso, puesto que permite ver qué posiciones puede alcanzar el mecanismo y dónde están las posiciones de singularidad. En el mecanismo de 2 grados de libertad, es fácil representar la evolución de estos datos en cada punto del plano, como se ha visto en la [Ilustración 28.](#page-52-0) En el mecanismo de 3 grados de libertad, se puede hacer el mismo tipo de representación tomando una orientación constante de la plataforma.

El método de resolución de las integrales elípticas tan sólo se ha aplicado al cálculo del problema directo de los mecanismos. Centra su estudio en una única posición y ofrece varias soluciones posibles al problema. En los programas que se han realizado, se lleva a cabo una discretización de las variables del problema y se determina cuáles podrían ser solución según una tolerancia y se depuran. Por eso, es posible obtener varias soluciones. Ha sido necesario encontrar un equilibrio entre la discretización y la tolerancia utilizadas. Si se hace una discretización muy grosera, es necesaria una tolerancia grande para no pasar por alto posibles soluciones del problema, y aun así es probable que esto ocurra. Si la discretización es muy fina, en cambio, la tolerancia necesaria será mucho más pequeña y los resultados más exactos, pero el tiempo de

cálculo del programa aumenta considerablemente. En este sentido, el mecanismo de 3 grados de libertad ha supuesto un reto importante, puesto que tiene más variables para discretizar y, por lo tanto, muchas más combinaciones que se analizan. Ha sido necesario un análisis de distintas alternativas en cuanto a la elección de la discretización y las tolerancias para que el funcionamiento sea el más adecuado.

En definitiva, los dos métodos de resolución aportan dos visiones diferentes que permiten analizar y conocer mejor el comportamiento de los mecanismos planos ultraflexibles, lo cual es de gran interés por las grandes ventajas que tienen.

# 13. EJEMPLOS DE APLICACIÓN

En este apartado, se presentan varios ejemplos de funcionamiento de los programas realizados, que ofrecen una idea global de sus posibilidades.

# 13.1. 3PRR

## 13.1.1. PROBLEMA INVERSO

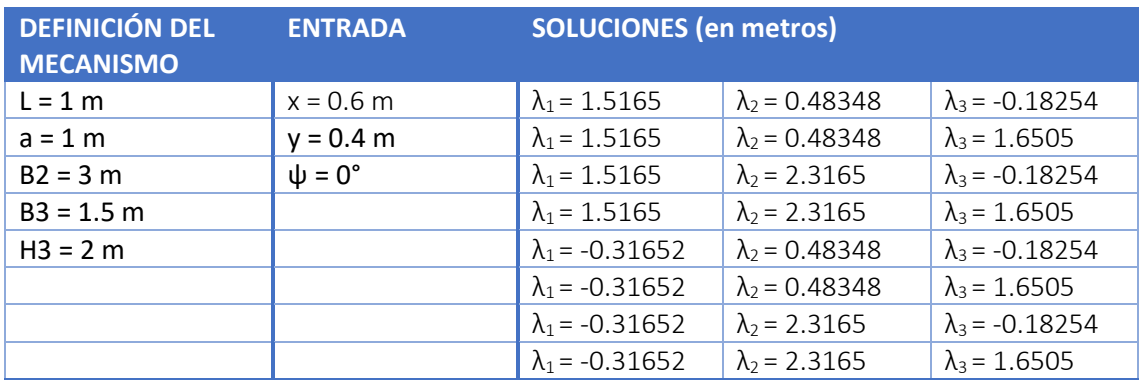

*Tabla 3. Ejemplo 1 de aplicación del problema inverso del mecanismo 3PRR*

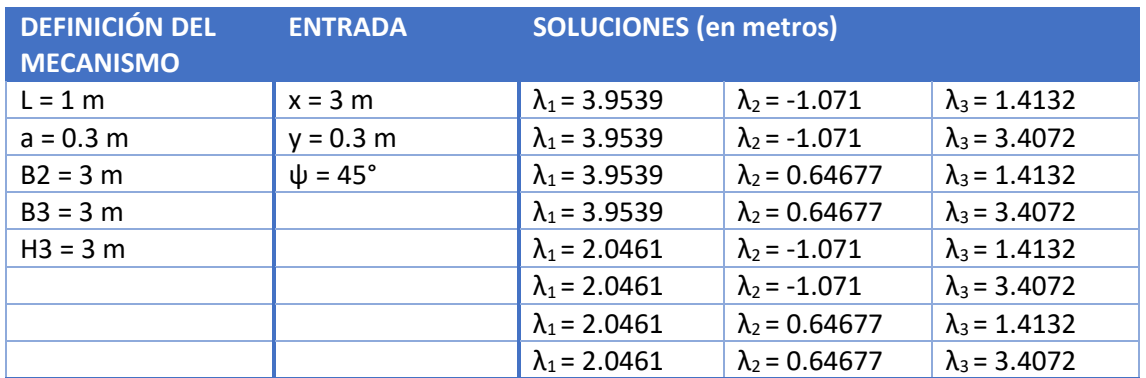

*Tabla 4. Ejemplo 2 de aplicación del problema inverso del mecanismo 3PRR*

## 13.1.2. PROBLEMA DIRECTO

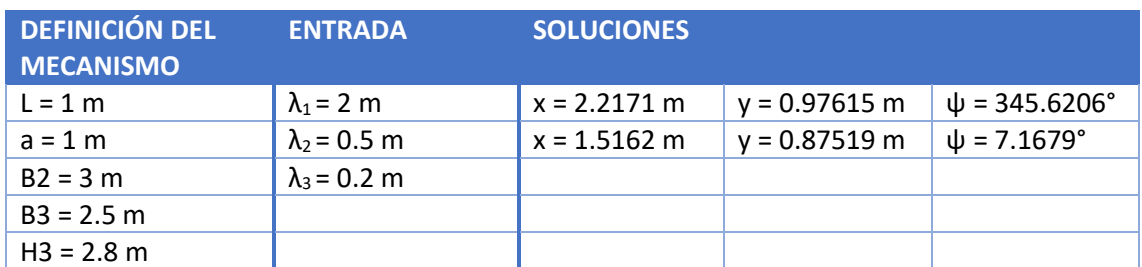

*Tabla 5. Ejemplo 1 de aplicación del problema directo del mecanismo 3PRR*

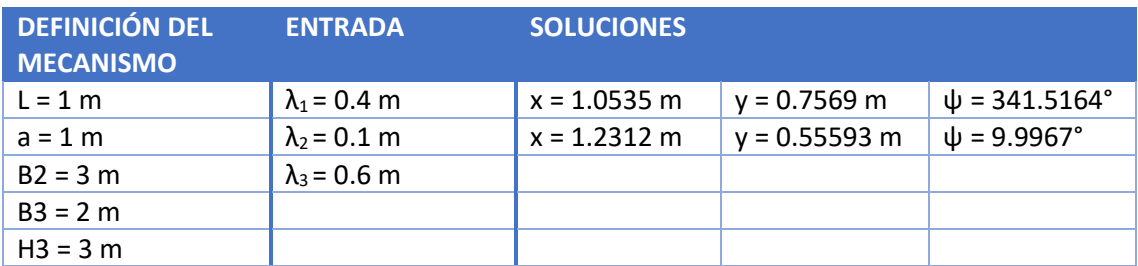

*Tabla 6. Ejemplo 2 de aplicación del problema directo del mecanismo 3PRR*

# 13.2. 2RFR

## 13.2.1. INTEGRALES ELÍPTICAS. PROBLEMA DIRECTO

Se plantea un mecanismo donde los motores 1 y 2 están situados en (-0.3, 0) y (0, 0.3), con una posición angular de 40° y 60°, respectivamente. La longitud de las barras es de 1 metro. Sobre el elemento terminal actúa una fuerza externa que tiene una proyección horizontal de 0.3 N y vertical de -0.1 N. Las soluciones del problema son las siguientes:

|                                          | SOLUCIÓN 1  | <b>SOLUCIÓN 2</b> |
|------------------------------------------|-------------|-------------------|
| $\vert \psi_1 \left[ \text{rad} \right]$ | 5.304574    | 1.962541          |
| $k_{rel,1}$                              | 0.969830    | $-0.004391$       |
| $\phi_2$ [rad]                           | 1.825456    | 4.811041          |
| $k_{rel,2}$                              | $-0.992135$ | 0.943413          |

*Tabla 7. Soluciones del ejemplo del problema directo del 2RFR*

Las formas que puede adoptar el mecanismo son las siguientes:

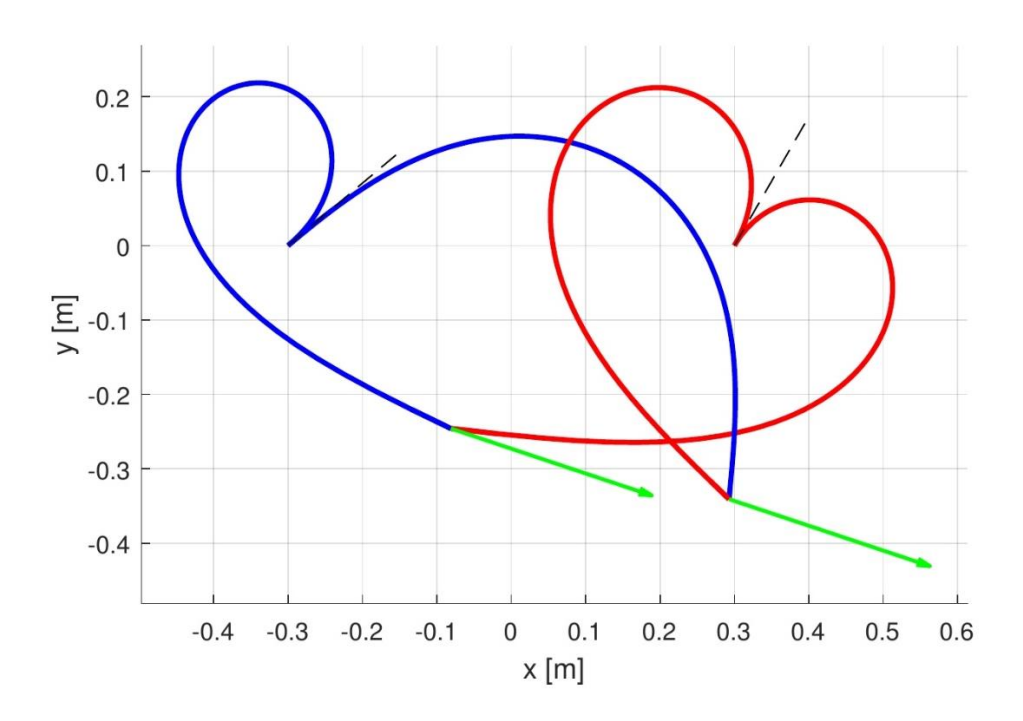

*Ilustración 39. Soluciones del ejemplo del problema directo del 2RFR*
## 13.3. 3PFR

### 13.3.1. INTEGRALES ELÍPTICAS. PROBLEMA DIRECTO

Se plantea un mecanismo donde las guías de los motores pasan por los puntos  $O_1(-0.866, -0.5)$ ,  $O<sub>2</sub>(0.866, -0.5)$  y  $O<sub>3</sub>(0, 1)$ , y las barras tienen un ángulo de inclinación en su extremo empotrado de  $\theta_1$ = 45°,  $\theta_2$ = 0°,  $\theta_3$ = -60°. Las longitudes de las barras son de 1 metro. Definiendo las tres variables de entrada λ iguales a 0 y una fuerza externa vertical y hacia arriba de 0.5 N aplicada en la plataforma triangular, las soluciones del problema directo son:

|                | SOLUCIÓN 1 | SOLUCIÓN 2 |
|----------------|------------|------------|
| $\psi_1$ [rad] | 5.1834     | 5.9923     |
| $k_{rel,1}$    | $-0.7267$  | $-0.9062$  |
| $\psi_2$ [rad] | 5.0059     | 5.3280     |
| $k_{rel,2}$    | $-0.9286$  | $-0.8652$  |
| $\psi_3$ [rad] | 2.6908     | 2.8573     |
| $k_{rel,3}$    | $-0.0952$  | $-0.0629$  |

*Tabla 8. Soluciones del ejemplo del problema directo del 3PFR*

El mecanismo podrá adoptar las siguientes configuraciones:

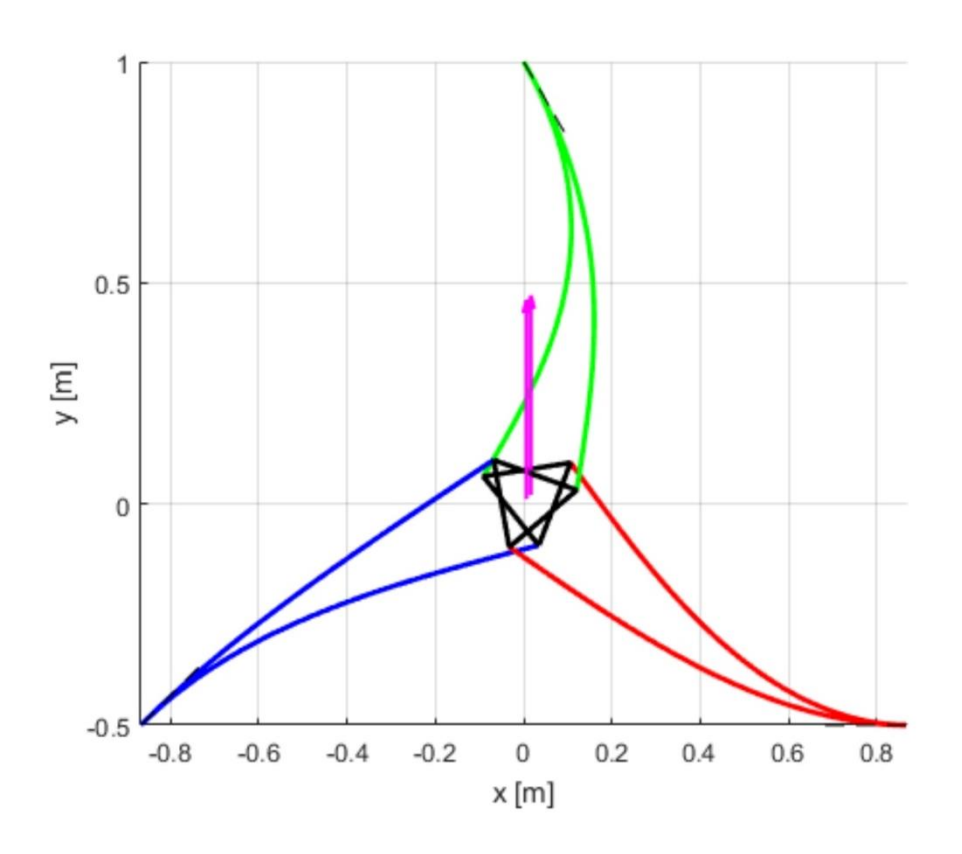

*Ilustración 40. Soluciones del ejemplo del problema directo del 3PFR*

# 14. ASPECTOS ECONÓMICOS. PRESUPUESTO

La valoración económica de este proyecto es sencilla por la cantidad reducida de recursos técnicos que se han empleado en él.

Por un lado, dos licencias de uso individual del software Matlab de duración anual, que tienen un coste de 800 € cada una. La utilización de una de estas licencias, la del alumno, ha sido exclusiva para la realización de este proyecto y, por tanto, se debe asumir su coste completo. En cambio, la licencia del profesor se emplea para otras tareas también, por lo que, estimando un uso anual de 400 horas, se calcula una amortización de 2 €/h.

Por otro lado, dos ordenadores cuyo precio de compra fue de 600 €. En este caso, no sólo se han empleado para este proyecto; se han utilizado con anterioridad y se utilizarán en el futuro para otras tareas. Por lo tanto, hay que considerar tan sólo el coste de uso correspondiente. Se les estima una vida útil de 6 años, contemplando un tiempo de uso anual de 400 horas, lo que da como resultado una amortización de 0,25 €/hora.

Hay que tener en cuenta también el coste de las horas de trabajo dedicadas al proyecto, tanto de ingeniería senior (profesor) como de ingeniería junior (alumno). En total, la dedicación ha sido de 250 horas de ingeniería junior y 50 horas de ingeniería senior, con un coste de 25 y 40 €/h, respectivamente.

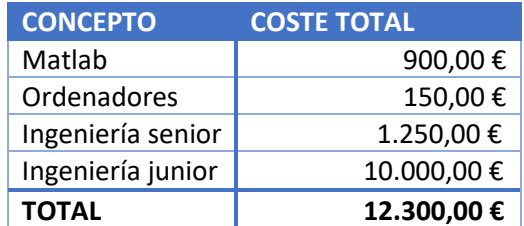

En la siguiente tabla se pueden ver los costes totales desgranados:

*Tabla 9. Desgrane de costes* 

Y para poder valorarlo de una forma más visual, en la [Ilustración 41](#page-73-0) aparece una representación gráfica de dichos costes.

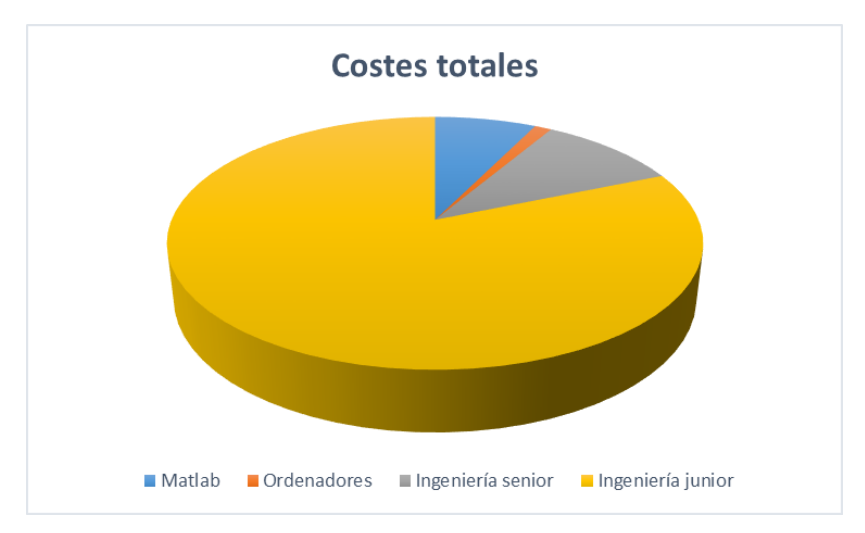

<span id="page-73-0"></span>*Ilustración 41. Representación de de la proporción de costes totales*

# 15. CONCLUSIONES

Los mecanismos ultraflexibles presentan grandes ventajas respecto a los de barras rígidas. Por eso, resulta interesante analizar y conocer mejor su comportamiento desde el punto de vista teórico. En ese sentido, los programas que se han realizado en este proyecto permiten obtener una visión general de estos mecanismos, puesto que son capaces de plantear diferentes situaciones de trabajo para cada uno de ellos y resolver sus problemas de posición.

Además, la aplicación de dos procedimientos de cálculo diferentes ofrece dos perspectivas distintas de los comportamientos que se están estudiando. Por un lado, un análisis del espacio de trabajo de los mecanismos a través de una trayectoria definida, que favorece una visión de conjunto; y por otro, un análisis más concreto de una posición determinada, que da como resultado varias soluciones posibles de los problemas cinemáticos.

En los procesos de cálculo, a menudo se ha utilizado una discretización de las variables del problema y un método iterativo posterior para su resolución. Al repetir los cálculos para muchos valores distintos de las variables, en ocasiones los programas tardan más tiempo del deseable en llegar a la solución. Ha sido necesario encontrar un equilibrio adecuado entre el grado de discretización y la tolerancia posterior para que los programas sean lo suficientemente precisos sin que su resolución dure demasiado.

# 16. BIBLIOGRAFÍA

- [1] Oscar Altuzarra, Diego Caballero, Francisco Javier Campa, Charles Pinto, «*Position Analysis in Planar Parallel Continuum Mechanisms*», Departamento de Ingeniería Mecánica, Universidad del País Vasco UPV/EHU, Bilbao.
- [2] Oscar Altuzarra, Diego Caballero, Francisco Javier Campa, «*Nonlinear Flexure Analysis of Mechanisms*», Departamento de Ingeniería Mecánica, Universidad del País Vasco UPV/EHU, Bilbao.
- [3] Brian Hahn, Daniel T. Valentine, «*Essential MATLAB for engineers and scientists*», Elsevier Butterworth Heinemann, Amsterdam, 2007.
- [4] Documentación de ayuda de Matlab[, https://es.mathworks.com/help/matlab/](https://es.mathworks.com/help/matlab/)

# ANEXO I

## 1. DESARROLLO MATEMÁTICO DEL PROBLEMA DIRECTO DEL MECANISMO 3PRR

Partiendo de los siguientes sistemas de ecuaciones:

<span id="page-76-2"></span><span id="page-76-1"></span><span id="page-76-0"></span>
$$
\begin{cases} x_P = \lambda_1 + L \cos \theta_1 \\ y_P = L \sin \theta_1 \end{cases}
$$
 (116)

$$
\begin{cases}\n x_P = B_2 - \lambda_2 + L \cos \theta_2 - a \cos \psi \\
 y_P = L \sin \theta_2 - a \sin \psi\n\end{cases}
$$
\n(117)

$$
\begin{cases}\n x_P = B_3 - L \sin \theta_3 - a \cos(\frac{\pi}{3} + \psi) \\
 y_P = H_3 - \lambda_3 + L \cos \theta_3 - a \sin(\frac{\pi}{3} + \psi)\n\end{cases}
$$
\n(118)

En primer lugar, se pretende eliminar las variables  $\theta_1$ ,  $\theta_2$  y  $\theta_3$  de los sistemas de ecuaciones. Para ello, hay que combinar entre sí las ecuaciones de los sistemas (116), (117) y (118), teniendo en cuenta que sin<sup>2</sup>  $\theta$  + cos<sup>2</sup>  $\theta$  = 1. El resultado de unir las dos ecuaciones del sistema [\( 116](#page-76-0) ) es el siguiente:

<span id="page-76-3"></span>
$$
(x_P - \lambda_1)^2 + y_P^2 = L^2 \tag{119}
$$

Para el sistema [\( 117](#page-76-1) ):

$$
x_P^2 + x_P (2a \cos \psi + 2(\lambda_2 - B_2)) + y_P^2 + 2y_P a \sin \psi ++ 2a(\lambda_2 - B_2) \cos \psi + a^2 + (\lambda_2 - B_2)^2 = L^2
$$
 (120)

Y para el sistema [\( 118](#page-76-2) ):

$$
x_P^2 + x_P(-2B_3 + 2a\cos\left(\frac{\pi}{3} + \psi\right)) + y_P^2 +
$$
  
+
$$
y_P\left(2a\sin\left(\frac{\pi}{3} + \psi\right) + 2(\lambda_3 - H_3)\right) + 2a(\lambda_3 - H_3)\sin\left(\frac{\pi}{3} + \psi\right) -
$$
  
-
$$
-2aB_3\cos\left(\frac{\pi}{3} + \psi\right) + B_3^2 + a^2 + (\lambda_3 - H_3)^2 = L^2
$$
 (121)

Combinando las ecuacione[s \( 126](#page-77-0) ) y [\( 127](#page-77-1) ) y agrupando en los elementos se obtiene:

$$
x_P (2\lambda_1 + 2(\lambda_2 - B_2) + 2a\cos\psi) + y_P (2a\sin\psi) ++ 2a(\lambda_2 - B_2)\cos\psi - \lambda_1^2 + a^2 + (\lambda_2 - B_2)^2 = 0
$$
\n(122)

Y combinando las ecuaciones [\( 126](#page-77-0) ) [y \( 128](#page-77-2) ):

$$
x_{P}(2\lambda_{1} - 2B_{3} + a\cos\psi - a\sqrt{3}\sin\psi) ++ y_{P}(a\sqrt{3}\cos\psi + a\sin\psi + 2(\lambda_{3} - H_{3}) ++(a\sqrt{3}(\lambda_{3} - H_{3}) - aB_{3})\cos\psi + (a(\lambda_{3} - H_{3}) + a\sqrt{3}B_{3})\sin\psi -- \lambda_{1}^{2} + B_{3}^{2} + a^{2} + (\lambda_{3} - H_{3})^{2} = 0
$$
\n(123)

Se simplifica la expresión de estas ecuaciones de la siguiente forma:

<span id="page-77-3"></span>
$$
x_P f_1(\psi) + y_P f_2(\psi) + f_3(\psi) = 0 \tag{124}
$$

$$
x_P g_1(\psi) + y_P g_2(\psi) + g_3(\psi) = 0 \tag{125}
$$

Donde las funciones  $f \vee g$  son:

$$
f_1(\psi) = K_1 \cos \psi + K_2 \tag{126}
$$

<span id="page-77-4"></span><span id="page-77-2"></span><span id="page-77-1"></span><span id="page-77-0"></span>
$$
f_2(\psi) = K_3 \sin \psi \tag{127}
$$

$$
f_3(\psi) = K_4 \cos \psi + K_5 \tag{128}
$$

$$
g_1(\psi) = Q_1 \sin \psi + Q_2 \cos \psi + Q_3 \tag{129}
$$

$$
g_2(\psi) = Q_4 \sin \psi + Q_5 \cos \psi + Q_6 \tag{130}
$$

$$
g_3(\psi) = Q_7 \sin \psi + Q_8 \cos \psi + Q_9 \qquad (131)
$$

El valor de las constantes  $K \vee Q$  es el siguiente:

$$
K_1 = 2a \tag{132}
$$

$$
K_2 = 2\lambda_1 + 2(\lambda_2 - B_2) \tag{133}
$$

$$
K_3 = 2a \tag{134}
$$

$$
K_4 = 2a(\lambda_2 - B_2) \tag{135}
$$

$$
K_5 = -\lambda_1^2 + a^2 + (\lambda_2 - B_2)^2 \tag{136}
$$

$$
Q_1 = -a\sqrt{3} \tag{137}
$$

$$
Q_2 = a \tag{138}
$$

$$
Q_3 = 2(\lambda_1 - B_3) \tag{139}
$$

$$
Q_4 = a \tag{140}
$$

$$
Q_5 = a\sqrt{3} \tag{141}
$$

$$
Q_6 = 2(\lambda_3 - H_3) \tag{142}
$$

$$
Q_7 = a(\lambda_3 - H_3) + a\sqrt{3}B_3 \tag{143}
$$

$$
Q_8 = a\sqrt{3}(\lambda_3 - H_3) - a B_3 \tag{144}
$$

$$
Q_9 = -\lambda_1^2 + B_3^2 + a^2 + (\lambda_3 - H_3)^2 \tag{145}
$$

Despejando  $x_P$  y  $y_P$  de las ecuaciones (124) y (125),

<span id="page-78-0"></span>
$$
x_P = \frac{f_3(\psi) g_2(\psi) - f_2(\psi) g_3(\psi)}{f_2(\psi) g_1(\psi) - f_1(\psi) g_2(\psi)}
$$
(146)

<span id="page-78-1"></span>
$$
y_P = \frac{f_1(\psi) g_3(\psi) - f_3(\psi) g_1(\psi)}{f_2(\psi) g_1(\psi) - f_1(\psi) g_2(\psi)}
$$
(147)

Al introducir de nuevo las ecuaciones [\( 146](#page-78-0) ) y [\( 147](#page-78-1) ) en la ecuació[n \( 119](#page-76-3) ) se obtiene:

$$
(f_3g_2 - f_2g_3 - \lambda_1(f_2g_1 - f_1g_2))^2 + (f_1g_3 - f_3g_1)^2 -
$$
  
-L<sup>2</sup>(f<sub>2</sub>g<sub>1</sub> - f<sub>1</sub>g<sub>2</sub>)<sup>2</sup> = 0 (148)

Se trata de un polinomio en  $\psi$  igualado a 0. Sin embargo, es difícil despejar  $\psi$  de una ecuación donde la incógnita está dentro de senos y cosenos. Para resolver este problema, se realiza un cambio de variable:

$$
t = \tan \frac{\psi}{2} \tag{149}
$$

$$
\sin \psi = \frac{2t}{1+t^2} \tag{150}
$$

$$
\cos \psi = \frac{1 - t^2}{1 + t^2} \tag{151}
$$

 $C6 = -4*K1^2*L^2*Q4^2 + 4*K1^2*L^2*Q5^2 - 4*K1^2*L^2*Q5*Q6 + 4*K1^2*Q4^2*\\1^2 - 4*K1^2*Q4^2+2*K1^2+2*K1^2+2*K1^2+2*K1^2+2*K1^2+2*K1^2+2*K1^2+2*K1^2+2*K1^2+2*K1^2+2*K1^2+2*K1^2+2*K1^2+2*K1^2+2*K1^2+2*K1^2+2*K1^2+2*K1^2+2*K1^2+2$ 4\*K1^2\*Q5^2\*λ1^2 + 4\*K1^2\*Q5\*Q6\*λ1^2 + 4\*K1^2\*Q7^2 - 4\*K1^2\*Q8^2 + 4\*K1^2\*Q8\*Q9 + 8\*K1\*K2\*L^2\*Q4^2 - 4\*K1\*K2\*L^2\*Q5^2 + 4\*K1\*K2\*L^2\*Q6^2 - 8\*K1\*K2\*Q4^2\*λ1^2 + 4\*K1\*K2\*Q5^2\*λ1^2 - 4\*K1\*K2\*Q6^2\*λ1^2 - 8\*K1\*K2\*Q7^2 + 4\*K1\*K2\*Q8^2 - 4\*K1\*K2\*Q9^2 + 8\*K1\*K3\*L^2\*Q1\*Q5 - 8\*K1\*K3\*L^2\*Q1\*Q6 + 8\*K1\*K3\*L^2\*Q2\*Q4 - 8\*K1\*K3\*L^2\*Q3\*Q4 - 8\*K1\*K3\*Q1\*Q5\*λ1^2 + 8\*K1\*K3\*Q1\*Q6\*λ1^2 - 8\*K1\*K3\*Q2\*Q4\*λ1^2 + 8\*K1\*K3\*Q3\*Q4\*λ1^2 - 8\*K1\*K3\*Q4\*Q8\*λ1 + 8\*K1\*K3\*Q4\*Q9\*λ1 - 8\*K1\*K3\*Q5\*Q7\*λ1 + 8\*K1\*K3\*Q6\*Q7\*λ1 - 8\*K1\*K4\*Q1\*Q7 + 8\*K1\*K4\*Q2\*Q8 - 4\*K1\*K4\*Q2\*Q9 - 4\*K1\*K4\*Q3\*Q8 + 8\*K1\*K4\*Q4^2\*λ1 - 8\*K1\*K4\*Q5^2\*λ1 + 8\*K1\*K4\*Q5\*Q6\*λ1 + 8\*K1\*K5\*Q1\*Q7 - 4\*K1\*K5\*Q2\*Q8 + 4\*K1\*K5\*Q3\*Q9 - 8\*K1\*K5\*Q4^2\*λ1 + 4\*K1\*K5\*Q5^2\*λ1 - 4\*K1\*K5\*Q6^2\*λ1 - 4\*K2^2\*L^2\*Q4^2 + 4\*K2^2\*L^2\*Q5\*Q6 - 4\*K2^2\*L^2\*Q6^2 + 4\*K2^2\*Q4^2\*λ1^2 - 4\*K2^2\*Q5\*Q6\*λ1^2 + 4\*K2^2\*Q6^2\*λ1^2 +

#### 4\*K2\*K3\*Q3\*Q6\*λ1^2

C7 = 4\*K4^2\*Q1\*Q3 - 4\*K4^2\*Q1\*Q2 - 4\*K5^2\*Q1\*Q2 + 4\*K5^2\*Q1\*Q3 - 4\*K4^2\*Q4\*Q5 + 4\*K4^2\*Q4\*Q6 - 4\*K5^2\*Q4\*Q5 + 4\*K5^2\*Q4\*Q6 - 4\*K1^2\*Q7\*Q8 + 4\*K1^2\*Q7\*Q9 - 4\*K2^2\*Q7\*Q8 + 4\*K2^2\*Q7\*Q9 + 4\*K1^2\*L^2\*Q4\*Q5 - 4\*K1^2\*L^2\*Q4\*Q6 + 4\*K2^2\*L^2\*Q4\*Q5 - 4\*K2^2\*L^2\*Q4\*Q6 - 4\*K1^2\*Q4\*Q5\*λ1^2 + 4\*K1^2\*Q4\*Q6\*λ1^2 - 4\*K2^2\*Q4\*Q5\*λ1^2 + 4\*K2^2\*Q4\*Q6\*λ1^2 + 8\*K4\*K5\*Q1\*Q2 - 8\*K4\*K5\*Q1\*Q3 + 4\*K1\*K4\*Q1\*Q8 + 4\*K1\*K4\*Q2\*Q7 - 4\*K1\*K4\*Q1\*Q9 - 4\*K1\*K4\*Q3\*Q7 - 4\*K1\*K5\*Q1\*Q8 - 4\*K1\*K5\*Q2\*Q7 - 4\*K2\*K4\*Q1\*Q8 - 4\*K2\*K4\*Q2\*Q7 + 4\*K1\*K5\*Q1\*Q9 + 4\*K1\*K5\*Q3\*Q7 + 4\*K2\*K4\*Q1\*Q9 + 4\*K2\*K4\*Q3\*Q7 + 4\*K2\*K5\*Q1\*Q8 + 4\*K2\*K5\*Q2\*Q7 - 4\*K2\*K5\*Q1\*Q9 - 4\*K2\*K5\*Q3\*Q7 + 8\*K1\*K2\*Q7\*Q8 + 8\*K4\*K5\*Q4\*Q5 - 8\*K1\*K2\*Q7\*Q9 - 8\*K4\*K5\*Q4\*Q6 + 4\*K3\*K4\*Q5\*Q8 - 4\*K3\*K4\*Q5\*Q9 - 4\*K3\*K4\*Q6\*Q8 - 4\*K3\*K5\*Q5\*Q8 + 4\*K3\*K4\*Q6\*Q9 + 4\*K3\*K5\*Q5\*Q9 + 4\*K3\*K5\*Q6\*Q8 - 4\*K3\*K5\*Q6\*Q9 - 8\*K1\*K4\*Q4\*Q5\*λ1 + 4\*K3\*K4\*Q2\*Q5\*λ1 + 8\*K1\*K4\*Q4\*Q6\*λ1 + 8\*K1\*K5\*Q4\*Q5\*λ1 + 8\*K2\*K4\*Q4\*Q5\*λ1 - 4\*K3\*K4\*Q2\*Q6\*λ1 - 4\*K3\*K4\*Q3\*Q5\*λ1 - 4\*K3\*K5\*Q2\*Q5\*λ1 - 8\*K1\*K5\*Q4\*Q6\*λ1 - 8\*K2\*K4\*Q4\*Q6\*λ1 - 8\*K2\*K5\*Q4\*Q5\*λ1 + 4\*K3\*K4\*Q3\*Q6\*λ1 + 4\*K3\*K5\*Q2\*Q6\*λ1 + 4\*K3\*K5\*Q3\*Q5\*λ1 + 4\*K1\*K3\*Q5\*Q8\*λ1 + 8\*K2\*K5\*Q4\*Q6\*λ1 - 4\*K3\*K5\*Q3\*Q6\*λ1 - 4\*K1\*K3\*Q5\*Q9\*λ1 - 4\*K1\*K3\*Q6\*Q8\*λ1 - 4\*K2\*K3\*Q5\*Q8\*λ1 + 4\*K1\*K3\*Q6\*Q9\*λ1 + 4\*K2\*K3\*Q5\*Q9\*λ1 + 4\*K2\*K3\*Q6\*Q8\*λ1 - 4\*K2\*K3\*Q6\*Q9\*λ1 - 4\*K1\*K3\*L^2\*Q2\*Q5 - 8\*K1\*K2\*L^2\*Q4\*Q5 + 4\*K1\*K3\*L^2\*Q2\*Q6 + 4\*K1\*K3\*L^2\*Q3\*Q5 + 4\*K2\*K3\*L^2\*Q2\*Q5 + 8\*K1\*K2\*L^2\*Q4\*Q6 - 4\*K1\*K3\*L^2\*Q3\*Q6 - 4\*K2\*K3\*L^2\*Q2\*Q6 - 4\*K2\*K3\*L^2\*Q3\*Q5 + 4\*K2\*K3\*L^2\*Q3\*Q6 + 4\*K1\*K3\*Q2\*Q5\*λ1^2 + 8\*K1\*K2\*Q4\*Q5\*λ1^2 - 4\*K1\*K3\*Q2\*Q6\*λ1^2 - 4\*K1\*K3\*Q3\*Q5\*λ1^2 - 4\*K2\*K3\*Q2\*Q5\*λ1^2 - 8\*K1\*K2\*Q4\*Q6\*λ1^2 + 4\*K1\*K3\*Q3\*Q6\*λ1^2 + 4\*K2\*K3\*Q2\*Q6\*λ1^2 + 4\*K2\*K3\*Q3\*Q5\*λ1^2 -

#### K5^2\*Q6^2

C8 = - K1^2\*L^2\*Q5^2 + 2\*K1^2\*L^2\*Q5\*Q6 - K1^2\*L^2\*Q6^2 + K1^2\*Q5^2\*λ1^2 - 2\*K1^2\*Q5\*Q6\*λ1^2 + K1^2\*Q6^2\*λ1^2 + K1^2\*Q8^2 - 2\*K1^2\*Q8\*Q9 + K1^2\*Q9^2 + 2\*K1\*K2\*L^2\*Q5^2 - 4\*K1\*K2\*L^2\*Q5\*Q6 + 2\*K1\*K2\*L^2\*Q6^2 - 2\*K1\*K2\*Q5^2\*λ1^2 + 4\*K1\*K2\*Q5\*Q6\*λ1^2 - 2\*K1\*K2\*Q6^2\*λ1^2 - 2\*K1\*K2\*Q8^2 + 4\*K1\*K2\*Q8\*Q9 - 2\*K1\*K2\*Q9^2 - 2\*K1\*K4\*Q2\*Q8 + 2\*K1\*K4\*Q2\*Q9 + 2\*K1\*K4\*Q3\*Q8 - 2\*K1\*K4\*Q3\*Q9 + 2\*K1\*K4\*Q5^2\*λ1 - 4\*K1\*K4\*Q5\*Q6\*λ1 + 2\*K1\*K4\*Q6^2\*λ1 + 2\*K1\*K5\*Q2\*Q8 - 2\*K1\*K5\*Q2\*Q9 - 2\*K1\*K5\*Q3\*Q8 + 2\*K1\*K5\*Q3\*Q9 - 2\*K1\*K5\*Q5^2\*λ1 + 4\*K1\*K5\*Q5\*Q6\*λ1 - 2\*K1\*K5\*Q6^2\*λ1 - K2^2\*L^2\*Q5^2 + 2\*K2^2\*L^2\*Q5\*Q6 - K2^2\*L^2\*Q6^2 + K2^2\*Q5^2\*λ1^2 - 2\*K2^2\*Q5\*Q6\*λ1^2 + K2^2\*Q6^2\*λ1^2 + K2^2\*Q8^2 - 2\*K2^2\*Q8\*Q9 + K2^2\*Q9^2 + 2\*K2\*K4\*Q2\*Q8 - 2\*K2\*K4\*Q2\*Q9 - 2\*K2\*K4\*Q3\*Q8 + 2\*K2\*K4\*Q3\*Q9 - 2\*K2\*K4\*Q5^2\*λ1 + 4\*K2\*K4\*Q5\*Q6\*λ1 - 2\*K2\*K4\*Q6^2\*λ1 - 2\*K2\*K5\*Q2\*Q8 + 2\*K2\*K5\*Q2\*Q9 + 2\*K2\*K5\*Q3\*Q8 - 2\*K2\*K5\*Q3\*Q9 + 2\*K2\*K5\*Q5^2\*λ1 - 4\*K2\*K5\*Q5\*Q6\*λ1 + 2\*K2\*K5\*Q6^2\*λ1 + K4^2\*Q2^2 - 2\*K4^2\*Q2\*Q3 + K4^2\*Q3^2 + K4^2\*Q5^2 - 2\*K4^2\*Q5\*Q6 + K4^2\*Q6^2 - 2\*K4\*K5\*Q2^2 + 4\*K4\*K5\*Q2\*Q3 - 2\*K4\*K5\*Q3^2 - 2\*K4\*K5\*Q5^2 + 4\*K4\*K5\*Q5\*Q6 - 2\*K4\*K5\*Q6^2 + K5^2\*Q2^2 - 2\*K5^2\*Q2\*Q3 + K5^2\*Q3^2 + K5^2\*Q5^2 - 2\*K5^2\*Q5\*Q6 +

Donde los coeficientes son:

$$
C_0 + C_1 t + C_2 t^2 + C_3 t^3 + C_4 t^4 + C_5 t^5 + C_6 t^6 + C_7 t^7 + C_8 t^8 = 0 \qquad (152)
$$

El resultado es una ecuación que es un polinomio en  $t$  igualado a 0.

```
6*K1^2*Q5^2*λ1^2 - 2*K1^2*Q6^2*λ1^2 - 8*K1^2*Q7^2 + 6*K1^2*Q8^2 - 2*K1^2*Q9^2 + 
8*K1*K2*L^2*Q5*Q6 - 8*K1*K2*Q5*Q6*λ1^2 - 8*K1*K2*Q8*Q9 - 16*K1*K3*L^2*Q1*Q5 -
16*K1*K3*L^2*Q2*Q4 + 16*K1*K3*Q1*Q5*λ1^2 + 16*K1*K3*Q2*Q4*λ1^2 + 16*K1*K3*Q4*Q8*λ1 + 
16*K1*K3*Q5*Q7*λ1 + 16*K1*K4*Q1*Q7 - 12*K1*K4*Q2*Q8 + 4*K1*K4*Q3*Q9 - 16*K1*K4*Q4^2*λ1 
+ 12*K1*K4*Q5^2*λ1 - 4*K1*K4*Q6^2*λ1 + 4*K1*K5*Q2*Q9 + 4*K1*K5*Q3*Q8 - 8*K1*K5*Q5*Q6*λ1 
- 8*K2^2*L^2*Q4^2 + 2*K2^2*L^2*Q5^2 - 6*K2^2*L^2*Q6^2 + 8*K2^2*Q4^2*λ1^2 -
2*K2^2*Q5^2*λ1^2 + 6*K2^2*Q6^2*λ1^2 + 8*K2^2*Q7^2 - 2*K2^2*Q8^2 + 6*K2^2*Q9^2 + 
16*K2*K3*L^2*Q1*Q6 + 16*K2*K3*L^2*Q3*Q4 - 16*K2*K3*Q1*Q6*λ1^2 - 16*K2*K3*Q3*Q4*λ1^2 -
16*K2*K3*Q4*Q9*λ1 - 16*K2*K3*Q6*Q7*λ1 + 4*K2*K4*Q2*Q9 + 4*K2*K4*Q3*Q8 -
8*K2*K4*Q5*Q6*λ1 - 16*K2*K5*Q1*Q7 + 4*K2*K5*Q2*Q8 - 12*K2*K5*Q3*Q9 + 16*K2*K5*Q4^2*λ1 -
```
C4 = 8\*K1^2\*L^2\*Q4^2 - 6\*K1^2\*L^2\*Q5^2 + 2\*K1^2\*L^2\*Q6^2 - 8\*K1^2\*Q4^2\*λ1^2 +

#### 12\*K2\*K3\*Q3\*Q6\*λ1^2

C5 = 12\*K4^2\*Q1\*Q2 - 4\*K4^2\*Q1\*Q3 - 4\*K5^2\*Q1\*Q2 + 12\*K5^2\*Q1\*Q3 + 12\*K4^2\*Q4\*Q5 - 4\*K4^2\*Q4\*Q6 - 4\*K5^2\*Q4\*Q5 + 12\*K5^2\*Q4\*Q6 + 12\*K1^2\*Q7\*Q8 - 4\*K1^2\*Q7\*Q9 - 4\*K2^2\*Q7\*Q8 + 12\*K2^2\*Q7\*Q9 - 16\*K3^2\*Q7\*Q8 + 16\*K3^2\*Q7\*Q9 - 16\*K3^2\*Q1\*Q8\*λ1 - 16\*K3^2\*Q2\*Q7\*λ1 + 16\*K3^2\*Q1\*Q9\*λ1 + 16\*K3^2\*Q3\*Q7\*λ1 + 16\*K3^2\*L^2\*Q1\*Q2 - 16\*K3^2\*L^2\*Q1\*Q3 - 12\*K1^2\*L^2\*Q4\*Q5 + 4\*K1^2\*L^2\*Q4\*Q6 + 4\*K2^2\*L^2\*Q4\*Q5 - 12\*K2^2\*L^2\*Q4\*Q6 - 16\*K3^2\*Q1\*Q2\*λ1^2 + 16\*K3^2\*Q1\*Q3\*λ1^2 + 12\*K1^2\*Q4\*Q5\*λ1^2 - 4\*K1^2\*Q4\*Q6\*λ1^2 - 4\*K2^2\*Q4\*Q5\*λ1^2 + 12\*K2^2\*Q4\*Q6\*λ1^2 - 8\*K4\*K5\*Q1\*Q2 - 8\*K4\*K5\*Q1\*Q3 - 12\*K1\*K4\*Q1\*Q8 - 12\*K1\*K4\*Q2\*Q7 + 4\*K1\*K4\*Q1\*Q9 + 4\*K1\*K4\*Q3\*Q7 + 4\*K1\*K5\*Q1\*Q8 + 4\*K1\*K5\*Q2\*Q7 + 4\*K2\*K4\*Q1\*Q8 + 4\*K2\*K4\*Q2\*Q7 + 4\*K1\*K5\*Q1\*Q9 + 4\*K1\*K5\*Q3\*Q7 + 4\*K2\*K4\*Q1\*Q9 + 4\*K2\*K4\*Q3\*Q7 + 4\*K2\*K5\*Q1\*Q8 + 4\*K2\*K5\*Q2\*Q7 - 12\*K2\*K5\*Q1\*Q9 - 12\*K2\*K5\*Q3\*Q7 - 8\*K1\*K2\*Q7\*Q8 + 16\*K3\*K4\*Q4\*Q7 - 8\*K4\*K5\*Q4\*Q5 - 8\*K1\*K2\*Q7\*Q9 - 16\*K3\*K5\*Q4\*Q7 - 8\*K4\*K5\*Q4\*Q6 - 12\*K3\*K4\*Q5\*Q8 + 4\*K3\*K4\*Q5\*Q9 + 4\*K3\*K4\*Q6\*Q8 + 4\*K3\*K5\*Q5\*Q8 + 4\*K3\*K4\*Q6\*Q9 + 4\*K3\*K5\*Q5\*Q9 + 4\*K3\*K5\*Q6\*Q8 - 12\*K3\*K5\*Q6\*Q9 + 16\*K3\*K4\*Q1\*Q4\*λ1 - 16\*K3\*K5\*Q1\*Q4\*λ1 + 24\*K1\*K4\*Q4\*Q5\*λ1 - 12\*K3\*K4\*Q2\*Q5\*λ1 + 16\*K1\*K3\*Q4\*Q7\*λ1 - 8\*K1\*K4\*Q4\*Q6\*λ1 - 8\*K1\*K5\*Q4\*Q5\*λ1 - 8\*K2\*K4\*Q4\*Q5\*λ1 + 4\*K3\*K4\*Q2\*Q6\*λ1 + 4\*K3\*K4\*Q3\*Q5\*λ1 + 4\*K3\*K5\*Q2\*Q5\*λ1 - 8\*K1\*K5\*Q4\*Q6\*λ1 - 16\*K2\*K3\*Q4\*Q7\*λ1 - 8\*K2\*K4\*Q4\*Q6\*λ1 - 8\*K2\*K5\*Q4\*Q5\*λ1 + 4\*K3\*K4\*Q3\*Q6\*λ1 + 4\*K3\*K5\*Q2\*Q6\*λ1 + 4\*K3\*K5\*Q3\*Q5\*λ1 - 12\*K1\*K3\*Q5\*Q8\*λ1 + 24\*K2\*K5\*Q4\*Q6\*λ1 - 12\*K3\*K5\*Q3\*Q6\*λ1 + 4\*K1\*K3\*Q5\*Q9\*λ1 + 4\*K1\*K3\*Q6\*Q8\*λ1 + 4\*K2\*K3\*Q5\*Q8\*λ1 + 4\*K1\*K3\*Q6\*Q9\*λ1 + 4\*K2\*K3\*Q5\*Q9\*λ1 + 4\*K2\*K3\*Q6\*Q8\*λ1 - 12\*K2\*K3\*Q6\*Q9\*λ1 - 16\*K1\*K3\*L^2\*Q1\*Q4 + 16\*K2\*K3\*L^2\*Q1\*Q4 + 12\*K1\*K3\*L^2\*Q2\*Q5 + 8\*K1\*K2\*L^2\*Q4\*Q5 - 4\*K1\*K3\*L^2\*Q2\*Q6 - 4\*K1\*K3\*L^2\*Q3\*Q5 - 4\*K2\*K3\*L^2\*Q2\*Q5 + 8\*K1\*K2\*L^2\*Q4\*Q6 - 4\*K1\*K3\*L^2\*Q3\*Q6 - 4\*K2\*K3\*L^2\*Q2\*Q6 - 4\*K2\*K3\*L^2\*Q3\*Q5 + 12\*K2\*K3\*L^2\*Q3\*Q6 + 16\*K1\*K3\*Q1\*Q4\*λ1^2 - 16\*K2\*K3\*Q1\*Q4\*λ1^2 - 12\*K1\*K3\*Q2\*Q5\*λ1^2 - 8\*K1\*K2\*Q4\*Q5\*λ1^2 + 4\*K1\*K3\*Q2\*Q6\*λ1^2 + 4\*K1\*K3\*Q3\*Q5\*λ1^2 + 4\*K2\*K3\*Q2\*Q5\*λ1^2 - 8\*K1\*K2\*Q4\*Q6\*λ1^2 + 4\*K1\*K3\*Q3\*Q6\*λ1^2 + 4\*K2\*K3\*Q2\*Q6\*λ1^2 + 4\*K2\*K3\*Q3\*Q5\*λ1^2 -

#### 4\*K5^2\*Q5\*Q6 + 4\*K5^2\*Q6^2

4\*K2^2\*Q7^2 - 4\*K2^2\*Q8\*Q9 + 4\*K2^2\*Q9^2 - 8\*K2\*K3\*L^2\*Q1\*Q5 + 8\*K2\*K3\*L^2\*Q1\*Q6 - 8\*K2\*K3\*L^2\*Q2\*Q4 + 8\*K2\*K3\*L^2\*Q3\*Q4 + 8\*K2\*K3\*Q1\*Q5\*λ1^2 - 8\*K2\*K3\*Q1\*Q6\*λ1^2 + 8\*K2\*K3\*Q2\*Q4\*λ1^2 - 8\*K2\*K3\*Q3\*Q4\*λ1^2 + 8\*K2\*K3\*Q4\*Q8\*λ1 - 8\*K2\*K3\*Q4\*Q9\*λ1 + 8\*K2\*K3\*Q5\*Q7\*λ1 - 8\*K2\*K3\*Q6\*Q7\*λ1 + 8\*K2\*K4\*Q1\*Q7 - 4\*K2\*K4\*Q2\*Q8 + 4\*K2\*K4\*Q3\*Q9 - 8\*K2\*K4\*Q4^2\*λ1 + 4\*K2\*K4\*Q5^2\*λ1 - 4\*K2\*K4\*Q6^2\*λ1 - 8\*K2\*K5\*Q1\*Q7 + 4\*K2\*K5\*Q2\*Q9 + 4\*K2\*K5\*Q3\*Q8 - 8\*K2\*K5\*Q3\*Q9 + 8\*K2\*K5\*Q4^2\*λ1 - 8\*K2\*K5\*Q5\*Q6\*λ1 + 8\*K2\*K5\*Q6^2\*λ1 - 4\*K3^2\*L^2\*Q2^2 + 8\*K3^2\*L^2\*Q2\*Q3 - 4\*K3^2\*L^2\*Q3^2 + 4\*K3^2\*Q2^2\*λ1^2 - 8\*K3^2\*Q2\*Q3\*λ1^2 + 8\*K3^2\*Q2\*Q8\*λ1 - 8\*K3^2\*Q2\*Q9\*λ1 + 4\*K3^2\*Q3^2\*λ1^2 - 8\*K3^2\*Q3\*Q8\*λ1 + 8\*K3^2\*Q3\*Q9\*λ1 + 4\*K3^2\*Q8^2 - 8\*K3^2\*Q8\*Q9 + 4\*K3^2\*Q9^2 - 8\*K3\*K4\*Q1\*Q5\*λ1 + 8\*K3\*K4\*Q1\*Q6\*λ1 - 8\*K3\*K4\*Q2\*Q4\*λ1 + 8\*K3\*K4\*Q3\*Q4\*λ1 - 8\*K3\*K4\*Q4\*Q8 + 8\*K3\*K4\*Q4\*Q9 - 8\*K3\*K4\*Q5\*Q7 + 8\*K3\*K4\*Q6\*Q7 + 8\*K3\*K5\*Q1\*Q5\*λ1 - 8\*K3\*K5\*Q1\*Q6\*λ1 + 8\*K3\*K5\*Q2\*Q4\*λ1 - 8\*K3\*K5\*Q3\*Q4\*λ1 + 8\*K3\*K5\*Q4\*Q8 - 8\*K3\*K5\*Q4\*Q9 + 8\*K3\*K5\*Q5\*Q7 - 8\*K3\*K5\*Q6\*Q7 + 4\*K4^2\*Q1^2 - 4\*K4^2\*Q2^2 + 4\*K4^2\*Q2\*Q3 + 4\*K4^2\*Q4^2 - 4\*K4^2\*Q5^2 + 4\*K4^2\*Q5\*Q6 - 8\*K4\*K5\*Q1^2 + 4\*K4\*K5\*Q2^2 - 4\*K4\*K5\*Q3^2 - 8\*K4\*K5\*Q4^2 + 4\*K4\*K5\*Q5^2 - 4\*K4\*K5\*Q6^2 + 4\*K5^2\*Q1^2 - 4\*K5^2\*Q2\*Q3 + 4\*K5^2\*Q3^2 + 4\*K5^2\*Q4^2 -

 $C2 = -4*K1^2*1^2*O4^2 + 4*K1^2*1^2*O5^2 + 4*K1^2*1^2*O5*O6 + 4*K1^2*O4^2*O4^2*1^2$ 4\*K1^2\*Q5^2\*λ1^2 - 4\*K1^2\*Q5\*Q6\*λ1^2 + 4\*K1^2\*Q7^2 - 4\*K1^2\*Q8^2 - 4\*K1^2\*Q8\*Q9 - 8\*K1\*K2\*L^2\*Q4^2 + 4\*K1\*K2\*L^2\*Q5^2 - 4\*K1\*K2\*L^2\*Q6^2 + 8\*K1\*K2\*Q4^2\*λ1^2 - 4\*K1\*K2\*Q5^2\*λ1^2 + 4\*K1\*K2\*Q6^2\*λ1^2 + 8\*K1\*K2\*Q7^2 - 4\*K1\*K2\*Q8^2 + 4\*K1\*K2\*Q9^2 + 8\*K1\*K3\*L^2\*Q1\*Q5 + 8\*K1\*K3\*L^2\*Q1\*Q6 + 8\*K1\*K3\*L^2\*Q2\*Q4 + 8\*K1\*K3\*L^2\*Q3\*Q4 - 8\*K1\*K3\*Q1\*Q5\*λ1^2 - 8\*K1\*K3\*Q1\*Q6\*λ1^2 - 8\*K1\*K3\*Q2\*Q4\*λ1^2 - 8\*K1\*K3\*Q3\*Q4\*λ1^2 - 8\*K1\*K3\*Q4\*Q8\*λ1 - 8\*K1\*K3\*Q4\*Q9\*λ1 - 8\*K1\*K3\*Q5\*Q7\*λ1 - 8\*K1\*K3\*Q6\*Q7\*λ1 - 8\*K1\*K4\*Q1\*Q7 + 8\*K1\*K4\*Q2\*Q8 + 4\*K1\*K4\*Q2\*Q9 + 4\*K1\*K4\*Q3\*Q8 + 8\*K1\*K4\*Q4^2\*λ1 - 8\*K1\*K4\*Q5^2\*λ1 - 8\*K1\*K4\*Q5\*Q6\*λ1 - 8\*K1\*K5\*Q1\*Q7 + 4\*K1\*K5\*Q2\*Q8 - 4\*K1\*K5\*Q3\*Q9 + 8\*K1\*K5\*Q4^2\*λ1 - 4\*K1\*K5\*Q5^2\*λ1 + 4\*K1\*K5\*Q6^2\*λ1 - 4\*K2^2\*L^2\*Q4^2 - 4\*K2^2\*L^2\*Q5\*Q6 - 4\*K2^2\*L^2\*Q6^2 + 4\*K2^2\*Q4^2\*λ1^2 + 4\*K2^2\*Q5\*Q6\*λ1^2 + 4\*K2^2\*Q6^2\*λ1^2 + 4\*K2^2\*Q7^2 + 4\*K2^2\*Q8\*Q9 + 4\*K2^2\*Q9^2 + 8\*K2\*K3\*L^2\*Q1\*Q5 + 8\*K2\*K3\*L^2\*Q1\*Q6 + 8\*K2\*K3\*L^2\*Q2\*Q4 + 8\*K2\*K3\*L^2\*Q3\*Q4 - 8\*K2\*K3\*Q1\*Q5\*λ1^2 - 8\*K2\*K3\*Q1\*Q6\*λ1^2 - 8\*K2\*K3\*Q2\*Q4\*λ1^2 - 8\*K2\*K3\*Q3\*Q4\*λ1^2 - 8\*K2\*K3\*Q4\*Q8\*λ1 - 8\*K2\*K3\*Q4\*Q9\*λ1 - 8\*K2\*K3\*Q5\*Q7\*λ1 - 8\*K2\*K3\*Q6\*Q7\*λ1 - 8\*K2\*K4\*Q1\*Q7 + 4\*K2\*K4\*Q2\*Q8 - 4\*K2\*K4\*Q3\*Q9 + 8\*K2\*K4\*Q4^2\*λ1 - 4\*K2\*K4\*Q5^2\*λ1 + 4\*K2\*K4\*Q6^2\*λ1 - 8\*K2\*K5\*Q1\*Q7 - 4\*K2\*K5\*Q2\*Q9 - 4\*K2\*K5\*Q3\*Q8 - 8\*K2\*K5\*Q3\*Q9 + 8\*K2\*K5\*Q4^2\*λ1 + 8\*K2\*K5\*Q5\*Q6\*λ1 + 8\*K2\*K5\*Q6^2\*λ1 - 4\*K3^2\*L^2\*Q2^2 - 8\*K3^2\*L^2\*Q2\*Q3 - 4\*K3^2\*L^2\*Q3^2 + 4\*K3^2\*Q2^2\*λ1^2 + 8\*K3^2\*Q2\*Q3\*λ1^2 + 8\*K3^2\*Q2\*Q8\*λ1 + 8\*K3^2\*Q2\*Q9\*λ1 + 4\*K3^2\*Q3^2\*λ1^2 +

#### 12\*K2\*K3\*Q3\*Q6\*λ1^2

C3 = 4\*K5^2\*Q1\*Q2 - 4\*K4^2\*Q1\*Q3 - 12\*K4^2\*Q1\*Q2 + 12\*K5^2\*Q1\*Q3 - 12\*K4^2\*Q4\*Q5 - 4\*K4^2\*Q4\*Q6 + 4\*K5^2\*Q4\*Q5 + 12\*K5^2\*Q4\*Q6 - 12\*K1^2\*Q7\*Q8 - 4\*K1^2\*Q7\*Q9 + 4\*K2^2\*Q7\*Q8 + 12\*K2^2\*Q7\*Q9 + 16\*K3^2\*Q7\*Q8 + 16\*K3^2\*Q7\*Q9 + 16\*K3^2\*Q1\*Q8\*λ1 + 16\*K3^2\*Q2\*Q7\*λ1 + 16\*K3^2\*Q1\*Q9\*λ1 + 16\*K3^2\*Q3\*Q7\*λ1 - 16\*K3^2\*L^2\*Q1\*Q2 - 16\*K3^2\*L^2\*Q1\*Q3 + 12\*K1^2\*L^2\*Q4\*Q5 + 4\*K1^2\*L^2\*Q4\*Q6 - 4\*K2^2\*L^2\*Q4\*Q5 - 12\*K2^2\*L^2\*Q4\*Q6 + 16\*K3^2\*Q1\*Q2\*λ1^2 + 16\*K3^2\*Q1\*Q3\*λ1^2 - 12\*K1^2\*Q4\*Q5\*λ1^2 - 4\*K1^2\*Q4\*Q6\*λ1^2 + 4\*K2^2\*Q4\*Q5\*λ1^2 + 12\*K2^2\*Q4\*Q6\*λ1^2 - 8\*K4\*K5\*Q1\*Q2 + 8\*K4\*K5\*Q1\*Q3 + 12\*K1\*K4\*Q1\*Q8 + 12\*K1\*K4\*Q2\*Q7 + 4\*K1\*K4\*Q1\*Q9 + 4\*K1\*K4\*Q3\*Q7 + 4\*K1\*K5\*Q1\*Q8 + 4\*K1\*K5\*Q2\*Q7 + 4\*K2\*K4\*Q1\*Q8 + 4\*K2\*K4\*Q2\*Q7 - 4\*K1\*K5\*Q1\*Q9 - 4\*K1\*K5\*Q3\*Q7 - 4\*K2\*K4\*Q1\*Q9 - 4\*K2\*K4\*Q3\*Q7 - 4\*K2\*K5\*Q1\*Q8 - 4\*K2\*K5\*Q2\*Q7 - 12\*K2\*K5\*Q1\*Q9 - 12\*K2\*K5\*Q3\*Q7 - 8\*K1\*K2\*Q7\*Q8 - 16\*K3\*K4\*Q4\*Q7 - 8\*K4\*K5\*Q4\*Q5 + 8\*K1\*K2\*Q7\*Q9 - 16\*K3\*K5\*Q4\*Q7 + 8\*K4\*K5\*Q4\*Q6 + 12\*K3\*K4\*Q5\*Q8 + 4\*K3\*K4\*Q5\*Q9 + 4\*K3\*K4\*Q6\*Q8 + 4\*K3\*K5\*Q5\*Q8 - 4\*K3\*K4\*Q6\*Q9 - 4\*K3\*K5\*Q5\*Q9 - 4\*K3\*K5\*Q6\*Q8 - 12\*K3\*K5\*Q6\*Q9 - 16\*K3\*K4\*Q1\*Q4\*λ1 - 16\*K3\*K5\*Q1\*Q4\*λ1 - 24\*K1\*K4\*Q4\*Q5\*λ1 + 12\*K3\*K4\*Q2\*Q5\*λ1 - 16\*K1\*K3\*Q4\*Q7\*λ1 - 8\*K1\*K4\*Q4\*Q6\*λ1 - 8\*K1\*K5\*Q4\*Q5\*λ1 - 8\*K2\*K4\*Q4\*Q5\*λ1 + 4\*K3\*K4\*Q2\*Q6\*λ1 + 4\*K3\*K4\*Q3\*Q5\*λ1 + 4\*K3\*K5\*Q2\*Q5\*λ1 + 8\*K1\*K5\*Q4\*Q6\*λ1 - 16\*K2\*K3\*Q4\*Q7\*λ1 + 8\*K2\*K4\*Q4\*Q6\*λ1 + 8\*K2\*K5\*Q4\*Q5\*λ1 - 4\*K3\*K4\*Q3\*Q6\*λ1 - 4\*K3\*K5\*Q2\*Q6\*λ1 - 4\*K3\*K5\*Q3\*Q5\*λ1 + 12\*K1\*K3\*Q5\*Q8\*λ1 + 24\*K2\*K5\*Q4\*Q6\*λ1 - 12\*K3\*K5\*Q3\*Q6\*λ1 + 4\*K1\*K3\*Q5\*Q9\*λ1 + 4\*K1\*K3\*Q6\*Q8\*λ1 + 4\*K2\*K3\*Q5\*Q8\*λ1 - 4\*K1\*K3\*Q6\*Q9\*λ1 - 4\*K2\*K3\*Q5\*Q9\*λ1 - 4\*K2\*K3\*Q6\*Q8\*λ1 - 12\*K2\*K3\*Q6\*Q9\*λ1 + 16\*K1\*K3\*L^2\*Q1\*Q4 + 16\*K2\*K3\*L^2\*Q1\*Q4 - 12\*K1\*K3\*L^2\*Q2\*Q5 + 8\*K1\*K2\*L^2\*Q4\*Q5 - 4\*K1\*K3\*L^2\*Q2\*Q6 - 4\*K1\*K3\*L^2\*Q3\*Q5 - 4\*K2\*K3\*L^2\*Q2\*Q5 - 8\*K1\*K2\*L^2\*Q4\*Q6 + 4\*K1\*K3\*L^2\*Q3\*Q6 + 4\*K2\*K3\*L^2\*Q2\*Q6 + 4\*K2\*K3\*L^2\*Q3\*Q5 + 12\*K2\*K3\*L^2\*Q3\*Q6 - 16\*K1\*K3\*Q1\*Q4\*λ1^2 - 16\*K2\*K3\*Q1\*Q4\*λ1^2 + 12\*K1\*K3\*Q2\*Q5\*λ1^2 - 8\*K1\*K2\*Q4\*Q5\*λ1^2 + 4\*K1\*K3\*Q2\*Q6\*λ1^2 + 4\*K1\*K3\*Q3\*Q5\*λ1^2 + 4\*K2\*K3\*Q2\*Q5\*λ1^2 + 8\*K1\*K2\*Q4\*Q6\*λ1^2 - 4\*K1\*K3\*Q3\*Q6\*λ1^2 - 4\*K2\*K3\*Q2\*Q6\*λ1^2 - 4\*K2\*K3\*Q3\*Q5\*λ1^2 -

#### 6\*K5^2\*Q6^2

4\*K2\*K5\*Q5^2\*λ1 + 12\*K2\*K5\*Q6^2\*λ1 - 16\*K3^2\*L^2\*Q1^2 + 8\*K3^2\*L^2\*Q2^2 - 8\*K3^2\*L^2\*Q3^2 + 16\*K3^2\*Q1^2\*λ1^2 + 32\*K3^2\*Q1\*Q7\*λ1 - 8\*K3^2\*Q2^2\*λ1^2 - 16\*K3^2\*Q2\*Q8\*λ1 + 8\*K3^2\*Q3^2\*λ1^2 + 16\*K3^2\*Q3\*Q9\*λ1 + 16\*K3^2\*Q7^2 - 8\*K3^2\*Q8^2 + 8\*K3^2\*Q9^2 + 16\*K3\*K4\*Q1\*Q5\*λ1 + 16\*K3\*K4\*Q2\*Q4\*λ1 + 16\*K3\*K4\*Q4\*Q8 + 16\*K3\*K4\*Q5\*Q7 - 16\*K3\*K5\*Q1\*Q6\*λ1 - 16\*K3\*K5\*Q3\*Q4\*λ1 - 16\*K3\*K5\*Q4\*Q9 - 16\*K3\*K5\*Q6\*Q7 - 8\*K4^2\*Q1^2 + 6\*K4^2\*Q2^2 - 2\*K4^2\*Q3^2 - 8\*K4^2\*Q4^2 + 6\*K4^2\*Q5^2 - 2\*K4^2\*Q6^2 - 8\*K4\*K5\*Q2\*Q3 - 8\*K4\*K5\*Q5\*Q6 + 8\*K5^2\*Q1^2 - 2\*K5^2\*Q2^2 + 6\*K5^2\*Q3^2 + 8\*K5^2\*Q4^2 - 2\*K5^2\*Q5^2 +

#### K5^2\*Q6^2;

 $CO = -K1^2*L^2*Q5^2 - 2*K1^2*L^2*Q5*Q6 - K1^2*L^2*Q6^2 + K1^2*Q5^2*Q5^2+$ 2\*K1^2\*Q5\*Q6\*λ1^2 + K1^2\*Q6^2\*λ1^2 + K1^2\*Q8^2 + 2\*K1^2\*Q8\*Q9 + K1^2\*Q9^2 - 2\*K1\*K2\*L^2\*Q5^2 - 4\*K1\*K2\*L^2\*Q5\*Q6 - 2\*K1\*K2\*L^2\*Q6^2 + 2\*K1\*K2\*Q5^2\*λ1^2 + 4\*K1\*K2\*Q5\*Q6\*λ1^2 + 2\*K1\*K2\*Q6^2\*λ1^2 + 2\*K1\*K2\*Q8^2 + 4\*K1\*K2\*Q8\*Q9 + 2\*K1\*K2\*Q9^2 - 2\*K1\*K4\*Q2\*Q8 - 2\*K1\*K4\*Q2\*Q9 - 2\*K1\*K4\*Q3\*Q8 - 2\*K1\*K4\*Q3\*Q9 + 2\*K1\*K4\*Q5^2\*λ1 + 4\*K1\*K4\*Q5\*Q6\*λ1 + 2\*K1\*K4\*Q6^2\*λ1 - 2\*K1\*K5\*Q2\*Q8 - 2\*K1\*K5\*Q2\*Q9 - 2\*K1\*K5\*Q3\*Q8 - 2\*K1\*K5\*Q3\*Q9 + 2\*K1\*K5\*Q5^2\*λ1 + 4\*K1\*K5\*Q5\*Q6\*λ1 + 2\*K1\*K5\*Q6^2\*λ1 - K2^2\*L^2\*Q5^2 - 2\*K2^2\*L^2\*Q5\*Q6 - K2^2\*L^2\*Q6^2 + K2^2\*Q5^2\*λ1^2 + 2\*K2^2\*Q5\*Q6\*λ1^2 + K2^2\*Q6^2\*λ1^2 + K2^2\*Q8^2 + 2\*K2^2\*Q8\*Q9 + K2^2\*Q9^2 - 2\*K2\*K4\*Q2\*Q8 - 2\*K2\*K4\*Q2\*Q9 - 2\*K2\*K4\*Q3\*Q8 - 2\*K2\*K4\*Q3\*Q9 + 2\*K2\*K4\*Q5^2\*λ1 + 4\*K2\*K4\*Q5\*Q6\*λ1 + 2\*K2\*K4\*Q6^2\*λ1 - 2\*K2\*K5\*Q2\*Q8 - 2\*K2\*K5\*Q2\*Q9 - 2\*K2\*K5\*Q3\*Q8 - 2\*K2\*K5\*Q3\*Q9 + 2\*K2\*K5\*Q5^2\*λ1 + 4\*K2\*K5\*Q5\*Q6\*λ1 + 2\*K2\*K5\*Q6^2\*λ1 + K4^2\*Q2^2 + 2\*K4^2\*Q2\*Q3 + K4^2\*Q3^2 + K4^2\*Q5^2 + 2\*K4^2\*Q5\*Q6 + K4^2\*Q6^2 + 2\*K4\*K5\*Q2^2 + 4\*K4\*K5\*Q2\*Q3 + 2\*K4\*K5\*Q3^2 + 2\*K4\*K5\*Q5^2 + 4\*K4\*K5\*Q5\*Q6 + 2\*K4\*K5\*Q6^2 + K5^2\*Q2^2 + 2\*K5^2\*Q2\*Q3 + K5^2\*Q3^2 + K5^2\*Q5^2 + 2\*K5^2\*Q5\*Q6 +

#### 4\*K2\*K3\*Q3\*Q6\*λ1^2

 $C1 = 4*K4^2*Q1*Q2 + 4*K4^2*Q1*Q3 + 4*K5^2*Q1*Q2 + 4*K5^2*Q1*Q3 + 4*K4^2*Q4*Q5 +$ 4\*K4^2\*Q4\*Q6 + 4\*K5^2\*Q4\*Q5 + 4\*K5^2\*Q4\*Q6 + 4\*K1^2\*Q7\*Q8 + 4\*K1^2\*Q7\*Q9 + 4\*K2^2\*Q7\*Q8 + 4\*K2^2\*Q7\*Q9 - 4\*K1^2\*L^2\*Q4\*Q5 - 4\*K1^2\*L^2\*Q4\*Q6 - 4\*K2^2\*L^2\*Q4\*Q5 - 4\*K2^2\*L^2\*Q4\*Q6 + 4\*K1^2\*Q4\*Q5\*λ1^2 + 4\*K1^2\*Q4\*Q6\*λ1^2 + 4\*K2^2\*Q4\*Q5\*λ1^2 + 4\*K2^2\*Q4\*Q6\*λ1^2 + 8\*K4\*K5\*Q1\*Q2 + 8\*K4\*K5\*Q1\*Q3 - 4\*K1\*K4\*Q1\*Q8 - 4\*K1\*K4\*Q2\*Q7 - 4\*K1\*K4\*Q1\*Q9 - 4\*K1\*K4\*Q3\*Q7 - 4\*K1\*K5\*Q1\*Q8 - 4\*K1\*K5\*Q2\*Q7 - 4\*K2\*K4\*Q1\*Q8 - 4\*K2\*K4\*Q2\*Q7 - 4\*K1\*K5\*Q1\*Q9 - 4\*K1\*K5\*Q3\*Q7 - 4\*K2\*K4\*Q1\*Q9 - 4\*K2\*K4\*Q3\*Q7 - 4\*K2\*K5\*Q1\*Q8 - 4\*K2\*K5\*Q2\*Q7 - 4\*K2\*K5\*Q1\*Q9 - 4\*K2\*K5\*Q3\*Q7 + 8\*K1\*K2\*Q7\*Q8 + 8\*K4\*K5\*Q4\*Q5 + 8\*K1\*K2\*Q7\*Q9 + 8\*K4\*K5\*Q4\*Q6 - 4\*K3\*K4\*Q5\*Q8 - 4\*K3\*K4\*Q5\*Q9 - 4\*K3\*K4\*Q6\*Q8 - 4\*K3\*K5\*Q5\*Q8 - 4\*K3\*K4\*Q6\*Q9 - 4\*K3\*K5\*Q5\*Q9 - 4\*K3\*K5\*Q6\*Q8 - 4\*K3\*K5\*Q6\*Q9 + 8\*K1\*K4\*Q4\*Q5\*λ1 - 4\*K3\*K4\*Q2\*Q5\*λ1 + 8\*K1\*K4\*Q4\*Q6\*λ1 + 8\*K1\*K5\*Q4\*Q5\*λ1 + 8\*K2\*K4\*Q4\*Q5\*λ1 - 4\*K3\*K4\*Q2\*Q6\*λ1 - 4\*K3\*K4\*Q3\*Q5\*λ1 - 4\*K3\*K5\*Q2\*Q5\*λ1 + 8\*K1\*K5\*Q4\*Q6\*λ1 + 8\*K2\*K4\*Q4\*Q6\*λ1 + 8\*K2\*K5\*Q4\*Q5\*λ1 - 4\*K3\*K4\*Q3\*Q6\*λ1 - 4\*K3\*K5\*Q2\*Q6\*λ1 - 4\*K3\*K5\*Q3\*Q5\*λ1 - 4\*K1\*K3\*Q5\*Q8\*λ1 + 8\*K2\*K5\*Q4\*Q6\*λ1 - 4\*K3\*K5\*Q3\*Q6\*λ1 - 4\*K1\*K3\*Q5\*Q9\*λ1 - 4\*K1\*K3\*Q6\*Q8\*λ1 - 4\*K2\*K3\*Q5\*Q8\*λ1 - 4\*K1\*K3\*Q6\*Q9\*λ1 - 4\*K2\*K3\*Q5\*Q9\*λ1 - 4\*K2\*K3\*Q6\*Q8\*λ1 - 4\*K2\*K3\*Q6\*Q9\*λ1 + 4\*K1\*K3\*L^2\*Q2\*Q5 - 8\*K1\*K2\*L^2\*Q4\*Q5 + 4\*K1\*K3\*L^2\*Q2\*Q6 + 4\*K1\*K3\*L^2\*Q3\*Q5 + 4\*K2\*K3\*L^2\*Q2\*Q5 - 8\*K1\*K2\*L^2\*Q4\*Q6 + 4\*K1\*K3\*L^2\*Q3\*Q6 + 4\*K2\*K3\*L^2\*Q2\*Q6 + 4\*K2\*K3\*L^2\*Q3\*Q5 + 4\*K2\*K3\*L^2\*Q3\*Q6 - 4\*K1\*K3\*Q2\*Q5\*λ1^2 + 8\*K1\*K2\*Q4\*Q5\*λ1^2 - 4\*K1\*K3\*Q2\*Q6\*λ1^2 - 4\*K1\*K3\*Q3\*Q5\*λ1^2 - 4\*K2\*K3\*Q2\*Q5\*λ1^2 + 8\*K1\*K2\*Q4\*Q6\*λ1^2 - 4\*K1\*K3\*Q3\*Q6\*λ1^2 - 4\*K2\*K3\*Q2\*Q6\*λ1^2 - 4\*K2\*K3\*Q3\*Q5\*λ1^2 -

#### 4\*K5^2\*Q5\*Q6 + 4\*K5^2\*Q6^2

8\*K3^2\*Q3\*Q8\*λ1 + 8\*K3^2\*Q3\*Q9\*λ1 + 4\*K3^2\*Q8^2 + 8\*K3^2\*Q8\*Q9 + 4\*K3^2\*Q9^2 - 8\*K3\*K4\*Q1\*Q5\*λ1 - 8\*K3\*K4\*Q1\*Q6\*λ1 - 8\*K3\*K4\*Q2\*Q4\*λ1 - 8\*K3\*K4\*Q3\*Q4\*λ1 - 8\*K3\*K4\*Q4\*Q8 - 8\*K3\*K4\*Q4\*Q9 - 8\*K3\*K4\*Q5\*Q7 - 8\*K3\*K4\*Q6\*Q7 - 8\*K3\*K5\*Q1\*Q5\*λ1 - 8\*K3\*K5\*Q1\*Q6\*λ1 - 8\*K3\*K5\*Q2\*Q4\*λ1 - 8\*K3\*K5\*Q3\*Q4\*λ1 - 8\*K3\*K5\*Q4\*Q8 - 8\*K3\*K5\*Q4\*Q9 - 8\*K3\*K5\*Q5\*Q7 - 8\*K3\*K5\*Q6\*Q7 + 4\*K4^2\*Q1^2 - 4\*K4^2\*Q2^2 - 4\*K4^2\*Q2\*Q3 + 4\*K4^2\*Q4^2 - 4\*K4^2\*Q5^2 - 4\*K4^2\*Q5\*Q6 + 8\*K4\*K5\*Q1^2 - 4\*K4\*K5\*Q2^2 + 4\*K4\*K5\*Q3^2 + 8\*K4\*K5\*Q4^2 - 4\*K4\*K5\*Q5^2 + 4\*K4\*K5\*Q6^2 + 4\*K5^2\*Q1^2 + 4\*K5^2\*Q2\*Q3 + 4\*K5^2\*Q3^2 + 4\*K5^2\*Q4^2 +

# ANEXO II

### 1. CÓDIGO DEL PROGRAMA DE BARRA SIMPLEMENTE EMPOTRADA

1.1. INTEGRACIÓN NUMÉRICA. PROBLEMA INVERSO

```
% Algorithm that solves de Inverse Kinematic position problem of a rod 
that
% is clamped at one extreme and is pinned on the other.
%%%%%%%%%%%%% GEOMETRIC DEFINITION AND MECHANICAL PROPERTIES 
8%%%%%%%%%%
L = 1; \% Rod length [m]<br>
E = 210e9; \% Young's modulus
E = 210e9; \frac{1}{2} \frac{1}{2} \frac{1}{2} \frac{1}{2} \frac{1}{2} \frac{1}{2} \frac{1}{2} \frac{1}{2} \frac{1}{2} \frac{1}{2} \frac{1}{2} \frac{1}{2} \frac{1}{2} \frac{1}{2} \frac{1}{2} \frac{1}{2} \frac{1}{2} \frac{1}{2} \frac{1}{2} \frac{1}{2} \frac{1}{2}diam = 2e-3 ; % Diameter of the cross-section of the rod
radi = 0.5*diam ;
I = 0.25*pi*radi^4; % Interia of the cross-section of the rod
N = 61; \% Number of points in which the rod is
discretized
%%%%%%%%%%%%%%%%% POSITION AND ORIENTATION AT CLAMPED END 
%%%%%%%%%%%%%%%%%
theta0 = 0; \frac{1}{8} Angle of the tangent of the rod at its
clamped end [rad]
p0 = [0; 0]; % Position of the clamped end of the rod [m]
8888888888888888 POSITION AT END-POINT 88888888888888888p_L = [0.8; 0.1]; % Position of the pinned end of the rod [m]
%%%%%%%%%%%%%% CREATION OF THE STRUCTURE WITH ALL DATA NEEDED 
8%%%%%%%%%%%%%%%%
IN.L = L ;<br>IN.EI = E*I
         = E^*I;
IN.N = N;
IN.pyx = p0(1) ;
IN.py<sup>-0</sup> = p0(2);
IN.px end = p L(1) ;
IN.py end = p^L(2) ;
IN.theta0 = \text{theta};
% Guess values
IN.m0 = 0.1 ; % Bening moment at the clamped end [N·m]
IN.n0 = [0.1; 0.1]; % Internal force in the rod [N]%%%%%%%%%%%%%%%%%%%%%%%%%%%%%% SHOOTING METHOD 
%%%%%%%%%%%%%%%%%%%%%%%%%%%%
[IN, OUT] = IK NewRaph( IN) ;
if OUT.solution == 0 % If algorithm does not converge
```

```
 msgbox('Convergence problem: solution has not been reached');
     return;
end
%%%%%%%%%%%%%%%%%%%%%%%%%% GRAFIC REPRESENTATION 
%%%%%%%%%%%%%%%%%%%%%%%%%%
aux1 = -OUT.m.*sin(OUT.theta);
aux2 = OUT.m.*cos(OUT.theta);
% Deformation of the rod
figure;
subplot(3,2,[1 3 5])
axis equal; grid; 
xlabel('x [m]'); ylabel('y [m]') ;
title('Inverse Kinematic position problem') ;
hold on ;
plot(OUT.px, OUT.py, '.-b', 'linewidth', 3) ;
quiver(OUT.px, OUT.py, aux1, aux2, '.-r') ;
quiver(OUT.px(end), OUT.py(end), IN.n0(1)/norm(IN.n0)*0.25, 
IN.n0(2)/norm(IN.n0)*0.25, 'k') ;
legend('Deformation of the rod', 'Bending moment', 'Force direction') 
;
% Evolution of the value of n_x
subplot(3,2,2);
grid; hold on;
xlabel('iterations'); 
title('Evolution n_x [N]') ;
plot(OUT.GUESS(1,:), '.-b');
% Evolution of the value of n_y
subplot(3, 2, 4);
grid; hold on;
xlabel('iterations'); 
title('Evolution n y [N]') ;
plot(OUT.GUESS(2,:), '.-b');
% Evolution of the value of m0
subplot(3,2,6) ;
grid; hold on;
xlabel('iterations'); 
title('Evolution m 0 [N·m]') ;
plot(OUT.GUESS(3, :), \cdot, -b');
```

```
1.2. INTEGRACIÓN NUMÉRICA. FUNCIONES ASOCIADAS 
function [IN, OUT] = IK NewRaph( IN)% Shooting method to obtain the solution of the Inverse Kinematic 
Position
% problem of a rod that is clamped at both one extreme (at it base)
% Absolute and relative tolerance of the error (residue)
tol = 1e-7 ;
% Runge-Kutta method of order 4 with the initial guess values
OUT = RK4 \text{ rod} ( IN ) ;
% Residue vector for the initial guess values
resid = [ OUT.px(end) - IN.px end ;
OUT.py(end) - IN.py end ;
           OUT.m(end) ] ;
resid0 = zeros(size(resid)) ;
GUESS = [IN.n0; IN.m0 ] ;
while max(abs(resid)) > tol &\& max(abs(resid-resid0)) > tol
    resid0 = resid:
     % Jacobian of the residue vector respect to the variables of the
     % problme (guess values)
    J = Jacobian( IN, OUT ) ;
     % Increment of the variable to get to the new solutions with less
     % residue 
    delta = -J\resid0 ;
     % Updating the value of the guess values to reach smaller values 
of
     % residue vector
    IN.n0 = IN.n0 + delta(1:2) ;
    IN.m0 = IN.m0 + delta(3);
     % Runge-Kutta method of order 4 wiht the updated guess values
    OUT = RK4 \text{ rod} (IN) ;
     % Residue vector for the updates guess values
    resid = [ OUT.px(end) - IN.px end ;
              OUT.py(end) - IN.py end;
               OUT.m(end) ] ;
     % In case the increment (delta) is very hight
    while max(abs(resid))>max(abs(resid0)) \& max(abs(delta))>tol*le-3
        delta = 0.5*delta ;
        IN.n0 = IN.n0 - delta(1:2) ;
        IN.m0 = IN.m0 - delta(3);
        OUT = RK4 \text{ rod} ( IN ) ;
        resid = [OUT.pyx(end) - IN.pyx end ;
```

```
OUT.py(end) - IN.py end ;
                    OUT.m(end) ] ;
     end
     aux = [ IN.n0 ; IN.m0 ] ;
    GUESS = [ GUESS aux ]end
% Checking if the final solution has been reached
if max(abs(resid))>tol || not(sum(abs(resid))>=0) OUT.solution = 0 ;
else
     OUT.solution = 1 ; 
     OUT.GUESS = GUESS ;
end
function [ Jacob ] = Jacobian ( IN, OUT )
% Calculation of the Jacobian of the residue vector respect to the
% variables that are treated as guess values
Jacob = zeros(3);
% Increment of the variables to calculate de Jacobian numerically
epsilon = 1e-10;
% Small increment of the x component of the internal force
IN.n0(1) = IN.n0(1) + epsilon;OUT eps = RK4 rod( IN ) ;
Jacobi (:, 1) = \overline{[} OUT eps.px(end) - OUT.px(end) ;
               OUT eps.py(end) - OUT.py(end) ;
               OUT eps.m(end) - OUT.m(end) ] ;
IN.n0(1) = IN.n0(1) - epsilon;% Small increment of the y component of the internal force
IN.n0(2) = IN.n0(2) + epsilon;OUT eps = RK4 \text{ rod}(\text{IN});
Jacobi (:,2) = \overline{[} OUT eps.px(end) - OUT.px(end) ;
               OUTeps.py(end) - OUT.py(end) ;
                OUT_eps.m(end) - OUT.m(end) ] ;
IN.n0(2) = IN.n0(2) - epsilon ;
% Small increment of the bending moment
IN.m0 = IN.m0 + epsilon ;
OUT eps = RK4 rod( IN ) ;
Jacob (:, 3) = \overline{[} OUT eps.px(end) - OUT.px(end) ;
               OUT eps.py(end) - OUT.py(end) ;
               OUTeps.m(end) - OUT.m(end) ] ;
Jacob = Jacob/epsilon ;
```
function  $[OUT] = RK4 \text{ rod} (IN)$ % Functions that solves de initial value problem using the method of % Runge-Kutta of order four. % IN Structure in which are geometric and mechanical parameters % IN.L length of the rod % IN.n0 number of nodes of the rod % IN.K\_SE array (3x1) with the stiff for the linear deformation % IN.K\_BT array (3x1) with the stiff for the angular deformation % IN.m0 initial bending moment  $IN.n0$  vectir  $(2x1)$  that represents the force applied to the rod % OUT Structure in which are saved the solution % OUT.py array (1xIN.n0) with the y component of the centroid position in each node of the rod OUT.pz array (1xIN.n0) with the y component of the centroid position in each node of the rod % OUT.m array (1xIN.n0) with the bending moment in each node of the rod % Variables to save the solution OUT.px = zeros(1,IN.N) ; % Array with the component y of the centroid position vector OUT.py = zeros(1,IN.N) ;  $\frac{1}{8}$  Array with the component z of the centroid position vector OUT.m = zeros(1,IN.N) ;  $\frac{1}{8}$  Array with the values of bending moment through the lenght of the rod OUT. theta = zeros(1, IN.N) ;  $\frac{1}{8}$  Array with the values of the angle between the x axis and the tangent to the rod % Values of the storage variable at arc-length s=0 (clamped end=  $OUT.pyx(1) = IN.py2 0;$  $OUT.py(1) = IN.py 0;$ OUT.theta $(1)$  = IN.theta0 ;  $OUT.m(1) = IN.m0;$ % Vector with the values of the dependent variables at the clamped end  $var = [IN.py 0 ;$  % px at the clamped end IN.py 0 ;  $\frac{1}{2}$  % py at the clamped end IN.theta0 ; 8 angle of the rod at the clamped end IN.m0 ] ;  $\frac{1}{8}$  guess value of the moment at the clamped end % Increment of length  $ds = IN.L/(IN.N-1)$  ; % "For" loop to integrate the system of differential equations for ii =  $2:IN.N$  % Rugne-Kutta of order four  $k1 = ds * Right function( IN.EI, IN.n0, var )$  ;  $k2 = ds * Right_function( IN.EI, IN.n0, var + 0.5*k1 )$  ;  $k3 = ds * Right_function( IN.EI, IN.n0, var + 0.5*k2 )$  ;  $k4 = ds *$  Right function( IN.EI, IN.n0, var + k3 ) ; var = var + (k1 +  $2*k2 + 2*k3 + k4$ )/6;

```
OUT.px(ii) = var(1) ; % x component of centroid position
vector in node ii
   OUT.py(ii) = var(2) ; % y component of centroid position
vector in node ii 
OUT.m(ii) = var(4); % bending moment in node ii
OUT.theta(ii) = var(3) ; % angle in node ii
```

```
end
```

```
function [ func ] = Right function( EI, n, var )
% Value of the right part of the system of differential equations
\frac{6}{6} var(1) px
% var(2) py<br>% var(3) theta
\sqrt[8]{\sqrt[8]{\mathrm{var}}(3)}\frac{1}{2} var(4) moment
func = [ \cos(xar(3)) ;
          sin(var(3));
          var(4)/EI;
          n(1)*sin(var(3)) - n(2)*cos(var(3)) ];
```
## 2. CÓDIGO DE LOS PROGRAMAS DEL MECANISMO 3PRR

#### 2.1. PROBLEMA INVERSO 3PRR

```
%Introduciendo geometría y posición del mecanismo paralelo de 3gdl, 
calcula
%la solución del problema inverso, si la tiene
c<sup>1</sup>c:
%% Introducción de datos
% Posición del elemento triangular (xp,yp,psi)
xp = 3;
yp = 0.3;
psigrad = 45; \frac{1}{3} angulo en grados
psi = psigrad*pi/180; % Ángulo en rad para trabajar
% Datos geométricos (L,a,B2,B3,H3)
L = 1;a = 0.3;B2 = 3;B3 = 3;H3 = 3;disp('MECANISMO PARALELO DE 3 GDL');
disp(' ');
disp('Parámetros geométricos del mecanismo:');
disp(['Longitud de las barras, L(m): ',num2str(L)]);
disp(['Lados del elemento triangular, a(m): ',num2str(a)]);
disp(['Posición en x del motor 2, B2(m): ',num2str(B2)]);
disp(['Posición en x del motor 3, B3(m): ',num2str(B3)]);
disp(['Posición en y del motor 3, H3(m): ',num2str(H3)]);
disp(' ' );
disp('Posición del punto P del elemento triangular:');
disp(['Coordenada x (m): ',num2str(xp)]);
disp(['Coordenada y (m): ',num2str(yp)]);
disp(['Ángulo de inclinación (grados): ',num2str(psigrad)]);
disp(' ');
%% ¿Existe solución?
sol = Comprobar Problema Inverso 3PRR(L,a,B3,xp,yp,psi);
%% Si no existe solución (sol=0)
if sol == 0 disp('El problema no tiene solución real');
end
%% Si existe solución (sol=1)
if sol == 1 %Resolución problema inverso
```

```
lambda = Calcular Problema Inverso 3PRR(L,a,B2,B3,H3,xp,yp,psi);
     % ¿POSICIÓN SINGULAR? 
    if size(lambda, 1) < 8 disp('POSICIÓN SINGULAR');
     end
     %Mostrar soluciones
     disp('Combinaciones posibles de posiciones de los motores:');
    for i = 1: size(lambda, 1)
        disp([ 'Lambda 1 = ' num2str(lambda(i,1)) ];
        disp(['Lambda 2 = ' num2str(lambda(i,2))]);
        disp(['Lambda 3 = ' num2str(lambda(i,3))]);
         disp(' ');
     end
     %Representación
     fig = figure;
     figure(fig);
    if size(lambda, 1) == 1 % Todas las soluciones iguales
        Plot 3PRR(a,B2,B3,H3,lambda(1),lambda(2),lambda(3),xp,yp,psi);
     else
        nsol = size(lambda,1);for i = 1:nsolsubplot(nsol/2,2,i);
Plot 3PRR(a,B2,B3,H3,lambda(i,1),lambda(i,2),lambda(i,3),xp,yp,psi);
         end
     end
end
%En una región del plano dada, analiza para qué posiciones del 
mecanismo el
%problema inverso tiene solución
clc;
disp('ESTUDIO DEL PLANO DE TRABAJO');
disp(' ');
%% Introducción de datos
% Espacio de trabajo
x0 = -3;xn = 6;nl = 50;v0 = -3;yn = 6;n2 = 50:
psilqrad = 30;
psi0 = psi0grad*pi/180; %Ángulo en rad para trabajar
% Datos geométricos (L,a,B2,B3,H3)
```

```
91
```

```
L = 1;a = 1;B2 = 3:B3 = 2:
H3 = 2:
disp('Parámetros geométricos del mecanismo:');
disp(['Longitud de las barras, L(m): ',num2str(L)]);
disp(['Lados del elemento triangular, a(m): ',num2str(a)]);
disp(['Posición en x del motor 2, B2(m): ',num2str(B2)]);
disp(['Posición en x del motor 3, B3(m): ',num2str(B3)]);
disp(['Posición en y del motor 3, H3(m): ',num2str(H3)]);
disp(' ' );
disp('Región del plano a estudiar:');
disp('Coordenada x:');
disp(['Desde: ' num2str(x0)]);
disp(['Hasta: ' num2str(xn)]);
disp(['Nº de divisiones: ' num2str(n1)]);
disp('Coordenada y:');
disp(['Desde: ' num2str(y0)]);
disp(['Hasta: ' num2str(yn)]);
disp(['N° de divisiones: ' num2str(n2)]);
disp(' ' );
disp(['Ángulo de orientación (grados): ' num2str(psi0grad)]);
disp(' ' );
%% Discretización
[X, Y] = \text{meshgrid}(x0:(xn-x0)/n1:xn,y0:(yn-y0)/n2:yn);psi = 0:0.15*pi:2*pi; %Vector de ángulos de orientación del elemento 
triangular
psigrad = (psi.*180)./pi;
%% Representación
%En cada pto de la red, y para cada orientación, comprobar si el 
problema
%inverso tiene solución, y si tiene, representar dicho pto
fig1 = figure;figure(fig1);
%Representación en 3 dimensiones del espacio de trabajo para cada 
orientación
xrep1 = []; %Inicializar vectores de ptos representados
yrep1 = [];
psirep1 = [];
% subplot(3,2,[1 3 5]); 
for i = 1: size (X, 1)for j = 1: size (X, 2)for k = 1: length (psi)
            sol =Comprobar Problema Inverso 3PRR(L,a,B3,X(i,j),Y(i,j),psi(k));
```

```
92
```

```
if sol == 1xrep1 = [xrep1 X(i,j)]; %Añadir el pto al vector
de representación
                yrep1 = [yrep1 Y(i,j)];
                 psirep1 = [psirep1 psigrad(k)];
             end
         end
     end
end
plot3(xrep1,yrep1,psirep1,'.r');
hold on;
% k1 = boundary(xrep1.',yrep1.',firep1.',1);
% trisurf(k1,xrep1,yrep1,firep1,'Facecolor','green','FaceAlpha',0.4);
daspect([1 1 100]);
grid;
xlabel('X');
ylabel('Y');
zlabel('Orientación (\psi)');
hold off;
%Representación del espacio de trabajo para una orientación fi0
xrep2 = []; %Inicializar vectores de ptos representados
yrep2 = [];
fig2 = figure ;
figure(fig2) ;
% subplot(3,2,4);
for i = 1:size(X, 1)for j = 1: size (X, 2)sol =Comprobar Problema Inverso 3PRR(L,a,B3,X(i,j),Y(i,j),psi0);
        i\overline{f} sol == \overline{1}xrep2 = [xrep2 X(i,j)]; %Añadir el pto al vector de
representación
            yrep2 = [yrep2 Y(i,j)];
         end 
     end
end
plot(xrep2,yrep2,'.r');
% k2 = boundary(xrep2.',yrep2.'); %Frontera
hold on;
% plot(xrep2(k2),yrep2(k2),'g'); 
title(['\psi (grados)=',num2str(psi0grad)]);
axis equal;
xlabel('X');
ylabel('Y');
hold off;
```
#### 2.2. PROBLEMA DIRECTO 3PRR

```
clear; clc;
%% Entrada: lambda1, lambda2, lambda3
lambda1 = 0.4;
lambda2 = 0.1;
lambda3 = 0.6;
disp('Posición de los motores');
disp(['Lambda 1: ', num2str(lambda1)]);
disp(['Lambda 2: ', num2str(lambda2)]);
disp(['Lambda 3: ', num2str(lambda3)]);
% meto una solución del problema para evaluar el residuo del polinomio
% univariante
% Psi = input('Psi prueba (grados): ');
\frac{1}{6} T=tan(Psi*pi/360);
%% Datos geométricos: a, L, B2, B3, H3
L = 1;a = 1;B2 = 3;B3 = 2;H3 = 3;%% Desarrollo matemÃ; tico
% Llamo spsi y cpsi a los senos y cosenos de psi
% Cambio de variable
\text{sysi} = 2 * t/(1 + t^2); \\ \statify \test{\statify}$ \statify \test{\statify}$ \statify \test{\statify}$ \statify \test{\statify}$ \statify \test{\statify$ \statify$ \statify$ \statify$ \statify$ \statify$ \statify$ \statify
\text{cpsi} = (1 - t^2)/(1 + t^2); \text{cosh}(psi)K1 = 2 * a;K2 = 2 * 1ambda1 + 2*(lambda2 - B2);
K3 = 2 * a;K4 = 2 * a * (lambda2 - B2);K5 = -lambda1^2 + a^2 + (lambda2 - B2)^2;\text{ } \text{ } f1 = K1 * cpsi + K2;
\text{£} f2 = K3 * spsi;
$f3 = K4 * cpsi + K5;Q1 = -a * sqrt(3);
Q2 = a;Q3 = 2 * lambda1 - 2 * B3;
Q4 = a;Q5 = a * sqrt(3);
Q6 = 2 * (lambda3 - H3);Q7 = a * (lambda3 - H3) + a * sqrt(3) * B3;Q8 = a * sqrt(3) * (lambda3 - H3) - a * B3;Q9 = -lambda1^2 + B3^2 + a^2 + (lambda3 - H3)^2;\frac{1}{2} g1 = Q1 * spsi + Q2 * cpsi + Q3;
```

```
% yp = h2 = (f1 * g3 - f3 * g1)/(f2 * g1 - f1 * g2);% Ecuaci\tilde{A}<sup>3</sup>n a resolver: (h1 - lambda1)^2 + h2^2 - L^2 = 0
% Polinomio en t: C0 + C1*t + C2*t^2 + C3*t^3 + C4*t^4 + C5*t^5 + 
C6*t^6 +% C7*t^7 + C8*t^8 (desarrollo en un script aparte)
C8 = - K1^2*L^2*Q5^2 + 2*K1^2*L^2*Q5*Q6 - K1^2*L^2*Q6^2 +K1^2*Q5^2*lambda1^2 - 2*K1^2*Q5*Q6*lambda1^2 + K1^2*Q6^2*lambda1^2 +
K1^2*Q8^2 - 2*K1^2*Q8*Q9 + K1^2*Q9^2 + 2*K1*K2*L^2*Q5^2 -
4*K1*K2*L^2*Q5*Q6 + 2*K1*K2*L^2*Q6^2 - 2*K1*K2*Q5^2*lambda2*lambda06^2 +4*K1*K2*Q5*Q6*lambda1^2 - 2*K1*K2*Q6^2*lambda1^2 - 2*K1*K2*Q8^2 + 
4*K1*K2*Q8*Q9 - 2*K1*K2*Q9^2 - 2*K1*K4*Q2*Q8 + 2*K1*K4*Q2*Q9 + 
2*K1*K4*Q3*Q8 - 2*K1*K4*Q3*Q9 + 2*K1*K4*Q5^2*lambda1 -
4*K1*K4*Q5*Q6*lambda1 + 2*K1*K4*Q6^2*lambda1 + 2*K1*K5*Q2*Q8 -
2*K1*K5*Q2*Q9 - 2*K1*K5*Q3*Q8 + 2*K1*K5*Q3*Q9 - 2*K1*K5*Q5^2*1ambda1 +4*K1*K5*Q5*Q6*lambda1 - 2*K1*K5*Q6^2*lambda1 - K2^2*L^2*Q5^2 + 
2*K2^2*L^2*O5*O6 - K2^2*L^2*O6^2 + K2^2*O5^2*Lambda1^2 -2*K2^2*Q5*Q6*lambda1^2 + K2^2*Q6^2*lambda1^2 + K2^2*Q8^2 -
2*K2^2*Q8*Q9 + K2^2*Q9^2 + 2*K2*K4*Q2*Q8 - 2*K2*K4*Q2*Q9 -
2*K2*K4*Q3*Q8 + 2*K2*K4*Q3*Q9 - 2*K2*K4*Q5^2*lambda1 + 
4*K2*K4*C5*C6*1ambda1 - 2*K2*K4*C6^2*1ambda1 - 2*K2*K5*Q2*Q8 +2*K2*K5*Q2*Q9 + 2*K2*K5*Q3*Q8 - 2*K2*K5*Q3*Q9 + 2*K2*K5*Q5^2*1ambdal -4*K2*K5*Q5*Q6*lambda1 + 2*K2*K5*Q6^2*lambda1 + K4^2*Q2^2 -
2*K4^2*Q2*Q3 + K4^2*Q3^2 + K4^2*Q5^2 - 2*K4^2*Q5*Q6 + K4^2*Q6^2 -2*K4*K5*Q2^2 + 4*K4*K5*Q2*Q3 - 2*K4*K5*Q3^2 - 2*K4*K5*Q5^2 + 
4*K4*K5*Q5*Q6 - 2*K4*K5*Q6^2 + K5^2*Q2^2 - 2*K5^2*Q2*Q3 + K5^2*Q3^2 + 
K5^2*Q5^2 - 2*K5^2*Q5*Q6 + K5^2*Q6^2;C7 = 4*K4^2*Q1*Q3 - 4*K4^2*Q1*Q2 - 4*K5^2*Q1*Q2 + 4*K5^2*Q1*Q3 -4*K4^2*Q4*Q5 + 4*K4^2*Q4*Q6 - 4*K5^2*Q4*Q5 + 4*K5^2*Q4*Q6 -4*K1^2*Q7*Q8 + 4*K1^2*Q7*Q9 - 4*K2^2*Q7*Q8 + 4*K2^2*Q7*Q9 + 
4*K1^2*L^2*Q4*Q5 - 4*K1^2*L^2*Q4*Q6 + 4*K2^2*L^2*Q4*Q5 -4*K2^2*L^2*Q4*Q6 - 4*K1^2*Q4*Q5*lambda1^2 + 4*K1^2*Q4*Q6*lambda1^2 -
4*K2^2*Q4*Q5*lambda1^2 + 4*K2^2*Q4*Q6*lambda1^2 + 8*K4*K5*Q1*Q2 -
8*K4*K5*Q1*Q3 + 4*K1*K4*Q1*Q8 + 4*K1*K4*Q2*Q7 - 4*K1*K4*Q1*Q9 -4*K1*K4*Q3*Q7 - 4*K1*K5*Q1*Q8 - 4*K1*K5*Q2*Q7 - 4*K2*K4*Q1*Q8 -
4*K2*K4*Q2*Q7 + 4*K1*K5*Q1*Q9 + 4*K1*K5*Q3*Q7 + 4*K2*K4*Q1*Q9 + 
4*K2*K4*Q3*Q7 + 4*K2*K5*Q1*Q8 + 4*K2*K5*Q2*Q7 - 4*K2*K5*Q1*Q9 -4*K2*K5*Q3*Q7 + 8*K1*K2*Q7*Q8 + 8*K4*K5*Q4*Q5 - 8*K1*K2*Q7*Q9 -8*K4*K5*C4*C6 + 4*K3*K4*C5*C8 - 4*K3*K4*C5*C9 - 4*K3*K4*C6*C8 - 44*K3*K5*Q5*Q8 + 4*K3*K4*Q6*Q9 + 4*K3*K5*Q5*Q9 + 4*K3*K5*Q6*Q8 -
4*K3*K5*Q6*Q9 - 8*K1*K4*Q4*Q5*lambda1 + 4*K3*K4*Q2*Q5*lambda1 + 
8*K1*K4*Q4*Q6*lambda1 + 8*K1*K5*Q4*Q5*lambda1 + 8*K2*K4*Q4*Q5*lambda1 
-4*K3*K4*O2*O6*1ambda1 - 4*K3*K4*O3*O5*1ambda1 -4*K3*K5*O2*O5*1ambda1 - 8*K1*K5*O4*O6*1ambda1 - 8*K2*K4*O4*O6*1ambda1- 8*K2*K5*Q4*Q5*lambda1 + 4*K3*K4*Q3*Q6*lambda1 + 
4*K3*K5*Q2*Q6*lambda1 + 4*K3*K5*Q3*Q5*lambda1 + 4*K1*K3*Q5*Q8*lambda1 
+ 8*K2*K5*Q4*Q6*lambda1 - 4*K3*K5*Q3*Q6*lambda1 -
4*K1*K3*C5*C9*1ambdal - 4*K1*K3*C6*C8*1ambdal - 4*K2*K3*C5*C8*1ambdal+ 4*K1*K3*Q6*Q9*lambda1 + 4*K2*K3*Q5*Q9*lambda1 + 
4*K2*K3*Q6*Q8*lambda1 - 4*K2*K3*Q6*Q9*lambda1 - 4*K1*K3*L^2*Q2*Q5 -
8*K1*K2*L^2*Q4*Q5 + 4*K1*K3*L^2*Q2*Q6 + 4*K1*K3*L^2*Q3*Q5 + 
4*K2*K3*L^2*Q2*Q5 + 8*K1*K2*L^2*Q4*Q6 - 4*K1*K3*L^2*Q3*Q6 -
4*K2*K3*L^2*Q2*Q6 - 4*K2*K3*L^2*Q3*Q5 + 4*K2*K3*L^2*Q3*Q6 +
```
 $% q2 = Q4 * spsi + Q5 * cpsi + Q6;$  $% g3 = Q7 * spsi + Q8 * cpsi + Q9;$ 

% xp = h1 =  $(f3 * g2 - f2 * g3)/(f2 * g1 - f1 * g2)$ ;

```
95
```

```
4*K1*K3*Q2*Q5*lambda1^2 + 8*K1*K2*Q4*Q5*lambda1^2 -
4*K1*K3*Q2*Q6*lambda1^2 - 4*K1*K3*Q3*Q5*lambda1^2 -
4*K2*K3*Q2*Q5*1ambda1^2 - 8*K1*K2*Q4*Q6*1ambda1^2 +4*K1*K3*Q3*Q6*lambda1^2 + 4*K2*K3*Q2*Q6*lambda1^2 + 
4*K2*K3*Q3*Q5*1ambda1^2 - 4*K2*K3*Q3*Q6*1ambda1^2;C6 = - 4*K1^2*L^2*Q4^2 + 4*K1^2*L^2*Q5^2 - 4*K1^2*L^2*Q5*Q6 +4*K1^2*Q4^2*lambda1^2 - 4*K1^2*Q5^2*lambda1^2 + 4*K1^2*Q5*Q6*lambda1^2 
+ 4*K1^2*Q7^2 - 4*K1^2*Q8^2 + 4*K1^2*Q8*Q9 + 8*K1*K2*L^2*Q4^2 -
4*K1*K2*L^2*Q5^2 + 4*K1*K2*L^2*Q6^2 - 8*K1*K2*Q4^2*lambda1^2 + 
4*K1*K2*Q5^2*lambda1^2 - 4*K1*K2*Q6^2*lambda1^2 - 8*K1*K2*Q7^2 + 
4*K1*K2*Q8^2 - 4*K1*K2*Q9^2 + 8*K1*K3*L^2*Q1*Q5 - 8*K1*K3*L^2*Q1*Q6 + 
8*K1*K3*L^2*Q2*Q4 - 8*K1*K3*L^2*Q3*Q4 - 8*K1*K3*Q1*Q5*lambda1^2 + 
8*K1*K3*Q1*Q6*lambda1^2 - 8*K1*K3*Q2*Q4*lambda1^2 + 
8*K1*K3*Q3*Q4*1ambda1^2 - 8*K1*K3*Q4*Q8*1ambda1 +8*K1*K3*Q4*Q9*1ambda1 - 8*K1*K3*Q5*Q7*1ambda1 + 8*K1*K3*Q6*Q7*1ambda1- 8*K1*K4*Q1*Q7 + 8*K1*K4*Q2*Q8 - 4*K1*K4*Q2*Q9 - 4*K1*K4*Q3*Q8 + 
8*K1*K4*Q4^2*1ambda1 - 8*K1*K4*Q5^2*1ambda1 + 8*K1*K4*Q5*Q6*1ambda1 +8*K1*K5*Q1*Q7 - 4*K1*K5*Q2*Q8 + 4*K1*K5*Q3*Q9 - 8*K1*K5*Q4^2*lambda1 + 
4*K1*K5*Q5^2*1ambda1 - 4*K1*K5*Q6^2*1ambda1 - 4*K2^2*L^2*L^2Q4^2 +
4*K2^2*L^2*Q5*Q6 - 4*K2^2*L^2*Q6^2 + 4*K2^2*Q4^2*lambda1^2 -
4*K2^2*Q5*Q6*lambda1^2 + 4*K2^2*Q6^2*lambda1^2 + 4*K2^2*Q7^2 -
4*K2^2*Q8*Q9 + 4*K2^2*Q9^2 - 8*K2*K3*L^2*Q1*Q5 + 8*K2*K3*L^2*Q1*Q6 -
8*K2*K3*L^2*Q2*Q4 + 8*K2*K3*L^2*Q3*Q4 + 8*K2*K3*Q1*Q5*lambda1^2 -
8*K2*K3*Q1*Q6*lambda1^2 + 8*K2*K3*Q2*Q4*lambda1^2 -
8*K2*K3*Q3*Q4*lambda1^2 + 8*K2*K3*Q4*Q8*lambda1 -
8*K2*K3*Q4*Q9*1ambda1 + 8*K2*K3*Q5*Q7*1ambda1 - 8*K2*K3*Q6*Q7*1ambda1+ 8*K2*K4*Q1*Q7 - 4*K2*K4*Q2*Q8 + 4*K2*K4*Q3*Q9 - 8*K2*K4*Q4^2*lambda1 
+ 4*K2*K4*Q5^2*lambda1 - 4*K2*K4*Q6^2*lambda1 - 8*K2*K5*Q1*Q7 + 
4*K2*K5*Q2*Q9 + 4*K2*K5*Q3*Q8 - 8*K2*K5*Q3*Q9 + 8*K2*K5*Q4^2*lambda1 -
8*K2*K5*Q5*Q6*lambda1 + 8*K2*K5*Q6^2*lambda1 - 4*K3^2*L^2*Q2^2 + 
8*K3^2*L^2*Q2*Q3 - 4*K3^2*L^2*Q3^2 + 4*K3^2*Q2^2*lambda1^2 -
8*K3^2*Q2*Q3*1ambda1^2 + 8*K3^2*Q2*Q8*1ambda1 - 8*K3^2*Q2*Q9*1ambda1 +
4*K3^2*Q3^2*lambda1^2 - 8*K3^2*Q3*Q8*lambda1 + 8*K3^2*Q3*Q9*lambda1 + 
4*K3^2*Q8^2 - 8*K3^2*Q8*Q9 + 4*K3^2*Q9^2 - 8*K3*K4*Q1*Q5*lambda1 + 
8*K3*K4*Q1*Q6*lambda1 - 8*K3*K4*Q2*Q4*lambda1 + 8*K3*K4*Q3*Q4*lambda1 
- 8*K3*K4*Q4*Q8 + 8*K3*K4*Q4*Q9 - 8*K3*K4*Q5*Q7 + 8*K3*K4*Q6*Q7 + 
8*K3*K5*Q1*Q5*lambda1 - 8*K3*K5*Q1*Q6*lambda1 + 8*K3*K5*Q2*Q4*lambda1 
- 8*K3*K5*Q3*Q4*lambda1 + 8*K3*K5*Q4*Q8 - 8*K3*K5*Q4*Q9 + 
8*K3*K5*Q5*Q7 - 8*K3*K5*Q6*Q7 + 4*K4^2*Q1^2 - 4*K4^2*Q2^2 +4*K4^2*Q2*Q3 + 4*K4^2*Q4^2 - 4*K4^2*Q5^2 + 4*K4^2*Q5*Q6 - 8*K4*K5*Q1^2+ 4*K4*K5*Q2^2 - 4*K4*K5*Q3^2 - 8*K4*K5*Q4^2 + 4*K4*K5*Q5^2 -
4*K5*C6^2 + 4*K5^2*Q1^2 - 4*K5^2*Q2*Q3 + 4*K5^2*Q3^2 + 4*K5^2*Q4^2- 4*K5^2*Q5*Q6 + 4*K5^2*Q6^2;C5 = 12*K4^2*Q1*Q2 - 4*K4^2*Q1*Q3 - 4*K5^2*Q1*Q2 + 12*K5^2*Q1*O3 +12*K4^2*Q4*Q5 - 4*K4^2*Q4*Q6 - 4*K5^2*Q4*Q5 + 12*K5^2*Q4*Q6 +12*K1^2*Q7*Q8 - 4*K1^2*Q7*Q9 - 4*K2^2*Q7*Q8 + 12*K2^2*Q7*Q9 -
16*K3^2*Q7*Q8 + 16*K3^2*Q7*Q9 - 16*K3^2*Q1*Q8*1ambda1 -16*K3^2*Q2*Q7*lambda1 + 16*K3^2*Q1*Q9*lambda1 + 16*K3^2*Q3*Q7*lambda1 
+ 16*K3^2*L^2*Q1*Q2 - 16*K3^2*L^2*Q1*Q3 - 12*K1^2*L^2*Q4*Q5 + 
4*K1^2*L^2*Q4*Q6 + 4*K2^2*L^2*Q4*Q5 - 12*K2^2*L^2*Q4*Q6 -16*K3^2*Q1*Q2*lambda1^2 + 16*K3^2*Q1*Q3*lambda1^2 + 
12*K1^2*O4*O5*1ambda1^2 - 4*K1^2*O4*O6*1ambda1^2 -
4*K2^2*O4*O5*1ambda1^2 + 12*K2^2*O4*O6*1ambda1^2 - 8*K4*K5*O1*O2 - 18*K4*K5*C1*C3 - 12*K1*K4*C1*C8 - 12*K1*K4*C2*C7 + 4*K1*K4*C1*C9 +4*K1*K4*Q3*Q7 + 4*K1*K5*Q1*Q8 + 4*K1*K5*Q2*Q7 + 4*K2*K4*Q1*Q8 + 
4*K2*K4*Q2*Q7 + 4*K1*K5*Q1*Q9 + 4*K1*K5*Q3*Q7 + 4*K2*K4*Q1*Q9 + 
4*K2*K4*Q3*Q7 + 4*K2*K5*Q1*Q8 + 4*K2*K5*Q2*Q7 - 12*K2*K5*Q1*Q9 -12*K2*K5*Q3*Q7 - 8*K1*K2*Q7*Q8 + 16*K3*K4*Q4*Q7 - 8*K4*K5*Q4*Q5 -8*K1*K2*Q7*Q9 - 16*K3*K5*Q4*Q7 - 8*K4*K5*Q4*Q6 - 12*K3*K4*Q5*Q8 +4*K3*K4*Q5*Q9 + 4*K3*K4*Q6*Q8 + 4*K3*K5*Q5*Q8 + 4*K3*K4*Q6*Q9 +
```
4\*K3\*K5\*Q5\*Q9 + 4\*K3\*K5\*Q6\*Q8 - 12\*K3\*K5\*Q6\*Q9 +

```
16*K3*K4*Q1*Q4*1ambda1 - 16*K3*K5*Q1*Q4*1ambda1 +24*K1*K4*Q4*Q5*lambda1 - 12*K3*K4*Q2*Q5*lambda1 + 
16*K1*K3*Q4*Q7*1ambda1 - 8*K1*K4*Q4*Q6*1ambda1 - 8*K1*K5*Q4*Q5*1ambda1- 8*K2*K4*Q4*Q5*lambda1 + 4*K3*K4*Q2*Q6*lambda1 + 
4*K3*K4*Q3*Q5*1ambda1 + 4*K3*K5*Q2*Q5*1ambda1 - 8*K1*K5*Q4*Q6*1ambda1- 16*K2*K3*Q4*Q7*1ambda1 - 8*K2*K4*Q4*Q6*1ambda1 -8*K2*K5*Q4*Q5*lambda1 + 4*K3*K4*Q3*Q6*lambda1 + 4*K3*K5*Q2*Q6*lambda1 
+ 4*K3*K5*Q3*Q5*lambda1 - 12*K1*K3*Q5*Q8*lambda1 +
24*K2*K5*Q4*Q6*lambda1 - 12*K3*K5*Q3*Q6*lambda1 + 
4*K1*K3*Q5*Q9*lambda1 + 4*K1*K3*Q6*Q8*lambda1 + 4*K2*K3*Q5*Q8*lambda1 
+ 4*K1*K3*Q6*Q9*lambda1 + 4*K2*K3*Q5*Q9*lambda1 + 
4*K2*K3*Q6*Q8*1ambda1 - 12*K2*K3*Q6*Q9*1ambda1 - 16*K1*K3*L^22*Q1*Q4 +
16*K2*K3*L^2*Q1*Q4 + 12*K1*K3*L^2*Q2*Q5 + 8*K1*K2*L^2*Q4*Q5 -
4*K1*K3*L^2*Q2*Q6 - 4*K1*K3*L^2*Q3*Q5 - 4*K2*K3*L^2*Q2*Q5 + 
8*K1*K2*L^2*Q4*Q6 - 4*K1*K3*L^2*Q3*Q6 - 4*K2*K3*L^22*Q2*Q6 -4*K2*K3*L^2*Q3*Q5 + 12*K2*K3*L^2*Q3*Q6 + 16*K1*K3*Q1*Q4*lambda1^2 -
16*K2*K3*Q1*Q4*lambda1^2 - 12*K1*K3*Q2*Q5*lambda1^2 -
8*K1*K2*Q4*Q5*lambda1^2 + 4*K1*K3*Q2*Q6*lambda1^2 + 
4*K1*K3*Q3*Q5*lambda1^2 + 4*K2*K3*Q2*Q5*lambda1^2 -
8*K1*K2*Q4*Q6*lambda1^2 + 4*K1*K3*Q3*Q6*lambda1^2 + 
4*K2*K3*Q2*Q6*lambda1^2 + 4*K2*K3*Q3*Q5*lambda1^2 -
12*K2*K3*Q3*Q6*lambda1^2;
C4 = 8*K1^2*L^2*Q4^2 - 6*K1^2*L^2*Q5^2 + 2*K1^2*L^2*Q6^2 -8*K1^2*O4^2*lambda1^2 + 6*K1^2*O5^2*lambda1^2 - 2*K1^2*O6^2*lambda1^2- 8*K1^2*07^2 + 6*K1^2*08^2 - 2*K1^2*09^2 + 8*K1*K2*L^2*05*06 -8*K1*K2*Q5*Q6*1ambda1^2 - 8*K1*K2*Q8*Q9 - 16*K1*K3*K^2*Q1*Q5 -16*K1*K3*L^2*Q2*Q4 + 16*K1*K3*Q1*Q5*lambda1^2 + 
16*K1*K3*Q2*Q4*lambda1^2 + 16*K1*K3*Q4*Q8*lambda1 + 
16*K1*K3*Q5*Q7*lambda1 + 16*K1*K4*Q1*Q7 - 12*K1*K4*Q2*Q8 + 
4*K1*K4*Q3*Q9 - 16*K1*K4*Q4^2*lambda1 + 12*K1*K4*Q5^2*lambda1 -
4*K1*K4*Q6^2*lambda1 + 4*K1*K5*Q2*Q9 + 4*K1*K5*Q3*Q8 -
8*K1*K5*Q5*Q6*1ambda1 - 8*K2^2*L^2*Q4^2 + 2*K2^2*L^2*Q5^2 - 2*K2^2*L^2).6*K2^2*L^2*Q6^2 + 8*K2^2*Q4^2*lambda1^2 - 2*K2^2*Q5^2*lambda1^2 +6*K2^2*Q6^2*lambda1^2 + 8*K2^2*Q7^2 - 2*K2^2*Q8^2 + 6*K2^2*Q9^2 + 
16*K2*K3*L^2*Q1*Q6 + 16*K2*K3*L^2*Q3*Q4 - 16*K2*K3*Q1*Q6*lambda1^2 -
16*K2*K3*Q3*Q4*1ambda1^2 - 16*K2*K3*Q4*Q9*1ambda1 -16*K2*K3*Q6*Q7*lambda1 + 4*K2*K4*Q2*Q9 + 4*K2*K4*Q3*Q8 -
8*K2*K4*Q5*Q6*lambda1 - 16*K2*K5*Q1*Q7 + 4*K2*K5*Q2*Q8 -
12*K2*K5*Q3*Q9 + 16*K2*K5*Q4^2*1ambdal - 4*K2*K5*Q5^2*1ambdal +12*K2*K5*Q6^2*lambda1 - 16*K3^2*L^2*Q1^2 + 8*K3^2*L^2*Q2^2 -
8*K3^2*L^2*Q3^2 + 16*K3^2*Q1^2*lambdaQ41^2 + 32*K3^2*Q1*Q7*lambdaQ1 -8*K3^2*Q2^2*1ambda1^2 - 16*K3^2*Q2*Q8*1ambda1 + 8*K3^2*Q3^2*1ambda1^2+ 16*K3^2*Q3*Q9*lambda1 + 16*K3^2*Q7^2 - 8*K3^2*Q8^2 + 8*K3^2*Q9^2 + 
16*K3*K4*Q1*Q5*lambda1 + 16*K3*K4*Q2*Q4*lambda1 + 16*K3*K4*Q4*Q8 + 
16*K3*K4*Q5*Q7 - 16*K3*K5*Q1*Q6*1ambdal - 16*K3*K5*Q3*Q4*1ambdal -16*K3*K5*Q4*Q9 - 16*K3*K5*Q6*Q7 - 8*K4^2*Q1^2 + 6*K4^2*Q2^2 -
2*K4^2*Q3^2 - 8*K4^2*Q4^2 + 6*K4^2*Q5^2 - 2*K4^2*Q6^2 - 8*K4*K5*Q2*Q3- 8*K4*K5*Q5*Q6 + 8*K5^2*Q1^2 - 2*K5^2*Q2^2 + 6*K5^2*Q3^2 + 
8*K5^2*Q4^2 - 2*K5^2*Q5^2 + 6*K5^2*Q6^2;
C3 = 4*K5^2*Q1*Q2 - 4*K4^2*Q1*Q3 - 12*K4^2*Q1*Q2 + 12*K5^2*Q1*Q3 -12*K4^2*Q4*Q5 - 4*K4^2*Q4*Q6 + 4*K5^2*Q4*Q5 + 12*K5^2*Q4*Q6 -
12*K1^2*Q7*Q8 - 4*K1^2*Q7*Q9 + 4*K2^2*Q7*Q8 + 12*K2^2*Q7*Q9 + 
16*K3^2*Q7*Q8 + 16*K3^2*Q7*Q9 + 16*K3^2*Q1*Q8*lambda1 + 
16*K3^2*Q2*Q7*lambda1 + 16*K3^2*Q1*Q9*lambda1 + 16*K3^2*Q3*Q7*lambda1 
- 16*K3^2*L^2*Q1*Q2 - 16*K3^2*L^2*Q1*Q3 + 12*K1^2*L^2*Q4*Q5 + 
4*K1^2*L^2*Q4*Q6 - 4*K2^2*L^2*Q4*Q5 - 12*K2^2*L^2*Q4*Q6 + 
16*K3^2*Q1*Q2*lambda1^2 + 16*K3^2*Q1*Q3*lambda1^2 -
12*K1^2*Q4*Q5*1ambda1^2 - 4*K1^2*Q4*Q6*1ambda1^2 +4*K2^2*Q4*Q5*1ambda1^2 + 12*K2^2*Q4*Q6*1ambda1^2 - 8*K4*K5*Q1*Q2 +
8*K4*K5*Q1*Q3 + 12*K1*K4*Q1*Q8 + 12*K1*K4*Q2*Q7 + 4*K1*K4*Q1*Q9 +
```
4\*K1\*K4\*Q3\*Q7 + 4\*K1\*K5\*Q1\*Q8 + 4\*K1\*K5\*Q2\*Q7 + 4\*K2\*K4\*Q1\*Q8 +

```
4*K2*K4*Q2*Q7 - 4*K1*K5*Q1*Q9 - 4*K1*K5*Q3*Q7 - 4*K2*K4*Q1*Q9 -
4*K2*K4*Q3*Q7 - 4*K2*K5*Q1*Q8 - 4*K2*K5*Q2*Q7 - 12*K2*K5*Q1*Q9 -
12*K2*K5*Q3*Q7 - 8*K1*K2*Q7*Q8 - 16*K3*K4*Q4*Q7 - 8*K4*K5*Q4*Q5 +8*K1*K2*Q7*Q9 - 16*K3*K5*Q4*Q7 + 8*K4*K5*Q4*Q6 + 12*K3*K4*Q5*Q8 + 
4*K3*K4*Q5*Q9 + 4*K3*K4*Q6*Q8 + 4*K3*K5*Q5*Q8 - 4*K3*K4*Q6*Q9 -
4*K3*K5*Q5*Q9 - 4*K3*K5*Q6*Q8 - 12*K3*K5*Q6*Q9 -
16*K3*K4*Q1*Q4*1ambda1 - 16*K3*K5*Q1*Q4*1ambda1 -24*K1*K4*Q4*Q5*lambda1 + 12*K3*K4*Q2*Q5*lambda1 -
16*K1*K3*Q4*Q7*lambdaambda1 - 8*K1*K4*Q4*Q6*lambdaambda1 - 8*K1*K5*Q4*Q5*lambdaambda1- 8*K2*K4*Q4*Q5*lambda1 + 4*K3*K4*Q2*Q6*lambda1 + 
4*K3*K4*Q3*Q5*lambda1 + 4*K3*K5*Q2*Q5*lambda1 + 8*K1*K5*Q4*Q6*lambda1 
- 16*K2*K3*Q4*Q7*lambda1 + 8*K2*K4*Q4*Q6*lambda1 + 
8*K2*K5*Q4*Q5*1ambda1 - 4*K3*K4*Q3*Q6*1ambda1 - 4*K3*K5*Q2*Q6*1ambda1- 4*K3*K5*Q3*Q5*lambda1 + 12*K1*K3*Q5*Q8*lambda1 + 
24*K2*K5*Q4*Q6*lambda1 - 12*K3*K5*Q3*Q6*lambda1 + 
4*K1*K3*Q5*Q9*lambda1 + 4*K1*K3*Q6*Q8*lambda1 + 4*K2*K3*Q5*Q8*lambda1 
- 4*K1*K3*Q6*Q9*lambda1 - 4*K2*K3*Q5*Q9*lambda1 -
4*K2*K3*Q6*Q8*lambda1 - 12*K2*K3*Q6*Q9*lambda1 + 16*K1*K3*L^2*Q1*Q4 + 
16*K2*K3*L^2*Q1*Q4 - 12*K1*K3*L^2*Q2*Q5 + 8*K1*K2*L^2*Q4*Q5 -
4*K1*K3*L^2*Q2*Q6 - 4*K1*K3*L^2*Q3*Q5 - 4*K2*K3*L^2*Q2*Q5 -
8*K1*K2*L^2*Q4*Q6 + 4*K1*K3*L^2*Q3*Q6 + 4*K2*K3*L^2*Q2*Q6 + 
4*K2*K3*L^2*Q3*Q5 + 12*K2*K3*L^2*Q3*Q6 - 16*K1*K3*Q1*Q4*lambda1^2 -
16*K2*K3*Q1*Q4*lambda1^2 + 12*K1*K3*Q2*Q5*lambda1^2 -
8*K1*K2*Q4*Q5*lambda1^2 + 4*K1*K3*Q2*Q6*lambda1^2 + 
4*K1*K3*Q3*Q5*lambda1^2 + 4*K2*K3*Q2*Q5*lambda1^2 + 
8*K1*K2*Q4*Q6*1ambda1^2 - 4*K1*K3*Q3*Q6*1ambda1^2 -4*K2*K3*Q2*Q6*1ambda1^2 - 4*K2*K3*Q3*Q5*1ambda1^2 -12*K2*K3*Q3*Q6*lambda1^2;
C2 = - 4*K1^2*L^2*Q4^2 + 4*K1^2*L^2*Q5^2 + 4*K1^2*Q5^2 + 4*K1^2*L^2*Q5*Q6 +4*K1^2*Q4^2*1ambda1^2 - 4*K1^2*Q5^2*1ambda1^2 - 4*K1^2*Q5*Q6*1ambda1^2+ 4*K1^2*Q7^2 - 4*K1^2*Q8^2 - 4*K1^2*Q8*Q9 - 8*K1*K2*L^2*Q4^2 + 
4*K1*K2*L^2*Q5^2 - 4*K1*K2*L^2*Q6^2 + 8*K1*K2*Q4^2*lambda2*landda1^2 -4*K1*K2*Q5^2*lambda1^2 + 4*K1*K2*Q6^2*lambda1^2 + 8*K1*K2*Q7^2 -
4*K1*K2*Q8^2 + 4*K1*K2*Q9^2 + 8*K1*K3*L^2*Q1*Q5 + 8*K1*K3*L^2*Q1*Q6 +
8*K1*K3*L^2*Q2*Q4 + 8*K1*K3*L^2*Q3*Q4 - 8*K1*K3*Q1*Q5*lambdambda1^2 -8*K1*K3*Q1*Q6*1ambda1^2 - 8*K1*K3*Q2*Q4*1ambda1^2 -8*K1*K3*Q3*Q4*lambda1^2 - 8*K1*K3*Q4*Q8*lambda1 -
8*K1*K3*Q4*Q9*1ambda1 - 8*K1*K3*Q5*Q7*1ambda1 - 8*K1*K3*Q6*Q7*1ambda1- 8*K1*K4*Q1*Q7 + 8*K1*K4*Q2*Q8 + 4*K1*K4*Q2*Q9 + 4*K1*K4*Q3*Q8 + 
8*K1*K4*Q4^2*lambda1 - 8*K1*K4*Q5^2*lambda1 - 8*K1*K4*Q5*Q6*lambda1 -
8*K1*K5*Q1*Q7 + 4*K1*K5*Q2*Q8 - 4*K1*K5*Q3*Q9 + 8*K1*K5*Q4^2*lambda1 -
4*K1*K5*Q5^2*1ambda1 + 4*K1*K5*Q6^2*1ambda1 - 4*K2^2*2*L^2*Q4^2 -
4*K2^2*L^2*Q5*Q6 - 4*K2^2*L^2*Q6^2 + 4*K2^2*Q4^2*lambda1^2 + 
4*K2^2*Q5*Q6*lambda1^2 + 4*K2^2*Q6^2*lambda1^2 + 4*K2^2*Q7^2 + 
4*K2^2*Q8*Q9 + 4*K2^2*Q9^2 + 8*K2*K3*L^2*Q1*Q5 + 8*K2*K3*L^2*Q1*Q6 + 
8*K2*K3*L^2*Q2*Q4 + 8*K2*K3*L^2*Q3*Q4 - 8*K2*K3*Q1*Q5*lambda1^2 -
8*K2*K3*Q1*Q6*lambda1^2 - 8*K2*K3*Q2*Q4*lambda1^2 -
8*K2*K3*Q3*Q4*lambda1^2 - 8*K2*K3*Q4*Q8*lambda1 -
8*K2*K3*Q4*Q9*lambda1 - 8*K2*K3*Q5*Q7*lambda1 - 8*K2*K3*Q6*Q7*lambda1 
- 8*K2*K4*Q1*Q7 + 4*K2*K4*Q2*Q8 - 4*K2*K4*Q3*Q9 + 8*K2*K4*Q4^2*lambda1 
- 4*K2*K4*O5^2*lambda1 + 4*K2*K4*O6^2*lambda1 - 8*K2*K5*O1*O7 -
4*K2*K5*Q2*Q9 - 4*K2*K5*Q3*Q8 - 8*K2*K5*Q3*Q9 + 8*K2*K5*Q4^2*lambda1 + 
8*K2*K5*05*06*1ambda1 + 8*K2*K5*06^2*1ambda1 - 4*K3^2*L^2*02^2 - 4*K3^2*K2*K2*02^2)8*K3^2*L^2*Q^2*Q3 - 4*K3^2*L^2*Q3^2 + 4*K3^2*Q2^2^2*landA^2 +8*K3^2*Q2*Q3*lambda1^2 + 8*K3^2*Q2*Q8*lambda1 + 8*K3^2*Q2*Q9*lambda1 + 
4*K3^2*Q3^2*lambda1^2 + 8*K3^2*Q3*Q8*lambda1 + 8*K3^2*Q3*Q9*lambda1 + 
4*K3^2*Q8^2 + 8*K3^2*Q8*Q9 + 4*K3^2*Q9^2 - 8*K3*K4*Q1*Q5*1ambdal -8*K3*K4*Q1*Q6*1ambda1 - 8*K3*K4*Q2*Q4*1ambda1 - 8*K3*K4*Q3*Q4*1ambda1- 8*K3*K4*Q4*Q8 - 8*K3*K4*Q4*Q9 - 8*K3*K4*Q5*Q7 - 8*K3*K4*Q6*Q7 -8*K3*K5*Q1*Q5*1ambda1 - 8*K3*K5*Q1*Q6*1ambda1 - 8*K3*K5*Q2*Q4*1ambda1
```
- 8\*K3\*K5\*Q3\*Q4\*lambda1 - 8\*K3\*K5\*Q4\*Q8 - 8\*K3\*K5\*Q4\*Q9 -

```
C = [C8 C7 C6 C5 C4 C3 C2 C1 C0];
```

```
% Vector de coeficientes C
```

```
8*K3*K5*05*07 - 8*K3*K5*06*07 + 4*K4^2*01^2 - 4*K4^2*02^0 -
4*K4^2*Q2*Q3 + 4*K4^2*Q4^2 - 4*K4^2*Q5^2 - 4*K4^2*Q5*Q6 + 8*K4*K5*Q1^2- 4*K4*K5*Q2^2 + 4*K4*K5*Q3^2 + 8*K4*K5*Q4^2 - 4*K4*K5*Q5^2 +
4*K4*K5*Q6^2 + 4*K5^2*Q1^2 + 4*K5^2*Q2*Q3 + 4*K5^2*Q3^2 + 4*K5^2*Q4^2 
+ 4*K5^2*Q5*Q6 + 4*K5^2*Q6^2;
C1 = 4*K4^2*Q1*Q2 + 4*K4^2*Q1*Q3 + 4*K5^2*Q1*Q2 + 4*K5^2*Q1*Q3 +4*K4^2*Q4*Q5 + 4*K4^2*Q4*Q6 + 4*K5^2*Q4*Q5 + 4*K5^2*Q4*Q6 + 
4*K1^2*Q7*Q8 + 4*K1^2*Q7*Q9 + 4*K2^2*Q7*Q8 + 4*K2^2*Q7*Q9 -
4*K1^2*L^2*Q4*Q5 - 4*K1^2*L^2*Q4*Q6 - 4*K2^2*L^2*Q4*Q5 -4*K2^2*L^2*Q4*Q6 + 4*K1^2*Q4*Q5*lambda1^2 + 4*K1^2*Q4*Q6*lambda1^2 + 
4*K2^2*Q4*Q5*lambda1^2 + 4*K2^2*Q4*Q6*lambda1^2 + 8*K4*K5*Q1*Q2 + 
8*K4*K5*C1*C3 - 4*K1*K4*C1*C8 - 4*K1*K4*C2*C7 - 4*K1*K4*C1*C9 - 14*K1*K4*Q3*Q7 - 4*K1*K5*Q1*Q8 - 4*K1*K5*Q2*Q7 - 4*K2*K4*Q1*Q8 -
4*K2*K4*Q2*Q7 - 4*K1*K5*Q1*Q9 - 4*K1*K5*Q3*Q7 - 4*K2*K4*Q1*Q9 -4*K2*K4*Q3*Q7 - 4*K2*K5*Q1*Q8 - 4*K2*K5*Q2*Q7 - 4*K2*K5*Q1*Q9 -4*K2*K5*Q3*Q7 + 8*K1*K2*Q7*Q8 + 8*K4*K5*Q4*Q5 + 8*K1*K2*Q7*Q9 + 
8*K4*K5*Q4*Q6 - 4*K3*K4*Q5*Q8 - 4*K3*K4*Q5*Q9 - 4*K3*K4*Q6*Q8 -
4*K3*K5*Q5*Q8 - 4*K3*K4*Q6*Q9 - 4*K3*K5*Q5*Q9 - 4*K3*K5*Q6*Q8 -4*K3*K5*Q6*Q9 + 8*K1*K4*Q4*Q5*1ambdal - 4*K3*K4*Q2*Q5*1ambdal +8*K1*K4*Q4*Q6*lambda1 + 8*K1*K5*Q4*Q5*lambda1 + 8*K2*K4*Q4*Q5*lambda1 
-4*K3*K4*Q2*Q6*1ambda1 - 4*K3*K4*Q3*Q5*1ambda1 -4*K3*K5*Q2*Q5*lambda1 + 8*K1*K5*Q4*Q6*lambda1 + 8*K2*K4*Q4*Q6*lambda1 
+ 8*K2*K5*04*05*lambda1 - 4*K3*K4*03*06*lambda1 -
4*K3*K5*Q2*Q6*1ambda1 - 4*K3*K5*Q3*Q5*1ambda1 - 4*K1*K3*Q5*Q8*1ambda1+ 8*K2*K5*Q4*Q6*lambda1 - 4*K3*K5*Q3*Q6*lambda1 -
4*K1*K3*Q5*Q9*lambda1 - 4*K1*K3*Q6*Q8*lambda1 - 4*K2*K3*Q5*Q8*lambda1 
- 4*K1*K3*Q6*Q9*lambda1 - 4*K2*K3*Q5*Q9*lambda1 -
4*K2*K3*Q6*Q8*1ambda1 - 4*K2*K3*Q6*Q9*1ambda1 + 4*K1*K3*L^22*Q2*Q5 -
8*K1*K2*L^2*Q4*Q5 + 4*K1*K3*L^2*Q2*Q6 + 4*K1*K3*L^2*Q3*Q5 + 
4*K2*K3*L^2*Q2*Q5 - 8*K1*K2*L^2*Q4*Q6 + 4*K1*K3*L^2*Q3*Q6 + 
4*K2*K3*L^2*Q2*Q6 + 4*K2*K3*L^2*Q3*Q5 + 4*K2*K3*L^2*Q3*Q6 -
4*K1*K3*Q2*Q5*lambda1^2 + 8*K1*K2*Q4*Q5*lambda1^2 -
4*K1*K3*Q2*Q6*lambda1^2 - 4*K1*K3*Q3*Q5*lambda1^2 -
4*K2*K3*Q2*Q5*lambda1^2 + 8*K1*K2*Q4*Q6*lambda1^2 -
4*K1*K3*Q3*Q6*lambda1^2 - 4*K2*K3*Q2*Q6*lambda1^2 -
4*K2*K3*Q3*Q5*1ambda1^2 - 4*K2*K3*Q3*Q6*1ambda1^2;CO = - K1^2*L^2*Q5^2 - 2*K1^2*L^2*Q5*Q6 - K1^2*L^2*Q6^2 +K1^2*Q5^2*lambda1^2 + 2*K1^2*Q5*Q6*lambda1^2 + K1^2*Q6^2*lambda1^2 + 
K1^2*Q8^2 + 2*K1^2*Q8*Q9 + K1^2*Q9^2 - 2*K1*K2*L^2*Q5^2 -4*K1*K2*L^2*Q5*Q6 - 2*K1*K2*L^2*Q6^2 + 2*K1*K2*Q5^2*lambda1^2 + 
4*K1*K2*Q5*Q6*lambda1^2 + 2*K1*K2*Q6^2*lambda1^2 + 2*K1*K2*Q8^2 + 
4*K1*K2*Q8*Q9 + 2*K1*K2*Q9^2 - 2*K1*K4*Q2*Q8 - 2*K1*K4*Q2*Q9 -2*K1*K4*Q3*Q8 - 2*K1*K4*Q3*Q9 + 2*K1*K4*Q5^2*lambda1 + 
4*K1*K4*Q5*Q6*1ambda1 + 2*K1*K4*Q6^2*1ambda1 - 2*K1*K5*Q2*Q8 -
2*K1*K5*Q2*Q9 - 2*K1*K5*Q3*Q8 - 2*K1*K5*Q3*Q9 + 2*K1*K5*Q5^2*lambda1 + 
4*K1*K5*Q5*Q6*lambda1 + 2*K1*K5*Q6^2*lambda1 - K2^2*L^2*Q5^2 -
2*K2^2*L^2*Q5*Q6 - K2^2*L^2*Q6^2 + K2^2*Q5^2*lambda1^2 + 
2*K2^2*Q5*Q6*lambda1^2 + K2^2*Q6^2*lambda1^2 + K2^2*Q8^2 + 
2*K2^2*08*09 + K2^2*09^2 - 2*K2*K4*02*08 - 2*K2*K4*02*09 -2*K2*K4*Q3*Q8 - 2*K2*K4*Q3*Q9 + 2*K2*K4*Q5^2*lambda1 + 
4*K2*K4*O5*O6*1ambda1 + 2*K2*K4*O6^2*1ambda1 - 2*K2*K5*O2*O8 -
2*K2*K5*O2*O9 - 2*K2*K5*O3*O8 - 2*K2*K5*O3*O9 + 2*K2*K5*O5^2*1ambdal +4*K2*K5*Q5*Q6*lambda1 + 2*K2*K5*Q6^2*lambda1 + K4^2*Q2^2 + 
2*K4^2*Q2*Q3 + K4^2*Q3^2 + K4^2*Q5^2 + 2*K4^2*Q5*Q6 + K4^2*Q6^2 + 
2*K4*K5*Q2^2 + 4*K4*K5*Q2*Q3 + 2*K4*K5*Q3^2 + 2*K4*K5*Q5^2 + 
4*K4*K5*Q5*Q6 + 2*K4*K5*Q6^2 + K5^2*Q2^2 + 2*K5^2*Q2*Q3 + K5^2*Q3^2 + 
K5^2*Q5^2 + 2*K5^2*Q5*Q6 + K5^2*Q6^2;
```

```
%% ResoluciÃ<sup>3</sup>n ecuaciÃ<sup>3</sup>n
% Mostrar coef. del polinomio
% format long;
% disp('Coef. polinomio:');
% disp(C.');
% format
% evaluar el polinommio con la solución aportada para ver si se 
cumple,
% mostrar el residuo
% res=polyval(C,T);
% disp('Residuo:');
% disp(res);
% Raíces del polinomio 
t = roots(C);% Mostrar las raíces
% disp('Raíces del polinomio: ');
% disp(t);
% Tomar solo las raÃ-ces reales
treal = [];
for i = 1: length (t) % una tolerancia para la parte imaginaria DEFINIR QUÉ VALOR Y 
CUANTOS
     % DECIMALES USAR
    if abs(imag(t(i))) < 1e-4
          % asegurarse de coger número real
         \text{treal} = [\text{treal}; \text{real}(t(i))];
     end
end
% Mostrar las raices reales seleccionadas
% disp('Raíces t reales del polinomio: ');
% disp(treal);
%% Cálculo de la posición
% Sin, cos y tan de psi en función de t
% Sabemos que t = tan(psi/2)
singsi = (2.*treal)./(1 + treal.^2);
cospsi = (1 - \text{treal.}^2)./(1 + \text{treal.}^2);
tanpsi = (2.*treal)./(1 - \text{treal.^2});
f1 = K1 .* cospsi + K2;
f2 = K3 .* sinpsi;
f3 = K4 .* cospsi + K5;
gl = Q1.* sinpsi + Q2.* cospsi + Q3;
g2 = Q4 .* sinpsi + Q5 .* cospsi + Q6;
g3 = Q7 .* sinpsi + Q8 .* cospsi + Q9;
h1 = (f3 \cdot * q2 - f2 \cdot * q3) \cdot / (f2 \cdot * q1 - f1 \cdot * q2);
h2 = (f1 \cdot * q3 - f3 \cdot * q1) \cdot / (f2 \cdot * q1 - f1 \cdot * q2);
```

```
%% Posición singular
% Verificación denominador: si es cero exacto genera coordenadas NaN
% POSICION SINGULAR
den = f2 .* g1 - f1 .* g2;
disp('denominador:');
disp(den);
% El vector possing identifica las posiciones singulares asignándoles 
1 y a
% las demás 0
possing = zeros(length(den), 1);
for i = 1: length (den)
    if abs(den(i)) < L * 1e-3possing(i) = 1; end
end
%% Ángulo psi
psi = \text{atan}(\text{tangsi});
% Para cada valor de psi, si el coseno es negativo, psi = psi + pi. 
Esto es
% porque la arcotangente tiene dos soluciones, pero la función atan da 
sólo
% aquella que está en el intervalo [-pi/2 , pi/2].
for i = 1: length (psi)
    if \cospsi(i) < 0psi(i) = psi(i) + pi; end
end
% Ángulo positivo
for i = 1: length (psi)
    if psi(i) < 0psi(i) = psi(i) + 2 * pi;
     end
end
% Ángulo en [0,2*pi]
for i = 1: length (psi)
     if psi(i) > 2 * pi
        psi(i) = psi(i) - 2 * pi; end
end
% en grados para poder validar más fácil
psigrad = psi*180/pi;
%% Coordenadas xp, yp
\text{g} \ \ \text{xp} = \text{h1}% yp = h2
xp = h1;
yp = h2;
```

```
%% Mostrar resultados
disp(' ' );
disp(' ' );
for i = 1:length(psi) disp(['SOLUCIÓN ' num2str(i)]);
     if possing(i) == 1 % Si es posición singular
         disp('POSICIÓN SINGULAR');
         % Ángulo psi
        disp(['Ángulo en grados: ' num2str(psigrad(i))]);
    else % S1 NO es posición singular
         % Ángulo psi
        disp(['Ángulo en grados: ' num2str(psigrad(i))]);
         % Coordenada xp
        disp(['Coordenada xp: ' num2str(xp(i))]);
         % Coordenada yp
        disp(['Coordenada yp: ' num2str(yp(i))]);
     end
     disp(' ');
end
```
#### 2.3. FUNCIONES ASOCIADAS

```
function [lambda] = 
Calcular Problema Inverso 3PRR(L,a,B2,B3,H3,xp,yp,psi)
%Con los parámetros geométricos y la posición del elemento triangular,
%calcula todas las posibles soluciones del problema inverso
%Var. entrada: L: longitud barras (m)
% a: lado triángulo (m)
% B2: posición x motor 2 (m)
% B3: posición x motor 3 (m)
% H3: posición y motor 3 (m)
% xp,yp,psi: posición y orientación elemento triangular
%Var. salida: lambda: matriz de soluciones
%% Vértices P2 y P3
xp2 = xp+a \star cos(psi);yp2 = yp+a*sin(psi);xp3 = xp + (a/2) * (cos(psi) - sqrt(3) * sin(psi));yp3 = yp + (a/2) * (sin(psi) + sqrt(3) * cos(psi));%% Valores posibles de lambda1, 2 y 3
lambda1 = [xp+sqrt(L^2-yp^2) xp-sqrt(L^2-yp^2)];<br>lambda2 = [B2-xp2-sqrt(L^2-yp2^2) B2-xp2+sqrt(L^2-yp2^2)];
lambda2 = [B2-xp2-sqrt(L^2-yp2^2)]lambda3 = [H3-yp3-sqrt(L^2-(B3-xp3)^2)] H3-yp3+sqrt(L^2-(B3-xp3)^2)];
%% Comprobar tangencia/solución doble(tolerancia de L * 1e-6 m) 
POSICIÓN SINGULAR
possing = [0 0 0];
if abs(lambda1(1)-lambda1(2)) \leq L \neq 1e-6
    lambda(2) = lambda(1);possing(1) = 1;end
if abs(lambda2(1)-lambda2(2)) \leq L \neq 1e-6
    lambda2(2) =lambda2(1);
    possin\alpha(2) = 1;
end
if abs(lambda3(1)-lambda3(2)) \leq L * 1e-6
    lambda3(2) =lambda3(1);
    possing(3) = 1;end
%% Matriz lambda
%Cada fila es una combinación de soluciones
if possing == [0 0 0] % NO POSICION SINGULAR
lambda = [lambda(1) \lambda] lambda2(1) lambda3(1)
           lambda1(1) lambda2(1) lambda3(2)
           lambda1(1) lambda2(2) lambda3(1)
           lambda1(1) lambda2(2) lambda3(2)
           lambda1(2) lambda2(1) lambda3(1)
```

```
 lambda1(2) lambda2(1) lambda3(2)
           lambda1(2) lambda2(2) lambda3(1)
           lambda1(2) lambda2(2) lambda3(2)];
end
if possing == [1 0 0] % POSICION SINGULAR
lambda = [lambda(1) \lambda] lambda2(1) lambda3(1)
           lambda1(1) lambda2(1) lambda3(2)
           lambda1(1) lambda2(2) lambda3(1)
           lambda1(1) lambda2(2) lambda3(2)];
end
if possing == [0 1 0] % POSICION SINGULAR
lambda = [lambda(1) lambda2(1) lambda3(1)
          lambda1(1) lambda2(1) lambda3(2)
          lambda1(2) lambda2(1) lambda3(1)
          lambda1(2) lambda2(1) lambda3(2)];
end
if possing == [0 0 1] % POSICION SINGULAR
lambda = [lambda(1) lambda2(1) lambda3(1)
          lambda1(1) lambda2(2) lambda3(1)
           lambda1(2) lambda2(1) lambda3(1)
          lambda1(2) lambda2(2) lambda3(1)];
end
if possing == [1 1 0] % POSICION SINGULAR
lambda = [lambda1(1) lambda2(1) lambda2(1)] lambda1(1) lambda2(1) lambda3(2)];
end
if possing == [1 0 1] % POSICION SINGULAR
lambda = [lambda1(1) lambda2(1) lambda3(1)
           lambda1(1) lambda2(2) lambda3(1)];
end
if possing == [0 1 1] % POSICION SINGULAR
lambda = [lambda(1) \lambda] lambda2(1) lambda3(1)
           lambda1(2) lambda2(1) lambda3(1)];
end
if possing == [1 1 1] % POSICION SINGULAR
lambda = [lambda(1) lambda2(1) lambda3(1)];
end
end
function [sol] = Comprobar_Problema_Inverso_3PRR(L,a,B3,xp,yp,psi)
%Comprueba que el problema inverso tiene solución.
%Var. entrada: L: longitud barras (m)
% a: lado triángulo (m)
% B3: posición x motor 3 (m)
% xp,yp,psi: posición y orientación elemento triangular
%Var. salida: sol: parámetro que vale 1 si el problema iverso tiene
% solución y 0 si no la tiene
%% Vértices P2 y P3
yp2 = yp + a * sin(psi);
```

```
xp3 = xp + (a/2) * (cos(psi) - sqrt(3) * sin(psi));%% ¿Solución real?
%Si los radicandos de las expresiones para calcular lambda1, 2 y 3 son
%mayores o iguales que 0, la solución del problema será real
if L^2-yp^2 \ge 0 && L^2-yp^2 \ge 0 && L^2-(P3-xp^3) \ge 0sol = 1;
else
   sol = 0;
end
end
function \lceil \ \ \rceil =Plot 3PRR(a,B2,B3,H3,lambda1,lambda2,lambda3,xp,yp,psi)
%Representa el mecanismo
%Var. entrada: L: longitud barras (m)
% a: lado triángulo (m)
% B2: posición x motor 2 (m)
% B3: posición x motor 3 (m)
% H3: posición y motor 3 (m)
% lambda1, lambda2, lambda3: posición de los motores
% xp,yp,psi: posición y orientación elemento triangular
%Vértices P2 y P3
xp2 = xp + a * cos(psi);yp2 = yp + a * sin(psi);xp3 = xp + (a/2) * (cos(psi) - sqrt(3) * sin(psi));yp3 = yp + (a/2) * (sin(psi) + sqrt(3) * cos(psi));%Matriz transformación
R = [cos(psi) -sin(psi)] sin(psi) cos(psi)];
%Escala
k = 0.5 * a;xcl = lambda1;
vcl = 0;
xc2 = B2 - lambda2;yc2 = 0;xc3 = B3;yc3 = H3 - lambda3;xd1 = 0;ydl = 0;xd2 = B2;yd2 = 0;xd3 = B3;yd3 = H3;
```
hold on;

```
plot([xp xp2 xp3 xp],[yp yp2 yp3 yp],'-r','LineWidth',1.5); 
%Triángulo
plot([xd1 xc1 xp],[yd1 yc1 yp],'-k','LineWidth',1); %Rama 1
plot([xc1 xp],[yc1 yp],'.k','MarkerSize',10);
plot([xd2 xc2 xp2],[yd2 yc2 yp2],'-k','LineWidth',1); %Rama 2
plot([xc2 xp2],[yc2 yp2],'.k','MarkerSize',10);
plot([xd3 xc3 xp3],[yd3 yc3 yp3],'-k','LineWidth',1); %Rama 3
plot([xc3 xp3],[yc3 yp3],'.k','MarkerSize',10);
quiver([xp xp],[yp yp],[k*R(1,1) k*R(1,2)],[k*R(2,1) k*R(2,2)],'g'); 
%Sist ref en el mecanismo
axis equal;
xlabel('X');
ylabel('Y');
hold off;
```

```
end
```
## 3. CÓDIGO DE LOS PROGRAMAS DEL MECANISMO 2RFR

```
3.1. INTEGRACIÓN NUMÉRICA. PROBLEMA INVERSO 
% Initial design parameters of the mechanism
clear; close all;
load('FK_MultipleSolutions');
% Defining initial position
NSol = 2 ;
psi1 = psi1_sol(NSol);
psi2 = psi2 sol(NSol);
kr1 = kr1 sol(NSol);
kr2 = kr2 sol(NSol);IN.B1.psi = psiil;
IN.B1.kr = kr1;IN.B2.psi = psi2;
IN.B2.kr = kr2;
88888888888888888888888888888888 ROD PROPERTIES
%%%%%%%%%%%%%%%%%%%%%%%%%%%%%
diam = 1.5e-3; % Diameter of the section [m]
rad = 0.5*diam ;
I = 0.25*pi*rad^4 ; % Intertial of the cross-section [m^4]L = 1; \frac{1}{2} & Length of the rod [m]
E = 210e9; \frac{1}{2} \frac{1}{2} \frac{1}{2} \frac{1}{2} \frac{1}{2} \frac{1}{2} \frac{1}{2} \frac{1}{2} \frac{1}{2} \frac{1}{2} \frac{1}{2} \frac{1}{2} \frac{1}{2} \frac{1}{2} \frac{1}{2} \frac{1}{2} \frac{1}{2} \frac{1}{2} \frac{1}{2} \frac{1}{2} \frac{1}{2}EI = E*I:
N = 41; % N = 41 & Number of discretitaiton points of the rod
%%%%%%%%%%%%%%%%%%%%%%%%%%%%%%%%%%%%%%%%%%%%%%%%%%%%%%%%%%%%%%%%%%%%%%
%% Calculating n0, m0 and end effector position [x; y]
% Rod 1
% [ x1 loc, y1 loc, R1 ] = EmpArt xyR local( IN.B1 );
\begin{bmatrix} x & 1 \\ y & 1 \end{bmatrix}, F1\begin{bmatrix} x & 1 \\ y & 1 \end{bmatrix} = EmpArt_xyR( IN.B1 );
R1 = sqrt(F1 x^2 + F1 y^2);
% n0 1 = [-R1*cos(IN.B1.theta+IN.B1.psi); -]R1*sin(IN.B1.theta+IN.B1.psi)];
kmin1 = abs(cos(0.5*IN.B1.psi));
k1 = sign(IN.B1.kr).*kmin1 + (1-kmin1).*IN.B1.kr;aux = 1./k1.*cos(0.5*IN.B1.psi);phil = asin(aux);
m0 1 = 2.*k1.*sqrt(M.B1.EI.*R1).*cos(phi1);% Rod 2
% [ x2 loc, y2 loc, R2 ] = EmpArt xyR local( IN.B2 );
[x_2, y_2, F2, x, F2, y] = EmpArtxyR( IN.B2 );R2 = sqrt(F2 x^2 + F2 y^2);
```

```
% n0 2 = [-R2*cos(IN.B2,theta+IN.B2,psi); -R2*sin(IN.B2.theta+IN.B2.psi)];
kmin2 = abs(cos(0.5*IN.B2.psi)) ;
k2 = sign(IN.B2.kr).*kmin2 + (1-kmin2).*IN.B2.kr;aux = 1./k2.*cos(0.5*IN.B2.psi);phi1 = a sin(aux);m0 2 = 2.*k2.*sqrt(IN.B2.EI.*R2).*cos(phi1);% End effector position
% R = [cos(IN.B1.theta) - sin(IN.B1.theta);% sin(IN.B1.theta) cos(IN.B1.theta)] ;
% endpos = R*[x1 loc; y1 loc];\text{S} \times \text{ = endpos(1)};
\gamma = endpos(2);
%%%%%%%%%%%%%%%%%%%%%%%%%%%%%%%%%%%%%%%%%%%%%%%%%%%%%%%%%%%%%%%%%%%%%%
8888%%%%%%%%%%%%%%%%%% GEOMETRIC DEFINITON OF THE MECHANISM 
8%%%%%%%%%%%%%%%%%%%%%%%%%%%%%%%%%%
% Angle of each actuator
\text{R} alpha1 = 15/180*pi ; \text{R}[rad] GV
\delta alpha2 = 15/180*pi ; \delta[rad] GV
alpha1 = IN.B1.theta;alpha2 = IN.B2.theta;
% Angle of the rod at its clamped end
theta0 1 = alpha1 ;
theta0\overline{2} = alpha2 ;
% Reference point through which each of the guides passes
% O A1 = [ -0.3; 0 ]; % O A1 = [ -0.3; 0 ];
\text{R} \text{ OA2} = [0.3; 0] ; \text{ R} \text{ [m]}OAI = [IN.B1.x0; IN.B1.y0];OA2 = [IN.B2.x0; IN.B2.v0];% Reference point of the end effector
\text{8 OP} = [0.5; 0.3] ; \text{8 [m]}OP = [x 1; y 1];%%%%%%%%%%%% CREATION OF THE STRUCTURE FOR THE SHOOTING METHOD 
88888888888% "GV" means here "guess value", a value that is not known a priori
% RODS.IN.B1.alpha = alpha1 ;
RODS.IN.B1.L = L ;
RODS.ID.B1.OA = OAI;RODS.ID.B1.N = N;RODS.IN.B1.N = N;<br>RODS.IN.B1.EI = E*I;
RODS.IN.B1.theta0 = theta0 1;
RODS.IN.B1.n0 = [F1 x; F1 y]; % GV
```
```
RODS.IN.B1.m0 = m0 1; % GV
RODS.IN.B1.lambda = 0 ; 
% RODS.IN.B2.alpha = alpha2 ;
RODS.IN.B2.L = L ;
RODS.ID. B2.OA = OA2;RODS.IN.B2.N = N ;<br>RODS.IN.B2.EI = E^*I ;
RODS.IN.B2.EI
RODS.IN.B2.theta0 = theta0 2 ;
RODS.IN.B2.n0 = [ F2 x; F2 y ] ; % GV
RODS.IN.B2.m0 = m0 \overline{2}; \overline{\phantom{0}} % GV
RODS.IN.B2.lambda = 0 \neq 0RODS.IN.OP = OP ;
% Solving the Inverse Kinematic Problem in order to get the solution 
for
% the initial position ;
RODS = IK ShootingMethod( RODS, [0;0] ) ;
% % Update de reference point from which lambda is measured
% RODS.IN.B1.OA = RODS.IN.B1.OA + RODS.IN.B1.lambda*[ 
cos(RODS.IN.B1.alpha); sin(RODS.IN.B1.alpha) ] ;
% RODS.IN.B2.OA = RODS.IN.B2.OA + RODS.IN.B2.lambda*[ 
cos(RODS.IN.B2.alpha); sin(RODS.IN.B2.alpha) ] ;
% RODS.IN.B1.lambda = 0;
% RODS.IN.B2.lambda = 0 ;
RODS = IK ShootingMethod( RODS, [0;0] ) ;
% Save de structure data
save('RODS', 'RODS') ;
% Plotting the mechanism
figure;
axis equal; grid; hold on;
GraficRepresentation(RODS);
if RODS.OUT.sol == 0 disp('Aborted calculation\n') ;
end
% Algorithm that solves de Inverse Kinematic position problem through 
the
% the use of the Shootin Method
clear; close all;
addpath('EllipticIntegrals functions');
% Creation (1) or not(0) of a .gif file
graf gif = 0;
%%%%%%%%%%%%%%%%%%%%%%%%%%%%%%%% INPUT DATA 
%%%%%%%%%%%%%%%%%%%%%%%%%%%%%%%
tol = 1e-4;
```

```
% Loading data of the mechanism in the initial position
load('RODS'); 
% Data for the Inverse Kinematic position problem
% Option 1: Reading data from xls file
% Option 2: Circular path on (x, y)
% Option 3: Rectangular path on (x, y)
% Option 4: Straigth path on (x, y)
opt = 2;
if opt == 1data = xlsread('IK inputs.xlsx') ;
    incr xp = data(:,1) ; \frac{p}{x} Increment of x coordinate of the end
effector
                                      % respect to value that xp takes in 
the initial
                                     % position
    incr yp = data(:,2) ; % Increment of y coordinate of the end
effector
                                      % respect to value that yp takes in 
the initial
                                     % position
    Fext = data(:,3:4) ; % External forces. The first column is
the
                                      % x component of the force and the 
second
                                     % colum, the y component
elseif opt == 2<br>D = 0.2;
                   % Diameter of external circle
    Ncir = 5; \frac{1}{8} Number of concentric circles
    NCII - 3; \frac{1}{8} Number of divisions
    [incr_xp, incr_yp] = Workspace Circles (D, Ncir, Ndiv);
    Fext = zeros (length(incr xp), 2) ;
elseif opt == 3b = 0.2; % Base of external rectangle
    h = 0.2; % Heigth of external rectangle<br>N = 4; % Number of rectangles
                  % Number of rectangles
    Ndiv = 4 ; \frac{1}{8} Number of divisions for each side
    [incr_xp, incr_yp] = Workspace Rectangles (b, h, N, Ndiv) ;
    Fext = zeros (length(incr_xp), 2) ;
elseif opt == 4L = 0.5; \frac{1}{2} ath length
phi = 180/180*pi ; % Orientation angle [rad]
Ndiv = 100 ; <br>
\frac{1}{2} \frac{1}{2} \frac{1}{2} \frac{1}{2} \frac{1}{2} \frac{1}{2} \frac{1}{2} \frac{1}{2} \frac{1}{2} \frac{1}{2} \frac{1}{2} \frac{1}{2} \frac{1}{2} \frac{1}{2} \frac{1}{2} \frac{1}{2} \frac{1}{2} \frac{1}{2} \frac{1}{2} \frac{1}{2} \frac{1}{2[incr xp, incr yp] = StraigthPath(L, phi, Ndiv) ;
    Fext = zeros (length(incr xp), 2) ;
end
% Inital position
OP_ref = RODS.IN.OP ;
```

```
% Number of positions to be calculated
Nii = length(incr xp) ;
% Creating vectors of points where solution is reached
x sol = [] ;
y sol = [];
%%%%%%%%%%%%%%%%%%%%%%%%%%%%%%% OUTPUT DATA 
888888888888888888888RESULTS.THETA1 = zeros(Nii, 1) ;
RESULTS.THETA2 = zeros(Nii, 1) ;
RESULTS.MOMENT1 = zeros(Nii, 1) ;
RESULTS.MOMENT2 = zeros(Nii, 1) ;
RESULTS.FK J11 = zeros(Nii, 1) ;
RESULTS.FK J12 = zeros(Nii, 1) ;
RESULTS.FK J21 = zeros(Nii, 1) ;
RESULTS.FKJ22 = zeros(Nii, 1) ;
RESULTS.detJFK = zeros(Nii, 1) ;
RESULTS.IK J11 = zeros(Nii, 1) ;
RESULTS.IK J12 = zeros(Nii, 1) ;
RESULTS.IK J21 = zeros(Nii, 1) ;
RESULTS.IK J22 = zeros(Nii, 1) ;
RESULTS.detJIK = zeros(Nii, 1) ;
RESULTS.K 11 = zeros(Nii, 1) ;
RESULTS.K<sup>12</sup> = zeros(Nii, 1) ;
RESULTS.K 21 = zeros(Nii, 1) ;
RESULTS.K<sup>22</sup> = zeros(Nii, 1) ;
RESULTS.detK = zeros(Nii, 1) ;
%%%%%%%%%%%%%%%%%%%%%%%%%%%%%%% CALCULATION 
888888888888888888888h = figure(1);
if graf gif == 1 axis tight manual
    filename = 'IK testAnimated.gif';
end
for ii = 1:Nii % Saving last RODS structure in case the shooting method does not
     % converge
     RODS0 = RODS;
     % Update the new end effector position
    RODS.IN.OP = OP ref + [incr xp(ii); incr_yp(ii)] ;
     % Shooting method
    RODS = IK_ShootingMethod( RODS, Fext(ii,:)' ) ;
     % Forward Kinematic Jacobian matrix 
    FK Jacob = FK Jacobian( RODS, Fext(ii,:)' ) ;
```

```
 % Inverse Kinematic Jacobian matrix 
   IK Jacob = IK Jacobian( RODS, Fext(ii,:)' ) ;
    % Stiffness matrix
   K = StiffnessMatrix SM( RODS, Text(ii,:)') ;
    if RODS.OUT.sol == 0
        % fprintf('Aborted calculation\n') ;
        % break ;
        % Solution is not valid. Invalid data are saved as NaN
       RESULTS.THETA1(ii) = NaN ;
       RESULTS.THETA2(ii) = NaN ;
        RESULTS.MOMENT1(ii) = NaN ;
       RESULTS. MOMENT2(ii) =NaN ;
       RESULTS.FK J11(ii) = NaN;
       RESULTS. FK J12(ii) = NaN ;
       RESULTS.FK J21(ii) = NaN ;
       RESULTS.FK J22(ii) = NaN ;
       RESULTS.detJFK(ii) = NaN ;
RESULTS.IK J11(ii) = NaN ;
RESULTS.IK J12(ii) = NaN ;
RESULTS.IK J21(ii) = NaN;
       RESULTS.IK J22(ii) = NaN;
       RESULTS.detJIK(ii) = NaN;
       RESULTS.K 11(i) = NaN ;
       RESULTS.K 12(ii) = NaN ;
       RESULTS.K 21(ii) = NaN ;
       RESULTS.K 22(ii) = NaN ;
       RESULTS. detK(i) = NaN;
        % If shooting method does not converge RODS is not valid so 
the
        % previous RODS structure has to be used in next iteration
        RODS = RODS0;
    else
        % Position coordinates 
       x sol = [x sol OP ref(1)+incr xp(ii) ] ;
       y sol = [y sol OP ref(2)+incr yp(i) ] ;
        % Storing results
       RESULTS.THETA1(ii) = RODS-IN.B1.theta0;RESULTS.THETA2(ii) = RODS-IN.B2.theta0; RESULTS.MOMENT1(ii) = RODS.OUT.B1.Moment ;
        RESULTS.MOMENT2(ii) = RODS.OUT.B2.Moment ;
       RESULTS.FK_J11(ii) = FK_Jacob(1,1) ;
       RESULTS.FK_J12(ii) = FK_Jacob(1,2) ;
       RESULTS.FK_J21(ii) = FK_Jacob(2,1) ;
        RESULTS.FK_J22(ii) = FK_Jacob(2,2) ;
       RESULTS.detJFK(ii) = det(FK Jacob) ;
       RESULTS.IK J11(ii) = IK Jacob(1,1) ;
       RESULTS.IK J12(ii) = IK Jacob(1,2);
```

```
RESULTS.IK J21(ii) = IK Jacob(2,1) ;
        RESULTS.IK J22(ii) = IK Jacob(2,2) ;
        RESULTS.detJIK(ii) = det(IK Jacob) ;
        RESULTS.K_11(ii) = K(1, 1) ;
        RESULTS.K12(ii) = K(1,2);
        RESULTS.K21(ii) = K(2,1);
        RESULTS.K22(ii) = K(2, 2);
        RESULTS.\det K(i) = \det(K) ;
         % Drawing the mechanism
         clf;
         axis equal; grid; hold on ;
        GraficRepresentation(RODS);
        plot(OP_ref(1)+incr_xp(1:ii), OP_ref(2)+incr_yp(1:ii), '-m') ;
        plot(x sol, y sol, \overline{m}) ;
         pause(1e-3) ;
         % Creation of a .gif file
        if graf gif == 1 drawnow
             % Capture the plot as an image
            frame = qetframe(h);
            im = frame2im(frame);
            [imind,cm] = rgb2ind(im,256); % Write to the GIF File
            if ii == 1imwrite(imind,cm,filename,'qif', 'Loopcount', inf);
             else
                 imwrite(imind,cm,filename,'gif','WriteMode','append');
             end
         end
         clc;
         fprintf('%f \n%%',(ii/Nii*100));
     end
if opt == 1matrix = [RESULTS.THETA1 RESULTS.THETA2] ;
    x1Range = ['F2:G' num2str(Nii+1)] ;
    xlswrite('IK_inputs.xlsx', matrix, xlRange) ;
     matrix = [ RESULTS.MOMENT1 RESULTS.MOMENT2 ] ;
    x1Range = ['I2:J' num2str(Nii+1)] ;
```

```
xlswrite('IK_inputs.xlsx', matrix, xlRange) ;
```

```
 matrix = [ RESULTS.FK_J11 RESULTS.FK_J12
            RESULTS.FK_J21 RESULTS.FK_J22 ] ;
```

```
x1Range = [ 'L2:0' num2str(Ni1+1) ] ;
   xlswrite('IK_inputs.xlsx', matrix, xlRange) ;
    x1Range = ['P2:P' num2str(Nii+1)] ;
    xlswrite('IK_inputs.xlsx', RESULTS.detJFK, xlRange) ;
   matrix = [ RESULTS.IK J11 RESULTS.IK J12 ...
              RESULTS.IK J21 RESULTS.IK J22 ] ;
    x1Range = ['R2:U' num2str(Nii+1)];
   xlswrite('IK_inputs.xlsx', matrix, xlRange) ;
    x1Range = ['V2:V' num2str(Nii+1)] ;
   xlswrite('IK_inputs.xlsx', RESULTS.detJIK, xlRange) ;
   matrix = [ RESULTS.K 11 RESULTS.K 12 ...
              RESULTS.K 21 RESULTS.K 22 ] ;
   x1Range = ['X2:AA' num2str(Nii+1)];
   xlswrite('IK_inputs.xlsx', matrix, xlRange) ;
    x1Range = ['AB2:AB' num2str(Nii+1)] ;
    xlswrite('IK_inputs.xlsx', RESULTS.detK, xlRange) ;
end
```
%%%%%%%%%%%%%%%%%%%%%%%%%%% PLOTTING RESULTS

```
%%%%%%%%%%%%%%%%%%%%%%%%%%%%%%
Coord x = OP ref(1) + incr xp;
Coord y = OP ref(2) + incr yp;
[X, Y] = \text{meshgrid}(\text{Coord }x, \text{Coord }y);\frac{1}{2} Theta1, Theta2 values as functions of (x, y)Theta 1 = RESULTS. THETA1;
Theta2 = RESULTS. THETA2;
fig1 = figure;figure(fig1);
d1 = plot3(Coord x, Coord y, Theta 1, '.r', 'MarkerSize', 7);
hold on; grid; 
d2 = plot3 (Coord x, Coord y, theta 2, '.b', 'MarkerSize',7);if opt \sim = 4
    THETA1 = griddata(Coord x, Coord y, Theta 1, X, Y) ;
    THETA2 = griddata(Coord x, Coord y, Theta 2, X, Y) ;
     mesh(X,Y,THETA1, 'FaceColor', 'r', 'EdgeColor', 'r', 'FaceAlpha', 
0.2, 'EdgeAlpha', 0.2) ;
     mesh(X,Y,THETA2, 'FaceColor', 'b', 'EdgeColor', 'b', 'FaceAlpha', 
0.2, 'EdgeAlpha', 0.2) ;
```

```
end
```

```
legend([d1, d2], '\theta 1', '\theta 2');
xlabel('X Coordinate');
ylabel('Y Coordinate');
zlabel(['{\theta} ' num2str(1) ', {\theta} ' num2str(2)]);
\frac{1}{2} | J IK| as a function of (x,y)det JIK = RESULTS.detJIK ;
fig2 = figure;figure(fig2);
plot3(Coord x, Coord y, det JIK, '.r', 'MarkerSize', 7);
hold on; grid; 
if opt \sim = 4
     DJIK = griddata(Coord_x, Coord_y, det_JIK, X, Y) ;
     mesh(X,Y,DJIK, 'FaceColor', 'r', 'EdgeColor', 'r', 'FaceAlpha', 
0.3, 'EdgeAlpha', 0.3) ;
     contour3(X,Y,DJIK, 'LevelList', 0, 'LineColor', 'black', 
'LineWidth', 2);
end
xlabel('X Coordinate');
ylabel('Y Coordinate');
zlabel('|J I K|');
% Inverse problem singularities are marked
for jj = 1: length (det JIK)
    if abs(det JIK(jj)) \le tol
       plot3(Coord x(jj), Coord y(jj),
det JIK(jj),'.g','MarkerSize',15);
     end
end
\frac{1}{2} | J FK| as a function of (x,y)det JFK = RESULTS.detJFK ;
fig3 = figure;figure(fig3);
plot3(Coord x, Coord y, det JFK, '.g', 'MarkerSize', 7);
hold on; grid; 
if opt \sim = 4
    DJFK = griddata(Coord x, Coord y, det JFK, X, Y) ;
     mesh(X,Y,DJFK, 'FaceColor', 'g', 'EdgeColor', 'g', 'FaceAlpha', 
0.3, 'EdgeAlpha', 0.3) ;
     contour3(X,Y,DJFK, 'LevelList', 0, 'LineColor', 'black', 
'LineWidth', 2);
end
```

```
xlabel('X Coordinate');
ylabel('Y Coordinate');
zlabel('|J F K|');
% Forward problem singularities are marked
for jj = 1: length (det_JFK)
    if abs(det JFK(jj)) \le tol
        plot3(Coord_x(jj), Coord_y(jj), 
det JFK(jj),'.b','MarkerSize',15);
    -<br>end
end
\frac{1}{6} |K| as a function of (x, y)det K = RESULTS. detK ;
fig3 = figure;
figure(fig3);
plot3(Coord_x, Coord_y, det_K, '.b', 'MarkerSize', 7);
hold on; grid; 
if opt \sim = 4
    DK = griddata(Coord x, Coord y, det K, X, Y) ;
    surf(X,Y,DK, 'FaceColor', 'b', 'EdgeColor', 'b', 'FaceAlpha', 0.3,
'EdgeAlpha', 0.3) ;
     contour3(X,Y,DK, 'LevelList', 0, 'LineColor', 'black', 
'LineWidth', 2);
end
xlabel('X Coordinate');
ylabel('Y Coordinate');
zlabel('|K|');
```
## 3.2. INTEGRACIÓN NUMÉRICA. PROBLEMA DIRECTO

```
% Algorithm that solves de Forward Kinematic position problem through 
the
% the use of the Shootin Method
clear; close all;
addpath('EllipticIntegrals functions');
% Creation (1) or not(0) of a .gif file
qraf qif = 0;
% Data graphic representation as funtions of (x, y) (repr = 1) or
% (theta1, theta2)(repr = 2)
repr = 1;
%%%%%%%%%%%%%%%%%%%%%%%%%%%%%%%% INPUT DATA 
888888888888888888888888tol = 1e-4;
% Loading data of the mechanism in the initial position
load('RODS');
% Data for the Forward Kinematic position problem
% Option 1: Reading data from xls file
% Option 2: Circular path on (theta1, theta2)
% Option 3: Rectangular path (theta1, theta2)
% Option 4: Straigth path (theta1, theta2)
opt = 4;
if opt == 1 data = xlsread('FK_inputs.xlsx') ;
    incr theta1 = data(:,1) ; % Increment of lambda1 respect to
initial 
                                % position
    incr theta2 = data(:,2) ; % Increment of lambda2 respect to
initial
                                % position
    Fext = data(:,3:4) ; % External forces. The first column is
the
                                % x component of the force and the
second
                                % colum, the y component
elseif opt == 2D = 0.2; \frac{1}{2} S Diameter of external circle
   Ncir = 5; \frac{1}{8} Number of concentric circles
   Ndiv = 8; \frac{1}{8} Number of divisions
    [incr_theta1, incr_theta2] = Workspace Circles (D, Ncir, Ndiv);
    Fext = zeros (length(incr theta1), 2) ;
elseif opt == 3b = 0.2; % Base of external rectangle
   h = 0.2; % Heigth of external rectangle
   N = 4 ; \frac{1}{8} Number of rectangles
   Ndiv = 4 ; % Number of divisions for each side
    [incr theta1, incr theta2] = Workspace Rectangles (b, h, N, Ndiv)
;
```

```
Fext = zeros (length(incr theta1), 2) ;
elseif opt == 4L = 1; \frac{1}{2} ath length
phi = 0/180*pi ; % Orientation angle [rad]
Ndiv = 100 ; <br>
\frac{1}{2} \frac{1}{2} \frac{1}{2} \frac{1}{2} \frac{1}{2} \frac{1}{2} \frac{1}{2} \frac{1}{2} \frac{1}{2} \frac{1}{2} \frac{1}{2} \frac{1}{2} \frac{1}{2} \frac{1}{2} \frac{1}{2} \frac{1}{2} \frac{1}{2} \frac{1}{2} \frac{1}{2} \frac{1}{2} \frac{1}{2[incr theta1, incr theta2] = StraigthPath(L, phi, Ndiv) ;
    Fext = zeros (length(incr theta1), 2) ;
end
% Number of positions to be calculated
Nii = length(incr_theta1) ;
% Inital position
Theta1 ref = RODS.IN.B1.theta0 ;
Theta2Tef = RODS.ID.B2.theta0;
%%%%%%%%%%%%%%%%%%%%%%%%%%%%%%% OUTPUT DATA 
%%%%%%%%%%%%%%%%%%%%%%%%%%%%%%%
RESULTS.XP = zeros(Nii, 1);
RESULTS.YP = zeros (Nii, 1);
RESULTS.MOMENT1 = zeros(Nii, 1) ;
RESULTS.MOMENT2 = zeros(Nii, 1) ;
RESULTS.FK_J11 = zeros(Nii, 1) ;
RESULTS.FK_J12 = zeros(Nii, 1) ;
RESULTS.FK J21 = zeros(Nii, 1) ;
RESULTS.FK J22 = zeros(Nii, 1);
RESULTS.detJFK = zeros(Nii, 1) ;
RESULTS.IK J11 = zeros(Nii, 1) ;
RESULTS.IK J12 = zeros(Nii, 1) ;
RESULTS.IK J21 = zeros(Nii, 1) ;
RESULTS.IK J22 = zeros (Nii, 1) ;
RESULTS.detJIK = zeros(Nii, 1) ;
RESULTS.K 11 = zeros(Nii, 1) ;
RESULTS.K_1^{\text{-}}12 = \text{zeros}(Nii, 1) ;
RESULTS.K<sup>21</sup> = zeros(Nii, 1) ;
RESULTS.K<sup>22</sup> = zeros(Nii, 1) ;
RESULTS.detK = zeros(Nii, 1) ;
%%%%%%%%%%%%%%%%%%%%%%%%%%%%%%% CALCULATION 
%%%%%%%%%%%%%%%%%%%%%%%%%%%%%%%
h = figure(1);
if graf gif == 1 axis tight manual
     filename = 'FK testAnimated.gif';
end
for ii = 1:Nii
```

```
 % Update the position of the clamped end of the rod
   RODS.IN.B1.theta0 = Theta1 ref + incr theta1(ii) ;
   RODS.IN.B2.theta0 = Theta2 ref + incr theta2(ii) ;
    % Shooting method
   RODS = FK ShootingMethod( RODS, Fext(ii,:)' ) ;
    % Forward Kinematic Jacobian matrix
   FK Jacob = FK Jacobian( RODS, Fext(ii,:)' ) ;
    % Inverse Kinematic Jacobian matrix
   IK Jacob = IK Jacobian( RODS, Fext(ii,:)' ) ;
    % Stiffness matrix
   K = StiffnessMatrix SM( RODS, Fext(ii,:)' ) ;
   if RODS.OUT.sol == 0 % fprintf('Aborted calculation\n') ;
        % break ;
        % Solution is not valid. Invalid data are saved as NaN
       RESULTS.XP(ii) = NaN ;
       RESULTS.YP(ii) = NaN ;
       RESULTS. MOMENT1(ii) =NaN ;
       RESULTS. MOMENT2(iii) =NaN ;
       RESULTS.FK J11(ii) = NaN ;
        RESULTS.FK_J12(ii) = NaN ;
RESULTS.FK J21(ii) = NaN;
RESULTS.FK J22(ii) = NaN;
       RESULTS.detJFK(ii) = NaN ;
       RESULTS.IK J11(ii) = NaN ;
       RESULTS.IK J12(ii) = NaN ;
       RESULTS.IK J21(ii) = NaN ;
       RESULTS.IK J22(ii) = NaN;
       RESULTS.detJIK(ii) = NaN;
       RESULTS.K 11(ii) = NaN ;
RESULTS.K 12(ii) =NaN ;
RESULTS.K 21(ii) =NaN ;
RESULTS.K 22(ii) =NaN ;
       RESULTS.detK(ii) = NaN ;
    else
        % Storing results
RESULTS.XP(ii) = RODS.IN.OP(1);
RESULTS.YP(ii) = RODS.ID.OP(2) ;
        RESULTS.MOMENT1(ii) = RODS.OUT.B1.Moment ;
        RESULTS.MOMENT2(ii) = RODS.OUT.B2.Moment ;
       RESULTS.FK J11(ii) = FK Jacob(1,1) ;
       RESULTS.FK J12(ii) = FK Jacob(1,2) ;
       RESULTS.FK J21(ii) = FK Jacob(2,1) ;
       RESULTS.FK J22(ii) = FK Jacob(2,2);
       RESULTS.detJFK(ii) = det(FK Jacob) ;
       RESULTS.IK J11(ii) = IK Jacob(1,1) ;
```

```
RESULTS.IK J12(ii) = IK Jacob(1,2) ;
RESULTS.IK J21(ii) = IK Jacob(2,1) ;
RESULTS.IK J22(ii) = IK Jacob(2,2);
RESULTS.detJIK(ii) = det(IK Jacob) ;
RESULTS.K_11(ii) = K(1,1) ;
RESULTS.K\boxed{12(ii)} = K(1,2);
RESULTS. K_{21}(ii) = K(2,1);
RESULTS.K 22(ii) = K(2,2) ;
RESULTS.detK(ii) = det(K) ;
 % Drawing the mechanism
 clf;
 axis equal; grid; hold on ;
GraficRepresentation(RODS);
plot(RESULTS.XP(1:ii), RESULTS.YP(1:ii), '.-m') ;
 pause(1e-3) ;
 % Creation of a .gif file
if graf gif == 1 drawnow
     % Capture the plot as an image
    frame = qetframe(h);
    im = frame2im(frame);
    [imind,cm] = rgb2ind(im,256); % Write to the GIF File
    if ii == 1imwrite(imind,cm,filename,'qif', 'Loopcount', inf);
     else
         imwrite(imind,cm,filename,'gif','WriteMode','append');
     end
 end
```

```
 clc;
 fprintf('%f \n%%',(ii/Nii*100));
```

```
if opt == 1 matrix = [RESULTS.XP RESULTS.YP ] ;
   x1Range = ['F2:G' num2str(Nii+1)] ;
   xlswrite('FK_inputs.xlsx', matrix, xlRange) ;
   matrix = [ RESULTS.MOMENT1 RESULTS.MOMENT2 ] ;
   x1Range = ['I2:J' num2str(Nii+1)] ;
   xlswrite('FK_inputs.xlsx', matrix, xlRange) ;
   matrix = [ RESULTS.FK J11 RESULTS.FK J12 ...
        RESULTS.FK J21 RESULTS.FK J22 ] ;
```

```
x1Range = [ 'L2:0' num2str(Ni1+1) ] ;
 xlswrite('FK_inputs.xlsx', matrix, xlRange) ;
x1Range = ['P2:P' num2str(Nii+1)] ;
 xlswrite('FK_inputs.xlsx', RESULTS.detJFK, xlRange) ;
matrix = [ RESULTS.IK J11 RESULTS.IK J12 ...
    RESULTS.IK J21 RESULTS.IK J22 ] \overline{f}x1Range = ['R2:U' num2str(Nii+1)];
xlswrite('FK_inputs.xlsx', matrix, xlRange) ;
x1Range = ['V2:V' num2str(Nii+1)] ;
xlswrite('FK_inputs.xlsx', RESULTS.detJIK, xlRange) ;
matrix = [ RESULTS.K 11 RESULTS.K 12 ...
          RESULTS.K 21 RESULTS.K 22 ] ;
x1Range = ['X2:AA' num2str(Nii+1)];
 xlswrite('FK_inputs.xlsx', matrix, xlRange) ;
x1Range = ['AB2:AB' num2str(Nii+1)] ;
xlswrite('FK_inputs.xlsx', RESULTS.detK, xlRange) ;
```

```
end
```

```
%%%%%%%%%%%%%%%%%%%%%%%%%%% PLOTTING RESULTS 
%%%%%%%%%%%%%%%%%%%%%%%%%%%%%%
Coord x = RESULTS.XP ;
Coord y = RESULTS.P ;
Theta 1 = Thetal ref + incr thetal ;
Theta2 = Theta2 ref + incr_theta2 ;
% Plotting results as functions of (x,y)
if repr == 1[X, Y] = meshgrid(Coord x, Coord y);% Theta1, Theta2 values as functions of (x, y)fig1 = figure; figure(fig1);
    d1 = plot3(Coord x, Coord y, Theta 1, '.r', 'MarkerSize', 7);
     hold on; grid;
    d2 = plot3(Coord x, Coord y, Theta 2, 'b', 'Markersize',7);THETA1 = griddata(Coord x, Coord y, Theta 1, X, Y) ;
    THETA2 = griddata(Coord_x, Coord_y, Theta<sup>-2</sup>, X, Y) ;
    mesh(X,Y,THETA1, 'FaceColor', 'r', 'EdgeColor', 'r', 'FaceAlpha', 
0.2, 'EdgeAlpha', 0.2) ;
    mesh(X,Y,THETA2, 'FaceColor', 'b', 'EdgeColor', 'b', 'FaceAlpha', 
0.2, 'EdgeAlpha', 0.2) ;
```

```
 legend([d1, d2], 'Theta 1', 'Theta 2');
     xlabel('X Coordinate');
     ylabel('Y Coordinate');
    zlabel(['{\theta} ' num2str(1) ', {\theta} ' num2str(2)]);
    \frac{1}{2} | J IK| as a function of (x,y)det JIK = RESULTS.detJIK ;
    fig2 = figure; figure(fig2);
    plot3(Coord_x, Coord_y, det JIK, '.r', 'MarkerSize', 7);
    hold on; grid;
    DJIK = griddata(Coord x, Coord y, det_JIK, X, Y) ;
    mesh(X,Y,DJIK, 'FaceColor', 'r', 'EdgeColor', 'r', 'FaceAlpha', 
0.3, 'EdgeAlpha', 0.3) ;
     contour3(X,Y,DJIK, 'LevelList', 0, 'LineColor', 'black', 
'LineWidth', 2);
    xlabel('X Coordinate');
     ylabel('Y Coordinate');
    Zlabel('|J I K|'); % Inverse problem singularities are marked
    for jj = 1: length (det JIK)
        if abs(det JIK(jj)) \leq tolplot3(Coord x(jj), Coord y(jj),
det JIK(jj),'.g','MarkerSize',15);
         end
     end
    \frac{1}{6} | J FK| as a function of (x,y)det JFK = RESULTS.detJFK ;
    fia3 = fiaure; figure(fig3);
   plot3(Coord x, Coord y, det JFK, '.g', 'MarkerSize', 7);
    hold on; grid;
     DJFK = griddata(Coord_x, Coord_y, det_JFK, X, Y) ; 
     surf(X,Y,DJFK, 'FaceColor', 'g', 'EdgeColor', 'g', 'FaceAlpha', 
0.3, 'EdgeAlpha', 0.3) ;
     contour3(X,Y,DJFK, 'LevelList', 0, 'LineColor', 'black', 
'LineWidth', 2);
    xlabel('X Coordinate');
     ylabel('Y Coordinate');
   zlabel('|J|F|K|');
     % Forward problem singularities are marked
    for jj = 1: length (det_JFK)
        if abs(det JFK(jj)) \le tol
```

```
 plot3(Coord_x(jj), Coord_y(jj), 
det JFK(jj),'.b','MarkerSize',15);
         end
     end
    \frac{1}{6} |K| as a function of (x, y)det K = RESULTS. detK ;
    fig3 = figure; figure(fig3);
    plot3(Coord x, Coord y, det K, '.b', 'MarkerSize', 7);
     hold on; grid;
    if opt \sim=4DK = griddata(Coord x, Coord y, det K, X, Y);
          surf(X,Y,DK, 'FaceColor', 'b', 'EdgeColor', 'b', 'FaceAlpha', 
0.3, 'EdgeAlpha', 0.3) ;
         contour3(X,Y,DK, 'LevelList', 0, 'LineColor', 'black', 
'LineWidth', 2);
     end
     xlabel('X Coordinate');
     ylabel('Y Coordinate');
    zlabel('|K|');
% Plotting results as functions of (theta1,theta2)
elseif repr == 2
    [THETA1, THETA2] = meshqrid(Theta 1, Theta 2);
     % x, y as functions of (theta1, theta2)
    fig1 = figure; figure(fig1);
    plot3(Theta 1, Theta 2, Coord x, '.r', 'MarkerSize', 7);
     hold on; grid;
    plot3(Theta 1, Theta 2, Coord y, '.b', 'MarkerSize',7);
    if opt \sim = 4
        X = \text{griddata}(\text{Theta}1, \text{Theta}2, \text{Good}x, \text{THETA1}, \text{THETA2}) ;
         Y = \text{griddata}(\text{Theta}_1, \text{Theta}_2, \text{Coord}_y, \text{THEN1, THEN2}) ;
         mesh(THETA1, THETA2, X, 'FaceColor', 'r', 'EdgeColor', 'r', 
'FaceAlpha', 0.2, 'EdgeAlpha', 0.2) ;
         mesh(THETA1, THETA2, Y, 'FaceColor', 'b', 'EdgeColor', 'b', 
'FaceAlpha', 0.2, 'EdgeAlpha', 0.2) ;
     end
    leqend('x P', 'y P');
    xlabel('{\theta}1');
    ylabel('{\theta}<sup>-2'</sup>);
    zlabel(['X, Y']);
```

```
\frac{1}{2} | J IK| as a function of (x,y)det JIK = RESULTS.detJIK ;
    fig2 = figure; figure(fig2);
    plot3(Theta 1, Theta 2, det JIK, '.r', 'MarkerSize', 7);
     hold on; grid;
    if opt \sim = 4
        DJIK = griddata(Theta 1, Theta 2, det JIK, THETA1, THETA2) ;
         mesh(THETA1, THETA2, DJIK, 'FaceColor', 'r', 'EdgeColor', 'r', 
'FaceAlpha', 0.3, 'EdgeAlpha', 0.3) ;
        contour3(THETA1, THETA2, DJIK, 'LevelList', 0, 'LineColor', 
'black', 'LineWidth', 2);
     end
     xlabel('{\theta}_1');
    ylabel('{\theta} 2');
    zlabel('|J I K|');
     % Inverse problem singularities are marked
    for jj = 1: length (det JIK)
        if abs(det JIK(jj)) \leq tolplot3(Theta 1(jj), Theta 2(jj),
det JIK(jj),'.g','MarkerSize',15);
         end 
     end
    \frac{1}{2} | J FK| as a function of (x,y)det JFK = RESULTS.detJFK ;
    fig3 = figure;figure(fig3);
    plot3(Theta 1, Theta 2, det JFK, '.g', 'MarkerSize', 7);
     hold on; grid;
    if opt \sim=4DJFK = griddata(Theta 1, theta 2, det JFK, THETA1, THETA2) ;
         surf(THETA1, THETA2, DJFK, 'FaceColor', 'g', 'EdgeColor', 'g', 
'FaceAlpha', 0.3, 'EdgeAlpha', 0.3) ;
         contour3(THETA1, THETA2, DJFK, 'LevelList', 0, 'LineColor', 
'black', 'LineWidth', 2);
     end
    xlabel('{\theta} 1');
    ylabel('{\theta}<sup>2'</sup>);
    zlabel('|J F K|');
     % Forward problem singularities are marked
    for jj = 1: length (det JFK)
        if abs(det JFK(jj)) \le tol
            plot3(Theta 1(jj), Theta 2(jj),
det JFK(jj),'.b','MarkerSize',15);
         end
```

```
 end
   \frac{1}{6} |K| as a function of (x, y)det K = RESULTS.detK ;
   fig3 = figure;
    figure(fig3);
   plot3(Theta 1, Theta 2, det K, '.b', 'MarkerSize', 7);
    hold on; grid;
   if opt \sim = 4
       DK = griddata(Theta 1, Theta 2, det K, THETA1, THETA2) ;
 surf(THETA1,THETA2,DK, 'FaceColor', 'b', 'EdgeColor', 'b', 
'FaceAlpha', 0.3, 'EdgeAlpha', 0.3) ;
        contour3(THETA1,THETA2,DK, 'LevelList', 0, 'LineColor', 
'black', 'LineWidth', 2);
    end
    xlabel('X Coordinate');
     ylabel('Y Coordinate');
     zlabel('|K|');
```

```
end
```

```
3.3. INTEGRACIÓN NUMÉRICA. FUNCIONES ASOCIADAS 
function [ Jacob ] = FK Jacobian ( RODS, Fext )
% Calculation of the Jacobian for the FK position problem
Jacob = zeros(2);
RODS ref = RODS ;
% Increment of value of each lambda to calculate nummerically the 
Jacobian
epsilon = 1e-6;
% Increment of lambda 1
RODS.IN.B1.theta0 = RODS.IN.B1.theta0 + epsilon ;
RODS = FK ShootingMethod( RODS, Fext ) ;
if RODS.OUT.Sol == 1Jacob(:,1) = [RODS.IDOP ] - [ RODS_ref.IN.OP ] ;
    RODS.IN.B1.theta0 = RODS.IN.B1.theta0 - epsilon;else
    Jacob (:, 1) = NaN ;
end
% Increment of lambda 2
RODS.IN.B2.theta0 = RODS.IN.B2.theta0 + epsilon ;
RODS = FK ShootingMethod( RODS, Fext ) ;
if RODS.OUT.sol == 1
    Jacob (:, 2) = [RODS.IDOP] - ...[ RODS ref.IN.OP ] ;
     RODS.IN.B2.theta0 = RODS.IN.B2.theta0 - epsilon ;
else
    Jacob(:,2) = NaN ;
end
Jacob = Jacob/epsilon ;
end
function [ RODS ] = FK_ShootingMethod( RODS, Fext )
% Shooting method to solve the Forward Kinematic position problem
% Absolute and relative tolerance of the element of the residue vector
tol = 1e-8;% Runge-Kuta method of order 4 for each rod
[ RODS.OUT.B1 ] = RK4_rod( RODS.IN.B1 ) ;
[RODS.OUT.B2] = RK4 \cdot ^{7}rod(RODS.IN.B2) ;
% Update de new position at pinned end (known value)
RODS.IN.B1.pL = RODS.IN.OP ;
RODS.IN.B2.pL = RODS.IN.OP ;
% Initial residue vector
resid = Residue( RODS, Fext ) ;
% Residue vector of the former iteration. Before the iteration (while
```

```
% loop), this residue vector is null
resid0 = zeros(size(resid));
while max(abs(resid)) > tol && max(abs(resid-resid0)) > tol
    resid0 = resid; % Jacobian of the residue vector respect the variables that acts 
as
     % guess values
     J = Jacobian( RODS, Fext ) ;
     % Increment of the guess values
    delta = -J\resid0 ;
     % Updating guess values
    RODS.IN.B1.m0 = RODS.IN.B1.m0 + delta(1) ;
   RODS.IN.B1.n0 = RODS.IN.B1.n0 + delta(2:3);
   RODS.IN.B2.m0 = RODS.N.B2.m0 + delta(4);
   RODS.IN.B2.n0 = RODS.IN.B2.n0 + delta(5:6) ;
   RODS.IN.OP = RODS.IN.OP + delta(7:8) ;
     % Runge-Kuta method of order 4 for each rod with the updated guess
     % values
    [RODS.OUT.B1] = RK4rod( RODS.IN.B1 ) ;
     [ RODS.OUT.B2 ] = RK4_rod( RODS.IN.B2 ) ;
     % Update the new guess position at pinned end (known value)
     RODS.IN.B1.pL = RODS.IN.OP ;
    RODS.IN.B2.pL = RODS.IN.OP ;
     % New resude vector
     resid = Residue( RODS, Fext ) ;
    % In case in which the new residue vector is bigger that the 
previous
    % one, the incrementation of the guess values are forced to take 
half
    % of value calculated. This operation is applied iteratively until 
the
     % new residue vector is smaller that the previous one
   while max(abs(resid)) > max(abs(resid0)) &\&max(abs(delta))>tol*1e-6
        delta = 0.5*delta ;
        RODS.N.B1.m0 = RODS.N.B1.m0 - delta(1);
        RODS.ID, B1.n0 = RODS.ID, B1.n0 - delta(2:3);
        RODS.IN.B2.m0 = RODS.IN.B2.m0 - delta(4);
        RODS.IN.B2.n0 = RODS.IN.B2.n0 - delta(5:6) ;
        RODS.ID.OP = RODS.ID.OP - delta(7:8) ;
         [ RODS.OUT.B1 ] = RK4_rod( RODS.IN.B1 ) ;
        [RODS.OUT.B2] = RK4rod( RODS.IN.B2 ) ;
         % Update the new guess position at pinned end (known value)
         RODS.IN.B1.pL = RODS.IN.OP ;
         RODS.IN.B2.pL = RODS.IN.OP ;
```

```
 resid = Residue( RODS, Fext ) ;
     end
end
% If the solution has not been reached or the reside is NaN, the 
variable 
% "sol" take the value 0
if max(abs(resid)) > tol || not(sum(abs(resid)) >=0)
    RODS. OUT.sol = 0;else
    RODS. OUT.sol = 1 ;
     % Froce applied at clamped end projected in the direction of each
     % linear guide
```

```
 RODS.OUT.B1.Moment = RODS.IN.B1.m0 ;
 RODS.OUT.B2.Moment = RODS.IN.B2.m0 ;
```

```
end
```

```
function \lceil Jacob \rceil = Jacobian \lceil RODS, Fext \rceil% Functions that calculates numerically the Jacobian of the residue 
vector
% respect to the variables of the problem (guess values)
Jacob = zeros(8);
% Increment of the variables (guess values) to calculate numerically 
the
% Jacobian
epsilon = 1e-11 ;
% Variables for rod 1
RODS.IN.B1.m0 = RODS.IN.B1.m0 + epsilon ;
OUT aux = RK4 rod( RODS.IN.B1 ) ;
Jacob(1:3,1) = [OUTaux.m(end) ;OUT aux.p(:,end) ] - ...
                 [ RODS.OUT.B1.m(end) ;
                  RODS.OUT.B1.p(:,end) ] ;
Jacob(1:3,1) = Jacob(1:3,1)/epsilon;
RODS.IN.B1.m0 = RODS.IN.B1.m0 - epsilon ;
RODS.N.B1.n0(1) = RODS.N.B1.n0(1) + epsilon;OUT aux = RK4 rod( RODS.IN.B1 ) ;
Jacob(1:3,2) = \int OUT aux.m(end) ;
                 OUT aux.p(:,end) ] - ...
               [ RODS.OUT.B1.m(end) ;
                  RODS.OUT.B1.p(:,end) ] ;
Jacob(1:3,2) = Jacob(1:3,2)/epsilonion ;
RODS.IN.B1.n0(1) = RODS.IN.B1.n0(1) - epsilon;RODS.IDI.n0(2) = RODS.IDn.B1.n0(2) + epsilon;OUT aux = RK4 rod( RODS.IN.B1 ) ;
```

```
Jacob(1:3,3) = [ OUT aux.m(end) ;
                 OUT aux.p(:,end) ] - ...
                [ RODS.OUT.B1.m(end) ;
                  RODS.OUT.B1.p(:,end) ] ;
Jacob(1:3,3) = Jacob(1:3,3)/epsilon :
RODS.IDI.n0(2) = RODS.IDn.B1.n0(2) - epsilon;% Variables for rod 2
RODS.IN.B2.m0 = RODS.IN.B2.m0 + epsilon ;
OUT aux = RK4 rod( RODS.IN.B2 ) ;
Jacob(4:6, 4) = [OUT aux.m(end) ;OUTaux.p(:,end) ] - ...
                [ RODS.OUT.B2.m(end) ;
                 RODS.OUT.B2.p(:,end) ] ;
Jacob(4:6, 4) = Jacob(4:6, 4)/epsilonilon ;
RODS.IN.B2.m0 = RODS.IN.B2.m0 - epsilon ;
RODS.ID.B2.n0(1) = RODS.ID.B2.n0(1) + epsilon;OUT aux = RK4 rod( RODS.IN.B2 ) ;
Jacob(4:6,5) = [OUT aux.m(end) ;OUT aux.p(:,end) ] - ...
                [ RODS.OUT.B2.m(end) ;
                  RODS.OUT.B2.p(:,end) ] ;
Jacob(4:6,5) = Jacob(4:6,5)/epsilonilon ;
RODS.ID, 182.n0(1) = RODS.ID, 182.n0(1) - epsilon;RODS.IN.B2.n0(2) = RODS.IN.B2.n0(2) + epsilon ;
OUT aux = RK4 rod( RODS.IN.B2 ) ;
Jacob(4:6, 6) = [OUT aux.m(end) ;OUTaux.p(:,end) ] - ...
               [ RODS.OUT.B2.m(end) ;
                  RODS.OUT.B2.p(:,end) ] ;
Jacob(4:6, 6) = Jacob(4:6, 6)/epsilon ;
RODS.ID.B2.n0(2) = RODS.ID.B2.n0(2) - epsilon;% Variables of the position and orientation of the end effecto 
plattform
Jacob([2 5], 7) = -1;Jacob([3 6], 8) = -1;
% Unit elements
Jacob(7, [2 5]) = 1;Jacob(8, [3, 6]) = 1;function [ resid ] = Residue( RODS, Fext )
% Function of the residue vector of the whole mechanism
resid = [ RODS.OUT.B1.m(end) ;
           RODS.OUT.B1.p(:,end) - RODS.IN.B1.pL ;
           RODS.OUT.B2.m(end) ;
           RODS.OUT.B2.p(:,end) - RODS.IN.B2.pL ;
           RODS.IN.B1.n0 + RODS.IN.B2.n0 - Fext] ;
```

```
function [OUT] = RK4rod (IN)% Functions that solves de initial value problem using the method of
% Runge-Kutta of order four.
% IN: Structure in which are geometric and mechanical parameters
% IN.L Length of the rod [m]
% IN.N Number of nodes of the rod
% IN.EI Bending stiffness of the rod [Pa]
% IN.d Distance of the rigid part located in pinned end 
of the
% rod [m]
% IN.alpha Angle of the guide [rad]
% In.theta0 Angle of the rod at clamped end [rad]
% IN.lambda Value of lambda [m]
% IN.m0 Bending at the clamped end [N.m]
% IN.n0 Internal force at the clamped end (2x1 vector) [N]
% OUT: Structure in which are saved the solution
% OUT.p array (2xIN.N) with the x,y component of the
% centroid position of the rod
% OUT.m array (1xIN.N) with the bending moment in each 
node
% of the rod
% OUT.theta array (1xIN.N) with the angle of the tangent of
% the rod 
% OUT.Ener Elastic deformation enegy of the rod using the 
Simpson
% rule
% Increment of length
ds = IN.L/(IN.N-1) ;
%%%%%%%%%%%%%%%%%%%%% Variables to save the solution 
%%%%%%%%%%%%%%%%%%%%%
OUT.p = zeros(2, IN.N) ; % Centroid position vector function (x, y)OUT. theta = zeros(1,IN.N) ; \frac{1}{8} Angle function of the tangent of the
rod
OUT.m = zeros(1,IN.N) ; % Bending moment function
% Variables at the first point (clamped end)
OUT.p(:,1) = IN.OA + IN.lambda*[cos(IN.theta0); sin(IN.theta0)];
OUT.theta(1) = IN.theta0 ;
OUT.m(1) = IN.m0;% Vector with the values of the dependent variables at the clamped end
var = [ OUT.p(:,1) ;
        OUT.theta(1) ; 
        OUT.m(1) ] ;
% "For" loop to integrate the system of differential equations through 
the
% rod
for ii = 2:IN.N % Runge-Kutta method of order four
   k1 = ds * Right function( IN.EI, IN.n0, var ) ;
   k2 = ds * Right function( IN.EI, IN.n0, var + 0.5*k1);
```

```
k3 = ds * Right function( IN.EI, IN.n0, var + 0.5*k2 ) ;
k4 = ds * Right function( IN.EI, IN.n0, var + k3);
var = var + (k1 + 2*k2 + 2*k3 + k4)/6 ;
OUT.p(:,ii) = var(1:2) ;
OUT.theta(ii) = var(3);
OUT.m(ii) = var(4);
```

```
% Vector product of pinned end position and force applied on it
OUT.pxn = OUT.p(1, end) * IN.n0(2) - OUT.p(2, end) * IN.n0(1);
```

```
% Elastic energy calculated throught the the Simpson's rule
m2 = OUT.m(1:end-1).^2; % Square of the internal moemnt
funciton
OUT.Ener = ds/3 * (m2(1) + m2(end) + 4*sum(m2(2:2:(IN.N-1))) + ...
          2*sum(m2(3:2:(IN.N-2))) ) ;
OUT.Ener = OUT.Ener/IN.EI ;
```

```
function [ func ] = Right function( EI, n, var )
% Value of the right part of the system of differential equations
\sqrt[8]{\text{var}(1)} px
% var(2) py
% var(3) theta
% var(4) moment
func = \int \cos(\varphi) \, dx(3) ;
         sin(var(3));
         var(4)/EI;
         n(1) * sin(var(3)) - n(2) * cos(var(3)) ;
function [ ] = GraficRepresentation( RODS )
% Plotting each rod and end effector plattform of the mechanism
% Rod 1
plot(RODS.OUT.B1.p(1,1:end-1),RODS.OUT.B1.p(2,1:end-1), '.-', 'color', 
[0 0.6275 0]) ;
plot(RODS.OUT.B1.p(1,end-1:end),RODS.OUT.B1.p(2,end-1:end), '-', 
'color', [0 0.6275 0]) ;
% Rod 2
plot(RODS.OUT.B2.p(1,1:end-1),RODS.OUT.B2.p(2,1:end-1), '.-', 'color', 
[0 0 0.6275];
plot(RODS.OUT.B2.p(1,end-1:end),RODS.OUT.B2.p(2,end-1:end),'-', 
'color', [0 0 0.6275]) ;
% % Rod 3
% plot(RODS.OUT.B3.p(1,1:end-1),RODS.OUT.B3.p(2,1:end-1),'.-', 
'color', [0.6275 0 0]) ;
```

```
% plot (RODS. OUT.B3.p(1, end-1:end), RODS. OUT.B3.p(2, end-1:end), '--','color', [0.6275 0 0]) ;
% % End effector plattform
% x vert = [ RODS.IN.B1.pL(1) RODS.IN.B2.pL(1) RODS.IN.B3.pL(1)
RODS.IN.B1.pL(1) ] ;
% y vert = [ RODS.IN.B1.pL(2) RODS.IN.B2.pL(2) RODS.IN.B3.pL(2)
RODS.IN.B1.pL(2) ] ;
% plot(x vert, y vert, 'k', 'linewidth', 2) ;
% End effector
plot(RODS.IN.B1.pL(1), RODS.IN.B1.pL(2), '.k', 'MarkerSize', 15);
% % End effector orientation
% const = norm(RODS.IN.B1.r);
% quiver( RODS.IN.OP(1), RODS.IN.OP(2), const*cos(RODS.IN.theta), 
const*sin(RODS.IN.theta), 'r' ) ;
% quiver( RODS.IN.OP(1), RODS.IN.OP(2), -const*sin(RODS.IN.theta),
const*cos(RODS.IN.theta), 'g' ) ;
% % Value of lambda
% x1 quide = [ 0 RODS.IN.B1.lambda*cos(RODS.IN.B1.alpha) ] +
RODS.IN.B1.OA(1) ;
\frac{1}{2} y1 quide = [0 RODS.IN.B1.lambda*sin(RODS.IN.B1.alpha) ] +
RODS.IN.B1.OA(2) ;
% plot(x1 quide, y1 quide, '-', 'color', [0 0.6275 0], 'linewidth', 4)
;
\approx% x2 guide = [ 0 RODS.IN.B2.lambda*cos(RODS.IN.B2.alpha) ] +
RODS.IN.B2.OA(1) ;
\frac{1}{2} y2 quide = [ 0 RODS.IN.B2.lambda*sin(RODS.IN.B2.alpha) ] +
RODS.IN.B2.OA(2) ;
% plot(x2_guide, y2_guide, '-', 'color', [0 0 0.6275], 'linewidth', 4) 
;
% 
% x3 guide = [ 0 RODS.IN.B3.lambda*cos(RODS.IN.B3.alpha) ] +
RODS.IN.B3.OA(1) ;
\frac{1}{2} y3 quide = [ 0 RODS.IN.B3.lambda*sin(RODS.IN.B3.alpha) ] +
RODS.IN.B3.OA(2) ;
% plot(x3_guide, y3_guide, '-', 'color', [0.6275 0 0], 'linewidth', 4) 
;
end
function [ Jacob ] = IK Jacobian ( RODS, Fext )
% Calculation of the Jacobian for the FK position problem
Jacob = zeros(2);
RODS ref = RODS ;
% Increment of value of each lambda to calculate nummerically the 
Jacobian
epsilon = 1e-6;
% Increment of OP, x component
RODS.ID.OP(1) = RODS.ID.OP(1) + epsilon;RODS = IK ShootingMethod( RODS, Fext ) ;
if RODS.OUT.Sol == 1Jacob(:, 1) = [RODS.ID.H.theta0 ;RODS.IN.B2.theta0 \vert - ...
```

```
[ RODS ref.IN.B1.theta0 ;
                   RODS ref.IN.B2.theta0 ] ;
    RODS.ID.OP(1) = RODS.ID.OP(1) - epsilon;else
    Jacob(:,1) = NaN ;
end
% Increment of OP, y component
RODS.IN.OP(2) = RODS.IN.OP(2) + epsilon ;
RODS = IK ShootingMethod( RODS, Fext ) ;
if RODS.OUT.Sol == 1Jacob(:, 2) = [RODS.IDIA.B1.theta0 ;RODS.IN.B2.theta0 ] - ...
                 [ RODS ref.IN.B1.theta0 ;
                   RODS ref. IN.B2. theta0 ] ;
    RODS.IN.OP(2) = RODS.DN.OP(2) - epsilon ;
else
    Jacob (:, 2) = NaN ;
end
Jacob = Jacob/epsilon ;
end
function [ RODS ] = IK_ShootingMethod( RODS, Fext )
% Shooting method to solve the Inverse Kinematic position problem
% Absolute and relative tolerance of the element of the residue vector
tol = 1e-8;
% Update de new position at pinned end (known value)
RODS.IN.B1.pL = RODS.IN.OP ;
RODS.IN.B2.pL = RODS.IN.OP ;
% Runge-Kuta method of order 4 for each rod
[ RODS.OUT.B1 ] = RK4_rod( RODS.IN.B1 ) ;
[RODS.OUT.B2] = RK4 \cdot ^{\top}rod(RODS.IN.B2) ;
% Initial residue vector
resid = Residue( RODS, Fext ) ;
% Residue vector of the former iteration. Before the iteration (while
% loop), this residue vector is null
resid0 = zeros(size(resid)) ; 
while max(abs(resid)) > tol && max(abs(resid-resid0)) > tol
    resid0 = resid; % Jacobian of the residue vector respect the variables that acts 
as
     % guess values
    J = Jacobian (RODS);
```

```
 % Increment of the guess values
   delta = -J\resid0 ;
    % Updating guess values
RODS.IDI.m0 = RODS.ID.m0 + delta(1);
RODS.IN.B1.n0 = RODS.IN.B1.n0 + delta(2:3);
   RODS.IN.B1.theta0 = RODS.IN.B1.theta0 + delta(4) ;
RODS.IN.B2.m0 = RODS.N.B2.m0 + delta(5);
RODS.IN.B2.n0 = RODS.IN.B2.n0 + delta(6:7) ;
   RODS.IN.B2.theta0 = RODS.IN.B2.theta0 + delta(8) ;
    % Runge-Kuta method of order 4 for each rod with the updated guess
    % values
    [ RODS.OUT.B1 ] = RK4_rod( RODS.IN.B1 ) ;
   [RODS.OUT.B2] = RK4\text{ rod} (RODS.IN.B2) ;
    % New resude vector
    resid = Residue( RODS, Fext ) ;
    % In case in which the new residue vector is bigger that the 
previous
    % one, the incrementation of the guess values are forced to take 
half
    % of value calculated. This operation is applied iteratively until 
the
    % new residue vector is smaller that the previous one
   while max(abs(resid)) > max(abs(resid0)) \&\&max(abs(delta))>tol*1e-6
       delta = 0.5*delta;
RODS.IDI.m0 = RODS.IDI.m0 - delta(1);
RODS-IN.B1.n0 = RODS.N.B1.n0 - delta(2:3) ;
       RODS.IN.B1.theta0 = RODS.IN.B1.theta0 - delta(4) ;
RODS.ID. B2.m0 = RODS.ID. B2.m0 - delta(5);
RODS.ID.B2.n0 = RODS.ID.B2.n0 - delta(6:7);
       RODS.IN.B2.theta0 = RODS.IN.B2.theta0 - delta(8) ;
       [RODS.OUT.B1] = RK4rod( RODS.IN.B1 ) ;
       [RODS.OUT.B2] = RK4\text{ rod} (RODS.IN.B2) ;
       resid = Residue(RODS, Fext) ;
    end
end
% If the solution has not been reached or the reside is NaN, the 
variable 
% "sol" take the value 0
if max(abs(resid)) > tol || not(sum(abs(resid)) >=0)
    RODS.OUT.sol = 0 ;
else
   RODS.OUT.sol = 1;
    % Moment applied at clamped end
    RODS.OUT.B1.Moment = RODS.IN.B1.m0 ;
    RODS.OUT.B2.Moment = RODS.IN.B2.m0 ;
```

```
134
```

```
% % Theta0 between 0 and 2*pi
% while RODS.IN.B1.theta0 >= 2*pi
% RODS.IN.B1.theta0 = RODS.IN.B1.theta0 - 2*pi;
% end
% while RODS.IN.B1.theta0 < 0
% RODS.IN.B1.theta0 = RODS.IN.B1.theta0 + 2*pi;
% end
% 
% while RODS.IN.B2.theta0 >= 2*pi
% RODS.IN.B2.theta0 = RODS.IN.B2.theta0 - 2*pi;
% end
% while RODS.IN.B2.theta0 < 0
% RODS.IN.B2.theta0 = RODS.IN.B2.theta0 + 2*pi;
% end
```

```
end
```

```
function [ Jacob ] = Jacobian( RODS )
% Functions that calculates numerically the Jacobian of the residue 
vector
% respect to the variables of the problem (guess values)
Jacob = zeros(8);
% Increment of the variables (guess values) to calculate numerically 
the
% Jacobian
epsilon = 1e-11;
% Variables for rod 1
RODS.IN.B1.m0 = RODS.IN.B1.m0 + epsilon ;
OUT_aux = RK4_rod( RODS.IN.B1 ) ;
Jacobi([1:3],1) = [OUTaux.m(end)];
                 OUT aux.p(:,end) ] - ...
                [ RODS.OUT.B1.m(end) ;
                RODS.OUT.B1.p(:,end) ] ;
Jacob([1:3] ,1) = Jacob([1:3] ,1)/epsilon;
RODS.IN.B1.m0 = RODS.IN.B1.m0 - epsilon ;
RODS.IDI.n0(1) = RODS.IDn.B1.n0(1) + epsilon;OUT aux = RK4 rod( RODS.IN.B1 ) ;
Jacob([1:3], 2) = [OUTaux.m(end) ;OUT aux.p(:,end) ] - ...
               [ RODS.OUT.B1.m(end) ;
                  RODS.OUT.B1.p(:,end) ] ;
Jacob([1:3], 2) = Jacob([1:3], 2) /epsilonRODS.N.B1.n0(1) = RODS.N.B1.n0(1) - epsilon;RODS.IDI.n0(2) = RODS.IDn.B1.n0(2) + epsilon;OUT aux = RK4 rod( RODS.IN.B1 ) ;
Jacob(1:3,3) = [ OUT aux.m(end) ;
                 OUT aux.p(:,end) ] - ...
```

```
[ RODS.OUT.B1.m(end) ;
                  RODS.OUT.B1.p(:,end) ] ;
Jacob(1:3,3) = Jacob(1:3,3)/epsilonilon ;
RODS.IDI.n0(2) = RODS.IDn.B1.n0(2) - epsilon;RODS.IN.B1.theta0 = RODS.IN.B1.theta0 + epsilon ;
OUT aux = RK4 rod( RODS.IN.B1 ) ;
Jacob(1:3, 4) = [OUT aux.m(end) ;OUT aux.p(:,end) ] - ...
                [ RODS.OUT.B1.m(end) ;
                  RODS.OUT.B1.p(:,end) ] ;
Jacob(1:3, 4) = Jacob(1:3, 4)/epsilonilon ;
RODS.IN.B1.theta0 = RODS.IN.B1.theta0 - epsilon ;
% Variables for rod 2
RODS.IN.B2.m0 = RODS.IN.B2.m0 + epsilon ;
OUT aux = RK4 rod( RODS.IN.B2 ) ;
Jacobi(4:6,5) = [OUTaux.m(end) ;OUT aux.p(:, end) ] - ...
                 [ RODS.OUT.B2.m(end) ;
                  RODS.OUT.B2.p(:,end) ] ;
Jacob(4:6,5) = Jacob(4:6,5)/epsilonilon ;
RODS.IN.B2.m0 = RODS.IN.B2.m0 - epsilon ;
RODS.ID.B2.n0(1) = RODS.ID.B2.n0(1) + epsilon;OUT aux = RK4 rod( RODS.IN.B2 ) ;
Jacob(4:6, 6) = [OUT aux.m(end) ;OUT aux.p(:,end) ] - ...
                 [ RODS.OUT.B2.m(end) ;
                  RODS.OUT.B2.p(:,end) ] ;
Jacob(4:6, 6) = Jacob(4:6, 6) /epsilon.;
RODS.IN.B2.n0(1) = RODS.IN.B2.n0(1) - epsilon ;
RODS.ID.2.n0(2) = RODS.ID.1N.B2.n0(2) + epsilon;OUT aux = RK4 rod( RODS.IN.B2 ) ;
Jacob(4:6, 7) = [OUT aux.m(end) ;OUT aux.p(:,end) ] - ...
                [ RODS.OUT.B2.m(end) ;
                  RODS.OUT.B2.p(:,end) ] ;
Jacob(4:6, 7) = Jacob(4:6, 7) /epsilon.RODS.ID.B2.n0(2) = RODS.ID.B2.n0(2) - epsilon;RODS.IN.B2.theta0 = RODS.IN.B2.theta0 + epsilon ;
OUT aux = RK4 rod( RODS.IN.B2 ) ;
Jacob(4:6,8) = [ OUT aux.m(end) ;
                 OUT aux.p(:,end) ] - ...
                 [ RODS.OUT.B2.m(end) ;
                 RODS.OUT.B2.p(:,end) ] ;
Jacob(4:6,8) = Jacob(4:6,8)/epsilonilon;
RODS.IN.B2.theta0 = RODS.IN.B2.theta0 - epsilon ;
```

```
% Unit elements
Jacob(7, [2 6]) = 1;Jacob(8, [3 7]) = 1;
```

```
function [ resid ] = Residue(RODS, Fext )
% Function of the residue vector of the whole mechanism
resid = [ RODS.OUT.B1.m(end) ;
          RODS.OUT.B1.p(:,end) - RODS.IN.B1.pL ;
          RODS.OUT.B2.m(end) ;
          RODS.OUT.B2.p(:,end) - RODS.IN.B2.pL ;
         RODS.IN.B1.n0 + RODS.IN.B2.n0 - Fext | ;
function [ OUT ] = RK4_rod ( IN )
% Functions that solves de initial value problem using the method of
% Runge-Kutta of order four.
% IN: Structure in which are geometric and mechanical parameters
% IN.L Length of the rod [m]
% IN.N Number of nodes of the rod
% IN.EI Bending stiffness of the rod [Pa]
% IN.d Distance of the rigid part located in pinned end 
of the
% rod [m]
% IN.alpha Angle of the guide [rad]
% In.theta0 Angle of the rod at clamped end [rad]
% IN.lambda Value of lambda [m]
% IN.m0 Bending at the clamped end [N.m]
% IN.n0 Internal force at the clamped end (2x1 vector) [N]
% OUT: Structure in which are saved the solution
% OUT.p array (2xIN.N) with the x,y component of the
% centroid position of the rod
% OUT.m array (1xIN.N) with the bending moment in each 
node
% of the rod
% OUT.theta array (1xIN.N) with the angle of the tangent of
% the rod 
% OUT.Ener Elastic deformation enegy of the rod using the 
Simpson
% rule
% Increment of length
ds = IN.L/(IN.N-1) ;
%%%%%%%%%%%%%%%%%%%%% Variables to save the solution 
8%%%%%%%%%%%%%%%%%%%%%%%%%%%%%%%%%%
OUT.p = zeros(2, IN.N) ; % Centroid position vector function (x, y)OUT. theta = zeros(1,IN.N) ; \frac{1}{8} Angle function of the tangent of the
rod
OUT.m = zeros(1, IN.N) ; % Bending moment function
% Variables at the first point (clamped end)
OUT.p(:,1) = IN.OA + IN.lambda * [cos(IN.theta0); sin(IN.theta0)];OUT.theta(1) = IN.theta0 ;
OUT.m(1) = IN.m0;% Vector with the values of the dependent variables at the clamped end
var = [OUT.p(:,1) ; OUT.theta(1) ;
```

```
 OUT.m(1) ] ;
% "For" loop to integrate the system of differential equations through 
the
% rod
for ii = 2:IN.N % Runge-Kutta method of order four
   k1 = ds * Right function( IN.EI, IN.n0, var ) ;
   k2 = ds * Right function( IN.EI, IN.n0, var + 0.5*k1);
   k3 = ds * Right function( IN.EI, IN.n0, var + 0.5*k2);
   k4 = ds * Right function( IN.EI, IN.n0, var + k3 ) ;
   var = var + (k1 + 2*k2 + 2*k3 + k4)/6;
   OUT.p(:,ii) = var(1:2) ;
   OUT.theta(ii) = var(3);
   OUT.m(ii) = var(4);
```

```
% Vector product of pinned end position and force applied on it
OUT.pxn = OUT.p(1, end) * IN.n0(2) - OUT.p(2, end) * IN.n0(1) ;
% Elastic energy calculated throught the the Simpson's rule
m2 = OUT.m(1:end-1).^2 ; \frac{1}{2} ; \frac{1}{2} square of the internal moemnt
funciton
OUT.Ener = ds/3 * (m2(1) + m2(end) + 4*sum(m2(2:2:(IN.N-1))) + ...
           2*sum(m2(3:2:(IN.N-2))) ) ;
OUT.Ener = OUT.Ener/IN.EI ;
function [ func ] = Right function( EI, n, var )
% Value of the right part of the system of differential equations
\sqrt[8]{\frac{1}{\sqrt{2}}} px
\frac{1}{6} var(2) py
% var(3) theta
% var(4) moment
func = [cos(var(3))];
         sin(var(3));
         var(4)/EI;
         n(1) * sin(var(3)) - n(2) * cos(var(3)) ;
function [x0, y0, iout, jout] = intersections (x1, y1, x2, y2, robust)
%INTERSECTIONS Intersections of curves.
% Computes the (x,y) locations where two curves intersect. The 
curves
% can be broken with NaNs or have vertical segments.
\mathbf{Q}
```

```
% Example:
```

```
\% [X0,Y0] = intersections(X1,Y1,X2,Y2,ROBUST);
\approx% where X1 and Y1 are equal-length vectors of at least two points and
% represent curve 1. Similarly, X2 and Y2 represent curve 2.
% X0 and Y0 are column vectors containing the points at which the two
% curves intersect.
%
% ROBUST (optional) set to 1 or true means to use a slight variation 
of the
% algorithm that might return duplicates of some intersection points, 
and
% then remove those duplicates. The default is true, but since the
% algorithm is slightly slower you can set it to false if you know 
that
% your curves don't intersect at any segment boundaries. Also, the 
robust
% version properly handles parallel and overlapping segments.
%
% The algorithm can return two additional vectors that indicate which
% segment pairs contain intersections and where they are:
%
\% [XO, YO, I, J] = intersections(X1, Y1, X2, Y2, ROBUST);
%
% For each element of the vector I, I(k) = (segment number of (X1, Y1))
+
% (how far along this segment the intersection is). For example, if 
I(k) =% 45.25 then the intersection lies a quarter of the way between the 
line
% segment connecting (X1(45), Y1(45)) and (X1(46), Y1(46)). Similarly
for
% the vector J and the segments in (X2,Y2).
\mathbf{Q}% You can also get intersections of a curve with itself. Simply pass 
in
% only one curve, i.e.,
olo olo
    [X0, Y0] = intersections (X1, Y1, ROBUST);
\frac{8}{6}% where, as before, ROBUST is optional.
% Version: 2.0, 25 May 2017
% Author: Douglas M. Schwarz
% Email: dmschwarz=ieee*org, dmschwarz=urgrad*rochester*edu
% Real email = regexprep(Email, {'=','*'}, {'@','.'})
% Theory of operation:
\mathsf{R}% Given two line segments, L1 and L2,
\mathbf{Q}% L1 endpoints: (x1(1), y1(1)) and (x1(2), y1(2))% L2 endpoints: (x2(1), y2(1)) and (x2(2), y2(2))\frac{6}{2}% we can write four equations with four unknowns and then solve them. 
The
% four unknowns are t1, t2, x0 and y0, where (x0, y0) is the
intersection of
% L1 and L2, t1 is the distance from the starting point of L1 to the
% intersection relative to the length of L1 and t2 is the distance 
from the
```

```
% starting point of L2 to the intersection relative to the length of 
L2.
\mathbf{Q}% So, the four equations are
\mathbf{Q}\frac{1}{2} (x1(2) - x1(1)) *t1 = x0 - x1(1)
\text{g} (x2(2) - x2(1)) *t2 = x0 - x2(1)
\sqrt[6]{} (y1(2) - y1(1)) *t1 = y0 - y1(1)
\sqrt[8]{} (y2(2) - y2(1)) *t2 = y0 - y2(1)
\approx% Rearranging and writing in matrix form,
\frac{1}{2}\begin{array}{ccccc} \frac{2}{3} & [x1(2)-x1(1) & 0 & -1 & 0; & [t1; & [-x1(1); \\ \frac{2}{3} & 0 & x2(2)-x2(1) & -1 & 0; & * & t2; & = & -x2(1); \end{array}\begin{array}{ccccccccc}\n\text{\&} & & 0 & & x2(2)-x2(1) & -1 & 0; & * & t2; & = & -x2(1); \\
\text{\&} & & & v1(2)-v1(1) & 0 & 0 & -1; & x0; & -y1(1); \n\end{array}\frac{1}{2} \frac{1}{2} \frac{1}{2} \frac{1}{2} \frac{1}{2} 0 \frac{1}{2} \frac{1}{2} \frac{1}{2} \frac{1}{2} \frac{1}{2} \frac{1}{2} \frac{1}{2} \frac{1}{2} \frac{1}{2} \frac{1}{2} \frac{1}{2} \frac{1}{2} \frac{1}{2} \frac{1}{2} \frac{1}{2} \frac{1}{2} \frac{1}{2}% 0 y2(2)-y2(1) 0 -1] y0] -y2(1)]
%
% Let's call that A^*T = B. We can solve for T with T = A \Bbb B.
\approx% Once we have our solution we just have to look at t1 and t2 to 
determine
% whether L1 and L2 intersect. If 0 \leq t < 1 and 0 \leq t < 1 then
the two
% line segments cross and we can include (x0,y0) in the output.
%
% In principle, we have to perform this computation on every pair of 
line
% segments in the input data. This can be quite a large number of 
pairs so
% we will reduce it by doing a simple preliminary check to eliminate 
line
% segment pairs that could not possibly cross. The check is to look 
at the
% smallest enclosing rectangles (with sides parallel to the axes) for 
each
% line segment pair and see if they overlap. If they do then we have 
to
% compute t1 and t2 (via the A\B computation) to see if the line 
segments
% cross, but if they don't then the line segments cannot cross. In a
% typical application, this technique will eliminate most of the 
potential
% line segment pairs.
% Input checks.
if verLessThan('matlab','7.13')
     error(nargchk(2,5,nargin)) %#ok<NCHKN>
else
      narginchk(2,5)
end
% Adjustments based on number of arguments.
switch nargin
      case 2
           robust = true;
          x2 = x1;v2 = v1;self intersect = true;
      case 3
          robust = x2;
```

```
x2 = x1;
        y2 = y1;self intersect = true;
     case 4
        robust = true;self intersect = false;
     case 5
        self intersect = false;
end
% x1 and y1 must be vectors with same number of points (at least 2).
if sum(size(x1) > 1) \sim = 1 || sum(size(y1) > 1) \sim = 1 || ...
        length(x1) \sim = length(y1) error('X1 and Y1 must be equal-length vectors of at least 2 
points.')
end
% x2 and y2 must be vectors with same number of points (at least 2).
if sum(size(x2) > 1) \sim= 1 || sum(size(y2) > 1) \sim= 1 || ...
        length(x2) \sim = length(y2) error('X2 and Y2 must be equal-length vectors of at least 2 
points.')
end
% Force all inputs to be column vectors.
x1 = x1 (:);
y1 = y1 (:);
x2 = x2 (:);
y2 = y2 (:);
% Compute number of line segments in each curve and some differences 
we'll
% need later.
nl = length(x1) - 1;n2 = length(x2) - 1;xy1 = [x1 y1];xyz = [x2 y2];dxyl = diff(xy1);\mathrm{d}xy2 = \mathrm{diff}(xy2);
% Determine the combinations of i and j where the rectangle enclosing 
the
% i'th line segment of curve 1 overlaps with the rectangle enclosing 
the
% j'th line segment of curve 2.
% Original method that works in old MATLAB versions, but is slower 
than
% using binary singleton expansion (explicit or implicit).
\{i, j\} = \text{find}( ...% repmat(mvmin(x1),1,n2) <= repmat(mvmax(x2).',n1,1) & ...
\text{`s} repmat(mvmax(x1), 1, n2) > repmat(mvmin(x2).', n1, 1) \text{`s}...
% repmat(mvmin(y1), 1, n2) <= repmat(mvmax(y2).', n1, 1) & ...
% repmat(mvmax(y1),1,n2) >= repmat(mvmin(y2).',n1,1));
% Select an algorithm based on MATLAB version and number of line
% segments in each curve. We want to avoid forming large matrices for
% large numbers of line segments. If the matrices are not too large,
```

```
% choose the best method available for the MATLAB version.
```

```
if n1 > 1000 || n2 > 1000 || verLessThan('matlab','7.4')
     % Determine which curve has the most line segments.
    if nl >= n2 % Curve 1 has more segments, loop over segments of curve 2.
        ijc = cell(1, n2);
        min x1 = mvmin(x1);
        max x1 = mvmax(x1);
        min_y 1 = mvmin(y1);
        max y1 = mvmax(y1);
        for k = 1:n2k1 = k + 1;ijc{k} = find(...
                 min x1 <= max(x2(k),x2(k1)) & max x1 >=
min(x2(k),x2(k1)) & ...
                min y1 \leq max(y2(k), y2(k1)) & max y1 >=min(y2(k),y2(k1)));
            ijc\{k\} (:, 2) = k;
         end
        i \neq j = vertcat(ijc{:});
        i = i j(:,1);j = ij(:,2); else
         % Curve 2 has more segments, loop over segments of curve 1.
        ijc = cell(1,n1);
        min x2 = mvmin(x2);
        max x^2 = mvmax(x2);
        min_y2 = mvmin(y2);max y2 = mvmax(y2);
        for k = 1:n1k1 = k + 1;ijc\{k\} (:, 2) = find ( ...
                 min x2 \leq max(x1(k),x1(k1)) & max x2 \geqmin(x1(k),x1(k1)) & ...
                min y2 \leq max(y1(k),y1(k1)) & max y2 \geqmin(y1(k), y1(k1)));
            ijc\{k\}(:, 1) = k; end
        ij = vertcat(ijc{:});
        i = ij(:,1);j = ij(:,2); end
elseif verLessThan('matlab','9.1')
     % Use bsxfun.
    [i,j] = find(...
        bsxfun(@le,mvmin(x1), mvmax(x2).') & \ldotsbsxfun(@ge,mvmax(x1),mvmin(x2).') \&\ldotsbsxfun(@le, mvmin(y1), mvmax(y2).') &...bsxfun(@ge, mvmax(y1), mvmin(y2).'));
else
     % Use implicit expansion.
    [i,j] = find(...
        mvmin(x1) \leq mvmax(x2).' & mvmax(x1) \geq mvmin(x2).' & ...
        mvmin(y1) \leq mvmax(y2).' & mvmax(y1) \geq mvmin(y2).');
```

```
% Find segments pairs which have at least one vertex = NaN and remove 
them.
% This line is a fast way of finding such segment pairs. We take
% advantage of the fact that NaNs propagate through calculations, in
% particular subtraction (in the calculation of dxy1 and dxy2, which 
W \ominus% need anyway) and addition.
% At the same time we can remove redundant combinations of i and j in 
the
% case of finding intersections of a line with itself.
if self_intersect
    remove = isnan(sum(dxy1(i,:) + dxy2(j,:),2)) | j <= i + 1;
else
    remove = isnan(sum(dxy1(i,:) + dxy2(j,:),2));
end
i(remove) = [];
j(remove) = [];
% Initialize matrices. We'll put the T's and B's in matrices and use 
them
% one column at a time. AA is a 3-D extension of A where we'll use 
one
% plane at a time.
n = length(i);T = zeros(4,n);AA = zeros(4, 4, n);AA([1 2], 3, :) = -1;AA([3 4], 4, :) = -1;AA([1 3], 1, :) = \frac{dx}{1(i, :)}.';
AA([2 4], 2, :) = \frac{dx}{2}(j, :).B = -[x1(i) x2(j) y1(i) y2(j)].% Loop through possibilities. Trap singularity warning and then use
% lastwarn to see if that plane of AA is near singular. Process any 
such
% segment pairs to determine if they are colinear (overlap) or merely
% parallel. That test consists of checking to see if one of the 
endpoints
% of the curve 2 segment lies on the curve 1 segment. This is done by
% checking the cross product
%
\frac{1}{2} (x1(2), y1(2)) - (x1(1), y1(1)) x (x2(2), y2(2)) - (x1(1), y1(1)).
%
% If this is close to zero then the segments overlap.
% If the robust option is false then we assume no two segment pairs 
are
% parallel and just go ahead and do the computation. If A is ever 
singular
% a warning will appear. This is faster and obviously you should use 
i<sup>+</sup>
% only when you know you will never have overlapping or parallel 
segment
% pairs.
if robust
    overlap = false(n, 1);
    warning state = warning('off','MATLAB:singularMatrix');
     % Use try-catch to guarantee original warning state is restored.
     try
         lastwarn('')
```

```
for k = 1:nT(:,k) = AA(:,(:,k)\,B(:,k);[unused, last warn] = lastwarn; %#ok<ASGLU>
              lastwarn('')
             if strcmp(last warn, 'MATLAB:singularMatrix')
                   % Force in_range(k) to be false.
                  T(1, k) = NaN; % Determine if these segments overlap or are just 
parallel.
                  overlap(k) = rcond([dxy1(i(k),:);xy2(j(k),:)] -xy1(i(k),:)) < eps;
              end
          end
          warning(warning_state)
     catch err
         warning (warning state)
          rethrow(err)
     end
     % Find where t1 and t2 are between 0 and 1 and return the 
corresponding
     % x0 and y0 values.
    in range = (T(1,:)) >= 0 & T(2,:) >= 0 & T(1,:) <= 1 & T(2,:) <=
1).';
     % For overlapping segment pairs the algorithm will return an
     % intersection point that is at the center of the overlapping 
region.
     if any(overlap)
         ia = i(overlap);
          ja = j(overlap);
          % set x0 and y0 to middle of overlapping region.
        T(3, \text{overlap}) = (\text{max}(\text{min}(x1(ia), x1(ia+1)), \text{min}(x2(ia), x2(ia+1))))+ ...
              min(max(x1(ia),x1(ia+1)),max(x2(ja),x2(ja+1)))).'/2;
        T(4, \text{overlap}) = (\text{max}(\text{min}(y1(ia), y1(ia+1)), \text{min}(y2(ia), y2(ia+1))))+ ...
             min(max(y1(ia),y1(ia+1)),max(y2(ja),y2(ja+1)))).'/2;
         selected = in range | overlap;
     else
        selected = in range;
     end
    xy0 = T(3:4, selected).';
     % Remove duplicate intersection points.
    [xy0,index] = unique(xy0,'rows');x0 = xy0 (:, 1);
    y0 = xy0 (:, 2);
     % Compute how far along each line segment the intersections are.
     if nargout > 2
         sel index = find(selected);
         sel = sel index(index);
         iout = i(sel) + T(1,sel).';
         \text{jout} = \text{j}(\text{sel}) + \text{T}(2, \text{sel}).';
     end
else % non-robust option
    for k = 1:n[L,U] = \text{lu}(AA(:,:,k));
         T(i,k) = U\backslash (L\backslash B(i,k)); end
```
```
 % Find where t1 and t2 are between 0 and 1 and return the 
corresponding
     % x0 and y0 values.
    in range = (T(1,:)) \ge 0 & T(2,:) \ge 0 & T(1,:) < 1 & T(2,:) <1).';
    x0 = T(3, in range).';
    y0 = T(4, in~range). % Compute how far along each line segment the intersections are.
     if nargout > 2
        iout = i(in range) + T(1, in range).';
         jout = \frac{1}{1}(in range) + T(2, in range).';
     end
end
% Plot the results (useful for debugging).
% plot(x1,y1,x2,y2,x0,y0,'ok');
function y = mvmin(x)% Faster implementation of movmin(x, k) when k = 1.
y = min(x(1:end-1), x(2:end));function y = mvmax(x)% Faster implementation of movmax(x, k) when k = 1.
y = max(x(1:end-1), x(2:end));
function \lceil h, \frac{\text{puntos}}{\text{putos}} \rceil = \text{isocurve3(}X,Y,Z,V1,V2,isovalue1,isovalue2,varargin)
% h = isocurve3( X, Y, Z, V1, V2, isovalue1, isovalue2)% Plot intersection curve between isosurfaces
% X,Y,Z,V1,isovalue1 and X,Y,Z,V2,isovalue2 are input data for 
isosurface
% Additional arguments are passed to plot3
% h - axes handle
% Leif Persson, Mathematics department, Umeå University, March 2016
diagnostic mode = false;
%% Compute first isosurface and faces crossing second isosurface
h=isosurface(X, Y, Z, V1, isovalue1);
v=h.vertices; % Vertex coordinates; v(i,v,:) are the x,y,z-coordinates
of vertex i_v
f2v=h.faces; % Faces of isosurface 1; f(i, f, :) are the vertex numbers
of face i_f
V21 = interp3(X, Y, Z, V2, v(:, 1), v(:, 2), v(:, 3)); % Interpolated V2 values
on vertices of isosurface 1
s f=V21(f2v)-isovalue2; % Second isosurface sign on faces of first
surface
is cf=(s_f(1),k_s(f(1),s_f(2)). is f(0,1),k_s(f(0),s_f(2)). is f(0,1),k_s(f(0),s_f(2)). is f(0,1),k_s(f(0),s_f(2)).
,1)<0); % boolean vector for crossing faces
f2v=f2v(is cf,:); % Restrict to crossing faces
n v=size(v,1); % Number of vertices
n f=size(f2v,1); % Number of faces
s f = s f(iscf,:);%% Restrict to vertices of crossing faces, renumber vertices
old i v = unique(f2v);
v = v(\text{old} i v, :);
```

```
V21 = V21 (old i v);
n new v = length(old i v);
v2new v=zeros(size(1,n v));
v2new v(old i v) = 1:n new v; % Translation vector
for i f=1:n f,
    f2v(i_f,1)=v2new v(f2v(i_f,1));f2v(i_f, 2) = v2newv(f2v(i_f, 2));f2v(i-f,3)=v2nev v(f2v(i-f,3));end
n v = size(v,1);%% Alternating edge to vertex mapping
e2v = [];
for i f=1:n f,
    if s f(\bar{i} f,1)*s f(\bar{i} f,2) <=0
        e^{2v} = [ e^{2v}; f^{2v} (i;f,[1,2]) ];
     end
    if s f(i_f,2)*s f(i_f,3) < = 0e2v = [ e2v; f2v(i; f, [2,3]) ];
     end
    if s f(i_f,3)*s f(i_f,1) < = 0e2v = [ e2v; f2v(i f,[3,1]) ];
     end
end
e2v = unique(sort(e2v,2), 'rows');
n_e = size(e2v,1);%% Face to alternating edge mapping
v2e = sparse([e2v(:,1);e2v(:,2)],[e2v(:,2);e2v(:,1)],[(1:n_e);(1:n_e)'],n_v,n_v);
f2e = zeros(n f,2);
for i f=1:n f,
    k=1;i_e = v2e(f2v(i_f,1),f2v(i_f,2));if i e > 0,
        f2e(i f, k) = i e; k=k+1;
     end
    i_e = v2e(f2v(i_f,2),f2v(i_f,3));if i e > 0,
        f2e(i f, k) = i e; k=k+1;
     end
    i_e = v2e(f2v(i_f,3),f2v(i_f,1));if i e > 0,
        f2e(i f, k) = i e; k=k+1;
     end
end
%% Alternating edge to face mapping
e2f = zeros(n e,2);
for i f=1:n f,
    i_e = f2e(i f,1);i\bar{f} i e>0,
        if e2f(i_e,1) == 0,
             e2f(\bar{i} e, 1)=i f;
        elseif e2f(i e, 2) == 0
             e2f(i e, 2)=i f;
         else
             error('Too many faces for edge');
         end
     end
    i e=f2e(i f,2);
```

```
if i e>0.
         if e2f(i_e,1) == 0,
             e2f(i e, 1)=i f;
         elseif e2f(i e, 2) == 0
             e2f(i e, 2)=i f;
          else
             error('Too many faces for edge');
          end
     end
end
%% Build alternating edge-to-edge mapping
e2e = zeros(n e, 2);for i e=1:n e,
    j<sup>-</sup>f=e2f(i e, :);
    j^-f=j^-f(j^-f>0); % The faces neighboring edge i e (may be one or
t_{W}k e=f2e(j f,:); \frac{1}{2} The edges of those faces
    k e=reshape(ke, 1, []);
    k e=k e((k e>0)&(k e~=i e)); % The neighboring edges of i e
    e2e(i e,1:length(k e))=k e;
end
if size(e2e,2)>2,
    error('Incompatible edge-to-edge mapping');
end
%% Compute crossings on alternating edges
tmp=abs(V21(e2v)-isovalue2);
c = zeros(n e, 3);c (:, 1) =
(v(e2v(:,1),1).*tmp(:,2)+v(e2v(:,2),1).*tmp(:,1))./(tmp(:,1)+tmp(:,2))
;
c (:, 2) =
(v(e2v(:,1),2).*tmp(:,2)+v(e2v(:,2),2).*tmp(:,1))./(tmp(:,1)+tmp(:,2));
c (:, 3) =
(v(e2v(:,1),3).*tmp(:,2)+v(e2v(:,2),3).*tmp(:,1))./(tmp(:,1)+tmp(:,2));
%% Build adjacency matrix
A = sparse(n e, n e);for i e=1:n_e.
    \overline{tmp} = e\overline{2}e(i.e,:);A(i e, tmp(tmp>0))=1;
end
if any(diag(A) \sim=0) || any(any(A\sim=\mathsf{A}')),
    error('Incompatible adjacency matrix');
end
%% Compute parts (connected components)
p = []; % Boolean matrix; each row represents nodes of one component
r = ones(1, n e); % Boolean vector for remaining nodes
while any (r>0)x = zeros(1, n e);i e=find(r, 1);
    x(i_e)=1; % Start with first remaining edge
     tmp=x*(A+speye(size(A)))'; % Add nodes
     tmp=(tmp>0);
     while any(tmp~=x)
          x=tmp;
          tmp=x*(A+speye(size(A)))';
         tmp=(tmp>0);
```

```
 end
    p=[p; x];
    r = \text{any}([p; p] > 0);end
p=(p>0);n p = size(p,1); % Number of parts (connected components)
%% Part edge numbers (unsorted)
p2e = zeros(size(p));for i p=1:n p,
     tmp=1:n_e;
    tmp = tmp(p(i_p,:));p2e(i\ p,1:length(tmp))=tmp;
end
n ep = zeros(1,n p);
%% Sort edges in each part
sorted p2e = zeros(size(p,1),size(p,2)+1); % f(x) needed for closed
curves
for i p=1:n p,
    ep=p2e(ip,:);
      ep=ep(ep>0); % Edge numbers in part
    n ep(i p) = length(ep);
     is open curve = any(e2f(ep,1) <= 0 | e2f(ep,2) <= 0);
     if is open curve
\frac{1}{2} fprintf('Part \frac{1}{2}d is open\n', i p);
         i ep = find(e2f(ep,1) <=0 | e2f(ep,2) <=0);
         ep start=ep(i ep(1));
         ep\_end =ep(i_ep(2));
    else \frac{1}{2} else \frac{1}{2} else \frac{1}{2} else \frac{1}{2} else \frac{1}{2} else \frac{1}{2} else \frac{1}{2} else \frac{1}{2} else \frac{1}{2} else \frac{1}{2} else \frac{1}{2} else \frac{1}{2} else \frac{1}{2} else \frac{1}{2} else \frac{1}{2% fprintf('Part %d is closed\n', i p);
         n ep(i p)=n ep(i p)+1;
         ep start=ep(1);ep end =ep(1); end
     sorted ep = zeros(1,n ep(i p)+1); % +1 needed if closed curve
     is remaining ep = true(1,n<sup>e</sup>); % Boolean vector indicating
remaining edges
     sorted ep(1) = ep start;is remaining ep(ep \text{ start}) = false;for i ep=2:n_ep(i_p)-1,
         \overline{j} = e2\overline{f}(sorted ep(i ep-1),:);
         j-f = j f(j_f>0);k = 1/2e(j-f,1);k^e = reshape(ke, 1, []);
         k e = k e.*double(is remaining ep(k e));
         k e = k e(k e>0);
         if numel(k e) ==0
              error('Sorting problem...');
          end
         sorted ep(i ep)=k e(1);
         is remaining ep(k e(1))=false;
     end
     i ep = n ep(i p);
     sorted ep(iep) = ep end;sorted p2e(i p,1:numel(sorted ep))=sorted ep;
end
p2e=sorted_p2e;
%% Plot curves
puntos = [] ;
```

```
for i p=1:n p,
    cx = c(p2e(i_p, 1:n_e(p(i_p)), 1);cy = c(p2e(i_p, 1:n_ep(i_p)), 2);
    cz = c(p2e(i p,1:n ep(i p)),3) ;
     puntos = [ puntos; 
                cx cy cz ; 
               NaN NaN 1 ;
plot3(c(p2e(i_p,1:n_ep(i_p)),1),c(p2e(i_p,1:n_ep(i_p)),2),c(p2e(i_p,1:
n ep(i p)),3), varargin\{:\});
    hold on;
end
h = qca; % Return handle to current axis
%% Diagnostic plot for edge-face mappings
if diagnostic_mode,
     f_list=containers.Map('KeyType', 'double', 'ValueType', 'double');
     figure;
     hold on;
     view(3);
    i f=1; f list(i f)=0; % Store i f in face list
    plot face(i f, 'LineWidth', 2, 'Color', 'blue','LineStyle', ':');
    i e=f2e(i f,:); % Alternating edges of face i f
plot edge(i e(1), 'LineWidth', 2, 'Color', 'red');
plot edge(i e(2), 'LineWidth', 2, 'Color', 'red');
    j f=unique(e2f(ie,:));
    j^{-}f=j f(j f>0);
    while any (\sim i sKey(f list, num2cell(j f)))
        for j=1: length(j, f),
            if ~isKey(f list, j f(j)) break; end
         end
        i f=j(f(j); f list(i f)=0;plot face(i f, 'LineWidth', 2, 'Color', 'blue', 'LineStyle',
':');
        i e=f2e(i f,:); % Alternating edges of face i f
plot edge(i e(1), 'LineWidth', 2, 'Color', 'red');
plot edge(i e(2), 'LineWidth', 2, 'Color', 'red');
        j f=unique(e2f(ie,:));
        j_f=j_f(j_f)>0; end
    for i p=1:n p,
plot3(c(p(i_p,:)',1),c(p(i_p,:)',2),c(p(i_p,:)',3),'o','MarkerSize', 
10, 'MarkerFaceColor', 'black');
     end
    \phi = \phi (c(p(2,:)',1),c(p(2,:)',2),c(p(2,:)',3),'d','MarkerSize',
10, 'MarkerFaceColor', 'black');
end
%% Auxiliary functions for diagnostic plot
    function plot face(i f, varargin)
        ii e=f2e(i f,:); % Edges of face i f
        \overline{\text{ii}} v=e2v(\overline{\text{ii}} e,:); % Vertex numbers of edges
        ii v=unique(ii v); % Unique vertex numbers
        v f=v(ii v,:);
        line(v f([1,2],1),v f([1,2],2),v f([1,2],3),varargin{:});
        line(v[([2,3],1),v[([2,3],2),v[([2,3],3),varargin{:});
```

```
line(v f([3,1],1),v f([3,1],2),v f([3,1],3),varargin{:});
     end
     function plot_edge(i_e,varargin)
       ii_v=e2v(i_e,:); % Vertex numbers of edge
        v_f=v(ii_v,:); % Vertex coordinates
       line(v f([1,2],1),v f([1,2],2),v f([1,2],3),varargin{:});
       text(0.5*sum(v_f([1,2],1)), 0.5*sum(v_f([1,2],2)),
0.5*sum(v f([1,2],3)), num2str(i e));
     end
end
function [x, y, z] = isoline intersection( X, Y, Z, V1, V2, V12 )
iter = 0;
x = [];
y = [];
z = [];
% Isolines
if max(max(max(V1))) *min(min(min(V1))) < 0
% % [ H1, puntos1 ] = isocurve3( X, Y, Z, V12, V1, 0, 0, ...
% % 'LineWidth', 2, 'Color', 
'blue'); 
     [ H1, puntos1 ] = isocurve3( X, Y, Z, V1, V12, 0, 0, ...
                                    'LineWidth', 2, 'Color', 'blue');
   iter = iter + 1;
end
if max(max(V2))) *min(min(min(V2))) < 0
    [ H2, puntos2 ] = isocurve3( X, Y, Z, V12, V2, 0, 0, ...
                                    'LineWidth', 2, 'Color', 'red');
% % [ H2, puntos2 ] = isocurve3( X, Y, Z, V2, V12, 0, 0, ...
% % 'LineWidth', 2, 'Color', 
'red');
   iter = iter + 1 ;
end
% Intersection of isolines (solution points)
if iter == 2aux x = puntos1 ;
   aux y = puntos2 ;
   z = [];
    [x, y, iout, jout ] = intersections( aux x(:,1), aux x(:,2), ...
                                       aux y(:,1), aux y(:,2) );
    if numel(x) > 0pos x(1:3:3*numel(iout)) = floor(iout) ;
       pos x(2:3:3*numel(iout)) = ceil(iout) ;
       pos x(3:3:3*numel(iout)) = size(aux x,1) ;
       pos y(1:3:3*numel(iout)) = floor(jout) ;
       pos y(2:3:3*numel(iout)) = ceil(jout) ;
       pos y(3:3:3*numel(iout)) = size(aux y,1);
```

```
aux_x = aux_x(pos_x',:);aux y = aux y(pos y',:);% % aux 1 = aux x(2:3:3*numel(iout),3) -
aux x(1:3:3*numel(iout), 3) ;
\frac{1}{6} & \frac{1}{2} aux 1 = aux 1./(aux x(2:3:3*numel(iout),2) -
aux x(1:3:3*numel(iout),2)) ;
\frac{1}{6} \frac{1}{6} aux 2 = aux v(2:3:3*numel(iout),3) -
aux y(1:3:3*numel(iout),3) ;
\frac{1}{6} \frac{1}{6} aux_2 = aux_2./(aux_y(2:3:3*numel(iout),2) -
aux y(1:3:3*numel(iout),2)) ;
\frac{1}{8} \frac{1}{8} aux = abs( aux 1./aux 2 - 1 ) ;
% aux x(1:3:3*numel(iout),3) = aux x(1:3:3*numel(iout),3) +
1e-4 ;
\frac{2}{3} aux x(2:3:3*numel(iout),3) = aux x(2:3:3*numel(iout),3) -
1e-4 ;
         [x, z, i xz, j xz ] = intersections( aux x(:,1), aux x(:,3),
...
                                                   aux y(:,1), aux y(:,3)) ;
% % [y, z y, i yz, j yz ] = intersections( aux x(:,2),
aux x(:,3), ...
\frac{1}{6} \frac{1}{6} \frac{1}{3} \frac{1}{2}, \frac{1}{10} aux \frac{1}{2}, \frac{1}{10}aux y(:,3) ) ;
% % 
% % matrix = i xz*ones(1,numel(i yz)) - ...
% % ones (numel (i xz), 1) \overline{x} i yz' ;
% \ % = find(abs(matrix)<1) ;
% % 
% % if not(numel(z x) ==numel(z y))
% % % \frac{1}{x} pos1 = floor(i xz) ;
% % pos2 = floor(pos1/3)+1 ;
% % 
% % for kk = 1:numel(z x)
\frac{1}{8} % \frac{1}{16} aux(pos2(kk)) < 1e-3
% % y(kk) = aux x(pos1(kk), 2) * (1-
i xz(kk) + pos1(kk) + ...
\sqrt[3]{8} aux x(pos1(kk)+1,2) ;
\frac{1}{8} % z(kk) = aux x (pos1(kk), 3) * (1-i xz(kk) + pos1(kk) + ...
\sqrt[3]{8} aux x(pos1(kk)+1,3) ;
% % end
% % end
% % 
% % end
% % 
% % [II,JJ] = ind2sub(size(matrix), pos);% % 
% % x = x(II) ;
\frac{1}{6} % y = y(JJ) ;
\frac{1}{6} \frac{1}{6} \frac{1}{2} \frac{1}{2} \frac{1}{2} \frac{1}{2} \frac{1}{2} \frac{1}{2} \frac{1}{2} \frac{1}{2} \frac{1}{2} \frac{1}{2} \frac{1}{2} \frac{1}{2} \frac{1}{2} \frac{1}{2} \frac{1}{2} \frac{1}{2} \frac{1}{2} \frac{1}{2} \frac{1}{2} \frac{1}{2} pos0 = floor(i xz) ;
         y = aux_x(pos0,2) + (aux_x(pos0+1,2) - aux_x(pos0,2)).*(i_xz-
pos0) ;
```

```
 plot3(x, y, z, 'og', 'MarkerSize', 12, 'MarkerFaceColor', 'g'
) ;
     end
end
end
function [A, B] = p2AB(k)tol = le-6;
B = 1inspace(-100,0,1e3+1) ;
res = exp(B) \cdot * (B-k) + k;
aux = res(1:end-1) .*res(2:end) ;
ii = find(aux<0) ;
B1 = B(ii); res1 = res(ii);
B2 = B(i i + 1); res2 = res(i i + 1);
while abs(res2) > tolB3 = B2 - res2/(res2-res1) * (B2-B1);
    res3 = exp(B3). * (B3-k) + k;
    B1 = B2;
    B2 = B3;
   res1 = res2;res2 = res3;
end
B = B2;
A = 1/(exp(B)-1);
\frac{1}{6} \frac{1}{6} A = (1-1e-6) \stackrel{\star}{A} ;
```
end

## 3.4. INTEGRALES ELÍPTICAS. PROBLEMA DIRECTO

```
%%%%%%%%%%%%%%%%%% Program to Obtain all solutions of the FK problem 
88888%%%%%%%%%%%%%%%%%% 2 DOF closed-loop mechanisms with 2 flexible rods 
%%%%%%%%%%%%%%%%%%% 2 rods clamped-hinged
%%%%%%%%%%%%%%%%%% Initialization:
clc; clear; close all; 
addpath('EllipticIntegrals functions') ;
% addpath('C:\Users\Javier Pérez\Desktop\Proyecto 
TFG\2R_FlexClampedPinned\EllipticIntegrals_functions');
%%%%%%%%%%%%%%%%%%% MECHANICAL AND GEOMETRIC PROPERTIES 
%%%%%%%%%%%%%%%%%%%
% Rod length
L = 1;% Cross-section properties
diam = 1.5e-3 ;
r = 0.5 * diam;I = 0.25*pi*rr^4;% Young's modulus
E = 210e9;
% Load at end-effector
FP = [0.3; -0.1];
%%%%%%%%%%%%%%%% POSITION AND ORIENTATION OF THE ACTUATORS 
%%%%%%%%%%%%%%%%%%%%%%%
% Pose of local frame at clamped-end defined by inputs
% Positions of the actuators
x1 clamped = - 0.3;
v1<sup>-</sup>clamped = 0;
x2 clamped = 0.3;
y2 clamped = 0 ;
% Angles of the actuators
theta1 = 40/180*pi;
theta2 = 60/180*pi;
% Mode of deflexion to be considered in the solution
model = 1;
mode2 = 1;
%%%%%%%%%%%%%%%%%%%%%%%% CREATION OF THE STRUCTURE 
%%%%%%%%%%%%%%%%%%%%%%%%
IN.B1.L = L;
IN.B1.EI = E^*I;
IN.B1.mac = model ;
IN.B1.x0 = x1 clamped;IN.B1.y0 = y1 clamped ;
IN.B1.lambda = 0 \frac{1}{2} % preguntar a Diego
IN.B1.theta = theta1 ;
IN.B1.FP = FP;IN.B2.L = L;
```

```
IN.B2.EI = E^*I ;
IN.B2.mode = mode2 ;IN.B2.X0 = x2 clamped;IN.B2.y0 = y^2 clamped ;
IN.B2.lambda = 0 ; % preguntar a Diego
IN.B2.theta = theta2 ;
IN.B2.FP = FP%%%%%%%%%%%%%%%%%%%% DISCRETIZATION IN PSI1 KR1 AND KR2 
% %%%%%%%%%%%%%%%%%%%%%%%%%%%%%%%%
nt= 21; % partes en KR positivo/negativo
npsi=30; % partes en psi1
% Discretization of the kr axis with an exponential relationship
p1 = 0.25 ; % pendiente de la exponencial en el extremo
[A, B] = p2AB(p1);t = 1inspace(0,1,nt) ;
y = A^*(exp(B^*t) - 1);
y(1) = 1e-6;
v(\text{end}) = 1 - 1e-6 ;
% Discretization of psi1 axis with equidistant values
psil range = linspace( 0, 2*pi, npsi ) ;
psil range(1) = psil range(1) + 1e-3 ;
psil<sup>-</sup>range(end) = psil<sup>-</sup>range(end) - 1e-3 ;
%%%%%%%%%%%%%%%%%%%%%%%%%%%%%%%%%%%%%%%%%%%%%%%%%%%%%%%%%%%%%%%%%%%%%%
& & & & & &88888888888888888888888888888888888888888888888888888888tic ; 
8888888888888888888888888888888888% apertura de la figura de residuos
figure; 
grid; view(3) ; xlim([0 2*pi]) ;
xlabel('\psi 1 [rad]'); ylabel('k r^1'); zlabel('k r^2') ;
hold on ;
%%%%%%%%%%%%%%%%%%%%%%%%%%%%%%%%%%%%%%%%%%%%%%
[ PSI1, KR1, KR2 ] = meshgrid( psil range, y, y ) ;
IN.B1.psi = PSI1;
% Creation of reference data (data in local coordinate system, each 
rod)
IN.B1.kr = KR1;
```

```
[ X1 loc p, Y1 loc p, R1 p ] = EmpArt xyR local( IN.B1 ) ;
IN.B1.kr = - KR1;
[ X1 loc n, Y1 loc n, R1 n ] = EmpArt xyR local( IN.B1 ) ;
$ for ii = 2:size(PSI1, 3)% X1\_loc_p(:,:,i) = X1\_loc_p(:,:,1) ;
\frac{1}{6} Y1 loc p(:,:,ii) = Y1 loc p(:,:,1) ;
\% R1 p(:,:,ii) = R1 p(:,:,1) ;
% 
% X1 loc n(:,:,i) = X1 loc n(:,:,1) ;
\sqrt[8]{\ } Y1<sup>-</sup>loc<sup>-n</sup>(:,:,ii) = Y1<sup>-</sup>loc<sup>-n</sup>(:,:,1) ;
\% R1 n(:,:,ii) = R1 n(:,:,1) ;
% end
%%%%%%%%%%%%%%%%%%%%%%%%% Obtención de PSI2, ojo con carga es 
diferente
8 PSI2 = PSI1 + theta1 - theta2 + pi ;
% PSI2 n is calculated with negative KR1
aux1 = - R1 n.*sin(PS11 + theta1 - theta2) - FP(1).*sin(theta2) +FP(2). *cos(theta2) ;
aux2 = - R1 n.*cos(PSI1 + theta1 - theta2) + FP(1).*cos(theta2) +
FP(2) . *sin(theta2) ;
PSI2 n = \text{atan2}(\text{aux1}, \text{aux2}) ;
R2 n aux = cos(PSI2 n).*(aux2) + sin(PSI2 n).*(aux1) ;
% PSI2 p is calculated with positive KR1
aux1 = - R1 p.*sin(PSI1 + theta1 - theta2) - FP(1).*sin(theta2) +FP(2) \cdot *cos(theta2) ;
aux2 = - R1_p.*cos(PSI1 + theta1 - theta2) + FP(1).*cos(theta2) +FP(2) . *sin(\overline{t}heta2) ;
PSI2 p = \text{atan2}(\text{aux1}, \text{aux2}) ;
R2 p_aux = cos(PSI2 p).*(aux2) + sin(PSI2 p).*(aux1) ;
pos_n = union(find(PSI2_n>2*pi), find(PSI2_n<0));
PSI2 n(pos n) = atan2(sin(PSI2 n(pos n)),cos(PSI2 n(pos n)));
PSI2 n(PSI2 n<0) = PSI2 n(PSI2 n<0) + 2*pi ;
pos p = union(find(PSI2 p > 2*pi), find(PSI2 p < 0)) ;
PSI2 p(pos p) = atan2(sin(PSI2 p(pos p)),cos(PSI2 p(pos p))) ;
PSI2^-p(PSI2^-p<0) = PSI2^-p(PSI2^-p<0) + 2*pi ;
$ IN.B2.psi = PSI2(1, :, :) ;%%%%%%%%%%%%%%%%%%%%%%%%% 
% kr1+ kr2+
IN.B2.psi = PSI2 p;
IN.B2.kr = KR2;
[X2 \text{ loc pp}, Y2 \text{ loc pp}, R2 pp ] = EmpArt xyR local( IN.B2 ) ;
```

```
% kr1+ kr2-
IN.B2.psi = PSI2 p;
IN.B2.kr = - KR2 ;
[ X2 loc pn, Y2 loc pn, R2 pn ] = EmpArt xyR local( IN.B2 ) ;
% kr1- kr2+
IN.B2.psi = PSI2 n;
IN.B2.kr = KR2;
[X2 \text{ loc } np, Y2 \text{ loc } np, R2 np ] = EmpArt xyR local( IN.B2 ) ;% kr1- kr2-
IN.B2.psi = PSI2 n;
IN.B2.kr = - KR2;
[ X2 loc nn, Y2 loc nn, R2 nn ] = EmpArt xyR local( IN.B2 ) ;
%%%%%%%%%%%%%%%%%%%%%%%%%%%%%%%%%%%%%%%%%%%%%%
$ for ii = 2:size(PSI1,1)
% X2 loc pp(ii,:,:) = X2 loc pp(1,:,:) ;
% Y2\left[loc\;pp(ii,:,:)\right] = Y2\left[loc\;pp(1,:,:)\right]% R2 pp(ii,:,:) = R2 pp(1,:,:) ;
% 
% X2 loc pn(ii,:,:) = X2 loc pn(1,:,:) ;
% Y2 loc pn(ii,:,:) = Y2 loc pn(1,:,:) ;
% R2 pn(ii,:,:) = R2 pn(1,:,:) ;
% 
% X2 loc np(i,:,:) = X2 loc np(1,:,:) ;
% Y2 loc np(i, :, :) = Y2 loc np(1, :, :);
\frac{1}{6} R2 np(ii,:,:) = R2 np(1,:,:) ;
\mathbf{Q}% X2 loc nn(i,:,:) = X2 loc nn(1,:,:);
\frac{1}{6} Y2<sup>-</sup>loc<sup>-</sup>nn(ii,:,:) = Y2<sup>-</sup>loc<sup>-</sup>nn(1,:,:) ;
% R2 nn(ii,:,:) = R2 nn(1,:,:) ;
\frac{6}{5}% end
%%%%%%%%%%%%%%%%%%%%%%% kr1+ kr2+ %%%%%%%%%%%%%%%%%%%%%%%
% Residue
resX = X1_loc_p*cos(IN.B1.theta) - Y1_loc_p*sin(IN.B1.theta) - ...
         X2\overline{loc} pp*cos(IN.B2.theta) + Y<sub>2</sub> loc pp*sin(IN.B2.theta) + ...
         IN.B1.X0 - IN.B2.X0 ;resY = X1 loc p*sin(IN.B1.theta) + Y1 loc p*cos(IN.B1.theta) - ...
         X2\overline{\phantom{x}}loc\overline{\phantom{x}}pp*sin(IN.B2.theta) - Y2\overline{\phantom{x}} loc pp*cos(IN.B2.theta) + ...
         IN.B1.V0 - IN.B2.V0;% disp('resX pp'); disp(resX(:,1,1)) ;
% disp('resY^-pp'); disp(resY(:,1,1)) ;
%%%%%%%%%%%%% residuo de fuerzas cambia si carga no nula 
\text{ResR} = \text{R1 p} - \text{R2 pp};
% aux1 = - R1 p.*sin(PSI1 + theta1 - theta2) - FP(1).*sin(theta2) +FP(2) \cdot *cos(theta2) ;
% aux2 = - R1 p.*cos(PSI1 + theta1 - theta2) + FP(1).*cos(theta2) +
FP(2) . *sin(theta2) ;
% R2 p_aux = cos(PSI2 p).*(aux2) + sin(PSI2 p).*(aux1) ;
```

```
resR = R2 p aux - R2 pp ;
% disp('resR pp'); disp(resR(:,1,1)) ;
% Isolines and intersection of them (solution points)
[ psil pp, kr1 pp, kr2 pp ] = isoline intersection( PSI1, KR1, KR2,
...
                                                        resX, resY, resR ) 
;
%%%%%%%%%%%%%%%%%%%%%%% kr1+ kr2- %%%%%%%%%%%%%%%%%%%%%%%
% Residue
resX = X1_loc_p*cos(IN.B1.theta) - Y1_loc_p*sin(IN.B1.theta) - ...
        X2 loc pn*cos(IN.B2.theta) + Y2 loc pn*sin(IN.B2.theta) + ... IN.B1.x0 - IN.B2.x0 ;
resY = X1_loc_p*sin(IN.B1.theta) + Y1_loc_p*cos(IN.B1.theta) - ...
        X2loc<sub>pn*sin</sub>(IN.B2.theta) - Y<sub>2</sub> loc<sub>pn*cos</sub>(IN.B2.theta) + ...
        IN.B1.Y0 - IN.B2.Y0 ;
% disp('resX pn'); disp(resX(:,1,1)) ;
% disp('resY_pn'); disp(resY(:,1,1)) ;
%%%%%%%%%%%%% residuo de fuerzas cambia si catga no nula 
\text{ResR} = R1 p - R2 pn ;
% aux1 = - R1 p.*sin(PSI1 + theta1 - theta2) - FP(1).*sin(theta2) +FP(2). *cos(theta2) ;
% aux2 = - R1 p.*cos(PSI1 + theta1 - theta2) + FP(1).*cos(theta2) +
FP(2) . *sin(theta2) ;
% R2p aux = cos(PSI2 p).*(aux2) + sin(PSI2 p).*(aux1) ;
resR = R2p aux - R2 pn ;
% disp('resR pn'); disp(resR(:,1,1)) ;
% Isolines and intersection of them (solution points)
[ psil pn, kr1 pn, kr2 pn ] = isoline intersection( PSI1, KR1, -KR2,
...
                                                        resX, resY, resR ) 
;
%%%%%%%%%%%%%%%%%%%%%%% kr1- kr2+ %%%%%%%%%%%%%%%%%%%%%%%
% Residue
resX = X1_loc_n*cos(IN.B1.theta) - Y1_loc_n*sin(IN.B1.theta) - ...
        X2 loc np*cos(IN.B2.theta) + Y2 loc np*sin(IN.B2.theta) + ... IN.B1.x0 - IN.B2.x0 ;
resY = X1_loc_n*sin(IN.B1.theta) + Y1_loc_n*cos(IN.B1.theta) - ...
        X2 loc_np*sin(IN.B2.theta) - Y2_loc_np*cos(IN.B2.theta) + ...
        IN.B1.V0 - IN.B2.V0 ;% disp('resX np'); disp(resX(:,1,1)) ;
% disp('resY_np'); disp(resY(:,1,1)) ;
%%%%%%%%%%%%% residuo de fuerzas cambia si catga no nula 
\text{ResR} = R1 n - R2 np ;
% aux1 = -R_1 \text{ n.*}\sin(PST1 + \text{theta1 - \text{theta2}}) - FP(1).\text{*sin}(\text{theta2}) +FP(2) \cdot *cos(theta2) ;
% aux2 = - R1 n.*cos(PSI1 + theta1 - theta2) + FP(1).*cos(theta2) +
FP(2) . *sin(theta2) ;
```

```
% R2n aux = cos(PSI2 n).*(aux2) + sin(PSI2 n).*(aux1) ;
resR = R2 n aux - R2 np ;
% disp('resR np'); disp(resR(:,1,1)) ;
% Isolines and intersection of them (solution points)
[ psi np, kr1 np, kr2 np ] = isoline intersection( PSI1, -KR1, KR2,
...
                                                       resX, resY, resR ) 
;
%%%%%%%%%%%%%%%%%%%%%%% kr1- kr2- %%%%%%%%%%%%%%%%%%%%%%%
% Residue
resX = X1_loc_n*cos(IN.B1.theta) - Y1_loc_n*sin(IN.B1.theta) - ...
        X2\overline{a} loc_nn*cos(IN.B2.theta) + Y<sub>2</sub> loc_nn*sin(IN.B2.theta) + ...
         IN.B1.x0 - IN.B2.x0 ;
resY = X1_loc_n*sin(IN.B1.theta) + Y1_loc_n*cos(IN.B1.theta) - ...
        X2<sup>loc</sup> nn*sin(IN.B2.theta) - Y2 loc nn*cos(IN.B2.theta) + ...
        IN.B1.Y0 - IN.B2.Y0 ;% disp('resX_nn'); disp(resX(:,1,1)) ;
% disp('resY_nn'); disp(resY(:,1,1)) ;
%%%%%%%%%%%%% residuo de fuerzas cambia si catga no nula 
\text{ResR} = R1 n - R2 nn ;
% aux1 = - R1 n.*sin(PSI1 + theta1 - theta2) - FP(1).*sin(theta2) +
FP(2). *cos(theta2) ;
% aux2 = - R1 n.*cos(PSI1 + theta1 - theta2) + FP(1).*cos(theta2) +
FP(2). *sin(theta2) ;
% R2 n aux = cos(PSI2 n).*(aux2) + sin(PSI2 n).*(aux1) ;
resR = R2 n aux - R2 nn ;
% disp('resR nn'); disp(resR(:,1,1)) ;
% Isolines and intersection of them (solution points)
[ psil nn, kr1 nn, kr2 nn ] = isoline intersection( PSI1, -KR1, -KR2,
...
                                                      resX, resY, resR ) 
;
%%%%%%%%%%%%%%%%%%%%%%%%%%%%%%%%%%%%%%%%%%%%%%%%%%%%%%%%%%%%%%%%%%%%%%
%%%%%%%%%%%%%%%%%%%%%% ACCURATE SOLUTIONS CALCULATION 
%%%%%%%%%%%%%%%%%%%%%%
% Se toman las soluciones potenciales obtenidas del cumplimiento de 
los
% residuos y se refinan usando Newton-Raphson con las ecuaciones de 
las
% barras
psi1 sol = [ psi1 pp ;
              psi1_pn ;
```

```
158
```

```
 psi1_np ;
             psi1 nn ] ;
kr1 sol = [ kr1 pp ;
             kr1 pn ;
               kr1_np ;
             kr1<sup>-nn</sup> ] ;
kr2 sol = [kr2 pp ;
             kr2^-pn;
              kr2np;
              kr2 nn ] ;
% Calculation of psi2, otra vez ojo!! cambiar con carga
IN.B1.kr = kr1 pp;
IN.B1.psi = psiil pp ;
[ X1 loc pp, Y1 loc pp, R1 pp ] = EmpArt_xyR_local( IN.B1 ) ;
aux1 = - R1 pp.*sin(psil pp + theta1 - theta2) - FP(1).*sin(theta2) +FP(2) \cdot *cos(theta2) ;
aux2 = - R1 pp.*cos(psi1_pp + theta1 - theta2) + FP(1).*cos(theta2) +
FP(2) \cdot *sin(theta2) ;
psi2 pp = atan2(aux1, aux2) ;
IN.B1.kr = kr1 pn ;IN.B1.psi = psi1_pn ;
[ X1 loc pn, Y1 loc pn, R1 pn ] = EmpArt xyR local( IN.B1 ) ;
aux1 = -R1 pn. \overline{x}sin(psi1 pn + theta1 - theta2) - FP(1).*sin(theta2) +
FP(2) \cdot *cos(\overline{theta2}) ;
aux2 = - R1 pn.*cos(psi1 pn + theta1 - theta2) + FP(1).*cos(theta2) +
FP(2) \cdot *sin(theta2);
psi2 pn = atan2(aux1, aux2) ;
IN.B1.kr = kr1 np ;
IN.B1.psi = psiil np;
[X1 \text{ loc }np, Y1 \text{ loc }np, R1 np ] = EmpArt_xyR\_local( IN.B1 ) ;
aux1 = - R1 np.*sin(psi1 np + theta1 - theta2) - FP(1).*sin(theta2) +FP(2) \cdot *cos(theta2) ;
aux2 = - R1 np.*cos(psi1 np + theta1 - theta2) + FP(1).*cos(theta2) +
FP(2) \cdot *sin(theta2) ;
psi2 np = \text{atan2}(\text{aux1}, \text{aux2}) ;
IN.B1.kr = kr1 nn ;
IN.B1.psi = psiil nn ;
[ X1 loc nn, Y1 loc nn, R1 nn ] = EmpArt xyR local( IN.B1 ) ;
aux1 = -R1 nn.*sin(psi1 nn + theta1 - theta2) - FP(1).*sin(theta2) +
FP(2) \cdot *cos(theta2) ;
aux2 = - R1 nn.*cos(psi1 nn + theta1 - theta2) + FP(1).*cos(theta2) +
FP(2). *sin(theta2) ;
psi2 nn = atan2(aux1, aux2) ;
psi2 sol = [ psi2 pp ;
              psi2_pn ;
              psi2_np ;
             psi2 nn ] ;
% psi2 sol = psi1 sol + theta1 - theta2 + pi ;
pos = union(find(psi2 sol>2*pi), find(psi2 sol<0)) ;
psi2_sol(pos) = atan2(sin(psi2_sol(pos)),cos(psi2_sol(pos))) ;
psi2_sol(psi2_sol<0) = psi2_sol(psi2_sol<0) + 2*pi ;
%%%%%%%%%%%%%%%%%%%%%%%%%%%%%%%%%%%%%%%%%%%%%%%%%%%%%%%%%%%%%%%%
```

```
% Graphic representation of each solution
figure; 
axis image ;
xlabel('x [m]'); ylabel('y [m]') ;
grid;
hold on ;
for ii = 1: numel(psil sol)IN.B1.psi = psisil sol(ii) ;
    IN.B1.kr = kr1 sol(ii) ;
    IN.B2.psi = psi2 sol(ii) ;
    IN.B2.kr = kr2 sol(ii) ;
    [IN] = FK NewtonRaphson( IN ) ;
     % Verification if the solution has been reached or not
    if IN.sol == 1 psi1_sol(ii) = IN.B1.psi ;
        kr1_sol(ii) = IN.B1.kr;
        psi2 sol(ii) = IN.B2.psi ;
        kr2 sol(ii) = IN.B2.kr ;
         GraphicRepresentation( IN, 100 ) ; 
     else
        psil sol(ii) = NaN ;
        kr1 sol(ii) = NaN ;
        psi2 sol(ii) = NaN ;
        kr2 sol(ii) = NaN ;
     end
     % Final value solutions showed in Command Window
     fprintf('\nSolution %d\n', ii) ;
    fprintf('psi1 = f[rad]\n', psi1 sol(ii)) ;
    fprintf('kr1 = %f [-]\n\cdot k, kr1_sol(ii)) ;
    fprintf('psi2 = f [rad]\n', psi2_sol(ii)) ;
    fprintf('kr2 = f[-]\n\n\cdot x, kr2 sol(ii)) ;
end
toc;
% Fitting are of graphic representation
xlimite = xlim;ylimite = ylim ;
xlim([xlimite(1)-0.05 xlimite(2)+0.05]) ;
ylim([ylimite(1)-0.05 ylimite(2)+0.05]) ;
save('FK_MultipleSolutions') ;
```
## 3.5. INTEGRALES ELÍPTICAS. FUNCIONES ASOCIADAS

```
function [ xi, yi ] = Elastic shape EmpArt( IN, n )
% Functions that calculates de position of the pinned end of a 
clamped-
% pinned rod and the required load. 
% IN : Structure with the input values
% IN.L : Lenght of the rod [m]
% IN.EI : Inertia of the cross section [m^4]
% IN.mode : Mode of deformation
% IN.psi : Angle of the force (relative to the clamped angle) 
[rad]
% IN.kr : Elliptic integral parameter (relative value)
% IN.theta : Angle of the clamped end [rad]
% IN.x0 : x position of the clamped end [m]
% IN.y0 : y position of the clamped end [m]
% Value of k
kmin = abs(cos(0.5*IN.psi));
k = sign(IN.kr).*kmin + (1-kmin).*IN.kr;% Range of phi
aux = 1. / k.*cos(0.5*IN.psi);
phil = asin(aux);
phi2 = (IN.mode-0.5) *pi;
phi = linspace(phi1, phi2, n) ;
% Deformation of the rod in local coordinate
[F, E] = elliptic12( phi, k^2 );
alpha = F(end) - F(1);
aux1 = (2*E-2*E(1)-F+F(1))/alpha*IN.L;aux2 = 2*(cos(phi)-cos(phi1))/alpha*IN.L*k;xlocali = -aux1.*cos(IN.psi)-aux2.*sin(IN.psi);ylocali = -aux1.*sin(IN.psi)+aux2.*cos(IN.psi);
% Deformation of the road in global coordinate
xi = xlocali * cos (IN.theta) - ylocali * sin (IN.theta);
yi = xlocali*sin(IN.theta) + ylocali*cos(IN.theta) ;
xi = xi + IN.x0 + IN.lambda * cos(IN.theta);
yi = yi + IN.y0 + IN.lambda * sin(IN.theta);
end
function [F, E, Z] = elliptic12(u, m, tol)
% ELLIPTIC12 evaluates the value of the Incomplete Elliptic Integrals 
% of the First, Second Kind and Jacobi's Zeta Function.
%
% [F,E,Z] = ELLIPTIC12(U,M,TOL) where U is a phase in radians, 0<M<1 
is 
% the module and TOL is the tolerance (optional). Default value for 
   the tolerance is eps = 2.220e-16.
```

```
% ELLIPTIC12 uses the method of the Arithmetic-Geometric Mean 
% and Descending Landen Transformation described in [1] Ch. 17.6,
% to determine the value of the Incomplete Elliptic Integrals 
% of the First, Second Kind and Jacobi's Zeta Function [1], [2].
%
\frac{1}{2} F(phi,m) = int(1/sqrt(1-m*sin(t)^2), t=0..phi);
\ell E(phi,m) = int(sqrt(1-m*sin(t)^2), t=0..phi);
\frac{1}{6} Z(phi,m) = E(u,m) - E(m)/K(m)*F(phi,m).
\approx% Tables generating code ([1], pp. 613-621):
% [phi,alpha] = meshgrid(0:5:90, 0:2:90); % 
modulus and phase in degrees
\frac{1}{2} [F, E, Z] = elliptic12(pi/180*phi, sin(pi/180*alpha).^2); %
values of integrals
\mathbf{Q}% See also ELLIPKE, ELLIPJ, ELLIPTIC12I, ELLIPTIC3, THETA, AGM.
\mathsf{R}% References:
% [1] M. Abramowitz and I.A. Stegun, "Handbook of Mathematical 
Functions", 
       Dover Publications", 1965, Ch. 17.1 - 17.6 (by L.M. Milne-
Thomson).
% [2] D. F. Lawden, "Elliptic Functions and Applications"
       Springer-Verlag, vol. 80, 1989
% Moiseev Igor
% 34106, SISSA, via Beirut n. 2-4, Trieste, Italy
% For support, please reply to 
% moiseev[at]sissa.it, moiseev.igor[at]gmail.com
% Moiseev Igor, 
% 34106, SISSA, via Beirut n. 2-4, Trieste, Italy
%
% The code is optimized for ordered inputs produced by the functions 
% meshgrid, ndgrid. To obtain maximum performace (up to 30%) for 
singleton, 
% 1-dimensional and random arrays remark call of the function 
unique(.) 
% and edit further code. 
if nargin<3, tol = eps; end
if nargin<2, error('Not enough input arguments.'); end
if ~isreal(u) || ~isreal(m)
   error('Input arguments must be real. Use ELLIPTIC12i for complex
arguments.');
end
if length(m) == 1, m = m(ones(size(u))); end
if length(u) ==1, u = u(ones(size(m))); end
if \simisequal(size(m),size(u)), error('U and M must be the same size.');
end
F = zeros(size(u));E = F;
Z = E:
m = m(:).'; % make a row vector
u = u(:).';
```
 $\mathfrak{g}$ 

```
if any(m < 0) \vert any(m > 1), error('M must be in the range 0 \le M \le1.'); end
I = \text{uint32} ( \text{find} (\text{m} \sim= 1 \text{ & m} \sim= 0) );
if ~isempty(I)
    [mu, J, K] = unique(m(I)); % extracts unique values from m
    K = \text{uint32(K)};
    mumax = length(mu);signU = sign(u(I)); % pre-allocate space and augment if needed
    chunk = 7:
    a = zeros(chunk, mumax);c = a:
   b = a:
    a(1,:) = \text{ones}(1, \text{mumax});c(1,:) = sqrt(mu);b(1,:) = sqrt(1-mu);n = uint32( zeros(1, mumax) );
    i = 1;while any (abs(c(i,:)) > tol)Arithmetic-Geometric Mean of A, B and C
        i = i + 1;if i > size(a, 1)a = [a; zeros(2, mumax)];
          b = [b; zeros(2, mumax)];
          c = [c; zeros(2, mumax)]; end
        a(i,:) = 0.5 * (a(i-1,:) + b(i-1,:));b(i,:) = sqrt(a(i-1,:) .* b(i-1,:));
        c(i,:) = 0.5 * (a(i-1,:) - b(i-1,:));
        in = uint32( find((abs(c(i,:)) <= tol) & (abs(c(i-1,:)) >
tol)) );
         if ~isempty(in)
          [\min, \min] = \text{size}(\text{in});n(in) = ones(mi,ni)*(i-1); end
     end
    mmax = length(I);mn = double(max(n));phin = zeros(1, max); C = zeros(1, max);Cp = C; e = uint32(C); phin(:) = signU.*u(I);
    i = 0; c2 = c.^2;
    while i < \text{mn} (b) while i < \text{mn} (b) while i < \text{mn} (b) while i < \text{mn} (b) while i < \text{mn} (b) while i > 3Descending Landen Transformation 
        i = i + 1;in = uint32(find(n(K) > i));
         if ~isempty(in) 
            phin(in) = atan(b(i,K(in))./a(i,K(in)).*tan(phin(in))) +
...
                pi.*ceil(phin(in)/pi - 0.5) + phin(in);
            e(i\text{n}) = 2 \cdot (i-1);
            C(in) = C(in) + double(e(in(1))) * c2(i, K(in));Cp(in) = Cp(in) + c(i+1,K(in)).*sin(phin(in)); end
     end
    Ff = phin ./ (a(mn, K) .* double(e) *2);
    F(I) = Ff.*signU;Incomplete Ell. Int. of the First Kind
```

```
Z(I) = Cp.*simU;Jacobi Zeta Function
   E(I) = (Cp + (1 - 1/2 \cdot C) \cdot \cdot \cdot EF) \cdot \cdot signU;Incomplete Ell. Int. of the Second Kind
end
% Special cases: m == {0, 1}m0 = \text{find}(m == 0);
if \simisempty(m0), F(m0) = u(m0); E(m0) = u(m0); Z(m0) = 0; end
ml = find(m == 1);um1 = abs(u(m1));if ~isempty(m1), 
   N = floor( (um1+pi/2)/pi);
   M = \text{find}(\text{um1} < \text{pi}/2);
    F(m1(M)) = log(tan(pi/4 + u(m1(M))/2));F(m1(num1 \geq pi/2)) = Inf.*sign(u(m1(num1 \geq pi/2)));
   E(m1) = ((-1).^N : * \sin(n1) + 2*N).*sign(u(m1));Z(m1) = (-1) .^N .^* \sin(u(m1));end
function [x, y, Fx, Fy] = EmpArt xyR( IN )% Functions that calculates de position of the pinned end of a 
clamped-
% pinned rod and the required load. 
% IN : Structure with the input values
% IN.L : Lenght of the rod [m]
% IN.EI : Inertia of the cross section [m^4]
% IN.mode : Mode of deformation
% IN.psi : Angle of the force (relative to the clamped angle) 
[rad]
% IN.kr : Elliptic integral parameter (relative value)
% IN.theta : Angle of the clamped end [rad]
% IN.x0 : x position of the clamped end [m]
% IN.y0 : y position of the clamped end [m]
posNaN = find(not(abs(IN, kr) >= 0)) ;
IN.kr(poshan) = 0.5;
kmin = abs(cos(0.5*IN.psi));
k = sign(IN, kr).*kmin + (1-kmin).*IN.kr ;
aux = 1./k. * cos (0.5 * IN. psi);
phil = asin(aux);
[F1, E1] = elliptic12(\phi), k.^2 );
[F2, E2] = elliptic12( (IN.mode-0.5)*pi, k.^2 );
alpha = F2-F1;R = \alpha lph\alpha.^2*IN.EI/IN.L^2;aux1 = (2*E2-2*E1-F2+F1)./alpha ;
```

```
aux2 = -2 * \cos(\pi)./alpha.*k;
xlocal = IN.L*(-aux1.*cos(IN.psi)-aux2.*sin(IN.psi));ylocal = IN.L*(-aux1.*sin(IN.psi)+aux2.*cos(IN.psi));
x = xlocal.*cos(IN.theta) - ylocal.*sin(IN.theta);
y = xlocal.*sin(IN.theta) + ylocal.*cos(IN.theta);
function [x, y, R] = EmpArt xyR local( IN )
% Functions that calculates de position of the pinned end of a 
clamped-
% pinned rod and the required load. 
% IN : Structure with the input values
% IN.L : Lenght of the rod [m]
% IN.EI : Inertia of the cross section [m^4]
% IN.mode : Mode of deformation
% IN.psi : Angle of the force (relative to the clamped angle) 
[rad]
% IN.kr : Elliptic integral parameter (relative value)
posNaN = find(not(abs(In, kr) >= 0)) ;
IN.kr(poshan) = 0.5;
kmin = abs(cos(0.5*IN.psi));
k = sign(IN, kr). * kmin + (1 - kmin). * IN.kr ;
aux = 1./k. * cos (0.5 * IN. psi);
phi1 = asin(aux);[F1, E1] = elliptic12(\phi)hil, k.^2 );
[F2, E2] = elliptic12( (IN.mode-0.5)*pi, k.^2 );
alpha = F2-F1:
R = \alpha lpha.^2*IN.EI/IN.L^2;aux1 = (2*E2-2*E1-F2+F1)./alpha ;
aux2 = -2*cos(phi1)./alpha.*k;
x = IN.L*(-aux1.*cos(IN.psi)-aux2.*sin(IN.psi));y = IN.L*(-aux1.*sin(IN.psi)+aux2.*cos(IN.psi));if numel(IN.kr) == 1 && numel(posNaN) == 1
    x = NaN ;
    y =NaN ;
    R = NaN ;
else
    x(posNaN) = NaN ;
    y(posNaN) = NaN ;
    R(posNaN) = NaN;
end
```

```
end
```

```
function \lceil \text{pos} \rceil = \text{Finding roots}(\text{resid})% tic ;
siz = size(resid.res1) ;
Ni = size(residres1, 1);
Nj = size(residres1, 2) ;
Nk = size(residres1, 3);
Np = size(residres1, 4);
%%%%%%%%%%%%%%%%%%%%%%%%%%%%%%%%%%%%%%%%%%%%%%%%%%%%%%%%%%%%%%%%%%%%%%
%max aux = zeros(size(residres1))*NaN;
min aux = max aux ;
aux = max aux ;
for ii = 1:2for jj = 1:2for kk = 1:2for pp = 1:2aux(1:Ni-1, 1:Nj-1, 1:Nk-1, 1:Np-1) = resid.res1(ii:Ni+ii-2, jj:Nj+jj-2, kk:Nk+kk-2, pp:Np+pp-2 ) ;
                max aux = max(max aux, aux) ;
                min aux = min(min aux, aux) ;
             end
         end
     end
end
pos r1 = find(max aux.*min aux<0) ;
[II\ ini, JJ\ ini, KK\ ini, PP\ ini] = ind2sub(siz, posr1) ;
%%%%%%%%%%%%%%%%%%%%%%%%%%%%%%%%%%%%%%%%%%%%%%%%%%%%%%%%%%%%%%%%%%%%%%
%max aux = \text{resid}.\text{res2}(pos r1) ;
min aux = max aux ;
for ii = 0:1for jj = 0:1for kk = 0:1for pp = 0:1II = II ini + ii ;
JJ = JJ ini + jj ;
KK = KK ini + kk ;
                PP = PP ini + pp ;
                 pos = sub2ind(siz, II, JJ, KK, PP) ; 
                aux = resid,res2 (pos ) ;
                max aux = max(max aux, aux) ;
                min aux = min (min aux, aux) ;
             end
         end
     end
end
```

```
pos r2 = \text{find}(\text{max aux.*min aux}<0) ;
II_ini = II_ini(pos_r2) ;
JJ_ini = JJ_ini(pos_r2) ;
KK\_ini = KK\_ini(pos_r2) ;
PP ini = PP ini(pos r2) ;
%%%%%%%%%%%%%%%%%%%%%%%%%%%%%%%%%%%%%%%%%%%%%%%%%%%%%%%%%%%%%%%%%%%%%%
%max aux = resid.res3(sub2ind(siz, II_ini, JJ_ini, KK_ini, PP_ini)) ;
min aux = max aux ;
for ii = 0:1for ji = 0:1for kk = 0:1for pp = 0:1II = II ini + ii ;
                JJ = JJ ini + jj ;
                KK = KK ini + kk ;
                PP = PP ini + pp ;
                 pos = sub2ind(siz, II, JJ, KK, PP) ; 
                aux = resid,res3(pos) ;
                max aux = max(max aux, aux) ;
                min_aux = min_min_aux, aux) ;
             end
         end
     end
end
pos r3 = \text{find}(\text{max aux.*min}\_\text{aux}<0) ;
II ini = II ini(pos r3) ;
JJ_ini = JJ_ini(pos_r3) ;
KK\_ini = KK\_ini(pos_r3) ;
PP ini = PP ini(pos r3) ;
%%%%%%%%%%%%%%%%%%%%%%%%%%%%%%%%%%%%%%%%%%%%%%%%%%%%%%%%%%%%%%%%%%%%%%
%max aux = resid.res4(sub2ind(siz, II_ini, JJ_ini, KK_ini, PP_ini)) ;
min aux = max aux ;
for ii = 0:1for jj = 0:1for kk = 0:1for pp = 0:1II = II ini + ii ;
                 JJ = JJ ini + jj ;
                 KK = KK\_ini + kk ;
                 PP = PP ini + pp ;
                 pos = sub2ind(siz, II, JJ, KK, PP) ; 
                 aux = resid.res4( pos ) ;
                max aux = max(max aux, aux) ;
                min aux = min(min aux, aux) ;
```

```
 end
         end
     end
end
pos r4 = \text{find}(\text{max aux.*min aux}<0) ;
II_ini = II_ini(pos_r4) ;
JJ_ini = JJ_ini(pos_r4) ;
KKini = KKini(pos_r4) ;
PP ini = PP ini(pos_r4) ;
pos = sub2ind( siz, II ini, JJ ini, KK ini, PP ini ) ;
end
function [ Jacob ] = FK Jacobian( IN )
% Jacobian matrix ...
epsilon = 1e-6;
IN = FK NewtonRaphson(IN) ;
[ x ref, y ref, \sim, \sim ] = EmpArt xyR( IN.B1 ) ;
IN.B1.theta = IN.B1.theta + epsilon ;
IN = FK NewtonRaphson(IN) ;
sol = \overline{IN} . sol ;[x_incr1, y_incr1, \sim, \sim] = EmpArtxyR( IN.B1 ) ;IN.B1.theta = IN.B1.theta - epsilon ;
IN.B2.theta = IN.B2.theta + epsilon ;
IN = FK NewtonRaphson( IN ) ;
sol = sol * IN.sol ;
[ x incr2, y incr2, \sim, \sim ] = EmpArt xyR( IN.B1 ) ;
Jacob = [ x incr1 x incr2 ;y<sup>[incr1 y<sup>[incr2</sup>];</sup>
Jacob = Jacob - [ ones(1,2)*x ref ; ones(1,2)*y_ref ] ;
if sol == 1 Jacob = Jacob/epsilon ;
else
     Jacob = Jacob*NaN ;
end
end
function [ IN ] = FK_NewtonRaphson( IN )
% Solution of the Forward Kinematic Position problem
IN.sol = 1;
```

```
% Maximun error tolerance of the residue vector
tol = le-9;% Initial residue
[resid, resid aux] = Residue( IN ) ;
resid0 = zeros(size(resid));
% % RESID = resid ;
while max(abs(resid)) > tol && max(abs(resid-resid0)) > tol*0.1
   resid0 = resid; % Jacobian matrix of the residue respect to the variables
    J = Jacobian(IN, resid aux) ;
     % In case of NaN in J, abort calculation
    if not(sum(sum(abs(J))) >=0)
        break ;
    end
     % In case of not full rank of J, abort calculation
    if rank(J) <4
        break ;
     end
     % Increment values of the variables
    delta = -J\resid0;
     % Update variables values
    [IN, delta] = Update variables( IN, delta ) ;
    if IN.sol == 0 break ;
     end
    [resid, resid aux] = Residue( IN ) ;
   while max(abs(resid)) > max(abs(resid0)) && max(abs(delta)) > 1e-
24
       delta = 0.5*delta ;
         IN.B1.psi = IN.B1.psi - delta(1) ;
        IN.B1.Kr = IN.B1.Kr - delta(2);
        IN.B2.psi = IN.B2.psi - delta(3);
        IN.B2.kr = IN.B2.kr - delta(4);
       [resid, resid aux] = Residue( IN ) ;
    end
% % RESID = [ RESID resid ] ;
% % 
% % if size(RESID,2) == 100
% % pausa = 1 ;
% % end
```

```
end
```

```
% Check if the residue is not NaN and below the tolerance error
if max(abs(resid)) > tol || not(sum(abs(resid)) >=0)
    IN.sol = 0;
else
    IN.xp = \text{resid} \text{aux.B1(1)} ;
    IN.yp = resid aux.B1(2) ;
end
function [IN, delta] = Update variables( IN, delta )
while IN.B1.psi+delta(1)>2*pi || IN.B1.psi+delta(1)<0
    delta = 0.5*delta ;
    if max(abs(delta)) < 1e-24IN.sol = 0;
         break ;
     end
end
while IN.B2.psi+delta(3)>2*pi || IN.B2.psi+delta(3)<0
    delta = 0.5*delta ;
    if max(abs(delta)) < 1e-24IN.sol = 0;
         break ;
     end
end
while sign(\text{IN.B1.kr}) \sim = sign(\text{IN.B1.kr+delta(2))} ||
abs(IN.B1.kr+delta(2)) >=1
    delta = 0.5*delta ;
    if max(abs(delta)) < 1e-24
        IN.sol = 0;
         break ;
     end
end
while sign(IN.B2.kr)~=sign(IN.B2.kr+delta(4)) ||
abs(IN.B2.kr+delta(4)) >=1
    delta = 0.5*delta ;
    if max(abs(delta)) < 1e-24IN.sol = 0;
         break ;
     end
end
IN.B1.psi = IN.B1.psi + delta(1) ;
IN.B1.kr = IN.B1.kr + delta(2);
IN.B2.psi = IN.B2.psi + delta(3);
IN.B2.kr = IN.B2.kr + delta(4);
```

```
function [ Jacob ] = Jacobian ( IN, resid aux )
epsilon = 1e-12;
Jacob = zeros(4);
% Rod 1
IN.B1.psi = IN.B1.psi + epsilon ;
[X_A, Y_A, FX_A, FY_A] = EmpArtxyR( IN.B1 ) ;Jacob(:,1) = [\overline{X} A;y^-A ;
                 F \times A ;
                 Fy<sup>A</sup> ] - ...
                 resid aux.B1 ;
IN.B1.psi = IN.B1.psi - epsilon ;
IN.B1.kr = IN.B1.kr + epsilon ;
[X_A, y_A, FX_A, F_{Y_A}] = EmpArt_xyR(IN.B1);
Jacob\left(\frac{\cdot}{2}\right) = \left[\begin{array}{cc} -x & A \end{array}\right] y_A ;
                 Fx A ;
                 Fy A ] - ...
                  resid_aux.B1 ;
% Rod 2
IN.B2.psi = IN.B2.psi + epsilon ;
[X_B, Y_B, FX_B, F_{y_B}] = EmpArt xyR( IN.B2 ) ;Jacob:(:, \overline{3}) = [-x \underline{B}];- y^-B ;
                 Fx \overline{B} ;
                 Fy B ] - ...
                 resid aux.B2 ;
IN.B2.psi = IN.B2.psi - epsilon ;
IN.B2.kr = IN.B2.kr + epsilon ;
[X_B, Y_B, FX_B, F_{Y_B}] = EmpArt_xyR(IN.B2);
Jacob:(;4) = [-x_{B};- y B ;
                 Fx \overline{B} ;
                 FyB ] - ...
                 resid aux.B2 ;
Jacob = Jacob/epsilon ;
function [ resid, resid aux ] = Residue( IN )
[X_A, y_A, FX_A, Fy_A] = EmpArt_xyR(IN.B1);
[x_B, y_B, FX_B, Fy_B] = EmpArt[xyR( IN.B2 ) ;resid aux.B1 = [ x A ;y^-A ;
```

```
171
```

```
Fx A ;
                 Fy A ] ;
resid_aux.B2 = [- x_B ;- y_B ;
                 Fx B ;
                 FyB ] ;
resid = resid aux.B1 + resid aux.B2 ;
resid = resid + [0;0 ;
                  - IN.B1.FP(1) ;
                  - IN.B1.FP(2) ] ;
function [ grad ] = Grad resxy( IN )
%UNTITLED Summary of this function goes here
% Detailed explanation goes here
epsilon = 1e-8 ;
[ res xy, IN ] = psi1 kr1 2 resxy( IN ) ;
grad.res xy = res xy ;
grad res x = zeros(2,1) ;
grad res y = zeros(2,1) ;
IN.B1.psi = IN.B1.psi + epsilon ;
[ res_xy_eps, IN ] = psi1_kr1_2_resxy(IN ) ;
grad\_res\_x(1) = (res\_xy\_eps(1) - res\_xy(1))/epsilon ;
grad res y(1) = (res xy eps(2) - res xy(2))/epsilon ;
IN.B1.psi = IN.B1.psi - epsilon;IN.B1.kr = IN.B1.kr + epsilon ;
[ res xy eps, IN ] = psi1 kr1 2 resxy( IN ) ;
grad res x(2) = (res xy eps(1) - res xy(1))/epsilon ;
grad res y(2) = (res xy eps(2) - res xy(2))/epsilon ;
grad.grad resx = grad res x;
grad.grad resy = grad res y;
end
function [ ] = GraphicRepresentation( IN, n )
% Graphic representation of the mechanism
[ xi_B1, yi_B1 ] = Elastic shape EmpArt( IN.B1, n ) ;
[ xi_B2, yi_B2 ] = Elastic shape EmpArt( IN.B2, n ) ;
plot(xi_B1, yi_B1, '-b', 'linewidth', 2 ) ;
plot(xi_B2, yi_B2, '-r', 'linewidth', 2 ) ;
% Straight tangets to the clamped end of each rod
long1 = 0.2*IN.B1.L;
long2 = 0.2*IN.B2.L;x1 = [0 \text{long1*cos} (IN.B1.theta)] + IN.B1.x0 +IN.B1.lambda*cos(IN.B1.theta) ;
```

```
v1 = [0 long1*sin(IN.B1.theta) ] + IN.B1.v0 +
IN.B1.lambda*sin(IN.B1.theta) ;
x2 = [0 \text{long2*cos} (IN.B2.theta) ] + IN.B2.x0 +IN.B2.lambda*cos(IN.B2.theta) ;
y2 = [0 \text{long2*} \sin(\text{IN.B2}. \text{theta}) ] + \text{IN.B2.y0} +IN.B2.lambda*sin(IN.B2.theta) ;
plot(x1, v1, '--k') ;
plot(x2,y2, '--k') ;
% External force representation
quiver (xi_B1(end), yi_B1(end), IN.B1.FP(1), IN.B1.FP(2), 'g',
'LineWidth', 1.5) ;
end
function [ Jacob ] = IK Jacobian( IN )
%UNTITLED3 Summary of this function goes here
% Detailed explanation goes here
epsilon = 1e-6;
IN = IK NewtonRaphson( IN ) ;
thetal ref = IN.B1.theta ;
theta2\bar{r}ef = IN.B2.theta;
IN.B1.xp = IN.B1.xp + epsilon ;
IN.B2.xp = IN.B2.xp + epsilon ;
IN = IK NewtonRaphson( IN ) ;
sol = \overline{IN} . sol ;thetal incrx = IN.B1.theta ;
theta2 incrx = IN.B2.theta ;
IN.B1.xp = IN.B1.xp - epsilon ;
IN.B2.xp = IN.B2.xp - epsilon ;
IN.B1.yp = IN.B1.yp + epsilon ;
IN.B2.yp = IN.B2.yp + epsilon ;
IN = IK NewtonRaphson( IN ) ;
sol = \overline{sol*}IN.sol;
thetal incry = IN.B1.theta ;
theta2 Incry = IN.B2. theta;
Jacob = [ thetal incrx thetal incry ;
          theta2 incrx theta2 incry ] ;
Jacob = Jacob - [ ones(1,2)*theta1 ref ; ones(1,2)*theta2 ref ] ;
if sol == 1 Jacob = Jacob/epsilon ;
else
     Jacob = Jacob*NaN ;
end
```

```
end
```

```
function [K] = StiffnessMatrix([IN])%UNTITLED7 Summary of this function goes here
% Detailed explanation goes here
epsilon = 1e-6 ;
K = zeros(2);
IN.B1.py = IN.pyIN.B2.rp = IN.rp;IN.B1.yp = IN.py ;
IN.B2.yp = IN.yp ;
IN.B1.xp = IN.B1.xp + epsilon ;
IN.B2.xp = IN.B2.xp + epsilon ;
IN.B1 = IK NewtonRaphson rod( IN.B1 ) ;
IN.B2 = IK NewtonRaphson rod( IN.B2 ) ;
if IN.B1.S01*IN.B2.S01 == 1K(:, 1) = [IN.B1.Fx + IN.B2.Fx ; IN.B1.Fy + IN.B2.Fy ]/epsilon ;
else
    K(:, 1) = NaN;end
IN.B1.xp = IN.B1.xp - epsilon ;
IN.B2.xp = IN.B2.xp - epsilon ;
IN.B1.yp = IN.B1.yp + epsilon ;
IN.B2.yp = IN.B2.yp + epsilon ;
IN.B1 = IK NewtonRaphson rod( IN.B1 ) ;
IN.B2 = IK_NewtonRaphson_rod( IN.B2 ) ;
if IN.B1.S01*IN.B2.S01 == 1K(:, 2) = [IN.B1.Fx + IN.B2.Fx ; IN.B1.Fy + IN.B2.Fy ]/epsilon ;
else
    K(:,2) = NaN;end
IN.B1.yp = IN.B1.yp - epsilon ;
IN.B2.yp = IN.B2.yp - epsilon ;
end
function [K] = StiffnessMatrix SM( RODS, Fext )% Stiffness matrix 
K = zeros(2);
% Increment of xp and yp position
epsilon = 1e-5;
RODS = FK ShootingMethod( RODS, Fext ) ;
RODS.OUT.xp = 0.5*(RODS.OUT.B1.p(1, end) + RODS.OUT.B2.p(1, end)) ;
RODS.OUT.yp = 0.5*(RODS.OUT.B1.p(2, end) + RODS.OUT.B2.p(2, end)) ;
RODS.IN.B1.theta = RODS.IN.B1.theta0 ;
RODS.IN.B1.px 0 = \text{RODS}.\text{IN.B1.OA}(1) ;
RODS.IN.B1.py\overline{0} = \text{RODS}.IN.B1.OA(2) ;
RODS.ID. B1.n = RODS.ID. B1.n0;
```

```
RODS.IN.B2.theta = RODS.IN.B2.theta0 ;
RODS.ID.B2.px_0 = RODS.ID.B2.OA(1) ;
RODS.ID.B2.py_0 = RODS.ID.B2.OA(2) ;
RODS.ID.B2.n = RODS.ID.B2.n0;RODS ref = RODS ;
% Increment in xp
RODS.IN.B1.px l = RODS ref.OUT.xp + 0.5*epsilon ;
RODS.IN.B2.px_l = RODS_ref.OUT.xp + 0.5*epsilon ;
RODS.IN.B1.py_l = RODS_ref.OUT.yp ;
RODS.IN.B2.py l = RODS ref.OUT.yp ;
[IN1, OUT1] = IKSMrod( RODS.IN.B1 ) ;
\begin{bmatrix} IN2, OUT2 \end{bmatrix} = IK-SMrod( RODS IN.B2 ) ;
if OUT1.sol==1 && OUT2.sol==1
    K(:, 1) = (IN1.n + IN2.n);
    RODS.IN.B1.px l = RODS ref.OUT.xp - 0.5*epsilon ;
    RODS.IN.B2.px\overline{1} = RODS ref.OUT.xp - 0.5*epsilon ;
    [IN1, OUT1] = IKSMrod( RODS IN.B1 ) ;
    [IN2, OUT2] = IK-SMrod( RODS.IN.B2 ) ;
     if OUT1.sol==1 && OUT2.sol==1
       K(:, 1) = K(:, 1) - (IN1.n + IN2.n);
     else
        K(:, 1) = NaN; end
else
   K(:, 1) = NaN;end
RODS = RODS \nref ;
% Increment in yp
RODS.IN.B1.py l = RODS ref.OUT.yp + 0.5*epsilon ;
RODS.IN.B2.py 1 = \text{RODS} \text{ref.} OUT.yp + 0.5*epsilon ;
RODS.IN.B1.px_l = RODS_ref.OUT.xp ;
RODS.IN.B2.px l = RODS ref.OUT.xp ;
[IN1, OUT1] = IKSMrod( RODS.IN.B1 ) ;
[IN2, OUT2] = IK-SMrod( RODS-IN.B2 ) ;
if OUT1.sol==1 && OUT2.sol==1
    K(:, 2) = (IN1.n + IN2.n);
     RODS.IN.B1.py_l = RODS_ref.OUT.yp - 0.5*epsilon ;
    RODS.IN.B2.py l = RODS ref.OUT.yp - 0.5*epsilon ;
    [IN1, OUT1] = IK SMrod( RODS IN.B1 ) ;
    [IN2, OUT2] = IKSMrod( RODS-IN.B2 ) ;
```

```
 if OUT1.sol==1 && OUT2.sol==1
      K(:,2) = K(:,2) - (IN1.n + IN2.n);
    else
      K(:,2) = NaN; end
else
 K(:,1) = NaN;end
K = K/epsilonilon ;
```
end

## 4. CÓDIGO DE LOS PROGRAMAS DEL MECANISMO 3PFR

## 4.1. INTEGRACIÓN NUMÉRICA. PROBLEMA INVERSO

% Initial design parameters of the mechanism clear; close all;

```
%%%%%%%%%%%%%%%%%%%%%%%%%%%%% ROD PROPERTIES 
%%%%%%%%%%%%%%%%%%%%%%%%%%%%%
diam = 1.5e-3; % Diameter of the section [m]
rad = 0.5*diam;
I = 0.25*pi*rad^4 ; % Intertial of the cross-section [m^4]L = 1; \frac{1}{2} and \frac{1}{2} and \frac{1}{2} and \frac{1}{2} and \frac{1}{2} and \frac{1}{2} and \frac{1}{2} and \frac{1}{2} and \frac{1}{2} and \frac{1}{2} and \frac{1}{2} and \frac{1}{2} and \frac{1}{2} and \frac{1}{2} and \frac{1}{2} and \fracd = 0.10; \frac{1}{8} Distance of the rigid part at the pinned end [m]
E = 210e9; \frac{1}{2} \frac{1}{2} \frac{1}{2} \frac{1}{2} \frac{1}{2} \frac{1}{2} \frac{1}{2} \frac{1}{2} \frac{1}{2} \frac{1}{2} \frac{1}{2} \frac{1}{2} \frac{1}{2} \frac{1}{2} \frac{1}{2} \frac{1}{2} \frac{1}{2} \frac{1}{2} \frac{1}{2} \frac{1}{2} \frac{1}{2}N = 41 ; % Number of discretitaiton points of the rod
```

```
%%%%%%%%%%%%%%%%%% GEOMETRIC DEFINITON OF THE MECHANISM 
%%%%%%%%%%%%%%%%%%
% Angle of the guide of each linear actuator
alpha1 = 0/180*pi;
alpha2 = 120/180*pi ;
alpha3 = -120/180*pi;
% Angle of the rod at its clamped end
theta0 1 = 0/180*pi ; \frac{1}{180*pi} ;
theta0 2 = 120/180*pi ; % [rad]
theta0 3 = -120/180*pi ; % [rad]
% Reference point through which each of the guides passes
OA1 = [ cos (-150/180 * pi); sin (-150/180 * pi)]; % [m]
OA2 = [ cos(-30/180*pi); sin(-30/180*pi)] ; % [m]
O A 3 = [ 0; 1 ]; \begin{bmatrix} \circ \\ \circ \end{bmatrix}% Reference point and angle of the end effector plattfomr
OP = [0; 0] ; \frac{1}{6} [m]
theta = 60 * pi/180 ; % [rad]
% Local vector that depicts the distance between de reference point 
and
% points in which the end effector plattform is linked to rods.
PB1 loc = 0.2*[ cos(-150/180*pi); sin(-150/180*pi) ]; % [m]
PB2\overline{loc = 0.2*[ cos(-30/180*pi); sin(-30/180*pi) ]; % [m]
```

```
PB3\overline{a}loc = 0.2*[ 0; 1 ]; \frac{1}{3}
```

```
%%%%%%%%%%%% CREATION OF THE STRUCTURE FOR THE SHOOTING METHOD 
%%%%%%%%%%%%
% "GV" means here "guess value", a value that is not known a priori
```

```
RODS.ID.B1.alpha = alpha1;RODS.ID.I N.B1.L = L ;
RODS.IN.B1.d = d;
RODS.ID.B1.r = PBI loc ;RODS.IN.B1.OA = OA1 ;<br>RODS.IN.B1.N = N ;<br>RODS.IN.B1.EI = E*I ;
RODS.IN.B1.N
RODS.IN.B1.EI
RODS.IN.B1.theta0 = theta0 1;
RODS.IN.B1.n0 = 0.04 \times [\csc -150/180 \times \pi]; sin(-150/180*pi)]; %
GV<sub>7</sub>
RODS.IN.B1.m0 = -0.002 ;
CV<sub>7</sub>
RODS. IN.B1.1ambda = 0;
GV
RODS.IN.B2.alpha = alpha2 ;
RODS.IN.B2.L = L ;
RODS.IN.B2.d = d ;RODS.ID.B2.r = PB2 loc ;RODS.ID. B2.OA = OA2;RODS.IN.B2.N = N ;<br>RODS.IN.B2.EI = E^*I ;
RODS.IN.B2.EI
RODS.IN.B2.theta0 = theta0 2 ;
RODS.IN.B2.n0 = 0.04*[\csc{-30/180*pi}; \sin(-30/180*pi)]; %
GV<sub>7</sub>
RODS. IN.B2.m0 = -0.002 ;
GV
RODS. IN.B2.lambda = 0;
GV
RODS.IN.B3.alpha = alpha3 ;
RODS.IN.B3.L = L ;
RODS.IN.B3.d = d;
RODS.ID.B3.r = PB3 loc ;RODS.IN.B3.OA = 0A3;
RODS.IN.B3.N = N ;<br>RODS.IN.B3.EI = E^*I ;
RODS.IN.B3.EI
RODS.IN.B3.theta0 = theta0 3 ;
RODS.IN.B3.n0 = 0.04 \times 0.01 ;
GV
RODS.IN.B3.m0 = -0.002;
GV
RODS.IN.B3. lambda = 0 ;
GV
RODS.ID.OP = OP;
RODS.IN.theta = theta ;
% Solving the Inverse Kinematic Problem in order to get the solution 
for
% the initial position ;
RODS = IK ShootingMethod( RODS, [0;0], 0 ) ;
% Update de reference point from which lambda is measured
% RODS.IN.B1.OA = RODS.IN.B1.OA + RODS.IN.B1.lambda*[ 
cos(RODS.IN.B1.alpha); sin(RODS.IN.B1.alpha) ] ;
% RODS.IN.B2.OA = RODS.IN.B2.OA + RODS.IN.B2.lambda*[ 
cos(RODS.IN.B2.alpha); sin(RODS.IN.B2.alpha) ] ;
```

```
% RODS. IN.B3.OA = RODS IN.B3.OA + RODS IN.B3.lambda^Tcos(RODS.IN.B3.alpha); sin(RODS.IN.B3.alpha) ] ;
% RODS.IN.B1.lambda = 0;
% RODS.IN.B2.lambda = 0 ;
% RODS.IN.B2.lambda = 0 ;
RODS = IK ShootingMethod( RODS, [0,0], 0 ) ;
% Save de structure data
save('RODS', 'RODS') ;
% Plotting the mechanism
figure;
axis equal; grid; hold on;
GraficRepresentation( RODS ) ;
if RODS.OUT.sol = 0 printf('Aborted calculation\n') ;
end
% Algorithm that solves de Inverse Kinematic position problem through 
the
% the use of the Shootin Method
clear; close all;
% Creation (1) or not(0) of a .gif file
qraf qif = 0;
%%%%%%%%%%%%%%%%%%%%%%%%%%%%%%%% INPUT DATA 
%%%%%%%%%%%%%%%%%%%%%%%%%%%%%%%
% Loading data of the mechanism in the initial position
load('RODS');
% Data for the Inverse Kinematic position problem
data = xlsread('IK inputs workspace.xlsx') ;
incr xp = data(:,1) ; % Increment of x coordinate of the end
effector
                             % respect to value that xp takes in the 
initial
                             % position
incr yp = data(:,2) ; \frac{1}{3} Increment of y coordinate of the end
effector
                             % respect to value that yp takes in the 
initial
                             % position
incr theta = data(:,3) ; \frac{1}{2} % increment of the angle of the end
effector 
                             % respect to value that takes in the 
initial 
                             % position (in rad)
Fext = data(:,4:5) ; \frac{1}{8} External forces. The first column is the
                             % x component of the force and the second 
                            % colum, the y component
```

```
179
```

```
% Inital values of the angles of actuators
OP ref = RODS.IN.OP ;
theta ref = RODS. IN.theta ;
% Number of positions to be calculated
Nii = length(incr xp) ;
%%%%%%%%%%%%%%%%%%%%%%%%%%%%%%% OUTPUT DATA 
%%%%%%%%%%%%%%%%%%%%%%%%%%%%%%%
RESULTS.LAMBDA1 = zeros(Nii, 1) ;
RESULTS.LAMBDA2 = zeros(Nii, 1) ;
RESULTS.LAMBDA3 = zeros(Nii, 1) ;
RESULTS.FORCE1 = zeros(Nii, 1) ;
RESULTS.FORCE2 = zeros(Nii, 1) ;
RESULTS.FORCE3 = zeros(Nii, 1) ;
RESULTS.FK J11 = zeros(Nii, 1) ;
RESULTS.FK J12 = zeros(Nii, 1);
RESULTS.FK J13 = zeros(Nii, 1);
RESULTS.FK J21 = zeros(Nii, 1);
RESULTS.FK J22 = zeros(Nii, 1) ;
RESULTS.FK J23 = zeros(Nii, 1) ;
RESULTS.FK J31 = zeros(Nii, 1) ;
RESULTS.FK J32 = 2eros(Nii, 1) ;
RESULTS.FK J33 = 2eros(Nii, 1) ;
RESULTS.detJFK = zeros(Nii, 1) ;
RESULTS.IK J11 = zeros(Nii, 1) ;
RESULTS.IK J12 = zeros(Nii, 1);
RESULTS.IK J13 = zeros (Nii, 1) ;
RESULTS.IK J21 = zeros(Nii, 1) ;
RESULTS.IK J22 = zeros(Nii, 1) ;
RESULTS.IK J23 = zeros (Nii, 1) ;
RESULTS.IK J31 = zeros (Nii, 1) ;
RESULTS.IK J32 = zeros (Nii, 1) ;
RESULTS.IK J33 = zeros (Nii, 1) ;
RESULTS.detJIK = zeros(Nii, 1) ;
%%%%%%%%%%%%%%%%%%%%%%%%%%%%%%% CALCULATION 
%%%%%%%%%%%%%%%%%%%%%%%%%%%%%%%
h = figure(1);
if graf gif == 1 axis tight manual
    filename = 'IK testAnimated.gif';
end
for ii = 1:Nii
     % Saving last RODS structure in case the shooting method does not
     % converge
```

```
RODS0 = RODS;
```
```
 % Update the new end effector position
   RODS.IN.OP = OP ref + [incr xp(ii); incr yp(ii)] ;
   RODS.IN.theta = theta ref + incr theta(ii) ;
    % Shooting method
   RODS = IK ShootingMethod( RODS, Fext(ii,:)', Mext(ii) ) ;
    % Forward Kinematic Jacobian matrix 
   FK Jacob = FK Jacobian( RODS, Fext(ii,:)', Mext(ii) ) ;
    % Inverse Kinematic Jacobian matrix 
   IK Jacob = IK Jacobian( RODS, Fext(ii,:)', Mext(ii) ) ;
   if RODS.OUT.sol = 0 % fprintf('Aborted calculation\n') ;
        % break ;
        % Solution is not valid. Invalid data are saved as NaN
       RESULTS. LAMBDA1(ii) = NaN ;
        RESULTS.LAMBDA2(ii) = NaN ;
       RESULTS. LAMBDA3(ii) = NaN ;
       RESULTS.FORCE1(ii) = NaN ;
       RESULTS. FORCE2(ii) = NaN ;
       RESULTS. FORCE3(ii) = NaN ;
       RESULTS. FK J11(ii) = NaN ;
       RESULTS. FK J12(ii) = NaN ;
       RESULTS.FK J13(ii) = NaN ;
       RESULTS.FK J21(ii) = NaN ;
       RESULTS.FKJ22(ii) =NaN ;
       RESULTS.FKJ23(ii) =NaN ;
       RESULTS.FK J31(ii) = NaN ;
RESULTS.FK J32(ii) = NaN;
RESULTS.FK J33(ii) = NaN;
       RESULTS.detJFK(ii) = NaN ;
       RESULTS.IK J11(ii) = NaN ;
       RESULTS.IK J12(ii) = NaN ;
       RESULTS.IK J13(ii) = NaN;
       RESULTS.IK J21(ii) = NaN;
       RESULTS.IK J22(ii) = NaN;
       RESULTS.IK J23(ii) = NaN;
       RESULTS.IK J31(ii) = NaN ;
       RESULTS.IK J32(ii) = NaN;
       RESULTS.IK J33(ii) = NaN;
       RESULTS.detJIK(ii) = NaN ;
        % If shooting method does not converge RODS is not valid so
```
the

 % previous RODS structure has to be used in next iteration  $RODS = RODS0;$ 

else

% Storing results

```
 RESULTS.LAMBDA1(ii) = RODS.IN.B1.lambda ;
 RESULTS.LAMBDA2(ii) = RODS.IN.B2.lambda ;
 RESULTS.LAMBDA3(ii) = RODS.IN.B3.lambda ;
RESULTS.FORCE1(ii) = RODS.OUT.B1.Force ;
RESULTS.FORCE2(ii) = RODS.OUT.B2.Force ;
 RESULTS.FORCE3(ii) = RODS.OUT.B3.Force ;
RESULTS.FK_J11(ii) = FK_Jacob(1,1) ;
RESULTS.FK J12(ii) = FF Jacob(1,2) ;
RESULTS.FK J13(ii) = FF Jacob(1,3);
RESULTS.FK\overline{J}J21(ii) = FK\overline{J}Jacob(2,1) ;
RESULTS.FK J22(ii) = FF Jacob(2,2) ;
RESULTS.FKJ23(ii) = FFJacob(2,3);
RESULTS.FK J31(ii) = FK Jacob(3,1) ;
RESULTS.FK J32(ii) = FK Jacob(3,2) ;
RESULTS.FK J33(ii) = FK Jacob(3,3);
RESULTS.detJFK(ii) = det(FK Jacob) ;
RESULTS.IK J11(ii) = IK Jacob(1,1) ;
RESULTS.IK J12(ii) = IK Jacob(1,2);
RESULTS.IK J13(ii) = IKJacob(1,3);
RESULTS.IK J21(ii) = IK Jacob(2,1);
RESULTS.IK J22(ii) = IK Jacob(2,2);
RESULTS.IK J23(ii) = IK Jacob(2,3);
RESULTS.IK J31(ii) = IK Jacob(3,1);
RESULTS.IK J32(ii) = IK_Jacob(3,2);
RESULTS.IK J33(ii) = IK Jacob(3,3) ;
RESULTS.detJIK(ii) = det(IK Jacob) ;
 % Drawing the mechanism
 clf;
axis equal; grid; hold on ;
GraficRepresentation( RODS ) ;
plot(OP_ref(1)+incr_xp(1:ii), OP_ref(2)+incr_yp(1:ii), '.-m')
 pause(1e-3) ;
 % Creation of a .gif file
if graf gif == 1 drawnow
     % Capture the plot as an image
    frame = getframe(h); im = frame2im(frame);
    [imind,cm] = rqb2ind(im,256); % Write to the GIF File
    if ii == 1imwrite(imind,cm,filename,'gif', 'Loopcount', inf);
     else
         imwrite(imind,cm,filename,'gif','WriteMode','append');
     end
 end
```
;

clc;

end

## end

```
matrix = [RESULTS.LAMBDA1 RESULTS.LAMBDA2 RESULTS.LAMBDA3 ] ;
x1Range = ['H2:J' num2str(Nii+1)] ;
xlswrite('IK_inputs_workspace.xlsx', matrix, xlRange) ;
matrix = [ RESULTS.FORCE1 RESULTS.FORCE2 RESULTS.FORCE3 ] ;
x1Range = ['K2:M' num2str(Nii+1)];
xlswrite('IK inputs workspace.xlsx', matrix, xlRange) ;
matrix = [ RESULTS.FK J11 RESULTS.FK J12 RESULTS.FK J13 ...
           RESULTS.FK_J21 RESULTS.FK_J22 RESULTS.FK_J23 ...
           RESULTS.FK_J31 RESULTS.FK_J32 RESULTS.FK_J33 ] ;
x1Range = ['02:W' num2str(Nii+1)] ;
xlswrite('IK_inputs_workspace.xlsx', matrix, xlRange) ;
x1Range = ['X2:X' num2str(Nii+1)] ;
xlswrite('IK_inputs_workspace.xlsx', RESULTS.detJFK, xlRange) ;
matrix = [ RESULTS.IK J11 RESULTS.IK J12 RESULTS.IK J13 ...
           RESULTS.IK_J21 RESULTS.IK_J22 RESULTS.IK_J23 ...
          RESULTS.IK J31 RESULTS.IK J32 RESULTS.IK J33 ] ;
xlRange = ['Z2:AH' num2str(Nii+1)] ;
xlswrite('IK_inputs_workspace.xlsx', matrix, xlRange) ;
x1Range = ['AI2:AI' num2str(Nii+1)] ;
xlswrite('IK_inputs_workspace.xlsx', RESULTS.detJIK, xlRange) ;
%%%%%%%%%%%%%%%%%%%%%%%%%%% PLOTTING RESULTS 
888888888888888888888data = xlsread('IK inputs workspace.xlsx') ;
Coord x = OP ref(1) + data(:,1);
Coord y = OP ref(2) + data(:,2);
[X, Y] = meshgrid(Coord x, Coord y);% Lambda1, Lambda2, Lambda 3 values as functions of (x,y)Lambda 1 = data(:,8);Lambda2 =data(:,9);Lambda 3 = data(:, 10);
```

```
LAMBDA1 = griddata(Coord_x, Coord_y, Lambda_1, X, Y) ;
LAMBDA2 = griddata(Coord_x, Coord_y, Lambda_2, X, Y) ;
LAMBDA3 = griddata(Coord\overline{x}, Coord\overline{y}, Lambda_3, X, Y) ;
```

```
fig1 = figure;figure(fig1);
plot3(Coord x, Coord y, Lambda 1, '.r', 'MarkerSize', 7);
hold on; \sigmarid; daspect([2 2 1]);
plot3(Coord_x, Coord_y, Lambda_2, '.b', 'MarkerSize',7);
plot3(Coord_x, Coord_y, Lambda_3, '.g', 'MarkerSize',7);
mesh(X,Y,LAMBDA1, 'FaceColor', 'r', 'EdgeColor', 'r', 'FaceAlpha', 0., 
'EdgeAlpha', 0.2) ;
mesh(X,Y,LAMBDA2, 'FaceColor', 'b', 'EdgeColor', 'b', 'FaceAlpha', 0., 
'EdgeAlpha', 0.2) ;
mesh(X,Y,LAMBDA3, 'FaceColor', 'g', 'EdgeColor', 'g', 'FaceAlpha', 0., 
'EdgeAlpha', 0.2) ;
legend('Lambda 1', 'Lambda 2', 'Lambda 3');
xlabel('X Coordinate');
ylabel('Y Coordinate');
zlabel(['{\lambda] ' num2str(1) ', {\lambda} ' num2str(2) ',{\lambda} ' num2str(3)]);
\frac{1}{2} | J IK| as a function of (x,y)det JIK = data(:,35);DJIK = griddata(Coord_x, Coord_y, det_JIK, X, Y) ;
fig2 = figure;
figure(fig2);
plot3(Coord x, Coord y, det JIK, '.r', 'MarkerSize', 7);
grid; 
xlabel('X Coordinate');
ylabel('Y Coordinate');
zlabel('|J I K|');
hold on;
mesh(X,Y,DJIK, 'FaceColor', 'r', 'EdgeColor', 'r', 'FaceAlpha', 0.3, 
'EdgeAlpha', 0.3) ;
% Inverse problem singularities are marked
tol = 1e-4;for jj = 1: length (det JIK)
    if abs(det JIK(jj)) \le tol
        plot3(Coord_x(jj), Coord_y(jj), 
det JIK(jj), 'og', 'MarkerSize', 7);
     end
end
\frac{1}{2} | J FK| as a function of (x,y)det JFK = data(:,24);DJFK = griddata(Coord x, Coord y, det JFK, X, Y) ;
```

```
fig3 = figure;figure(fig3);
plot3(Coord_x, Coord_y, det_JFK, '.g', 'MarkerSize', 7);
grid; 
xlabel('X Coordinate');
ylabel('Y Coordinate');
zlabel('|J_F_K|');
hold on;
surf(X,Y,DJFK, 'FaceColor', 'g', 'EdgeColor', 'g', 'FaceAlpha', 0.3, 
'EdgeAlpha', 0.3) ;
% Forward problem singularities are marked
tol = 1e-4;for jj = 1: length (det JFK)
    if abs(det JFK(jj)) \le tol
        plot3(Coord_x(jj), Coord_y(jj), 
det JFK(jj),'ob','MarkerSize',7);
    -<br>end
```

```
end
```
## 4.2. INTEGRACIÓN NUMÉRICA. PROBLEMA DIRECTO

```
% Algorithm that solves de Forward Kinematic position problem through 
the
% the use of the Shootin Method
clear; close all;
% Creation (1) or not(0) of a .gif file
qraf qif = 0;
%%%%%%%%%%%%%%%%%%%%%%%%%%%%%%%% INPUT DATA 
888888888888888888888888% Loading data of the mechanism in the initial position
load('RODS');
% Data for the Inverse Kinematic position problem
data = xlsread('FK inputs.xlsx') ;
incr lambda1 = data(:,1) ; % Increment of lambda1 respect to initial
position
                             % position
incr lambda2 = data(:,2) ; % Increment of lambda2 respect to initial
position
                             % position
incr lambda3 = data(:,3) ; % Increment of lambda2 respect to initial
position
                             % position
Fext = data(:,4:5) ; \frac{1}{8} External forces. The first column is the
                             % x component of the force and the second 
                            % colum, the y component
Mext = data(:, 6) ; \frac{1}{2} & External moment.
% Number of positions to be calculated
Nii = length(incr_lambda1) ;
%%%%%%%%%%%%%%%%%%%%%%%%%%%%%%% OUTPUT DATA 
%%%%%%%%%%%%%%%%%%%%%%%%%%%%%%%
RESULTS.XP = zeros(Nii, 1);
RESULTS.YP = zeros (Nii, 1) ;
RESULTS.ANGLE = zeros(Nii, 1) ;
RESULTS.FORCE1 = zeros(Nii, 1) ;
RESULTS.FORCE2 = zeros(Nii, 1) ;
RESULTS. FORCE3 = zeros(Nii, 1) ;
RESULTS.FK J11 = zeros(Nii, 1) ;
RESULTS.FK J12 = zeros(Nii, 1) ;
RESULTS.FK J13 = zeros(Nii, 1);
RESULTS.FK J21 = zeros(Nii, 1);
RESULTS.FK J22 = zeros (Nii, 1) ;
RESULTS.FK J23 = zeros (Nii, 1) ;
RESULTS.FK J31 = zeros(Nii, 1) ;
RESULTS.FK J32 = zeros(Nii, 1) ;
RESULTS.FK J33 = 2eros(Nii, 1);
RESULTS.detJFK = zeros(Nii, 1) ;
RESULTS.IK J11 = zeros(Nii, 1) ;
```

```
RESULTS.IK J12 = zeros(Nii, 1) ;
RESULTS.IK J13 = zeros(Nii, 1) ;
RESULTS.IK J21 = zeros(Nii, 1) ;
RESULTS.IK J22 = zeros(Nii, 1) ;
RESULTS.IK J23 = zeros(Nii, 1) ;
RESULTS.IK J31 = zeros(Nii, 1) ;
RESULTS.IK J32 = zeros (Nii, 1) ;
RESULTS.IK J33 = zeros (Nii, 1) ;
RESULTS.detJIK = zeros(Nii, 1) ;
8888888888888888888888888888888 CALCULATION
8888888888888888888h = figure(1);
if graf gif == 1 axis tight manual
     filename = 'FK_testAnimated.gif';
end
for ii = 1:Nii
     % Update the position of the clamped end of the rod
RODS.IN.B1.lambda = incr lambda1(ii) ;
RODS.IN.B2.lambda = incr lambda2(ii) ;
     RODS.IN.B3.lambda = incr_lambda3(ii) ;
     % Shooting method
    RODS = FK ShootingMethod( RODS, Fext(ii,:)', Mext(ii) ) ;
     % Forward Kinematic Jacobian matrix 
    FK Jacob = FK Jacobian( RODS, Fext(ii,:)', Mext(ii) ) ;
     % Inverse Kinematic Jacobian matrix 
    IK Jacob = IK Jacobian( RODS, Fext(ii,:)', Mext(ii) ) ;
    if RODS.OUT.sol = 0 fprintf('Aborted calculation\n') ;
         break ;
     end
     % Storing results
    RESULTS.XP(ii) = RODS.IN.OP(1);
    RESULTS.YP(ii) = RODS.ID.OP(2);
    RESULTS.ANGLE(ii) = RODS.IN.theta;
     RESULTS.FORCE1(ii) = RODS.OUT.B1.Force ;
     RESULTS.FORCE2(ii) = RODS.OUT.B2.Force ;
     RESULTS.FORCE3(ii) = RODS.OUT.B3.Force ;
    RESULTS.FK J11(ii) = FK Jacob(1,1) ;
    RESULTS.FK J12(ii) = FK Jacob(1,2);
     RESULTS.FK_J13(ii) = FK_Jacob(1,3) ;
    RESULTS.FKJ21(ii) = FK_Jacob(2,1);
    RESULTS.FKJ22(ii) = FK_Jacob(2,2);
    RESULTS.FKJ23(ii) = FK_Jacob(2,3);
    RESULTS.FKJ31(ii) = FKJacob(3,1);
    RESULTS.FKJ32(ii) = FKJacob(3,2);
    RESULTS.FK J33(ii) = FK Jacob(3,3);
    RESULTS.detJFK(ii) = det(FK Jacob) ;
```

```
RESULTS.IK_J11(ii) = IK_Jacob(1,1) ;
    RESULTS.IK[J12(ii) = IK_Jacob(1,2) ;
    RESULTS.IK_J13(ii) = IK_Jacob(1,3) ;
    RESULTS.IKJ21(ii) = IK_Jacob(2,1);
    RESULTS.IK_J22(ii) = IK_Jacob(2,2) ;
    RESULTS.IKJ23(ii) = IK_Jacob(2,3);
    RESULTS.IK_J31(ii) = IK_Jacob(3,1) ;
    RESULTS.IK J32(ii) = IK Jacob(3,2) ;
    RESULTS.IK\overline{J}J33(ii) = IK\overline{J}Jacob(3,3) ;
    RESULTS.detJIK(ii) = det(IK Jacob) ;
     % Drawing the mechanism
     clf;
     axis equal; grid; hold on ;
    GraficRepresentation(RODS);
    plot(RESULTS.XP(1:ii), RESULTS.YP(1:ii), '.-m') ;
     pause(1e-3) ;
     % Creation of a .gif file
    if graf gif == 1 drawnow 
         % Capture the plot as an image 
        frame = getframe(h); im = frame2im(frame); 
        [imind, cm] = rgb2ind(im, 256);
         % Write to the GIF File 
        if ii == 1imwrite(imind,cm,filename,'gif', 'Loopcount',inf);
         else
            imwrite(imind,cm,filename,'qif','WriteMode','append');
         end 
     end 
     clc;
     fprintf('%f \n%%',(ii/Nii*100));
end
matrix = [RESULTS.XP RESULTS.YP RESULTS.ANGLE ] ;
x1Range = ['H2:J' num2str(Nii+1)] ;
xlswrite('FK_inputs.xlsx', matrix, xlRange) ;
matrix = [ RESULTS.FORCE1 RESULTS.FORCE2 RESULTS.FORCE3 ] ;
x1Range = ['K2:M' num2str(Nii+1)] ;
xlswrite('FK_inputs.xlsx', matrix, xlRange) ;
matrix = [ RESULTS.FK J11 RESULTS.FK J12 RESULTS.FK J13 ...
           RESULTS.FK_J21 RESULTS.FK_J22 RESULTS.FK_J23 ...
           RESULTS.FK_J31 RESULTS.FK_J32 RESULTS.FK_J33 ] ;
x1Range = ['02:W' num2str(Nii+1)] ;
```

```
xlswrite('FK_inputs.xlsx', matrix, xlRange) ;
x1Range = ['X2:X' num2str(Nii+1)] ;
xlswrite('FK_inputs.xlsx', RESULTS.detJFK, xlRange) ;
matrix = [ RESULTS.IK J11 RESULTS.IK J12 RESULTS.IK J13 ...
           RESULTS.IK_J21 RESULTS.IK_J22 RESULTS.IK_J23 ...
          RESULTS.IK_J31 RESULTS.IK_J32 RESULTS.IK_J33 ] ;
x1Range = ['Z2:AH' num2str(Nii+1)];
xlswrite('FK_inputs.xlsx', matrix, xlRange) ;
x1Range = ['AI2:AI' num2str(Nii+1)] ;
xlswrite('FK_inputs.xlsx', RESULTS.detJIK, xlRange) ;
```

```
4.3. INTEGRACIÓN NUMÉRICA. FUNCIONES ASOCIADAS 
function [ Jacob ] = FK Jacobian ( RODS, Fext, Mext )
% Calculation of the Jacobian for the FK position problem
Jacob = zeros(3);
RODS ref = RODS ;
% Increment of value of each lambda to calculate nummerically the 
Jacobian
epsilon = 1e-6;
% Increment of lambda 1
RODS.IN.B1.lambda = RODS.IN.B1.lambda + epsilon ;
RODS = FK ShootingMethod( RODS, Fext, Mext ) ;
if RODS.OUT.Sol == 1Jacob(:,1) = [RODS.IN.OP ;RODS.IN.theta ] - \ldots [ RODS_ref.IN.OP ;
                   RODS ref.IN.theta ] ;
     RODS.IN.B1.lambda = RODS.IN.B1.lambda - epsilon ;
else
    Jacob (:, 1) = NaN ;
end
% Increment of lambda 2
RODS.IN.B2.lambda = RODS.IN.B2.lambda + epsilon ;
RODS = FK ShootingMethod( RODS, Fext, Mext ) ;
if RODS.OUT.sol == 1
    Jacob(:,2) = [RODS.ID.OP ;RODS.IN.theta ] - ...
                  [ RODS_ref.IN.OP ;
                   RODS ref.IN.theta ] ;
     RODS.IN.B2.lambda = RODS.IN.B2.lambda - epsilon ;
else
    Jacob (:, 2) = NaN ;
end
% Increment of lambda 3
RODS.IN.B3.lambda = RODS.IN.B3.lambda + epsilon ;
RODS = FK ShootingMethod( RODS, Fext, Mext ) ;
if RODS.OUT.sol == 1
    Jacob(:,3) = [RODS.ID.OP ;RODS.IN.theta ] - ...
                   [ RODS_ref.IN.OP ;
                   RODS_ref.IN.theta ] ;
     RODS.IN.B3.lambda = RODS.IN.B3.lambda - epsilon ;
else
    Jacob (:, 3) = NaN ;
end
Jacob = Jacob/epsilon ;
end
function [ RODS ] = FK ShootingMethod( RODS, Fext, Mext )
```

```
% Shooting method to solve the Forward Kinematic position problem
% Absolute and relative tolerance of the element of the residue vector
tol = 1e-8;% Runge-Kuta method of order 4 for each rod
[RODS.OUT.B1] = RK4rod( RODS.IN.B1 ) ;
[ RODS.OUT.B2 ] = \overline{R}K4 \overline{\hspace{0.2cm} \mod(} RODS.IN.B2 ) ;
[ RODS.OUT.B3 ] = RK4_rod( RODS.IN.B3 ) ;
% Update the new guess position at pinned end (known value)
R = [ \cos(RODS.IN.theta) -sin(RODS.IN.theta);
      sin(RODS.IN.theta) cos(RODS.IN.theta) ] ;
RODS.IN.B1.pL = R*RODS.IN.B1.r + RODS.IN.OP ;
RODS.IN.B2.pL = R*RODS.DN.B2.r + RODS.DN.OP;
RODS.IN.B3.pL = R*RODS.IN.B3.r + RODS.IN.OP ;
% Initial residue vector
resid = Residue( RODS, Fext, Mext ) ;
% Residue vector of the former iteration. Before the iteration (while
% loop), this residue vector is null
resid0 = zeros(size(resid));
while max(abs(resid)) > tol && max(abs(resid-resid0)) > tol
    resid0 = resid; % Jacobian of the residue vector respect the variables that acts 
as
     % guess values
    J = Jacobian( RODS, Fext ) ;
     % Increment of the guess values
    delta = -J\resid0 ;
     % Updating guess values
    RODS. IN.B1.m0 = <math>RODS. IN.B1.m0 + delta(1) ;
    RODS.ID.B1.n0 = RODS.ID.B1.n0 + delta(2:3) ;
    RODS.IN.B2.m0 = RODS.N.B2.m0 + delta(4);
    RODS.IN.B2.n0 = RODS.IN.B2.n0 + delta(5:6) ;
    RODS.IN.B3.m0 = RODS.IN.B3.m0 + delta(7);
    RODS.ID.B3.n0 = RODS.ID.B3.n0 + delta(8:9) ;
    RODS.IN.OP = RODS.IN.OP + delta(10:11) ;
     RODS.IN.theta = RODS.IN.theta + delta(12) ;
     % Runge-Kuta method of order 4 for each rod with the updated guess
     % values
    [RODS.OUT.B1] = RK4rod( RODS.IN.B1 ) ;
    [RODS.OUT.B2] = RK4 \cdot rod(RODS.IN.B2) ;
    [RODS.OUT.B3] = RK4 \cdot ^{-}rod(RODS.IN.B3) ;
     % Update the new guess position at pinned end (known value)
    R = [ \cos(RODS.IN.theta) - sin(RODS.IN.theta);
          sin(RODS.IN.theta) cos(RODS.IN.theta) ] ;
```

```
191
```

```
 RODS.IN.B1.pL = R*RODS.IN.B1.r + RODS.IN.OP ;
     RODS.IN.B2.pL = R*RODS.IN.B2.r + RODS.IN.OP ;
    RODS.IN.B3.pL = R*RODS.IN.B3.r + RODS.IN.OP ;
     % New resude vector
     resid = Residue( RODS, Fext, Mext ) ;
     % In case in which the new residue vector is bigger that the 
previous
     % one, the incrementation of the guess values are forced to take 
half
     % of value calculated. This operation is applied iteratively until 
the
     % new residue vector is smaller that the previous one
    while max(abs(resid)) > max(abs(resid0)) &\&max(abs(delta))>tol*1e-6
        delta = 0.5*delta;
        RODS.IN.B1.m0 = RODS.IN.B1.m0 - delta(1);
        RODS.ID, B1.n0 = RODS.ID, B1.n0 - delta(2:3);
        RODS.IN.B2.m0 = RODS.IN.B2.m0 - delta(4);
        RODS.ID.B2.n0 = RODS.ID.B2.n0 - delta(5:6);
        RODS.IN.B3.m0 = RODS.IN.B3.m0 - delta(7);
        RODS.ID.B3.n0 = RODS.ID.B3.n0 - delta(8:9) ;
        RODS.ID.OP = RODS.ID.OP - delta(10:11) ;
        RODS.IN.theta = RODS.IN.theta - delta(12) ;
         [ RODS.OUT.B1 ] = RK4_rod( RODS.IN.B1 ) ;
        [RODS.OUT.B2] = RK4\text{rod}(RODS.IN.B2) ;
        [RODS.OUT.B3] = RK4\text{rod}(RODS.IN.B3) ;
         % Update the new guess position at pinned end (known value)
        R = [ \cos(RODS, IN, theta) - sin(RODS, IN, theta) ;
              sin(RODS.IN.theta) cos(RODS.IN.theta) ];
         RODS.IN.B1.pL = R*RODS.IN.B1.r + RODS.IN.OP ;
         RODS.IN.B2.pL = R*RODS.IN.B2.r + RODS.IN.OP ;
         RODS.IN.B3.pL = R*RODS.IN.B3.r + RODS.IN.OP ;
         resid = Residue( RODS, Fext, Mext ) ;
     end
end
% If the solution has not been reached or the reside is NaN, the 
variable 
% "sol" take the value 0
if max(abs(resid)) > tol || not(sum(abs(resid)) >=0)
    RODS. OUT.sol = 0;else
   RODS.OUT.sol = 1;
     % Froce applied at clamped end projected in the direction of each
     % linear guide
    RODS.OUT.B1.Force = cos(RODS.IN.B1.alpha)*RODS.IN.B1.n0(1) + ...sin(RODS.IN.B1.alpha)*RODS.IN.B1.n0(2) ;
   RODS.OUT.B2.Force = cos(RODE.IN.B2.alpha)*RODS-IN.B2.n0(1) + ...
```

```
sin(RODS.IN.B2.alpha)*RODS.IN.B2.n0(2) ;
     RODS.OUT.B3.Force = cos(RODS.IN.B3.alpha)*RODS.IN.B3.n0(1) + ...
                        sin(RODS.IN.B3.alpha)*RODS.IN.B3.n0(2) ;
end
function [ Jacob ] = Jacobian( RODS, Fext )
% Functions that calculates numerically the Jacobian of the residue 
vector
% respect to the variables of the problem (guess values)
Jacob = zeros(12);
% Increment of the variables (guess values) to calculate numerically 
th\alpha% Jacobian
epsilon = 1e-11 ;
% Variables for rod 1
RODS.IN.B1.m0 = RODS.IN.B1.m0 + epsilon ;
OUT aux = RK4 rod( RODS.IN.B1 ) ;
Jacobi([1:3 12], 1) = [OUT aux.m(end) ;OUTaux.p(:,end) ;
                      OUTaux.m(end) + OUT_aux.pxn] - ...
                    [ RODS.OUT.B1.m(end) ;
                       RODS.OUT.B1.p(:,end) ;
                      RODS.OUT.B1.m(end) + RODS.OUT.B1.pxn ] ;
Jacob([1:3 12], 1) = Jacob([1:3 12], 1)/epsilon ;
RODS.IN.B1.m0 = RODS.IN.B1.m0 - epsilon ;
RODS.ID.B1.n0(1) = RODS.ID.B1.n0(1) + epsilon;OUT_aux = RK4_rod( RODS.IN.B1 ) ; 
Jacobi([1:3 12], 2) = [OUTaux.m(end) ;OUT aux.p(:,end) ;
                      OUT aux.m(end) + OUT aux.pxn - ...
                     [ RODS.OUT.B1.m(end) ;
                       RODS.OUT.B1.p(:,end) ;
                      RODS.OUT.B1.m(end) + RODS.OUT.B1.pxn | ;
Jacob([1:3 12], 2) = Jacob([1:3 12], 2)/epsilon ;
RODS.ID.B1.n0(1) = RODS.ID.B1.n0(1) - epsilon;RODS.IDI.n0(2) = RODS.IDn.B1.n0(2) + epsilon;OUT aux = RK4 rod( RODS.IN.B1 ) ;
Jacobi([1:3 12], 3) = [OUT aux.m(end) ;OUTaux.p(:,end) ;
                      OUT aux.m(end) + OUTaux.pxn] - ... [ RODS.OUT.B1.m(end) ;
                       RODS.OUT.B1.p(:,end) ;
                      RODS.OUT.B1.m(end) + RODS.OUT.B1.pxn ] ;
Jacob([1:3 12], 3) = Jacob([1:3 12], 3) /epsilon% RODS. IN.B1.n0(2) = RODS. IN.B1.n0(2) - epsilon;Jacobi(2:3,12) = [ sin(RODS.IN.theta)*RODS.IN.B1.r(1) + ...
                    cos(RODS.IN.theta)*RODS.IN.B1.r(2) ;
                   -cos(RODS.IN.theta)*RODS.IN.B1.r(1) + ...
```
% Variables for rod 2 RODS.IN.B2.m0 = RODS.IN.B2.m0 + epsilon ; OUT aux = RK4 rod( RODS.IN.B2 ) ;  $Jacobi([4:6 12], 4) = [OUTaux.m(end) ;$  $OUT$ aux.p(:,end) ;  $OUT$  aux.m(end) + OUT aux.pxn] - ... [ RODS.OUT.B2.m(end) ; RODS.OUT.B2.p(:,end) ; RODS.OUT.B2.m(end) + RODS.OUT.B2.pxn ] ;  $Jacob([4:6 12], 4) = Jacob([4:6 12], 4)$ /epsilon ; RODS.IN.B2.m0 = RODS.IN.B2.m0 - epsilon ;  $RODS.N.B2.n0(1) = RODS.N.B2.n0(1) + epsilon;$ OUT aux = RK4 rod( RODS.IN.B2 ) ;  $Jacob([4:6 12], 5) = [OUTaux.m(end) ;$  OUT\_aux.p(:,end) ; OUT aux.m(end) + OUT aux.pxn] - ... [ RODS.OUT.B2.m(end) ; RODS.OUT.B2.p(:,end) ; RODS.OUT.B2.m(end) + RODS.OUT.B2.pxn ] ;  $Jacob([4:6 12], 5) = Jacob([4:6 12], 5) / epsilon$ ;  $RODS.ID.B2.n0(1) = RODS.ID.B2.n0(1) - epsilon;$  $RODS.ID.B2.n0(2) = RODS.ID.B2.n0(2) + epsilon;$ OUT aux = RK4 rod( RODS.IN.B2 ) ;  $Jacobi([4:6 12], 6) = [OUT aux.m(end) ;$  $OUT$ aux.p(:,end) ;  $OUT$ aux.m(end) + OUT aux.pxn] - ... [ RODS.OUT.B2.m(end) ; RODS.OUT.B2.p(:,end) ; RODS.OUT.B2.m(end) + RODS.OUT.B2.pxn ] ;  $Jacob([4:6 12], 6) = Jacob([4:6 12], 6)$ /epsilon ; % RODS. IN.B2.n0(2) = RODS. IN.B2.n0(2) - epsilon ;  $Jacobi(5:6,12) = [$  sin(RODS.IN.theta)\*RODS.IN.B2.r(1) + ... cos(RODS.IN.theta)\*RODS.IN.B2.r(2) ; -cos(RODS.IN.theta)\*RODS.IN.B2.r(1) + ... sin(RODS.IN.theta)\*RODS.IN.B2.r(2) ] ; % Variables for rod 3 RODS.IN.B3.m0 = RODS.IN.B3.m0 + epsilon ; OUT aux = RK4 rod( RODS.IN.B3 ) ;  $Jacob([7:9 12], 7) = [OUT aux.m(end) ;$ OUT aux.p(:,end) ; OUT  $aux.m(end) + OUTaux.pxn] - ...$  [ RODS.OUT.B3.m(end) ; RODS.OUT.B3.p(:,end) ; RODS.OUT.B3.m(end) + RODS.OUT.B3.pxn ] ; Jacob([7:9 12],7) = Jacob([7:9 12],7)/epsilon ; RODS.IN.B3.m0 = RODS.IN.B3.m0 - epsilon ;  $RODS.ID.B3.n0(1) = RODS.ID.B3.n0(1) + epsilon;$ OUT aux = RK4 rod( RODS.IN.B3 ) ;  $Jacobi([7:9 12], 8) = [OUT aux.m(end) ;$ OUT  $aux.p(:,end)$  ;  $OUT$ aux.m(end) + OUT aux.pxn] - ...

```
[ RODS.OUT.B3.m(end) ;
                       RODS.OUT.B3.p(:,end) ;
                      RODS.OUT.B3.m(end) + RODS.OUT.B3.pxn ] ;
Jacob([7:9 12],8) = Jacob([7:9 12],8)/epsilon ;
RODS.ID.B3.n0(1) = RODS.ID.B3.n0(1) - epsilon;RODS.N.B3.n0(2) = RODS.N.B3.n0(2) + epsilon;OUT_aux = RK4_rod( RODS.IN.B3 ) ; 
Jacob([7:9 12], 9) = [OUT aux.m(end) ;OUT aux.p(:,end) ;
                      OUT aux.m(end) + OUT aux.pxn] - ...
                     [ RODS.OUT.B3.m(end) ;
                       RODS.OUT.B3.p(:,end) ;
                      RODS.OUT.B3.m(end) + RODS.OUT.B3.pxn ] ;
Jacob([7:9 12], 9) = Jacob([7:9 12], 9)/epsilon ;
% RODS.IN.B3.n0(2) = RODS.IN.B3.n0(2) - epsilon;Jacob(8:9,12) = [ sin(RODS.IN.theta) *RODS.IN.B3.r(1) + ...
                   cos(RODS.IN.theta)*RODS.IN.B3.r(2) ;
                   -cos(RODS.IN.theta)*RODS.IN.B3.r(1) + ...
                   sin(RODS.IN.theta)*RODS.IN.B3.r(2) ] ;
% Variables of the position and orientation of the end effecto 
plattform
Jacob(2:3:9,10) = -1;
Jacob(3:3:9,11) = -1;
Jacob(12, 10) = -Fext(2);
Jacob(12, 11) = \text{Fext}(1);
% Unit elements
Jacob(10, 2:3:9) = 1;
Jacob(11, 3:3:9) = 1;
function [ resid ] = Residue( RODS, Fext, Mext )
% Function of the residue vector of the whole mechanism
resid = [ RODS.OUT.B1.m(end) ;
           RODS.OUT.B1.p(:,end) - RODS.IN.B1.pL ;
           RODS.OUT.B2.m(end) ;
           RODS.OUT.B2.p(:,end) - RODS.IN.B2.pL ;
           RODS.OUT.B3.m(end) ;
           RODS.OUT.B3.p(:,end) - RODS.IN.B3.pL ;
           RODS.IN.B1.n0 + RODS.IN.B2.n0 + RODS.IN.B3.n0 - Fext ;
           RODS.OUT.B1.m(end) + RODS.OUT.B2.m(end) + RODS.OUT.B3.m(end) 
+ ...
           RODS.OUT.B1.pxn + RODS.OUT.B2.pxn + RODS.OUT.B3.pxn + ...
          - RODS.IN.OP(1)*Fext(2)+RODS.IN.OP(2)*Fext(1) - Mext] ;
function [OUT] = RK4 \text{ rod} (IN)% Functions that solves de initial value problem using the method of
% Runge-Kutta of order four.
% IN: Structure in which are geometric and mechanical parameters
```

```
195
```
% IN.L Length of the rod [m] % IN.N Number of nodes of the rod % IN.EI Bending stiffness of the rod [Pa] % IN.d Distance of the rigid part located in pinned end of the % rod [m] % IN.alpha Angle of the guide [rad] % In.theta0 Angle of the rod at clamped end [rad] % IN.lambda Value of lambda [m] % IN.m0 Bending at the clamped end [N.m] % IN.n0 Internal force at the clamped end (2x1 vector) [N] % OUT: Structure in which are saved the solution % OUT.p array (2xIN.N) with the x,y component of the % centroid position of the rod % OUT.m array (1xIN.N) with the bending moment in each node % of the rod % OUT.theta array (1xIN.N) with the angle of the tangent of % the rod % OUT.Ener Elastic deformation enegy of the rod using the Simpson % rule % Increment of length  $ds = IN.L/(IN.N-1)$ ; %%%%%%%%%%%%%%%%%%%%% Variables to save the solution  $%$  %%%%%%%%%%%%%%%%%%%%%%%%%%%%%%%%% OUT.p = zeros(2, IN.N+1) ;  $\frac{1}{6}$  Centroid position vector function  $(x, y)$ OUT. theta = zeros(1, IN.N+1) ; % Angle function of the tangent of the rod OUT.m = zeros(1, IN.N+1) ; % Bending moment function % Variables at the first point (clamped end)  $OUT.p(:,1) = IN.OA + IN.lambda*[cos(IN.alpha); sin(IN.alpha)];$ OUT.theta(1) = IN.theta0 ;  $OUT.m(1) = IN.m0 ;$ % Vector with the values of the dependent variables at the clamped end var =  $\lceil$  OUT.p(:, 1) ; OUT.theta(1) ;  $OUT.m(1)$  ] ; % "For" loop to integrate the system of differential equations through the % rod for ii =  $2:IN.N$  % Runge-Kutta method of order four  $k1 = ds *$  Right function( IN.EI, IN.n0, var ) ;  $k2 = ds * Right-function( IN.EI, IN.n0, var + 0.5*k1 )$  ;  $k3 = ds *$  Right function( IN.EI, IN.n0, var + 0.5\*k2 ) ;  $k4 = ds *$  Right function( IN.EI, IN.n0, var + k3 ) ; var = var + (k1 +  $2*k2 + 2*k3 + k4$ )/6 ;

```
OUT.p(:,ii) = var(1:2) ;
    OUT.theta(ii) = var(3);
    OUT.m(ii) = var(4);
end
% Results variables at the pinned end (rigid part)
OUT.p(:,end) = OUT.p(:,end-1) + ... IN.d*[cos(OUT.theta(end-1)); sin(OUT.theta(end-1))] ;
OUT.theta(end) = OUT.theta(end-1) ;
OUT.m(end) = OUT.m(end-1) + OUT.p(1,end-1)-OUT.p(1,end))*IN.n(2)-...
                  (OUT.p(2, end-1)-OUT.p(2, end))*IN.n0(1) ;
% Vector product of pinned end position and force applied on it
OUT.pxn = OUT.p(1, end) * IN.n(2) - OUT.p(2, end) * IN.n(1) ;
% Elastic energy calculated throught the the Simpson's rule
m2 = OUT.m(1:end-1).^2 ; \frac{1}{2} ; \frac{1}{2} square of the internal moemnt
funciton
OUT.Ener = ds/3 * (m2(1) + m2(end) + 4*sum(m2(2:2:(IN.N-1))) + ...
           2*sum(m2(3:2:(IN.N-2))) ) ;
OUT.Ener = OUT.Ener/IN.EI ;
function \lceil func \rceil = Right function( EI, n, var )
% Value of the right part of the system of differential equations
% var(1) px
\frac{6}{6} var(2) py
% var(3) theta
% var(4) moment
func = \lceil \cos(\varphi \arccos(3)) \rceil ;
         sin(var(3)) ;
         var(4)/EI ;
         n(1)*sin(var(3)) - n(2)*cos(var(3)) ;
function [ ] = GraficRepresentation( RODS )
% Plotting each rod and end effector plattform of the mechanism
% Rod 1
plot(RODS.OUT.B1.p(1,1:end-1),RODS.OUT.B1.p(2,1:end-1), '.-', 'color', 
[0 0.6275 0]);
plot(RODS.OUT.B1.p(1,end-1:end),RODS.OUT.B1.p(2,end-1:end), '-', 
'color', [0 0.6275 0]) ;
% Rod 2
plot(RODS.OUT.B2.p(1,1:end-1),RODS.OUT.B2.p(2,1:end-1), '.-', 'color', 
[0 0 0.6275]);
```

```
plot(RODS.OUT.B2.p(1,end-1:end),RODS.OUT.B2.p(2,end-1:end),'-', 
'color', [0 0 0.6275]) ;
% Rod 3
plot(RODS.OUT.B3.p(1,1:end-1),RODS.OUT.B3.p(2,1:end-1),'.-', 'color', 
[0.6275 \ 0 \ 0] ;
plot(RODS.OUT.B3.p(1,end-1:end),RODS.OUT.B3.p(2,end-1:end),'-', 
'color', [0.6275 0 0]) ;
% End effector plattform
x_vert = [ RODS.IN.B1.pL(1) RODS.IN.B2.pL(1) RODS.IN.B3.pL(1) 
RODS.IN.B1.pL(1) ];
y vert = [ RODS.IN.B1.pL(2) RODS.IN.B2.pL(2) RODS.IN.B3.pL(2)
RODS.IN.B1.pL(2) ] ;
plot(x_vert, y_vert, 'k', 'linewidth', 2) ;
% % End effector orientation
% const = norm(RODS.IN.B1.r) ;
% quiver( RODS.IN.OP(1), RODS.IN.OP(2), const*cos(RODS.IN.theta), 
const*sin(RODS.IN.theta), 'r' ) ;
% quiver( RODS.IN.OP(1), RODS.IN.OP(2), -const*sin(RODS.IN.theta),
const*cos(RODS.IN.theta), 'g' ) ;
% Value of lambda
x1 quide = [ 0 RODS.IN.B1.lambda*cos(RODS.IN.B1.alpha) ] +
RODS.IN.B1.OA(1) ;
y1 guide = [ 0 RODS.IN.B1.lambda*sin(RODS.IN.B1.alpha) ] +
RODS.IDN.B1.OA(2) ;
plot(x1_guide, y1_guide, '-', 'color', [0 0.6275 0], 'linewidth', 4) ;
x2 guide = [ 0 RODS.IN.B2.lambda*cos(RODS.IN.B2.alpha) ] +
RODS.IDS.B2.OA(1) ;
y2_guide = [ 0 RODS.IN.B2.lambda*sin(RODS.IN.B2.alpha) ] + 
RODS.IN.B2.OA(2) ;
plot(x2_guide, y2_guide, '-', 'color', [0\ 0\ 0.6275], 'linewidth', 4) ;
x3_guide = [ 0 RODS.IN.B3.lambda*cos(RODS.IN.B3.alpha) ] + 
RODS.IN.B3.OA(1) ;
y3 quide = [ 0 RODS.IN.B3.lambda*sin(RODS.IN.B3.alpha) ] +
RODS.IN.B3.OA(2) ;
plot(x3 guide, y3 guide, '-', 'color', [0.6275 0 0], 'linewidth', 4) ;
end
function [ Jacob ] = IK Jacobian ( RODS, Fext, Mext )
% Calculation of the Jacobian for the FK position problem
Jacob = zeros(3);
RODS ref = RODS ;
% Increment of value of each lambda to calculate nummerically the 
Jacobian
epsilon = 1e-6;
% Increment of OP, x component
RODS.ID.OP(1) = RODS.ID.OP(1) + epsilon;RODS = IK ShootingMethod( RODS, Fext, Mext ) ;
if RODS.OUT.sol == 1
```

```
Jacob (:, 1) = [RODS.IN.B1.]ambda ;
                    RODS.IN.B2.lambda;
                   RODS.IN.B3.lambda ] - ...
                 [ RODS ref.IN.B1.lambda ;
                    RODS_ref.IN.B2.lambda;
                   RODS ref.IN.B3.lambda ] ;
   RODS.IN.OP(1) = RODS.IN.OP(1) - epsilon;
else
    Jacob (:, 1) = NaN ;
end
% Increment of OP, y component
RODS.IDOP(2) = RODS.IDOP(2) + epsilon;RODS = IK ShootingMethod( RODS, Fext, Mext ) ;
if RODS.OUT.Sol == 1Jacob(:,2) = [RODS.ID, BL.lambda; RODS.IN.B2.lambda;
                   RODS.IN.B3.lambda ] - ...
                 [ RODS ref.IN.B1.lambda ;
                    RODS_ref.IN.B2.lambda;
                   RODS ref.IN.B3.lambda ] ;
    RODS.IN.OP(2) = RODS.IN.OP(2) - epsilon ;
else
    Jacob (:, 2) = NaN ;
end
% Increment of the angle of end effector platform orientation
RODS.IN.theta = RODS.IN.theta + epsilon ;
RODS = IK ShootingMethod( RODS, Fext, Mext ) ;
if RODS.OUT.sol == 1
    Jacob (:,3) = [RODS.ID.I.A.1] RODS.IN.B2.lambda;
                   RODS.IN.B3.lambda ] - ...
                 [ RODS ref.IN.B1.lambda ;
                   RODS ref.IN.B2.lambda;
                   RODS ref.IN.B3.lambda ] ;
else
   Jacob (:, 3) = NaN ;
end
Jacob = Jacob/epsilon ;
end
function [ RODS ] = IK ShootingMethod( RODS, Fext, Mext )
% Shooting method to solve the Inverse Kinematic position problem
% Absolute and relative tolerance of the element of the residue vector
tol = 1e-8 ;
% Update de new position at pinned end (known value)
R = [ \cos(RODS.IN.theta) - sin(RODS.IN.theta);
      sin(RODS.IN.theta) cos(RODS.IN.theta) ] ;
RODS.IN.B1.pL = R*RODS.IN.B1.r + RODS.IN.OP ;
RODS.IN.B2.pL = R*RODS.IN.B2.r + RODS.IN.OP ;
```

```
RODS.IN.B3.pL = R*RODS.IN.B3.r + RODS.IN.OP ;
% Runge-Kuta method of order 4 for each rod
[ RODS.OUT.B1 ] = RK4_rod( RODS.IN.B1 ) ;
[RODS.OUT.B2] = RK4 rod( RODS.IN.B2 ) ;
[RODS.OUT.B3] = RK4 rod(RODS.IN.B3);
% Initial residue vector
resid = Residue( RODS, Fext, Mext ) ;
% Residue vector of the former iteration. Before the iteration (while
% loop), this residue vector is null
resid0 = zeros(size(resid)) ; 
while max(abs(resid)) > tol && max(abs(resid-resid0)) > tol
    resid0 = resid; % Jacobian of the residue vector respect the variables that acts 
as
    % guess values
   J = Jacobian (RODS);
    % Increment of the guess values
   delta = -J\resid0;
    % Updating guess values
RODS.IDI.m0 = RODS.ID.m0 + delta(1);
RODS.IN.B1.n0 = RODS.IN.B1.n0 + delta(2:3);
    RODS.IN.B1.lambda = RODS.IN.B1.lambda + delta(4) ;
RODS.ID.B2.m0 = RODS.ID.B2.m0 + delta(5);
RODS.IN.B2.n0 = RODS.IN.B2.n0 + delta(6:7) ;
    RODS.IN.B2.lambda = RODS.IN.B2.lambda + delta(8) ;
   RODS.ID.IN.B3.m0 = RODS.ID.IN.B3.m0 + delta(9) ;
   RODS.IN.B3.n0 = RODS.IN.B3.n0 + delta(10:11);
    RODS.IN.B3.lambda = RODS.IN.B3.lambda + delta(12) ;
     % Runge-Kuta method of order 4 for each rod with the updated guess
     % values
    [RODS.OUT.B1] = RK4rod( RODS.IN.B1 ) ;
     [ RODS.OUT.B2 ] = RK4_rod( RODS.IN.B2 ) ;
    [RODS.OUT.B3] = RK4rod( RODS.IN.B3) ;
     % New resude vector
     resid = Residue( RODS, Fext, Mext ) ;
    % In case in which the new residue vector is bigger that the 
previous
    % one, the incrementation of the guess values are forced to take 
half
    % of value calculated. This operation is applied iteratively until 
the
     % new residue vector is smaller that the previous one
   while max(abs(resid)) > max(abs(resid0)) &\&max(abs(delta))>tol*1e-6
       delta = 0.5*delta;
       RODS.ID, 1N.B1.m0 = RODS.ID, 1N.B1.m0 - delta(1);
```

```
RODS-IN.B1.n0 = RODS.N.B1.n0 - delta(2:3);
        RODS.IN.B1.lambda = RODS.IN.B1.lambda - delta(4) ;
RODS.ID. B2.m0 = RODS.ID. B2.m0 - delta(5);
RODS.ID.B2.n0 = RODS.ID.B2.n0 - delta(6:7);
        RODS.IN.B2.lambda = RODS.IN.B2.lambda - delta(8) ;
       RODS.ID.B3.m0 = RODS.ID.B3.m0 - delta(9);
       RODS. IN.B3.n0 = RODS.IN.B3.n0 - delta(10:11);
        RODS.IN.B3.lambda = RODS.IN.B3.lambda - delta(12) ;
        [RODS.OUT.B1] = RK4rod( RODS.IN.B1 ) ;
        [RODS.OUT.B2] = RK4\text{rod}(RODS.IN.B2) ;
        [RODS.OUT.B3] = RK4 \cdot rod( RODS.IN.B3) ;
        resid = Residue( RODS, Fext, Mext ) ;
    end
end
% If the solution has not been reached or the reside is NaN, the 
variable 
% "sol" take the value 0
if max(abs(resid)) > tol || not(sum(abs(resid)) >=0)
    RODS. OUT.sol = 0;else
   RODS.OUT.sol = 1;
     % Froce applied at clamped end projected in the direction of each
     % linear guide
   RODS. OUT.B1.Force = cos (RODS.IN.B1.alpha)*RODS.IN.B1.n0(1) + ...sin(RODS.IN.B1.alpha)*RODS.IN.B1.n0(2) ;
   RODS.OUT.B2.Force = cos(RODS.IN.B2.alpha)*RODS.IN.B2.n0(1) + ...sin(RODS.IN.B2.alpha)*RODS.IN.B2.n0(2) ;
   RODS.OUT.B3.Force = cos(RODE.IN.B3.alpha)*RODS.IN.B3.n0(1) + ...sin(RODS.IN.B3.alpha)*RODS.IN.B3.n0(2) ;
end
function [ Jacob ] = Jacobian( RODS )
% Functions that calculates numerically the Jacobian of the residue 
vector
% respect to the variables of the problem (guess values)
Jacob = zeros(12);
% Increment of the variables (guess values) to calculate numerically 
the
% Jacobian
epsilon = 1e-11;
% Variables for rod 1
RODS.IN.B1.m0 = RODS.IN.B1.m0 + epsilon ;
OUT aux = RK4 rod( RODS.IN.B1 ) ;
Jacobi([1:3 12], 1) = [OUT aux.m(end) ;
```

```
201
```

```
OUT aux.p(:,end) ;
                      OUT aux.m(end) + OUT aux.pxn] - ...
                     [ RODS.OUT.B1.m(end) ;
                       RODS.OUT.B1.p(:,end) ;
                      RODS.OUT.B1.m(end) + RODS.OUT.B1.pxn ] ;
Jacob([1:3 12], 1) = Jacob([1:3 12], 1) / epsilon;
RODS.IN.B1.m0 = RODS.IN.B1.m0 - epsilon ;
RODS.IDI.n0(1) = RODS.IDn.B1.n0(1) + epsilon;OUT aux = RK4 rod( RODS.IN.B1 ) ;
Jacobi([1:3 12], 2) = [OUTaux.m(end) ;OUT aux.p(:,end) ;
                      OUT aux.m(end) + OUT aux.pxn - ...
                     [ RODS.OUT.B1.m(end) ;
                       RODS.OUT.B1.p(:,end) ;
                      RODS.OUT.B1.m(end) + RODS.OUT.B1.pxn ] ;
Jacob([1:3 12], 2) = Jacob([1:3 12], 2)/epsilon;
RODS.IDI.n0(1) = RODS.IDI.n0(1) - epsilon;RODS.IN.B1.n0(2) = RODS.IN.B1.n0(2) + epsilon ;
OUT aux = RK4 rod( RODS.IN.B1 ) ;
Jacob([1:3 12], 3) = [OUT aux.m(end) ;OUTaux.p(:,end) ;
                      OUT aux.m(end) + OUT aux.pxn] - ...
                     [ RODS.OUT.B1.m(end) ;
                       RODS.OUT.B1.p(:,end) ;
                      RODS.OUT.B1.m(end) + RODS.OUT.B1.pxn ] ;
Jacob([1:3 12], 3) = Jacob([1:3 12], 3)/epsilon ;
RODS.N.B1.n0(2) = RODS.N.B1.n0(2) - epsilon;Jacob([2:3 12], 4) = [cos(RODS.IN.B1.theta0);sin(RODS.IN.B1.theta0) ;
                      cos(RODS.IN.B1.theta0)*RODS.IN.B1.n0(2) - ...sin(RODS.IN.B1.theta0)*RODS.IN.B1.n0(1) ] ;
% Variables for rod 2
RODS.IN.B2.m0 = RODS.IN.B2.m0 + epsilon ;
OUT aux = RK4 rod( RODS.IN.B2 ) ;
Jacobi([4:6 12], 5) = [OUTaux.m(end) ; OUT_aux.p(:,end) ;
                      OUT aux.m(end) + OUTaux.pxn] - ... [ RODS.OUT.B2.m(end) ;
                       RODS.OUT.B2.p(:,end) ;
                      RODS.OUT.B2.m(end) + RODS.OUT.B2.pxn ] ;
Jacob([4:6 12], 5) = Jacob([4:6 12], 5)/epsilon;
RODS.IN.B2.m0 = RODS.IN.B2.m0 - epsilon ;
RODS.ID.B2.n0(1) = RODS.ID.B2.n0(1) + epsilon;OUT aux = RK4 rod( RODS.IN.B2 ) ;
Jacobi([4:6 12], 6) = [OUT aux.m(end) ;OUT aux.p(:,end) ;
                      OUT aux.m(end) + OUT aux.pxn] - ...
                     [ RODS.OUT.B2.m(end) ;
                       RODS.OUT.B2.p(:,end) ;
                      RODS.OUT.B2.m(end) + RODS.OUT.B2.pxn ] ;
Jacob([4:6 12], 6) = Jacob([4:6 12], 6)/epsilon ;
RODS.ID.B2.n0(1) = RODS.ID.B2.n0(1) - epsilon;RODS.N.B2.n0(2) = RODS.N.B2.n0(2) + epsilon;
```

```
OUT aux = RK4 rod( RODS.IN.B2 ) ;
Jacob([4:6 12], 7) = [OUTaux.m(end) ;OUT aux.p(:,end) ;
                      OUT aux.m(end) + OUTaux.pxn] - ... [ RODS.OUT.B2.m(end) ;
                       RODS.OUT.B2.p(:,end) ;
                      RODS.OUT.B2.m(end) + RODS.OUT.B2.pxn | ;
Jacob([4:6 12], 7) = Jacob([4:6 12], 7)/epsilon ;
RODS.IN.B2.n0(2) = RODS.IN.B2.n0(2) - epsilon ;
Jacob([5:6 12], 8) = [cos(RODS.IN.B2.theta0);sin(RODS.IN.B2.theta0) ;
                      cos(RODS.IN.B2.theta0)*RODS.IN.B2.n0(2) - ...sin(RODS.IN.B2.theta0)*RODS.IN.B2.n0(1) ] ;
% Variables for rod 3
RODS.IN.B3.m0 = RODS.IN.B3.m0 + epsilon ;
OUT_aux = RK4_rod( RODS.IN.B3 ) ; 
Jacob([7:9 12], 9) = [OUT aux.m(end) ;OUT aux.p(:,end) ;
                      OUT aux.m(end) + OUTaux.pxn] - ... [ RODS.OUT.B3.m(end) ;
                       RODS.OUT.B3.p(:,end) ;
                      RODS.OUT.B3.m(end) + RODS.OUT.B3.pxn ] ;
Jacob([7:9 12], 9) = Jacob([7:9 12], 9)/epsilon ;
RODS.IN.B3.m0 = RODS.IN.B3.m0 - epsilon ;
RODS.ID, B3.n0(1) = RODS.ID, B3.n0(1) + epsilon;OUT aux = RK4 rod( RODS.IN.B3 ) ;
Jacobi([7:9 12], 10) = [OUT aux.m(end) ;OUTaux.p(:,end) ;
                       OUTaux.m(end) + OUT aux.pxn] - ...
                      [ RODS.OUT.B3.m(end) ;
                        RODS.OUT.B3.p(:,end) ;
                        RODS.OUT.B3.m(end) + RODS.OUT.B3.pxn ] ;
Jacob([7:9 12], 10) = Jacob([7:9 12], 10) /epsilonRODS.ID.B3.n0(1) = RODS.ID.B3.n0(1) - epsilon;RODS.ID.B3.n0(2) = RODS.ID.B3.n0(2) + epsilon;OUT aux = RK4 rod( RODS.IN.B3 ) ;
Jacobi([7:9 12], 11) = [OUT aux.m(end) ;OUT aux.p(:,end) ;
                       OUT aux.m(end) + OUTaux.pxn] - ... [ RODS.OUT.B3.m(end) ;
                        RODS.OUT.B3.p(:,end) ;
                       RODS.OUT.B3.m(end) + RODS.OUT.B3.pxn ] ;
Jacob([7:9 12], 11) = Jacob([7:9 12], 11) / epsilon;RODS.IN.B3.n0(2) = RODS.IN.B3.n0(2) - epsilon;Jacob([8:9 12], 12) = [cos(RODS.IN.B3.theta0);sin(RODS.IN.B3.theta0) ;
                       cos(RODS.IN.B3.theta0)*RODS.IN.B3.n0(2) - ...sin(RODS.IN.B3.theta0)*RODS.IN.B3.n0(1) ] ;
% Unit elements
Jacob(10, [2 6 10]) = 1;Jacob(11, [3 7 11]) = 1;
```
function [ resid ] = Residue( RODS, Fext, Mext ) % Function of the residue vector of the whole mechanism resid =  $[$  RODS.OUT.B1.m(end) ; RODS.OUT.B1.p(:,end) - RODS.IN.B1.pL ; RODS.OUT.B2.m(end) ; RODS.OUT.B2.p(:,end) - RODS.IN.B2.pL ; RODS.OUT.B3.m(end) ; RODS.OUT.B3.p(:,end) - RODS.IN.B3.pL ; RODS.IN.B1.n0 + RODS.IN.B2.n0 + RODS.IN.B3.n0 - Fext ; RODS.OUT.B1.m(end) + RODS.OUT.B2.m(end) + RODS.OUT.B3.m(end)  $+$  ... RODS.OUT.B1.pxn + RODS.OUT.B2.pxn + RODS.OUT.B3.pxn + ... - RODS.IN.OP $(1)$ \*Fext $(2)$ +RODS.IN.OP $(2)$ \*Fext $(1)$  - Mext] ;

function  $[OUT] = RK4 \text{ rod} (IN)$ % Functions that solves de initial value problem using the method of % Runge-Kutta of order four. % IN: Structure in which are geometric and mechanical parameters % IN.L Length of the rod [m] % IN.N Number of nodes of the rod % IN.EI Bending stiffness of the rod [Pa] % IN.d Distance of the rigid part located in pinned end of the % rod [m] % IN.alpha Angle of the guide [rad]<br>% In.theta0 Angle of the rod at clam % In.theta0 Angle of the rod at clamped end [rad] % IN.lambda Value of lambda [m] % IN.m0 Bending at the clamped end [N.m] % IN.n0 Internal force at the clamped end (2x1 vector) [N] % OUT: Structure in which are saved the solution % OUT.p array (2xIN.N) with the x,y component of the % centroid position of the rod % OUT.m array (1xIN.N) with the bending moment in each node % of the rod % OUT.theta array (1xIN.N) with the angle of the tangent of % the rod % OUT.Ener Elastic deformation enegy of the rod using the Simpson  $\frac{1}{2}$  rule % Increment of length  $ds = IN.L/(IN.N-1)$  ; %%%%%%%%%%%%%%%%%%%%% Variables to save the solution  $8$ %%%%%%%%%%%%%%%%%%%%%%%%%%%%%%%%%%% OUT.p = zeros(2, IN.N+1) ; % Centroid position vector function  $(x, y)$ OUT. theta = zeros(1, IN.N+1) ; % Angle function of the tangent of the rod OUT.m = zeros(1, IN.N+1) ; % Bending moment function

```
% Variables at the first point (clamped end)
OUT.p(:,1) = IN.OA + IN.lambda*[cos(IN.alpha); sin(IN.alpha)];OUT.theta(1) = IN.theta0 ;
OUT.m(1) = IN.m0;% Vector with the values of the dependent variables at the clamped end
var = [OUT.p(:,1)] ;
         OUT.theta(1) ; 
        OUT.m(1) ] ;
% "For" loop to integrate the system of differential equations through 
the
% rod
for ii = 2:IN.N % Runge-Kutta method of order four
    k1 = ds * Right function( IN.EI, IN.n0, var ) ;
    k2 = ds * Right function( IN.EI, IN.n0, var + 0.5*k1);
    k3 = ds * Right function( IN.EI, IN.n0, var + 0.5*k2 ) ;
    k4 = ds * Right function( IN.EI, IN.n0, var + k3 ) ;
    var = var + (k1 + 2*k2 + 2*k3 + k4)/6 ;
    OUT.p(:,ii) = var(1:2) ;
    OUT.theta(ii) = var(3);
    OUT.m(ii) = var(4) ;
end
% Results variables at the pinned end (rigid part)
OUT.p(:,end) = OUT.p(:,end-1) + ... IN.d*[cos(OUT.theta(end-1)); sin(OUT.theta(end-1))] ;
OUT.theta(end) = OUT.theta(end-1) ;
OUT.m(end) = OUT.m(end-1) + (OUT.p(1,end-1)-OUT.p(1,end))*IN.n0(2)-...
                  (OUT.p(2, end-1)-OUT.p(2, end))*IN.n0(1) ;% Vector product of pinned end position and force applied on it
OUT.pxn = OUT.p(1, end) * IN.n0(2) - OUT.p(2, end) * IN.n0(1) ;
% Elastic energy calculated throught the the Simpson's rule
m2 = OUT.m(1:end-1).^2 ; \frac{1}{2} ; \frac{1}{2} square of the internal moemnt
funciton
OUT.Ener = ds/3 * (m2(1) + m2(end) + 4*sum(m2(2:2:(IN.N-1))) + ...
           2*sum(m2(3:2:(IN.N-2))) ) ;
OUT.Ener = OUT.Ener/IN.EI ;
function [ func ] = Right function( EI, n, var )
% Value of the right part of the system of differential equations
\sqrt[8]{\frac{1}{\sqrt{2}}} px
\sqrt[8]{\frac{3}{2}} var(2) py
```

```
% var(3) theta
% var(4) moment
func = [cos(var(3)) ;
         sin(var(3)) ;
         var(4)/EI;
         n(1) * sin(var(3)) - n(2) * cos(var(3)) ];
4.4. INTEGRALES ELÍPTICAS. PROBLEMA DIRECTO 
%%%%%%%% ALGORITHM THAT OBTAINS ALL THE SOLUTIONS OF THE FK PROBLEM 
& % % % % % &%%%%%%%%%%%%%%%%%%%%%%% 3 DOF CLOSED-LOOP MECHANISM 
888888888888888888888%%%%%%%% 3 FLEXIBLE CLAMPED-PINNED RODS AND A TRIANGLULAR ACTUATOR 
8888888clc; close all; clear;
addpath('EllipticIntegrals functions') ;
tic ;
% Tolerance 
tol = 1;
tolM = 0.5;
% Mechanism type selection: opt = 1 for PFR
% opt = 2 for RFR
opt = 1;
%% INPUT DATA
if opt == 1 % PFR
     % Reference point through which each of the guides passes
    001 = [\cos(-150/180*pi); \sin(-150/180*pi)];
    002 = [\cos(-30/180*pi); \sin(-30/180*pi)];
    003 = [0; 1];
     % Angle of the guide of each linear actuator
    alpha1 = 0;
    alpha2 = 120/180*pi;
    alpha3 = -120/180*pi;
     % Angles of the actuators
    thetal = alphal ;
    theta2 = alpha2 ;
    theta3 = alpha3 ;
     % INPUT: Distance from the reference point to the actuators
    lambda1 = 0.1;
    lambda2 = 0.1;
    lambda3 = 0.1;
     % Positions of the actuators
    OAI = OO1 + lambda1*(cos(alpha1); sin(alpha1));
    OA2 = OO2 + lambda2*[cos(alpha2); sin(alpha2)];
    OA3 = OO3 + lambda3* [cos(alpha3); sin(alpha3)];
elseif opt == 2 %RFR
     % Positions of the actuators
     OA1 = [cos(-150/180*pi); sin(-150/180*pi)] ;
    OA2 = [cos(-30/180*pi); sin(-30/180*pi)];
```

```
O A3 = [0; 1];
    % INPUT: Angles of the actuators
   theta1 = 45/180*pi;
   theta2 = 180/180*pi;
   theta3 = -60/180*pi;
end
% Load at triangular actuator centre (P point)
FP = [0.3; -0.2];
% Mode of deflexion to be considered in the solution
model = 1;
mode2 = 1;
mode3 = 1;
%% GEOMETRIC AND MECHANICAL PROPERTIES 
88888888888888888888888% Rod length [m]
L = 1;% Distance of the rigid part at the pinned end
d = 0.10 ;
% Triangular actuator side length
a = 0.5;
% Cross-section properties
diam = 1.5e-3 ;
r = 0.5 * diam;I = 0.25*pi* r^4;% Young's modulus
E = 210e9;
%% CREATION OF 'IN' DATA STRUCTURE 
88888888888888888888888888888888IN.B1.L = L;
IN.B1.d = d;<br>IN.B1.a = a;
IN.B1.aIN.B1.EI = E^*I;
IN.B1.mac = model ;
IN.B1.x0 = OAI(1);
IN.B1.y0 = OAI(2);
IN.B1.lambda = 0;
IN.B1.theta = thetal;
IN.B2.L = L ;
IN.B2.d = d;
IN.B2.a = a;
IN.B2.EI = E^*I ;
IN.B2.mode = mode2 ;IN.B2.X0 = OA2(1);
IN.B2.V0 = OA2(2);
IN.B2.lambda = 0;
IN.B2.theta = theta2 ;
```

```
IN.B3.L = L;
IN.B3.d = d;
IN.B3.a = a;
IN.B3.EI = E^*I;
IN.B3.mode = mode3 ;
IN.B3.X0 = OA3(1);
IN.B3.y0 = OA3(2);
IN.B3.lambda = 0 ;
IN.B3.theta = theta3 ;
IN.FP = FP ;%% DISCRETIZATION OF KR1, PSI1, PSI2, PSI3 
8888888888888888888888nt = 21 ; % Number of divisions in positive/negative kr
npsi = 20 ; % Number of divisions in psi
% Discretization of kr with exponential relationship
p = 0.25;
[A, B] = p2AB(p);
t = 1inspace(0,1,nt);
y = A^*(exp(B*t)-1) ;
y(1) = 1e-6;
y(end) = 1-1e-6;
kr = [-fliplr(y) y];
% Discretization of psi with equidistant 
psi = linspace(0, 2*pi, npsi) ;
psi(1) = psi(1) + 1e-3;psi(end) = psi(end) - le-3;[KR1, PSI1, PSI2] = meshgrid(kr, psi, psi) ;
for ii = 1:length(psi)KRI(:,:,:;i) = KRI(:,:,:;1)PSI1(:,:,:,i) = PSI1(:,:,:,1);
   PSI2(:,:,:,i) = PSI2(:,:,:,1);
end
PSI3 = zeros(size(KR1)) ;
for ii = 1:size(KR1,1)for jj = 1:size(KR1, 2)for kk = 1:size(KR1, 3)PSI3(ii,jj,kk,:) = psi; end
    end
end
clc; disp('Discretization done') ;
%% CALCULATION
%%%%%%%%%%%%%%%%%%%%%%%%%%%%%%%%%%%%%%%%%%%%%%%%%%%%%%%%%%%%
```

```
% tic ;
% Calculation of end position and load for each combination of 
(psi,kr) in
% \text{rod } 1IN.B1.kr = KR1;IN.B1.psi = PSI1 ;
[X1 loc, Y1 loc, R1] = EmpArt xyR local(IN.B1) ;
% Calcluation of R2, R3 loads through the force balance 
aux1 = FP(1) - R1.*cos(theta1 + PSI1);
aux2 = FP(2) - R1.*sin(thetal + PSI1);
R2 = (aux1.*sin(theta3 + PSI3) - aux2.*cos(theta3 + PSI3))./sin(theta3+ PSI3 - theta2 - PSI2) ;
R3 = (aux1 - R2.*cos(theta2 + PSI2))./cos(theta3 + PSI3) ;
% Calculation of kr from each (psi, R) combination in rods 2 and 3
KR2 = zeros(size(PSI2));
KR2 (:,:,:,:,4,4) = 0;
KR3 = zeros(size(PSI3));
KR3 (:,:,:,:,4,4) = 0;
clc; disp('Calculating kr2, kr3...') ;
for ii = 1:size(PSI2,1)for jj = 1:size(PSI2, 2)for kk = 1: size(PSI2, 3)
            for 11 = 1: size(PSI2, 4)
                 clc; toc; disp([ii jj kk ll]) ;
                 % kr2
                IN.B2.psi = PSI2(ii,jj,kk,11) ;
                R2 aux = R2(ii,jj,kk,ll) ;
                kr\overline{2} = kr calc(IN.B2, R2 aux) ;
                 % kr3
                IN.B3.psi = PSI3(ii,jj,kk,11) ;
                R3 aux = R3(ii,jj,kk,ll) ;
                kr\overline{3} = kr calc(IN.B3, R3 aux) ;
                 % Building KR2, KR3 matrixes
                 for mm = 1:4KR2(i, j, j, kk, 11, :, mm) = kr2;KR3(i, jj, kk, ll,mm,:) = kr3 ; end
             end
         end
     end
end
clc; disp('kr2, kr3 calculation done') ;
t1 = toc;
% KR2, KR3 are 6D matrixes 
% KR2(ii,jj,kk,ll,:,mm) contains all the possible kr values for
$PSI2(ii,jj,kk,11) and R2(ii,jj,kk,11)% kr2, kr3 son matrices de 5D. En matrices de 4D se inserta en cada
% elemento un vector de longitud 4, que será la dimensión 5. Cada 
vector
```

```
% contiene las posibles soluciones de kr2/kr3 para cada combinación de 
kr1,
% psi1, psi2, psi3
% KR2 = kr2 ;$ for ii = 1:size(kr2,5)
% KR2(:,:,:,:,:,ii) = kr2 ;
% end
% 
% KR3 = kr3;% KR3(:,:,:,,:,,:,4) = 0;% for i = 1:size(kr3, 5)\% KR3(:,:,:,:,ii,:) = kr3;
% end
% Expanding all matrixes to 6D to consider all the possible 
combinations of
% psi1, psi2, psi3, kr1, kr2, kr3
for ii = 1:4KR1(:,:,:,:,i_1) = KR1(:,:,:,:,1) ;
    PSI1(:,:,:,:,i) = PSI1(:,:,:,:,1) ;
    PSI2(:,:,:,:,i_*) = PSI2(:,:,:,:,1) ;
    PSI3(:,:,:,:,i) = PSI3(:,:,:,:,1);
end
for ii = 1:4KRI (:,:,:,:,:,ii) = KR1 (:,:,:,:,:,1) ;
    PSI1(:,:,:,,:,,:,:,i) = PSI1(:,:,:,,:,,:,1);
    PSI2(:,:,:,,:,,:,:,i) = PSI2(:,:,:,,:,,:,1);
    PSI3(:,:,:,,:,,:,i) = PSI3(:,:,:,,:,,1);
end
% Pinned end position and load in global reference 
IN.B1.Kr = KR1;IN.B1.psi = PSI1;
[OB1 x, OB1 y, F1 x, F1 y] = EmpArt xyR(IN.B1) ;
IN.B2.Kr = KR2;IN.B2.psi = PSI2;
[OB2 x, OB2 y, F2 x, F2 y] = EmpArt xyR(IN.B2) ;
IN.B3.kr = KR3:
IN.B3.psi = PSI3;
[OB3 x, OB3 y, F3 x, F3 y] = EmpArt xyR(IN.B3) ;
% Triangular platform centre (P point). This is where external load is
% applied
OP x = (OB1 x + OB2 x + OB3 x)./3 ;OP y = (OB1 y + OB2 y + OB3 y)./3 ;
%% RESIDUES
%%%%%%%%%%%%%%%%%%%%%%%%%%%%%%%%%%%%%%%%%%%%%%%%%%%%%%%%%%%%%%%
% Momentum balance 
PB1 x = OB1 x - OP x ;
PB1y = OB1y - OPy;P B2_x = O B2 - x - OP^{-x};
PB2^{-}y = OB2^{-}y - OP^{-}y;
PB3 x = OB3x - OPx ;
PB3^{-}y = OB3^{-}y - OP^{-}y;
```

```
M1 = F1_x.*PB1_y - F1_y.*PB1_x;M2 = F2_x \cdot *PB2-y - F2y \cdot *PB2x;
M3 = F3 x.*PB3 y - F3 y.*PB3 x ;Resid M = M1 + M2 + M3;
% Geometry
Resid 12 = sqrt((OB2 x - OB1 x).^2 + (OB2 y - OB1 y).^2) - a;
Resid_23 = sqrt((OB3_x - OB2_x).^2 + (OB3_y - OB2_y).^2) - a ;
Resid 31 = sqrt((OB1 x - OB3 x).^2 + (OB1 y - OB3 y).^2) - a;
save('FK data 30psi 7') ;
t2 = toc;
% load('FK_data') ;
%% FINDING SOLUTIONS 
%%%%%%%%%%%%%%%%%%%%%%%%%%%%%%%%%%%%%%%%%%%%%%%%%%%%%%
pos = find(abs(Resid M)<0.2*tolM & abs(Resid 12)<tol &
abs(Resid 23)<tol & abs(Resid 31)<tol) ;
psil sol = PSI1(pos) ;
psi2<sub>sol</sub> = PSI2(pos) ;
psi3 sol = PSI3(pos) ;
kr1 sol = KR1(pos) ;
kr2sol = KR2(pos) ;
kr3sol = KR3(pos) ;
%% REFINEMENT AND GRAPHIC REPRESENTATION
solcounter = 0;
fprintf('%d possible solutions\n', length(psil sol)) ; toc ;
figure;
axis image ;
xlabel('x [m]'); ylabel('y [m]') ;
grid;
hold on ;
for ii = 1:length (psil sol)
    IN.B1.psi = psisil sol(ii) ;
    IN.B1.kr = kr1 sol(ii) ;
    IN.B2.psi = psi2 sol(ii) ;
    IN.B2.kr = kr2 sol(ii) ;
    IN.B3.psi = psi3 sol(ii) ;
    IN.B3.kr = kr3 sol(ii) ;
    fprintf('Newton-Raphson solution %d\n', ii) ;
    IN = FK NewtonRaphson(IN) ;
    if IN.sol == 1psil sol(ii) = IN.B1.psi ;
        kr1 sol(ii) = IN.B1.kr ;
        psi2 sol(i) = IN.B2.psi ;
        kr2sol(i) = IN.B2.kr ;psi3 sol(ii) = IN.B3.psi ;
        kr3 sol(ii) = IN.B3.kr ;
         GraphicRepresentation(IN, 100) ;
```

```
 solcounter = solcounter + 1 ;
        fprintf('Solution %d\n', solcounter) ;
       fprintf('psi1 = f[rad]\n', psi1_sol(ii)) ;
fprintf('kr1 = f^{-1} [-] \n', kr1 sol(ii)) ;
fprintf('psi2 = f [rad]\n', psi2 sol(ii)) ;
fprintf('kr2 = f^{-1} [-] \n', kr2 sol(ii)) ;
fprintf('psi3 = f [rad]\n', psi3 sol(ii)) ;
       fprintf('kr3 = f[-]\n\cdot kr3 \cdot sol(ii)) ;
    elseif IN.sol == 0
       psil sol(ii) = NaN ;
       kr1 sol(ii) = NaN ;
       psi2_sol(ii) = NaN ;
       kr2 sol(ii) = NaN ;
       psi\overline{3} sol(ii) = NaN ;
       kr3 sol(ii) = NaN ;
    end
```

```
end
```

```
4.5. INTEGRALES ELÍPTICAS. FUNCIONES ASOCIADAS 
function [A, B] = p2AB(k)tol = 1e-6;
B = 1inspace(-100,0,1e3+1) ;
res = exp(B) \cdot * (B-k) + k;
aux = res(1:end-1) .*res(2:end) ;
ii = find(aux<0) ;
B1 = B(ii); resl = res(ii);
B2 = B(i i + 1); res2 = res(i i + 1);
while abs(res2) > tol
   B3 = B2 - \text{res2}/(\text{res2-res1}) * (B2 - B1);
    res3 = exp(B3). * (B3-k) + k ;
   B1 = B2;
   B2 = B3;
   res1 = res2;res2 = res3;end
B = B2;
A = 1/(exp(B)-1);
% A = (1-1e-6)*A;end
function [ xi, yi ] = Elastic shape EmpArt( IN, n )
% Functions that calculates de position of the pinned end of a 
clamped-
% pinned rod and the required load. 
% IN : Structure with the input values
% IN.L : Lenght of the rod [m]
% IN.EI : Inertia of the cross section [m^4]
% IN.mode : Mode of deformation
% IN.psi : Angle of the force (relative to the clamped angle)
[rad]
% IN.kr : Elliptic integral parameter (relative value)
% IN.theta : Angle of the clamped end [rad]
% IN.x0 : x position of the clamped end [m]
% IN.y0 : y position of the clamped end [m]
% Value of k
kmin = abs(cos(0.5*IN.psi)) ;
k = sign(IN, kr).*kmin + (1 - kmin).*IN.kr ;
```

```
% Range of phi
aux = 1. / k.*cos(0.5*IN.psi);phi1 = asin(aux);phi2 = (IN.mode-0.5) *pi ;phi = linspace(phi1, phi2, n) ;
% Deformation of the rod in local coordinate
[F,E] = elliptic12( phi, k^2 );alpha = F(\text{end}) - F(1);
aux1 = (2*E-2*E(1)-F+F(1)) / alpha*IN.L;aux2 = 2*(cos(phi)-cos(phi))/alpha*IN.L*k;xlocali = -aux1.*cos(IN.psi)-aux2.*sin(IN.psi);ylocali = -aux1.*sin(IN.psi)+aux2.*cos(IN.psi);
% Deformation of the road in global coordinate
xi = xlocali * cos (IN.theta) - ylocali * sin (IN.theta);
yi = xlocali*sin(IN.theta) + ylocali*cos(IN.theta) ;
xi = xi + IN.x0 + IN.lambda * cos(IN.theta) ;
yi = yi + IN.y0 + IN.lambda * sin(IN.theta);
end
function [F, E, Z] = elliptic12(u,m,tol)
% ELLIPTIC12 evaluates the value of the Incomplete Elliptic Integrals 
% of the First, Second Kind and Jacobi's Zeta Function.
\mathbf{Q}% [F,E,Z] = ELLIPTIC12(U,M,TOL) where U is a phase in radians, 0<M<1 
is 
% the module and TOL is the tolerance (optional). Default value for 
% the tolerance is eps = 2.220e-16.
\frac{1}{2}% ELLIPTIC12 uses the method of the Arithmetic-Geometric Mean 
% and Descending Landen Transformation described in [1] Ch. 17.6,
% to determine the value of the Incomplete Elliptic Integrals 
% of the First, Second Kind and Jacobi's Zeta Function [1], [2].
\approx% F(phi,m) = int(1/sqrt(1-m*sin(t)^2), t=0..phi);
\frac{1}{2} E(phi,m) = int(sqrt(1-m*sin(t)^2), t=0..phi);
\frac{1}{6} Z(phi, m) = E(u, m) - E(m)/K(m)*F(phi, m).
%
% Tables generating code ([1], pp. 613-621):
% \qquad [phi, alpha] = meshgrid(0.5.90, 0.2.90);modulus and phase in degrees
\frac{1}{2} [F,E,Z] = elliptic12(pi/180*phi, sin(pi/180*alpha).^2); \frac{1}{2}values of integrals
\frac{6}{10}% See also ELLIPKE, ELLIPJ, ELLIPTIC12I, ELLIPTIC3, THETA, AGM.
%
% References:
% [1] M. Abramowitz and I.A. Stegun, "Handbook of Mathematical 
Functions",
```

```
% Dover Publications", 1965, Ch. 17.1 - 17.6 (by L.M. Milne-
Thomson).
% [2] D. F. Lawden, "Elliptic Functions and Applications"
% Springer-Verlag, vol. 80, 1989
% Moiseev Igor
% 34106, SISSA, via Beirut n. 2-4, Trieste, Italy
% For support, please reply to 
% moiseev[at]sissa.it, moiseev.igor[at]gmail.com
% Moiseev Igor, 
% 34106, SISSA, via Beirut n. 2-4, Trieste, Italy
%
% The code is optimized for ordered inputs produced by the functions 
% meshgrid, ndgrid. To obtain maximum performace (up to 30%) for 
singleton, 
% 1-dimensional and random arrays remark call of the function 
unique(.)
% and edit further code. 
if nargin<3, tol = eps; end
if nargin<2, error('Not enough input arguments.'); end
if ~isreal(u) || ~isreal(m)
     error('Input arguments must be real. Use ELLIPTIC12i for complex 
arguments.');
end
if length(m) == 1, m = m(ones(size(u))); end
if length(u) ==1, u = u (ones (size(m))); end
if \simisequal(size(m), size(u)), error('U and M must be the same size.');
end
F = zeros(size(u));E = F;
Z = E:
m = m(:).': % make a row vector
u = u(:).if any(m < 0) || any(m > 1), error('M must be in the range 0 \le M \le1.'); end
I = \text{uint32} ( \text{find} (\text{m} \sim= 1 \text{ & m} \sim= 0) );
if ~isempty(I)
    [mu, J, K] = unique(m(I)); % extracts unique values from m
    K = uint32(K);mumax = length(mu);signU = sign(u(I)); % pre-allocate space and augment if needed
    chunk = 7;
    a = zeros(chunk, mumax);c = a;
    b = a;a(1,:) = ones(1, mumax);c(1,:) = sqrt(mu);b(1,:) = sqrt(1-mu);n = uint32 ( zeros (1, mumax) );
    i = 1;while any (\text{abs}(c(i, :)) > \text{tol}) &
Arithmetic-Geometric Mean of A, B and C
```

```
i = i + 1;if i > size(a, 1)a = [a; zeros(2, mumax)];b = [b; zeros(2, mumax)];c = [c; zeros(2, mumax)]; end
       a(i,:) = 0.5 * (a(i-1,:) + b(i-1,:));b(i,:) = sqrt(a(i-1,:) .* b(i-1,:));
       c(i,:) = 0.5 * (a(i-1,:) - b(i-1,:));
       in = unit32 (find((abs(c(i,:))) \leq tol) & (abs(c(i-1,:)) >tol)) );
        if ~isempty(in)
         [mi,ni] = size(in);n(in) = ones(mi,ni)*(i-1); end
     end
   mmax = length(I);mn = double(max(n));phin = zeros(1,mmax); C = zeros(1,mmax);
   Cp = C; e = uint32(C); phin(:) = signU.*u(I);
    i = 0; c2 = c.^2;
   while i < \text{mn} and \frac{1}{2}Descending Landen Transformation 
       i = i + 1;in = uint32(find(n(K) > i));
        if ~isempty(in) 
           phin(in) = atan(b(i,K(in))./a(i,K(in)).*tan(phin(in))) +
...
               pi.*ceil(phin(in)/pi - 0.5) + phi(n(in);e(i n) = 2.^(i-1);
           C(in) = C(in) + double(e(in(1))) *c2(i,K(in));Cp(in) = Cp(in) + c(i+1,K(in)).*sin(phi(in)); end
    end
   Ff = phin ./ (a(mn, K). *double(e) *2);
   F(I) = Ff.*signU;Incomplete Ell. Int. of the First Kind
    Z(I) = Cp.*signU;Jacobi Zeta Function
   E(I) = (Cp + (1 - 1/2*C) .* Ff).*signU;Incomplete Ell. Int. of the Second Kind
end
% Special cases: m == \{0, 1\}m0 = \text{find}(m == 0);
if \simisempty(m0), F(m0) = u(m0); E(m0) = u(m0); Z(m0) = 0; end
ml = find(m == 1);um1 = abs(u(m1));if ~isempty(m1), 
   N = floor( (um1+pi/2)/pi);
   M = \text{find}(\text{um1} < \text{pi}/2);
    F(m1(M)) = log(tan(pi/4 + u(m1(M))/2));F(m1(num1 \geq pi/2)) = Inf.*sign(u(m1(num1 \geq pi/2)));
   E(m1) = ((-1).^N \cdot * sin(num1) + 2*N).*sign(u(m1));
```
```
Z(m1) = (-1) .^\text{N} .* \sin(u(m1));end
function [ x, y, Fx, Fy ] = EmpArt xyR( IN )
% Functions that calculates de position of the pinned end of a 
clamped-
% pinned rod and the required load. 
% IN : Structure with the input values
% IN.L : Lenght of the rod [m]
% IN.EI : Inertia of the cross section [m^4]
% IN.mode : Mode of deformation
% IN.psi : Angle of the force (relative to the clamped angle) 
[rad]
% IN.kr : Elliptic integral parameter (relative value)
% IN.theta : Angle of the clamped end [rad]
% IN.x0 : x position of the clamped end [m]
% IN.y0 : y position of the clamped end [m]
posNaN = find(not(abs(IN, kr) >= 0)) ;
IN.kr(posNaN) = 0.5;
kmin = abs(cos(0.5*IN.psi));
k = sign(IN.kr).*kmin + (1-kmin).*IN.kr;aux = 1./k. * cos (0.5 * IN. psi);
phil = asin(aux);
[F1, E1] = elliptic12(\phi) k.^2 );
[F2, E2] = elliptic12( (IN.mode-0.5)*pi, k.^2 );
alpha = F2-F1;R = \alpha lpha.^2*IN.EI/IN.L^2;aux1 = (2*E2-2*E1-F2+F1)./alpha ;
aux2 = -2 * \cos(\pi \ln 1)./alpha.*k;
xlocal = IN.L*(-aux1.*cos(IN.psi)-aux2.*sin(IN.psi));ylocal = IN.L*(-aux1.*sin(IN.psi)+aux2.*cos(IN.psi));
x = xlocal.*cos(IN.theta) - ylocal.*sin(IN.theta);
y = xlocal.*sin(IN.theta) + ylocal.*cos(IN.theta);
Fx = R.*cos(IN.psi+IN.theta);
Fy = R.*sin(IN.psi+IN.theta);
x = x + IN.x0 + IN.Lambda<sup>*</sup>cos(IN.theta);
y = y + IN.y0 + IN.Lambda*sin(IN.theta);
if numel(IN.kr) == 1 && numel(posNaN) == 1
    x = NaN ;
    y =NaN ;
    Fx = NaN ;
    Fy =NaN ;
else
```

```
x(posNaN) = NaN ;
    y(posNaN) = NaN ;
    Fx(poshan) = Nan;Fy(posNaN) = NaN ;
end
end
function \lceil x, y, R \rceil = EmpArt xyR local( IN )
% Functions that calculates de position of the pinned end of a 
clamped-
% pinned rod and the required load. 
% IN : Structure with the input values
% IN.L : Lenght of the rod [m]
% IN.EI : Inertia of the cross section [m^4]
% IN.mode : Mode of deformation
% IN.psi : Angle of the force (relative to the clamped angle) 
[rad]
% IN.kr : Elliptic integral parameter (relative value)
posNaN = find(not(abs(IN, kr) >= 0)) ;
IN.kr(posNaN) = 0.5;
kmin = abs(cos(0.5*IN.psi)) ;
k = sign(IN.kr).*kmin + (1-kmin).*IN.kr;aux = 1./k. *cos(0.5*IN.psi);
phi1 = asin(aux);[F1, E1] = elliptic12(\phi) | k.^2 );
[F2, E2] = elliptic12( (IN.mode-0.5)*pi, k.^2 );
alpha = F2-F1;R = \alpha lph\alpha.^2*IN.EI/IN.L^2;aux1 = (2*E2-2*E1-F2+F1)./alpha ;
aux2 = -2*cos(phi1)./alpha.*k;
x = IN.L^*(-aux1.*cos(IN.psi)-aux2.*sin(IN.psi));y = IN.L*(-aux1.*sin(IN.psi)+aux2.*cos(IN.psi));if numel(IN.kr) == 1 \& numel(posNaN) == 1
    x = NaN ;
    y =NaN ;
    R =NaN ;
else
    x(posNaN) = NaN ;
    y(posNaN) = NaN ;
    R(posNaN) = NaN;
end
end
```

```
218
```

```
function [ Jacob ] = FK_Jacobian( IN )
% Jacobian matrix ...
epsilon = 1e-6;
IN = FK NewtonRaphson( IN ) ;
[ x ref, y ref, \sim, \sim ] = EmpArt xyR( IN.B1 ) ;
IN.B1.theta = IN.B1.theta + epsilon ;
IN = FK NewtonRaphson(IN) ;
sol = IN.sol ;
[ x incr1, y incr1, \sim, \sim ] = EmpArt xyR( IN.B1 ) ;
IN.B1.theta = IN.B1.theta - epsilon ;
IN.B2.theta = IN.B2.theta + epsilon ;
IN = FK NewtonRaphson( IN ) ;
sol = sol * IN.sol ;[ x incr2, y incr2, \sim, \sim ] = EmpArt xyR( IN.B1 ) ;
Jacob = [ x incr1 x incr2 ;y incr1 y incr2 ];
Jacob = Jacob - [ ones(1,2)*x ref ; ones(1,2)*y ref ] ;
if sol == 1 Jacob = Jacob/epsilon ;
else
     Jacob = Jacob*NaN ;
end
end
function \lceil IN \rceil = FK NewtonRaphson( IN )
% This function uses Newton-Raphson method to solve the FK problem
tol = 1e-9;IN.sol = 1;
resid = Residue(IN) ;
resid0 = zeros(size(resid)) ;
\text{!} niter = 0;
while max(abs(resid))>tol && max(abs(resid-resid0))>tol*0.1
% niter = niter + 1;
% fprintf('Iteration number %d\n', niter) ;
% fprintf('kr1 = 1.15f\ln\, IN.B1.kr) ;
     resid0 = resid ;
    J = Jacobian(IN) ;
     % Checking if J matrix is valid
```

```
 % In case of NaN in J, abort calculation
    if not(sum(sum(abs(J))) >=0)
        break ;
    end
     % In case of not full rank of J, abort calculation
   if rank(J) <6
        break ;
    end
   delta = -J\resid0 ;
    [IN, delta] = Update variables(IN, delta) ;
   if IN.sol == 0 break ;
    end
   resid = Residue (IN) ;
   while max(abs(resid)) > max(abs(resid0)) && max(abs(delta)) > 1e-
24
% niter = niter + 1;
% fprintf('Inner iteration number %d\n', niter) ;
% fprintf('kr1 = 1.15f\ln\ n', IN.B1.kr) ;
       delta = 0.5*delta ;
        IN.B1.psi = IN.B1.psi - delta(1) ;
       IN.B1.kr = IN.B1.kr - delta(2);
       IN.B2.psi = IN.B2.psi - delta(3);
       IN.B2.Kr = IN.B2.Kr - delta(4);
       IN.B3.psi = IN.B3.psi - delta(5);
       IN.B3.kr = IN.B3.kr - delta(6);
       resid = Residue (IN) ;
    end
end
if max(abs(resid)) > tol || not(sum(abs(resid)) >=0)
   IN.sol = 0;
else
     % P point position is saved for graphic representation
    [OB1x, OB1y, F1x, F1y ] = EmpArt xyR( IN.B1 ) ;[OB2x, OB2y, F2x, F2y] = EmpArtxyR( IN.B2);
    [OB3x, OB3y, F3x, F3y] = EmpArtxyR(IN.B3);
   OP x = (OB1 x + OB2 x + OB3 x)./3 ;OP^{-}y = (OBI^{-}y + OB2^{-}y + OB3^{-}y)./3;
   IN.xp = OP \times jIN. vp = OP^{-}y;
end
```
function [IN, delta] = Update variables( IN, delta )

```
while IN.B1.psi+delta(1)>2*pi || IN.B1.psi+delta(1)<0
    delta = 0.5*delta ;
    if max(abs(delta)) < 1e-24IN.sol = 0;
         break ;
     end
end
while IN.B2.psi+delta(3)>2*pi || IN.B2.psi+delta(3)<0
    delta = 0.5*delta ;
    if max(abs(delta)) < 1e-24IN.sol = 0;
         break ;
     end
end
while IN.B3.psi+delta(5)>2*pi || IN.B3.psi+delta(5)<0
    delta = 0.5*delta ;
    if max(abs(delta)) < 1e-24IN.sol = 0;
         break ;
     end
end
while sign(IN.B1.kr)~=sign(IN.B1.kr+delta(2)) ||
abs(IN.B1.kr+delta(2))>=1
    delta = 0.5*delta ;
    if max(abs(delta)) < 1e-24IN.sol = 0;
         break ;
     end
end
while sign(IN.B2.kr)~=sign(IN.B2.kr+delta(4)) ||
abs(IN.B2.kr+delta(4)) >=1
   delta = 0.5*delta;
    if max(abs(delta)) < 1e-24IN.sol = 0;
         break ;
     end
end
while sign(IN.B3.kr) \sim = sign(IN.B3.kr+delta(6)) ||
abs(IN.B3.kr+delta(6)) >=1
    delta = 0.5*delta ;
    if max(abs(delta)) < 1e-24IN.sol = 0;
         break ;
     end
end
```

```
IN.B1.psi = IN.B1.psi + delta(1) ;
IN.B1.kr = IN.B1.kr + delta(2);
IN.B2.psi = IN.B2.psi + delta(3);
IN.B2.kr = IN.B2.kr + delta(4);
IN.B3.psi = IN.B3.psi + delta(5);
IN.B3.kr = IN.B3.kr + delta(6);
```

```
function [ Jacob ] = Jacobian( IN )
epsilon = 1e-12;
Jacob = zeros(6) ;
if abs(IN.B1.kr + epsilon) >=1 || abs(IN.B2.kr + epsilon) >=1 ||
abs(IN.B3.kr + epsilon)>=1Jacob = \text{NaN*Jacob};
else 
   resid aux = Residue(IN) ;
     % Rod 1
     IN.B1.psi = IN.B1.psi + epsilon ;
    Jacob(:,1) = Residue(IN) - resid aux ;IN.B1.psi = IN.B1.psi - epsilon ;
     IN.B1.kr = IN.B1.kr + epsilon ;
    Jacob(:,2) = Residue(IN) - resid aux ; IN.B1.kr = IN.B1.kr - epsilon ;
     % Rod 2
     IN.B2.psi = IN.B2.psi + epsilon ;
    Jacob(:,3) = Residue(IN) - residue(aux ; IN.B2.psi = IN.B2.psi - epsilon ;
     IN.B2.kr = IN.B2.kr + epsilon ;
    Jacob(:,4) = Residue(IN) - residue(AN)IN.B2.kr = IN.B2.kr - epsilon ;
     % Rod 3
     IN.B3.psi = IN.B3.psi + epsilon ;
    Jacob(:,5) = Residue(IN) - resid aux ; IN.B3.psi = IN.B3.psi - epsilon ;
     IN.B3.kr = IN.B3.kr + epsilon ;
    Jacob(:,6) = Residue(IN) - resid aux ; IN.B3.kr = IN.B3.kr - epsilon ;
     Jacob = Jacob/epsilon ;
```
end

```
function [ resid ] = Residue( IN )
[ OB1 x, OB1 y, F1 x, F1 y ] = EmpArt xyR( IN.B1 ) ;
[OB2x, OB2y, F2x, F2y] = EmpArtxyR( IN.B2 ) ;
[OB3x, OB3y, F3x, F3y] = EmpArtxyR( IN.B3 );
Resid 12 = sqrt((OB2x - OB1x).^2 + (OB2y - OB1y).^2) - IN.B1.a ;Resid 23 = sqrt((OB3 x - OB2 x).^2 + (OB3 y - OB2 y).^2) - IN.B1.a ;
Resid<sup>31</sup> = sqrt((OB1<sup>-</sup>x - OB3<sup>-</sup>x).^2 + (OB1<sup>-</sup>y - OB3<sup>-</sup>y).^2) - IN.B1.a ;
Resid Fx = - F1 x - F2 x - F3 x + IN.FP(1) ;
Resid Fy = - F1 y - F2 y - F3 y + IN.FP(2) ;
OP x = (OB1 x + OB2 x + OB3 x)./3 ;OP_y = (OB1_y + OB2_y + OB3_y)./3;
PB1 x = OB1 x - OP x ;
PB1 y = OBI y - OP y;
PB2 x = OB2 x - OP x ;
PB2 y = OB2 y - OP y;
PB3 x = OB3 x - OP x ;
PB3 y = OB3y - OPy;
M1 = F1 x.*PB1 y - F1 y.*PB1 x ;M2 = F2_X^{\text{-}}x.*PB2_Y^{\text{-}} - F2_Y^{\text{-}}*PB2_X^{\text{-}}x;M3 = F3 x.*PB3 y - F3 y.*PB3 x ;Resid M = M1 + M2 + M3;
resid = [Resid 12 ;
         Resid 23 ;
         Resid^-31;
         Resid Fx ;
          Resid_Fy ;
          Resid M ] ;
function [ ] = GraphicRepresentation( IN, n )
% Graphic representation of the mechanism
[ xi_B1, yi_B1 ] = Elastic shape EmpArt( IN.B1, n ) ;
\begin{bmatrix} x_i B2, yi B2 ] = Elastic shape EmpArt( IN.B2, n ) ;
\begin{bmatrix} x_i & B3, & yi-B3 \end{bmatrix} = Elastic shape EmpArt( IN.B3, n );
plot(xi_B1, yi_B1, '-b', 'linewidth', 2 ) ;
plot(xi B2, yi B2, '-r', 'linewidth', 2 ) ;
plot(xi_B3, yi_B3, '-g', 'linewidth', 2 ) ;
% Triangular platform
plot([xi_B1(end) xi_B2(end) xi_B3(end) xi_B1(end)], [yi_B1(end)
yi_B2(end) yi_B3(end) yi_B1(end)], 'k', 'linewidth', 2);
% Straight tangets to the clamped end of each rod
long1 = 0.2*IN.B1.L;long2 = 0.2 * IN.B2.L;
```

```
long3 = 0.2 * IN.B3.L ;
x1 = [0 \text{long1*cos} (IN.B1.theta1) ] + IN.B1.x0;y1 = [0 \text{long1*sin(IN.B1.theta) } ] + IN.B1.y0 ;x2 = [0 \text{long2} * \cos(\text{IN.B2}.theta) ] + \text{IN.B2.x0};
y2 = [0 \text{long2*}sin(IN.B2.theta) ] + IN.B2.y0;
x3 = [0 \text{long3*cos}(\text{IN.B3}.theta) ] + \text{IN.B3.x0};
y3 = [0 \text{long3*} \sin(\text{IN.B3}. \text{theta}) ] + \text{IN.B3.y0};
plot(x1, y1, '--k') ;
plot(x2,y2, '--k') ;
plot(x3, y3, '--k');
% External force representation
quiver (IN.xp, IN.yp, IN.FP(1), IN.FP(2), 'm', 'LineWidth', 1.5) ;
end
function [ K ] = StiffnessMatrix( IN )
%UNTITLED7 Summary of this function goes here
% Detailed explanation goes here
epsilon = 1e-6 ;
K = zeros(2);
IN.B1.py = IN.pyIN.B2.rp = IN.rp ;
IN.B1.pyp = IN.pyIN.B2.yp = IN.py ;
IN.B1.xp = IN.B1.xp + epsilon ;
IN.B2.xp = IN.B2.xp + epsilon ;
IN.B1 = IK NewtonRaphson rod( IN.B1 ) ;
IN.B2 = IK_NewtonRaphson_rod( IN.B2 ) ;
if IN.B1.Sol*IN.B2.Sol = 1K(:, 1) = [IN.B1.Fx + IN.B2.Fx ; IN.B1.Fy + IN.B2.Fy ]/epsilon ;
else
    K(:, 1) = NaN;end
IN.B1.xp = IN.B1.xp - epsilon ;
IN.B2.xp = IN.B2.xp - epsilon ;
IN.B1.yp = IN.B1.yp + epsilon ;
IN.B2.yp = IN.B2.yp + epsilon ;
IN.B1 = IK NewtonRaphson rod( IN.B1 ) ;
IN.B2 = IK NewtonRaphson rod( IN.B2 ) ;
if IN.B1.S01*IN.B2.S01 == 1K(:,2) = [IN.B1.Fx + IN.B2.Fx ; IN.B1.Fy + IN.B2.Fy ]/epsilon ;
else
    K(:, 2) = NaN;end
IN.B1.yp = IN.B1.yp - epsilon ;
IN.B2.yp = IN.B2.yp - epsilon ;
```

```
end
```

```
function [K] = StiffnessMatrix SM( RODS, Fext )% Stiffness matrix 
K = zeros(2);
% Increment of xp and yp position
epsilon = 1e-5;
RODS = FK ShootingMethod( RODS, Fext ) ;
RODS.OUT.xp = 0.5*(RODS.OUT.B1.p(1, end) + RODS.OUT.B2.p(1, end));
RODS.OUT.yp = 0.5*(RODS.OUT.B1.p(2, end) + RODS.OUT.B2.p(2, end)) ;
RODS.IN.B1.theta = RODS.IN.B1.theta0 ;
RODS.IN.B1.px 0 = \text{RODS}.\text{IN.B1.OA}(1) ;
RODS.IN.B1.py\overline{0} = \text{RODS}.\text{IN.B1.OA}(2) ;
RODS.IN.B1.n =RODS.IN.B1.n0;
RODS.IN.B2.theta = RODS.IN.B2.theta0 ;
RODS.IN.B2.px 0 = \text{RODS.IN.B2.OA}(1) ;
RODS.ID.1N.B2.py_0 = RODS.ID.2.OA(2) ;
RODS.IN.B2.n =RODS.IN.B2.n0;
RODS ref = RODS ;
% Increment in xp
RODS.IN.B1.px l = RODS ref.OUT.xp + 0.5*epsilon ;
RODS.IN.B2.px\boxed{1} = RODS ref.OUT.xp + 0.5*epsilon ;
RODS.IDB1.py_1 = RODS_ref.OUT.py ;
RODS.IN.B2.py\boxed{1} = RODS_ref.OUT.yp ;
[IN1, OUT1] = IK SMrod( RODS IN.B1 ) ;
[IN2, OUT2] = IK-SMrod( RODS.IN.B2 ) ;
if OUT1.sol==1 && OUT2.sol==1
    K(:, 1) = (IN1.n + IN2.n);
    RODS.IN.B1.px l = RODS ref.OUT.xp - 0.5*epsilon ;
    RODS.IN.B2.px l = \text{RODS}\text{ref.} OUT.xp - 0.5*epsilon ;
    [IN1, OUT1] = IK SMrod( RODS.IN.B1 ) ;
    [IN2, OUT2] = IKSMrod( RODS IN.B2 ) ;
     if OUT1.sol==1 && OUT2.sol==1
       K(:, 1) = K(:, 1) - (IN1.n + IN2.n);
     else
        K(:, 1) = NaN; end
else
    K(:, 1) = NaN;end
```

```
RODS = RODS ref ;
% Increment in yp
RODS.IN.B1.py l = RODS ref.OUT.yp + 0.5*epsilon ;
RODS.IN.B2.py l = RODS ref.OUT.yp + 0.5*epsilon ;
RODS.IN.B1.px l = RODS ref.OUT.xp ;
RODS.ID.B2.py x l = RODS ref.OUT.xp ;[IN1, OUT1] = IK SMrod( RODS IN.B1 ) ;
[IN2, OUT2] = IK SMrod( RODS.IN.B2 ) ;
if OUT1.sol==1 && OUT2.sol==1
   K(:,2) = (IN1.n + IN2.n);
    RODS.IN.B1.py l = RODS ref.OUT.yp - 0.5*epsilon ;
    RODS.IN.B2.py l = RODS ref.OUT.yp - 0.5*epsilon ;
    [IN1, OUT1] = IK SMrod( RODS.IN.B1 ) ;
    [IN2, OUT2] = IK-SMrod( RODS.IN.B2 ) ;
     if OUT1.sol==1 && OUT2.sol==1
       K(:,2) = K(:,2) - (IN1.n + IN2.n);
     else
       K(:,2) = NaN; end
else
   K(:, 1) = NaN ;end
```

```
end
```
 $K = K/epsilon$ ilon;